Je vous le dis tout de suite pour vous éviter d'avoir à lire le reste de l'article : Oric a enfin été racheté. Ceci dit, si vous voulez savoir par qui, quand, comment et pourquoi, c'est en dessous que ça se passe.

hebdomadaire des programmes informatiques

#### QUI

C'est finalement SPID, alias Eurêka informatique, alias Jean-Claude Talar qui a remporté le morceau. Et quel morceau : les marques, brevets et licences attachés au nom d'Oric. c'est à dire notamment Atmos, les études, recherches et développements effectués à ce jour comprenant celles sur le futur Strale stock d'Atmos finis ou non (5000 sont prêts, 5000 autres en pièces détachées), le stock de Stratos (toujours en pièces détachées qui représentent environ 5000 machines) et tous les produits finis existants. Résultat : Oric est une marque française.

 $\frac{1}{2}$  1  $\frac{1}{2}$  1  $\frac{1}{2}$  1  $\frac{1}{2}$  1  $\frac{1}{2}$  1  $\frac{1}{2}$  1  $\frac{1}{2}$ 

 $\frac{M}{N}$ 

Denis Taïeb, l'autre acquéreur potentiel, n'a été mis au courant de l'issue des débats que lundi en fin d'après-midi. Et qu'est-ce qu'il <sup>a</sup> fait, votre HHHHebdo préféré ? Il est ailé lui demander son avis, bien sùr

Pour le Stratos. nul ne sait encore comment il sera commercialisé. Ce sera vers la fin de l'année, à moins de 3000 francs, mais il sera peutêtre plus puissant que ce qui a été annoncé.

#### QUAND

Vendredi dernier, et môme samedi puisque les négociations ont duré jusqu'à trois heures du matin.

*Eurêka.*  QUAND Vendredi. COMMENT Comme ça. POURQUOI Parce que. **CONCLUSION** 

'Je ne regrette pas vraiment de ne pas avoir eu l'affaire. II n'y avait que 3600 machines finies, dont au moins 1000 doivent retourner en vérification. Il est certain que le nouveau propriétaire aura des problèmes avec l'importateur officiel en France, car Atmos est une marque déposée. De plus, il ne dispose

peut-étre pas de l'infrastructure de vente nécessaire pour soutenir ses efforts assez longtemps.

II est peut-être un peu rancunier, Denis. Rien n'indique que la marque soit déposée, l'infrastructure

**DEULIGNEURS** 

est probablement plus forte qu'il ne pense, et de plus Eurêka a l'intention de continuer à fabriquer de l'Atmos. Comment ? Changez de paragraphe, vous allez voir !

#### COMMENT

Pas mai, merci. Non seulement Jean-Claude Talar a racheté Oric. mais il s'est en plus offert 35% des parts d'une usine (ATV électronique) qui fabrique, jusqu'à présent, des moniteurs couleurs en Normandie. Donc en France. 'Jusqu'à présent', parce que Spid a l'intention de fabriquer des Atmos dans cette usine déjà équipée en chaines de montage de toutes sortes. Avantage colossal :

QUI

#### Il était temps.

l'Atmos pourra ainsi être vendu à 3490 francs avec un moniteur couleur et, histoire de faire la pige à Amstrad, un lecteur de cassettes.

Soit mille francs de moins que la même configuration chez Amstrad... Et, pourquoi pas, un lecteur de dis-

guettes en projet (vous préférez quoi ? Un lecteur en projet ou en carton ?), qui ne serait ni le Jasmin, ni l'Oric, aurait un DOS plus performant que le premier et un mécanisme plus fiable que le second. Pourquoi pas, pendant qu'on y est, mille balles de moins que les autres. Après tout. Et le tout (micro, moniteur, lecteur de disquettes) pour 5900 balles, maxi. L'usine en question emploie déjà 41 personnes. et ses chaines de production sont reconvertibles pratiquement à la demande. Il ne devrait donc pas y avoir de temps mort entre la vente des stocks d'Atmos et la fabrication de nouveaux. Objectif prévu : vendre 30.000 machines d'ici la fin de l'année en Europe. Raisonnable.

POURQUOI

Parce que Jean-Claude Talar veut être le maitre du monde. C'est son problème. En passant, il laisse quand même pas mai de traces derrière lui : il vient notamment de si-

CINOCHE - TELOCHE<br> **C'est nouveau, ça vient de sortir :**<br>
L'actualité de la micro-informatique. Lire pages 9,10

L'actualité de la micro-informatique. Lire pages 9,10.

gner un contrat de distribution exclusive du logiciel tiré du prochain James Bond, 'A view to a kill'. Le film sortira en France le 9 septem-

DES PROGRAMMES POUR VOTRE ORDINATEUR: AMSTRAD. APPLE IIe et IIc. CANON X-07. CASIO FX 702-P. COMMODORE 64 ET VIC 20. EXELVISION EXL 100. HECTOR HR. MSX et compatibles. ORIC 1 ET ATMOS. SINCLAIR ZX 81 ET SPECTRUM. SHARP PC 1500. TEXAS TI-99/4A. THOMSON T07, TO7/70, ET MO5. **SHARP PC 1500. I EXAS 11-99/4A. I HOM** 

Allemagne 3,50 DM - Belgique 77 Frs - Canada 2,50 S - Luxembourg 74 Frs - Suisse 3,30 Frs -

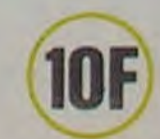

bre, alors que le logiciel sera disponible en version française le 20 juin. II est écrit par Sofstone, jeune boîte anglaise qui emploie entre autres les ex-programmeurs d'Ultimate et tournera sur CBM 64, Spectrum, Amstrad, Lansay, MSX, Apple, IBM et... Oric. II contient trois jeux miarcade mi-aventure et suit de près<br>l'intrigue du film. La version cassette vaudra 149 francs et la version disquette probablement moins de 200 francs. Mais revenons à nos moutons.

Cric revient, et ça va faire du bruit. On le croyait mort et les constructeurs ont eu tendance à le négliger dans leurs comptes. Mais tout est changé : par exemple, Amstrad qui s'appuyait sur le fait qu'il était le moins cher à proposer l'ensemble moniteur-unité centrale-magnéto se retrouve dans les orties. D'autant que la politique d'ASN était de donner de petites marges aux revendeurs et de les faire payer cash, alors qu'Euréka donne des marges plus normales et accorde des délais de paiement.

Oric se retrouve (une fois de plus) le micro-ordinateur familial en couleurs avec 48 Ko de ram le moins cher du marché.

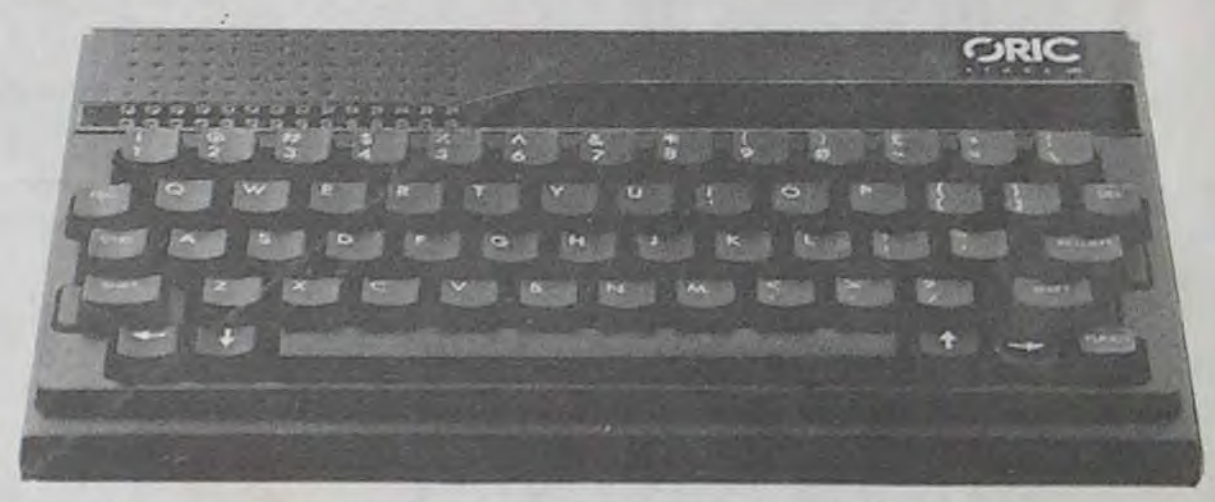

#### CONCLUSION

Il était temps, mon neveu. Oric a été mis en liquidation judiciaire en

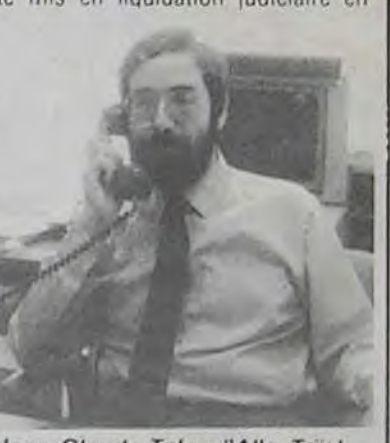

Jean-Claude Talar: "Allo, Tareb. pourquoi tu tousses?"

edito

février dernier, nous sommes en juin : 5 mois pour mener les transactions à bien, ça fait un peu beaucoup. L'avenir de la société semble s'éclaircir sous des cieux plus sereins, car bleu-blanc-rouge (les cieux).

Les uns et les autres ont des projets latents. D'où : à suivre... Mais ça n'en finira donc jamais ? ! ? ! ?

Suite page 11

Révoltant, inadmissible, horrible : 38 morts sur un stade et l'opinion publique est émue ! L'opinion publique n'est qu'une sale hypocrite qui n'en a rien à cirer que 38 gros cons soient allés se faire massacrer sur un stade belge. Dans quelques jours, quand les journaux et les télés auront fini de faire leur beurre en montrant les photos détaillées des cadavres bleuis, l'opinion publique repartira s'émouvoir ailleurs avec d'autres jolies images sanguinolantes. Après tout, les guerres et les catastrophes plus ou moins naturelles ne manquent pas et les esthétiques cadavres multicolores sont nombreux de par le monde.

i٦

ISSN-0760-6125

Que les médias informent, d'accord, ils font leur boulot, mais sont-ils obligés de faire dans le macabre ? La mort était un des rares sujets encore respectés par les journaleux en manque de sensationnel, aujourd'hui c'est terminé, le sujet se banalise, la décadence totale est pour demain.

Plus personne ne s'étonne que l'on viole dans le métro, que la publicité pour les pompes funèbres arrive sur nos écrans, que les truands attaquent les fourgons blindés à l'arme lourde, que les russes descendent des avions de ligne bourrés de passagers, que l'on massacre à Auriol, que l'on noie les petits Grégory, que l'on cherche à assassiner le

pape ou Reagan ou Dieu sait qui !

Si la peine de mort n'avait pas été abolie en France, il est probable que les chaines de télé seraient en train de faire la queue pour filmer cet "événement" en direct,

Quand on voit les passions que déchainent les matches

Suite page 3

### **CONCOURS PERMAN**

Les fainéants sont en page 10.

FORMATION A L'ASSEMBLEUR

Le prof et l'amateur éclairé vous attendent à la page 23.

### BIDOUILLE GRENOUILLE

Ou comment tricher, pirater, modifier, trafiquer, magouiller, bidouiller et grenouiller avec les logiciels du monde entier. Mais dans la légalité, au moins ? Of course, mon général ! Lire page 9.

Votre programme, non content de vous rapporter 1.000 francs par page publiée, peut vous rapporter 20.000 francs chaque mois ou un voyage en Californie pour deux chaque trimestre. Règlement en page Intérieure.

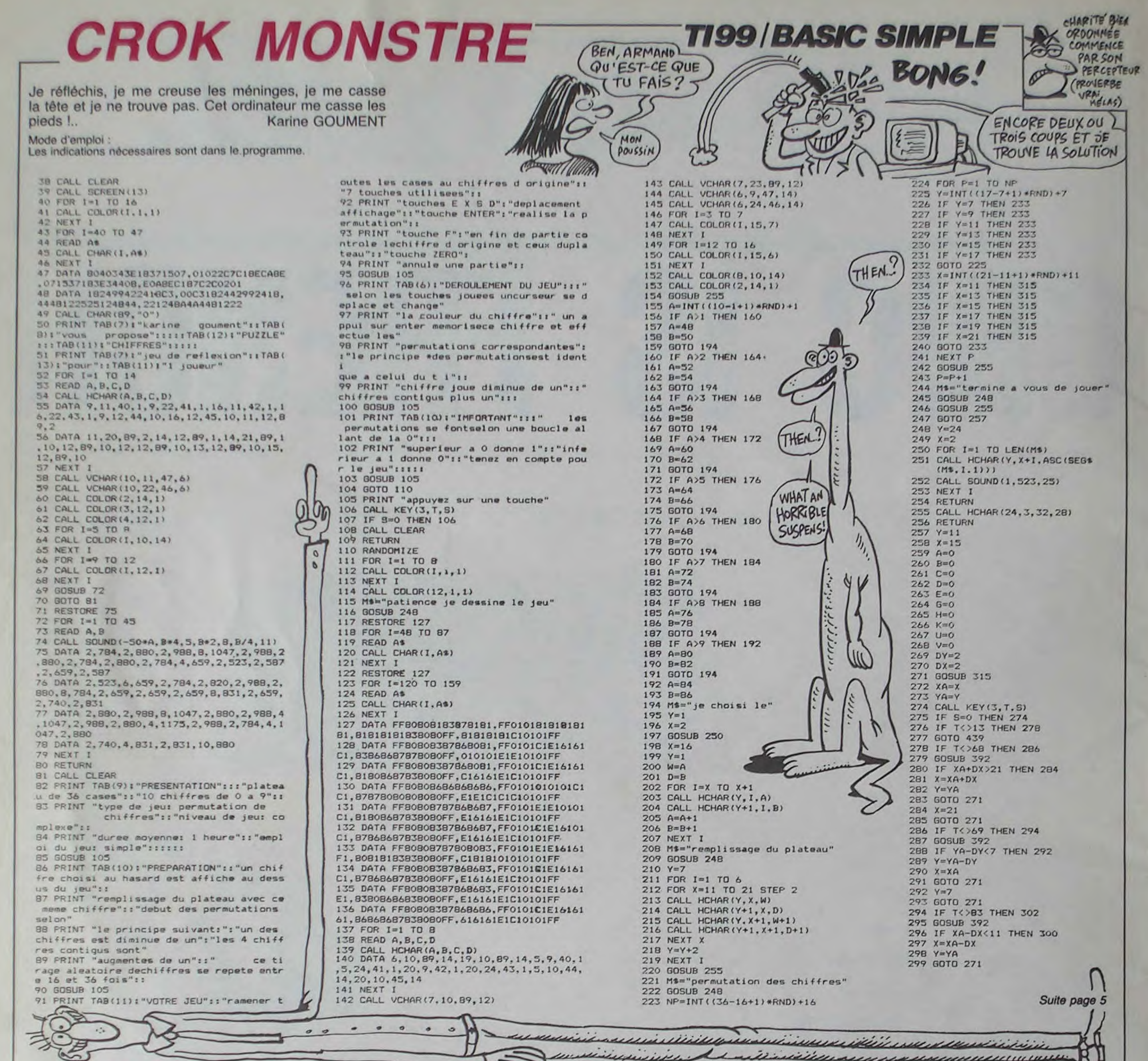

# **CROC DIGIT**

Ou comment rivaliser d'astuce avec sa petite bécane... **Benoit De LESCURE** 

Mode d'emploi :

Faites DEFM 1. Ce jeu consiste à déplacer deux pions à l'écran représentés par un chiffre. Le pion fixe appartient au joueur, le pion clignotant à l'ordinateur. Le joueur déplace son pion à gauche avec la touche "< " et à droite avec " > " et chaque déplacement d'une case change la valeur du pion selon la séquence : 4-3-2-1-2-3-4-3-2-1-2, etc.. Le joueur peut se déplacer d'un maximum de 4 cases et d'un minimum d'une case et passe la main à l'ordinateur par appui sur "+ ". Celui-ci joue avec la même règle mais selon la séquence : 4-3-2-3-4-3-2-3, etc...

Le but du jeu, pour l'homme comme pour la machine, est d'arriver sur la même case que la pion adverse, avec une valeur identique. Quelques précisions :

- Le joueur débute la partie.

- La case N° 20 (la plus à droite) est interdite.<br>- Le symbole "+ " ou "-" qui clignote en alternance avec la machine, indique que la prochaine valeur du pion, sera plus grande ou plus petite que la valeur actuelle.

- L'appui sur la touche "l", indique si la prochaine valeur du pion, sera plus grande ("+ ") ou plus petite ("-") que la valeur actuelle.

- L'appui sur "-", vous fait revenir d'un pas en arrière; plusieurs appuis vous font revenir de plusieurs pas.

- La machine coincée (impossibilité de jouer sans se mettre en situation de prise) abandonne et vous concède la victoire.

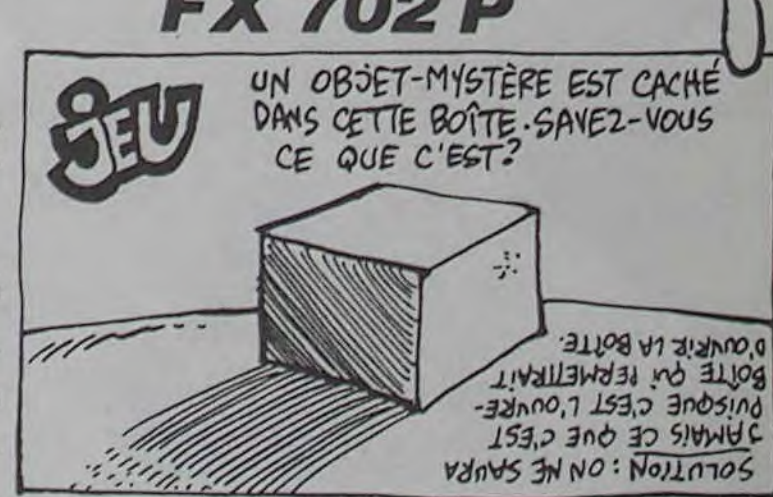

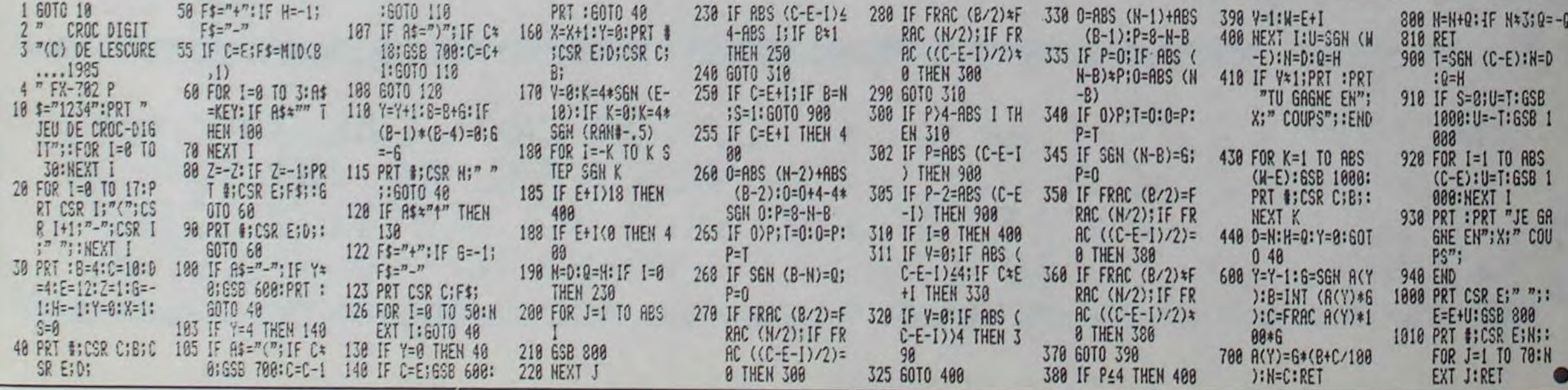

# WAGRAM

Une épopée napoléonienne dans votre spectrum, voilà cases pour les unités d'infanterie et 6 cases pour les unités de cade quoi satisfaire votre mégalomanie à peu de frais..

Eric NORGUET

Mode d'emploi :

Se joue à deux (camp français et autrichien). Le but des joueurs est L'élimination : survient à l'issue d'un combat ou lors d'un recul d'occuper au moins 7 villes, ou d'éliminer au moins 8 unités enne-contrarié. mies. Après l'apparition de la carte et des unités. déplacez celle qui Sachez que lors de déplacements ou de combats, le terrain exerce clignote jusqu'à ce qu'une autre clignote. Utilisez pour cela les tou-une influence (les unités ne peuvent aller sur les deux derniers terches Q, W, E, A, D, Z, X, C. Le potentiel de déplacement est de 3 rains) de même que le moral (0 ou 3).

1 89 TO 7999<br>
8 BORDER 8: PAPER 8: CLEAR THEN 60 SUB 150<br>
8 BORDER 8: PAPER 8: CLEAR THEN 60 SUB 150<br>
8.11, DUER 1: UAGRAH"; AT 8:13 IF X(4) + c = 8 THEN GO SUB 150<br>
8.11, DUER 1: UAGRAH"; AT 8:14 IF V(4) + c = 8 THEN GO S **pp**To 7ago 0: DRAU 0,146: DRAU -241,0: DRAU 2,2,2 12 ORTA 0,0,0,6,7,4,7,7,7,7,7,9,0,0,0,0, 0,0,2  $n$ DATA 0, 0, 0, 0, 0, 2, 0, 0, 0, 0, 0, 3, 3  $\widetilde{\phantom{a}}$  $\ddot{\circ}$ 16 DATA 0,0,0,0,0,0,0,0,0,3,3,<br>0,5,0,0,0,3,3,0,0,0,0,0,0,0,11,0,0  $\widetilde{\zeta}$ 0,5,0,0,0,3,3,0,0,0,0,0,0,0,11,0,0<br>,0,0,0<br>5,0,0,0,0,3,3,3,0,0,3,1,0,10,0,0 20 DATA  $0,0,0,0,0,3,3,3,3,0,3,3,0,10,0,0$   $\cup$ 22 DATA 2.3.3.3.3.3.3.3.2.4.3.  $^{0.0}_{24}$  DATA 26 DATA 0,2,2,0,0,0,5,7,9,0,0,0,<br>0,0,0,0,1,0,3,3,3,0,0,0,12,0,0 .0,0,3<br>28 DATR 0,2,2,0,4,0,0,0,11,0,0 ,3,3,3,0,0,0,3<br>,3,3,3<br>,30 DATA 2,6, COURAGE. 0,31\_6ATR 5,0 3 3,3 0,0 0 12,e,2 J O,a,s,a,~,~,0,é,a,~,é,0,e,e ,0.3,3 V; 34 OTR 3,3,3,3,0,0,0,4,0,0,0, r' 1,1,fi,a,O,0,a,a, 0,3,3 3,3<br>36 DATA 3,3,0,9,5,7,8,0,8,3,3,<br>3,0,8,8,8,0,9,1,4,0,8,0,8,3,3,<br>36 DATA 3,0,0,5,0,0,0,1,3,3,3,  $0.363$  DATA 3.9.9.5,0,0,0,1,3,3,3,3, 333a,0,a.e.0,l~,~O,G,~O,~O,é,~0,3 40 FOR x=1 TO 18<br>50 FOR y=1 TO 30: READ a<br>51 IF a=0 THEN LET w\$(x,y)=

MEGALo, Moi ? VA DoNc NE;  $MAWA$  is FRANÇA is! **SPECTRUM** 

TOUS DES INGRATS

valerie. Attaquez une unité en la poussant vers l'unité ennemie, le combat peut avoir lieu lorsque toutes les unités ont été déplacées. Le combat terminé, vous avez 2 possibilités :

Le recul : une unité recule dans le sens inverse de la position de son adversaire. Si un obstacle survient lors du déplacement, l'unité est éliminée.

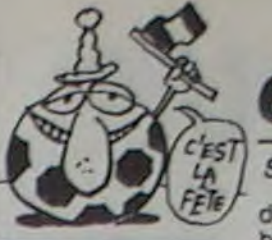

2.610 IF bt(r,6) ■"3" THEN PRINT A 1610 IF both (6) = "3" THE<br>T a(r),b(r); INK 4; "2"

3

de foot, de rugby. de basket et bientôt de pacman ou de monopoly, on s'attend à voir très vite l'Empereur des gros cans debout sur le podium suprême. le pouce tendu vers la terre du stade où les perdants du match seront achevés par les vainqueurs à coup de crampons dans la gueule, le tout filmé en direct et en couleurs par toutes les télés du monde ! L'opinion publique renaclera quelques jours et l'habitude sera prise, les organisateurs pognon et les médias comphces auront gagné !

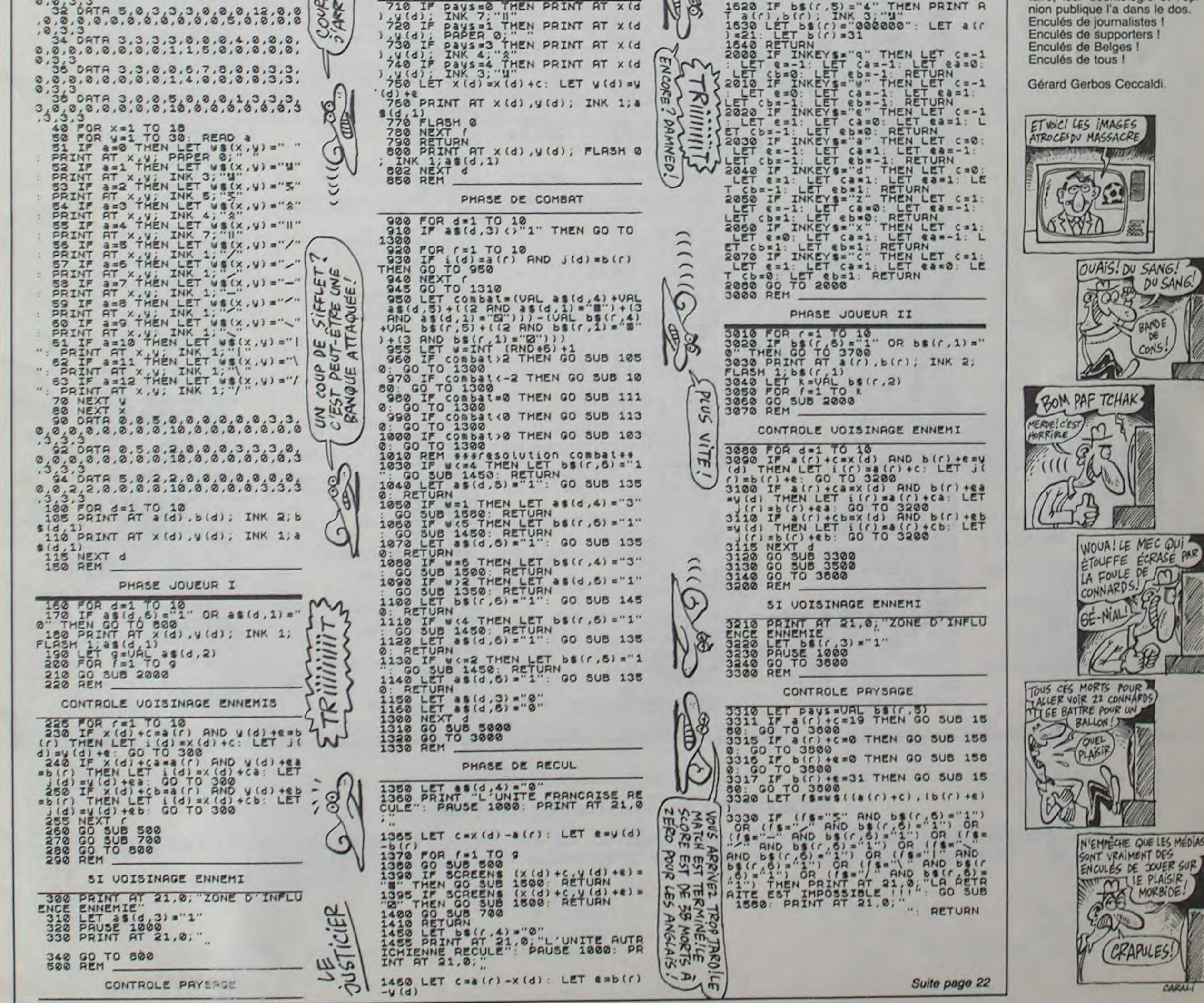

814 IF y(d) +e=0 THEN GO SUB 150  $\begin{array}{ccc} F & \text{if (d), } & \text{if (e)} \\ \text{To 800} & \text{if (f)} \\ \text{To 800} & \text{if (g)} \\ F & \text{if (g)} \\ F & \text{if (h)} \\ \end{array}$ 0,-145 815 IF y(d)+t ■30 THEN GO SUB 15 8 RESTORE 10 00: GO TO Bee 1490 RETURN 10 DATA 0,2,2,2,2,0,0,0,0,0,0, 520 LET d\$=w\$((x (d) +C) , ty (d) +t) ^ 1495 REM 535 IF (ds="5" AND as(d, 6)="1")<br>
OR (ds="," AND as(d, 6)="1") OR<br>
(ds="," AND as(d, 6)="1") OR (ds="<br>
AND as(d, 6)="1") OR (ds="ND<br>
AND as(d, 6)="1") OR (ds="," AND as(d, 6)="1") OR (ds="," AND as(d, 6)=<br>
,6)="1") OR (ds= 1500 LET b\$(r,4) = "3"<br>1501 BEEP : 7, 2<br>1505 PRINT AT 21,0; "L'UNITE EST,  $\mathcal{C}$ ELIMINEE .' PAUSE 100e  $\otimes$ PRINT AT 21,0;" AITE EST IMPOSSIBLE !!!": GO SUB<br>1600: PRINT AT 21,0;" S40 IF d\$•"" OR d\$="i OR d\$="<br>- OR d\$="i OR d\$="i " OR d\$="|"<br>OR d\$="\" OR d\$="/" THEN PRINT<br>AT 21,0;"LE PASSAGE EST IMPOSSIS<br>1,0;" **ET as(d, 8)** = "3" THEN LET  $f = 14.3$ : L<br>
ET as(d, 8) = "3": RETURN<br>
ES® IF ds= "1" THEN LET  $f = 14.2$ : L<br>
ET as(d, 8) = "0": RETURN<br>
ET as(d, 8) = "4": THEN LET  $f = 14.1$ : L<br>
ET as(d, 8) = "4": RETURN<br>
"500 IF ds="" THEN  $\mathsf{v}$ FIN DE PHASE DE DEPLRCEMENT  $\frac{1}{2}$ 710 IF Pays=0 THEN PRINT AT x(d)<br>720 IF Pays=1 THEN PRINT AT x(d)<br>720 IF Pays=1 THEN PRINT AT x(d)<br>730 IF Pays=3 THEN PRINT AT x(d)<br>740 IF Pays=4 THEN PRINT AT x(d)<br>740 IF Pays=4 THEN PRINT AT x(d)<br>750 LET x(d)=x(d)+c: LET

 $\frac{2}{3}$  )  $\frac{1}{3}$ 

#### PHASE ELIMINATION

1510 IF as(d, 5) = "0" THEN PRINT A<br>1520 IF as(d, 5) = "1" THEN PRINT A<br>1520 IF as(d, 5) = "1" THEN PRINT A<br>1530 IF as(d, 5) = "3" THEN PRINT A<br>1540 IF as(d, 5) = "3" THEN PRINT A<br>1540 IF as(d, 5) = "4" THEN PRINT A<br>1550 L

2.580 LET a\$(d,4) = "3"<br>
2.882 BEEP .7,-2<br>
2.882 BEEP .7,-2<br>
2.883 PRINT AT 21,0;"<br>
PRINT AT 21,0;"

1590 IF b\$(r,5) ="0" THEN PRINT A<br>T a(r),b(r); INK 7; "I"<br>1600 IF b\$(r,5) ="1" THEN PRINT A<br>T a(r),b(r); PAPER 0;"" "

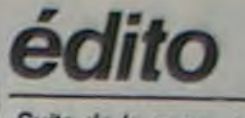

Suite de la page 1

Je me trompe ? Et les numéros spéciaux qui ne comportent QUE des photos du match de foot tragique. c'est Par souci d'information que Paris-Match et les autres l'ont mis en vente dans tous les kiosques?

Les Hooligans ou les Tifosis ne sont pas les bons ou les méchants. ils sont le reflet du laxisme de notre époque et de ce que nous sommes en passe de devenir : des abrutis complets menés par des médias qui sont suffisament inconscients pour continuer à filmer la mort en direct sous le prétexte fallacieux que : Vas-y coco, prends celui-lé en gros plan, grouille-toi, il est presque crevé, il est tout bleu, magnetoi, la RAI arrive...

Car ce n'est QUE ça : faire un scoop, avoir le maximum de lecteurs ou de spectateurs, à tout prix. Et si quelqu'un s'avise de les leur briser, ils exhibent leur professionnalisme, leur information prioritaire, leur déontologie et l'opinion publique l'a dans le dos. Enculés de journalistes ! Enculés de supporters! Enculés de Belges! Enculés de tous !

Gérard Gerbos Ceccaldi.

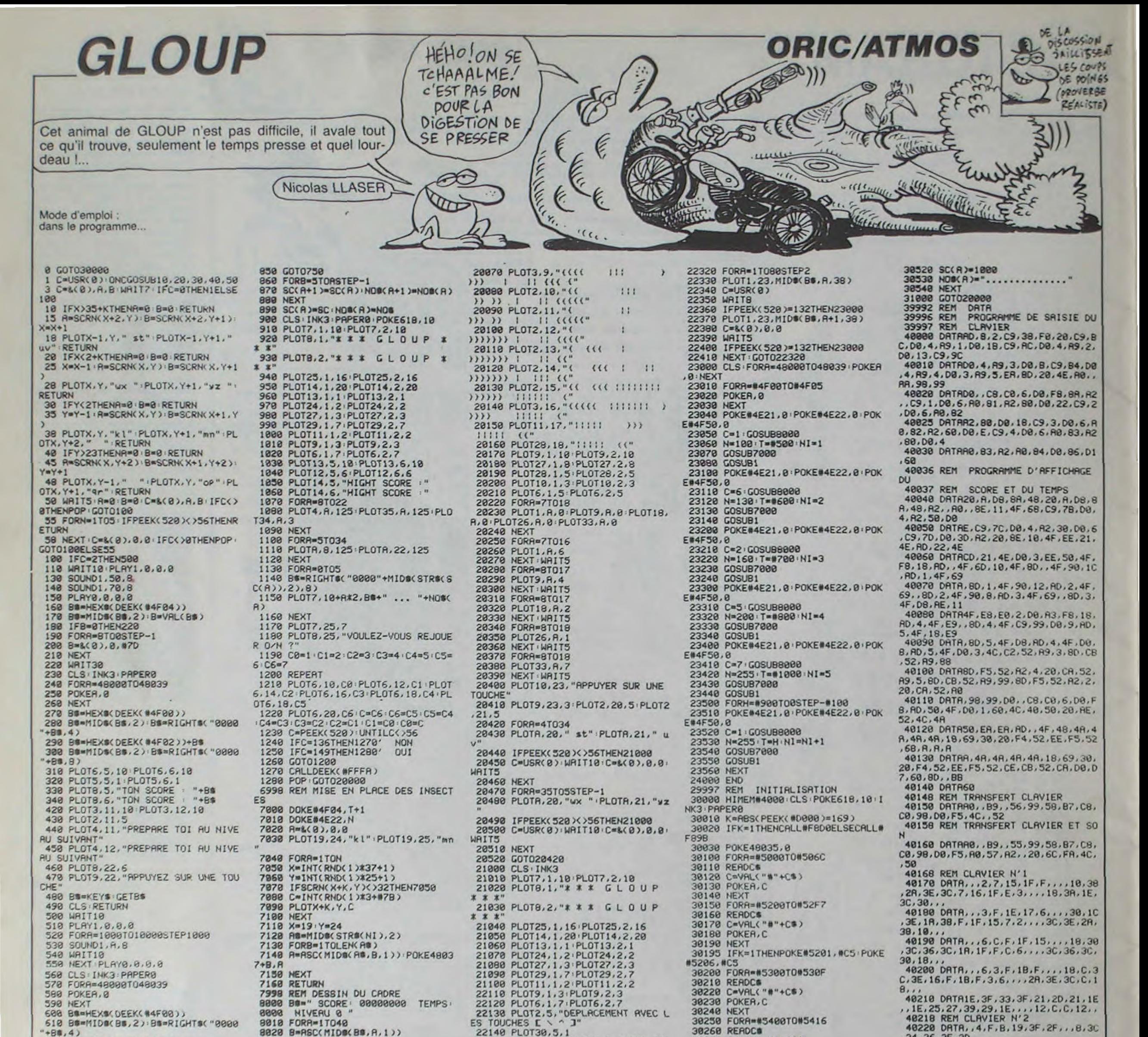

620 BB=HEXB(DEEK(#4F02))+BB 630 B#=MID#(86,2):SC=VAL(8#) 640 FORR=0T05 650 IFSC>SC(A)THEN670 660 NEXT GOTO909 678 PLOT3.5, 18 PLOT3.6, 18<br>688 PLOT2.5, 5 PLOT2.6, 6<br>698 PLOT4.5, "VOTRE SCORE MERITE D ETRE CITE. 700 PLOT4, 6, "VOTRE SCORE MERITE D FTRE CITE. 710 PLOT10, 10.2 728 PLOT11, 18, "ECRIVEZ VOTRE NOM"<br>738 PLOT5, 12, 7 PLOT8, 12, " 740 NOS="" / POKE618.2 750 GETAB : IFASC(AB)=13THENAGA 760 IFASC(A@)()127THEN810 770 IFLENCHOM >=@THEN750 788 NOB=LEFTS(NOB, LEN(NOB)-1) 790 PLOT12, 12, HO#+" 800 GOTO750 810 IFABC(AB)<320RASC(AB)>90THEN7 50 820 IFLEN(NOB)=14THEN750 830 NO8-NO8+A6 840 PLOT12, 12, NOB

8828 8=ASC(MIDS(BS, A, 1))<br>8838 POKEA+47999, B **8848 NEXT** 8050 POKE48000.2 8060 POKE48017,1<br>8070 POKE48030,4 8080 PAPER4 8090 FORA=0T038 8100 PLOTA+K, 0,128 8110 PLOTA+K, 26, 128 **8128 NEXT** 8130 FORR=1T025 8140 PLOTK, R, C+128 8150 PLOT38+K, A, 128 **8160 NEXT** 9178 RETURN<br>19997 REM PRESENTATION<br>20000 CLS INKO PAPERO POKE618,10 FORR=48000T048039 POKER, 0 NEXT 20010 A-USR(0) A-6(0),0,0<br>20020 PLOT7,1, "k1" PLOT7,2, "mn"<br>20020 PLOT11,1, "JE VOUS PRESENTE"<br>PLOT11,2, "JE VOUS PRESENTE" 20040 PLOT29, 1, "k1" (PLOT29, 2, "mn" 20050 PLOT4.7."((((")<br>20060 PLOT3.8."((((()<br>) ((((")  $11$ 

22150 PLOT5, 8, 2 PLOT6, 8, "VOUS ETE S UN GMORK 22160 PL0T28, 7, 5 PL0T28, 8, 5<br>22170 PL0T29, 7, "st" PL0T29, 8, "uv"<br>22180 PL0T5, 10, "POUR SURVIVRE VOU S DEVEZ MANGER" 22190 PLOT9, 12, 6 22200 PLOT10, 12, "DES PETITS INSEC TES<sup>I</sup> 22218 PLOT5, 14, 4<br>22228 PLOT6, 14, "LES OOLATS | { 50 POINTS" 22230 PLOT5, 16, 2 22240 PLOT6, 16, "LES SDURPS | | 30 POINTS"<br>22250 PLOT5, 18, 7 22260 PLOT6, 18, "LES LAUTPS ( ) **28 POINTS"**<br> **22278 PLOT4, 28, 5**<br> **22288 PLOT5, 28, "TOUT CELA EN UN T<br>
EMPS MINIMUM"** 22290 PLOT0, 23, 7 22300 B\$=" 22318 BR=BS+"APPUYEZ SUR LA BARRE D'ESPACE POUR JOUER"+B\$

30270 C=VAL("#"+C@) 30280 POKER, C 30290 NEXT 30295 IFK=1THENPOKE#5412,#86 30300 DOKE#2FC, #5300 DEFUSR=#5400 30310 FORA=#5600T0#5697 30320 READCO 30340 POKER, C 30350 NEXT 30360 FORA=#5500T0#5597 30370 READCO<br>30380 C=VAL("#"+C@)<br>30390 POKEA,C **30400 NEXT** 30410 FORR=#5700T0#5700<br>30420 READC®<br>30430 C=VAL("#"+C®)<br>30440 POKER,C 30450 NEXT 30460 FORR=46008T046839 30470 READC<br>30480 POKEA,C 30490 NEXT 30590 POKE#4F50,0 30510 FORA-0T05

40230 DATA2E, D. 1E, 3D, 2E, 27, ... 2D, 1<br>C. 2E, 1F, 2D, 39, ,<br>40240 DATA, , 27, 2D, 3E, 1D, E, 2D, , , 39 ,10,2F,1E,2C,10 40250 DATA2F, 3F, 19, B, F, 4, , , 3D, 3F,  $26, 34, 3C, 8,$ 40260 DRTR., 39, C, 1F, 3F, 35, 2R, ., 30 18, 3E, 33, 36, 3E<br>40270 DRTP35, 2R, 3F, 1F, C, 39, , , 3E, 3  $6, 33, 3E, 18, 30,$ 40280 DATA, , 3, 6, 1F, 33, 1B, 1F, , , 27, C.3E.3F.15.2B<br>40290 DATAIF.1B.33.1F.6.3...15.2B 3F, 3E, C, 27, ,<br>40300 DATAIE, 21, 20, 21, 3F, 33, 3F, 1E ,1E,29,39,27,25,1E.,,,C,12,12,C,, 40309 REM SON<br>40310 DATAC, 12, , , , , 14, 36, 10, , , 64, 40318 REM CARACTERES FLECHES E \ 40320 DRTR.8.16,47,16.8.,<br>40330 DRTR8.8.8.8,42.20.8. 40340 DATR, 4, 2, 61, 2, 4, , 40350 DATAB, 20, 42, 8, 8, 8, 8,  $\bullet$ 

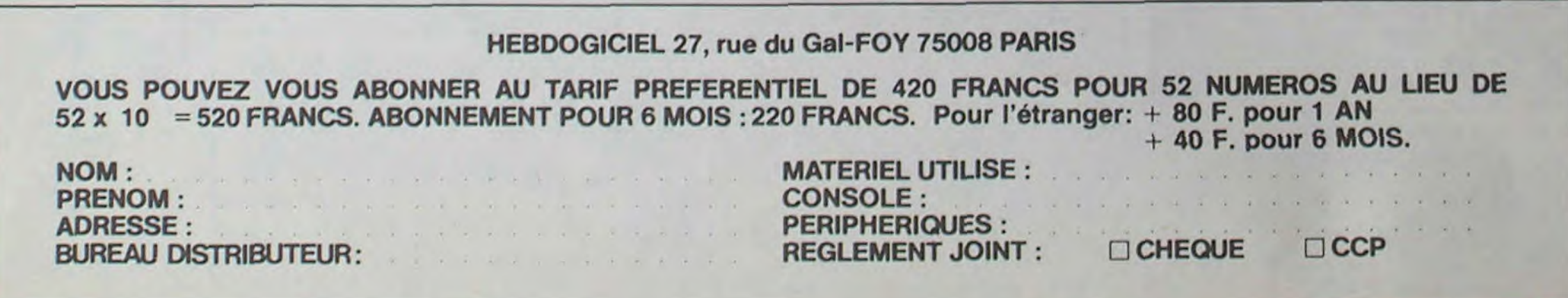

4

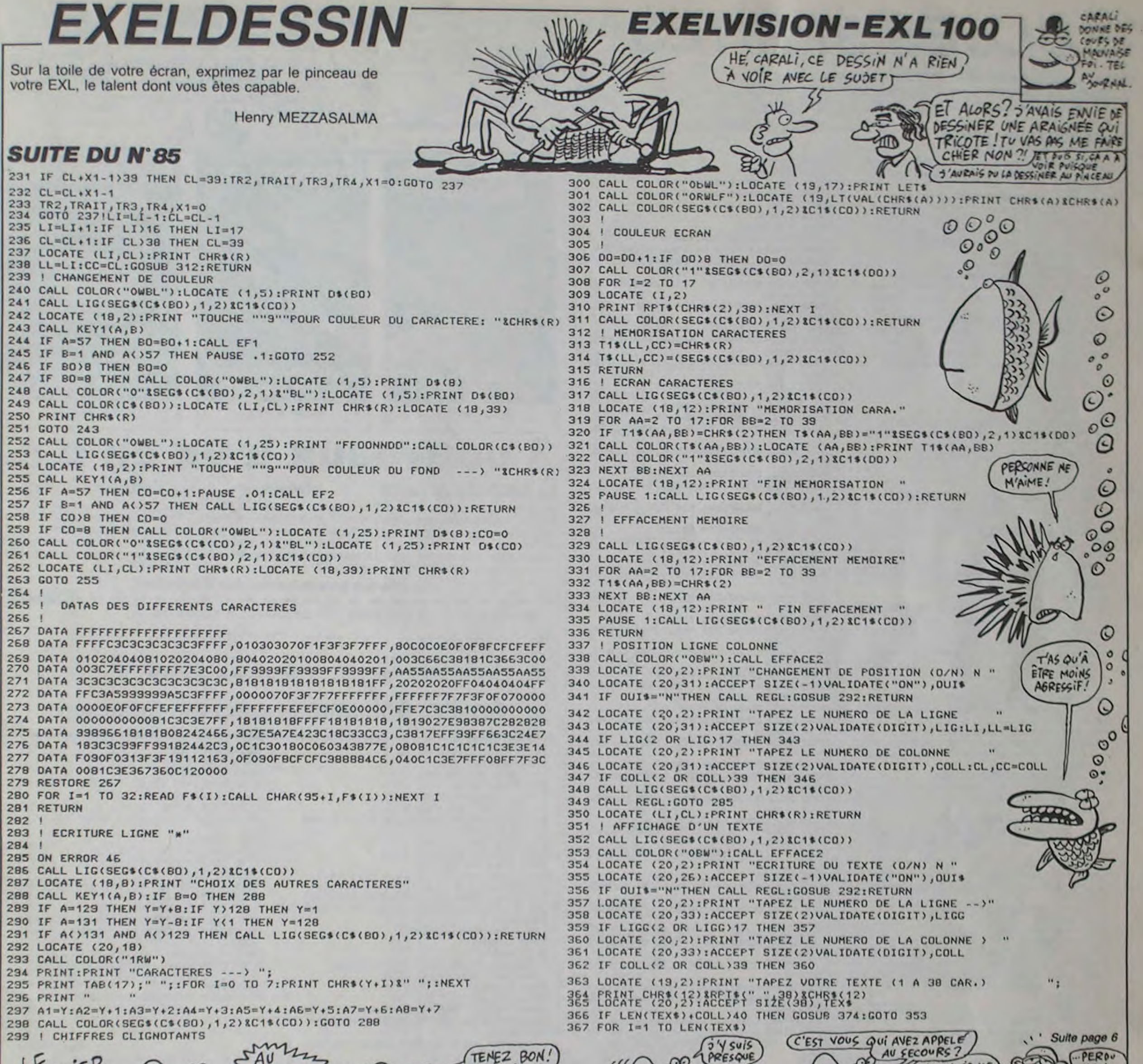

#### Suite de la page 2

 $300 \times 11$ 301 80TO 271 302 IF T<>BB THEN 310 303 GOSUB 392 304 IF YA+DY>17 THEN 308 305 Y=YA+DY 306 X=XA 307 6010 271  $308$   $Y=17$ 309 60TO 271 310 IF T<>70 THEN 313 311 GOSUB 390 312 60TO 514 313 IF T<>48 THEN 274 314 60TO 539 315 CALL GCHAR(Y.X,A) 316 IF A>48 THEN 322 317 A=84 310 B=86 319 G-120 320 H=122 321 GOTO 374 322 IF A>52 THEN 328  $323 A = 48$ 324 B-50  $325$   $6=124$ 326 H=126 327 60TO 374 328 IF A>56 THEN 334 329 A=52 330 B=54 331 G=128 332 H=130 333 GOTO 374 334 IF A>60 THEN 340

335 A-56 336 B=58 337 6=132 338 H=134 339 80TO 374 340 IF A>64 THEN 346  $341 A=60$  $342 B=62$ <br> $343 B=136$ 344 H=138 345 60TO 374 346 IF A>68 THEN 352 347 A=64 348 B=66 349 G=140 350 H=142 351 GOTO 374 352 IF A>72 THEN 358  $353 A = 68$ 354 B=70  $355$   $6 = 144$ 356 H=146 357 6070 374 358 IF A>76 THEN 364 359 A=72 360 B=74 361 G=148 362 H=150 363 GOTO 374 364 IF A>BO THEN 370  $365.9 - 76$ 366 B=78 367 G=152 368 H-154 369 GOTO 374 370 A=BO 371 B=02 372 6-156 373 H=158 374 IF POWNP THEN 439 375 CALL SOUND (5, 1940, 18) 376 FOR I=X TO X+1 377 CALL HCHAR(Y, 1, 0)  $379 G = 6 + 1$ 

380 H=H+1 381 NEXT 1 382 RETURN 383 FOR 1-1 TO 5 384 CALL SCREEN(12) 385 CALL SOUND (10, 110, 5) 386 CALL SCREEN(10) 387 NEXT I 3BB CALL SCREEN(13) 389 8010 529 390 YA=Y  $391 XA = X$ 392 CALL GCHAR (YA, XA, A) 393 IF A<>120 THEN 397  $394C = 48$ 395 D=50 396 GOTO 432 397 IF A<>124 THEN 401 398 C=52 399 D-54 400 GOTO 432 401 IF A<>128 THEN 405  $402C = 56$ 403 D-58 404 60TO 432 405 IF A<>132 THEN 409 406 C=60  $407 D = 62$ 408 60TO 432 IF A<>136 THEN 413  $409$ 410 C-64  $411$  D=66 412 6010 432 413 IF A<>140 THEN 417  $414 D=70$  $415C - 60$ 416 GOTO 432 417 IF A<>144 THEN 421  $418C = 72$  $419$  D=74 420 GOTO 432 421 IF A<>148 THEN 425  $422 C = 76$ 423 D-78 424 GOTO 432

**D'ARRIVE!** 

426 C-80  $427 D = 82$ 428 60TO 432 429 IF AC>156 THEN 392 430 D=86 431 C-84 432 FOR I=XA TO XA+1<br>433 CALL HCHAR(YA, I,C) 434 CALL HCHAR(YA+1, I, D) 435 C=C+1  $436$  D=D+1 437 NEXT I **438 RETURN** 439 CALL SOUND (100, 123, 10, 116, 10, 110, 10,  $-4, 10)$ 440 FOR 1=X TO X+1 441 CALL HCHAR(Y, I,A) 442 CALL HCHAR (Y+1, I, B)  $443 A=4+1$ 444 B=B+1 445 NEXT 1 446 F-2500 447 IF Y=7 THEN 451  $440 \text{ U} \text{m} \text{Y} - 2$  $449 V = X$ 450 GOSUB 466 451 IF X=21 THEN 455  $452$  U=Y 453 V=X+2 454 GOSUB 466 455 IF Y=17 THEN 459<br>456 U=Y+2  $457 V = X$ 458 GOSUB 466 459 IF X=11 THEN 463 460 U=Y  $461 \text{ V} = X - 2$ 462 GOSUB 466 463 IF P=NP THEN 242<br>464 IF P<NP THEN 241 465 6010 259 466 CALL GCHAR (U.V.A) 467 IF A>48 THEN 471

425 IF A<>152 THEN 429

468 A=52 469 B=54 470 GOTO 505 471 IF A>52 THEN 475 472 A=56 473 8-58 474 GOTO 505 475 IF A>56 THEN 479  $476$  A=60<br>477 B=62 478 GOTO 505 479 IF A>60 THEN 483 480 A=64 481 B=66 482 6010 505 483 IF A>64 THEN 487  $4B4A = A=AB$ 485 8-70 486 GOTO 505 487 IF A>68 THEN 491 488 A=72 489 B=74 490 GOTO 505 491 IF A>72 THEN 495  $492 A=76$ 493 B=78 494 6010 505 495 IF A>76 THEN 499 496 A-80  $497 B = 02$ 498 GOTO 505 499 IF A>BO THEN 503 500 A=84 501 B-86 502 GOTO 505  $503A - 48$ 504 8-50 505 CALL SOUND (100.F.15) 506 FOR 1=V TO V+1 507 CALL HCHAR(U.1,A)<br>508 CALL HCHAR(U+1,1,B)  $509 A = 011$ 510 B-B+1 511 NEXT 1 512 F=F+200

œ

 $\overline{a}$ 

**FCOURS** SOUVIENS.C'EST PREMIER CHEVEN 513 RETURN  $514 Y=7$ 515 FOR 1-1 TO 6 516 FOR X=11 TO 21 STEP 2 517 CALL GCHAR(Y.X.A) 518 IF A<>W THEN 383 519 NEXT X<br>520 CALL HCHAR(Y.25.98) 521 Y=Y+2 522 CALL SOUND(11, 1946, 10) 523 NEXT I 524 Mi="bravo c est reussi 525 GOSUB 248 526 GOSUB 71 527 GUSUB 255<br>528 GOTO 539 529 Ms="permutations<br>incompletes" 530 GOSUD 240 531 GOSUB 255 532 Min"continuer la partie" **GOSUB 248** 534 GOSUB 255<br>535 FOR Y=7 TO 19 STEP 2 536 CALL HCHARTY, 25, 32) 537 NEXT Y 538 80TO 257 539 Mi="nouvelle partie

 $O n<sup>n</sup>$ 

540 00SUB 24B

544 CALL CLEAR

547 GOSUB 255

**SSI NEXT Y** 

552 8070 155

545 END

541 CALL KEY(3.T.S)

542 IF 8=0 THEN 541

546 IF T<>79 THEN 541

IF T<>78 THEN 546

548 CALL HCHAR(1.3, 32, 12)

549 FOR Y=7 TO 17 STEP 2

550 CALL HCHAR (V. 25, 32)

# **BLUES SPRITES SE OF THE TISS BASIC ETENDU**

Aidez votre petite amie retenue prisonnière dans le manoir de l'horrible sorcier Garmel. Mais vous n'avez que deux jours pour la délivrer. C. DEVATINE

#### **SUITE DU N'85**

2020 FOR U=1 TO 3 11 CALL SPRITE(#22 ,92,2, D, F+PO+20): : CALL SOUND(100,-3 .5,110,5<br>):: CALL DELSPRITE(#22):: NEXT U 2030 CALL LOCATE(#1, D-Y, F+X, #2, D-Y+8<br>, F+X+2, #3, D-Y-1, F+X+1, #4, D-Y-7, F+X) 2040 IF X<>0 OR Y<>0 THEN CALL SOUND (10,356,0):: CALL SOUND(10,500,0) 2050 GOTO 1880 2060 CALL POSITION(#1, D, F) 2070 IF AB=1 THEN 2080 ELSE 2090 2080 FOR U=1 TO 3 :: CALL SPRITE(#22 , 92, 2, D, F+PO\*20)::. CALL SOUND(100,-3  $, 5, 110, 5$ I: CALL DELSPRITE(#22):: NEXT U 2090 CALL LOCATE (#1, D-Y, F+X, #2, D-Y+8  $F+X-2$ , #3, D-Y-1, F+X-1, #4, D-Y-7, F+X) 2100 IF X<>0 OR Y<>0 THEN CALL SOUND (10, 356, 0): : CALL SOUND(10, 500, 0) 2110 60TO 1880 2120 SUBEND 2130 SUB PG(PD)  $2140 P0 = -1$ 2150 CALL PATTERN (01, 116, 02, 120, 03, 1 24, #4, 128):: CALL POSITION(#1, C, V):: CALL LO CATE(#2, C+8, V+2, #3, C-1, V+1) 2160 SUBEND 2170 SUB PD(PD)  $2180 P0=1$ 2190 CALL PATTERN(#1,100, #2,104, #3,1 08, #4, 112):: CALL POSITION(#1, C, V):: CALL LO CATE (#1, C, V, #3, C-1, V-1, #2, C+8, V-2) 2200 SUBEND 2210 SUB F 2220 CALL CHAR(100, "0103071908081F03 ', 101, "OF1F3F73793C1808", 102, "FOC88E 1EFC70E0 00", 103, "COEOEOFCFEFE1800") 2230 CALL CHAR(104, "000000030100011D , 105, "7F7F717070600000", 106, "000000 **OOBOCOFR** FC", 107, "FCDEDE1C387EFFFF") 2240 CALL CHAR(108, "000000383B1B0B00 ", 109, RPT\$("0", 16), 110, "000000081080 C000", 11 1, RPT\$("0", 16)) 2250 CALL CHAR (112, "O3OF3F7F7FFFFFFE ", 113, "FCBB000000000000", 114, "FOFCFE FEDECOEO 00", 115, "3060C000000000000") 2260 CALL CHAR (116, "OF1371783F0E0700 , 117, "0307073F3F3E1800", 118, "80C0E0 181010FB CO", 119, "FOFBFCCE9E3C1810") 2270 CALL CHAR(120, "0000000001031F3F .121, "3F7B7B381C7EFFFF", 122, "000000 COBOOOBO BB", 123, "FEFEBEOE0E060000") 2280 CALL CHAR(124, "0000001008010300 , 125, RPT\$("0", 16), 126, "0000000CDCDB DOOO", 12<br>7, RPT\$("0", 16)) 2290 CALL CHAR(128, "OF3F7F7F3B030700 , 129, "0C060300000000000", 130, "COFOFC FEFEFFFF 7F", 131, "3F11000000000000") 2300 SUBEND 2310 SUB HASARD (XX, YY, L) 2320 RANDOMIZE 2330 XX=INT(RND\*6)+11 2340 YY=INT(RND\*25)+2 2350 CALL GCHAR(XX, YY, L) 2360 CALL HCHAR(XX, YY, 88) 2370 SUBEND 23BO SUB SON 2390 CALL SOUND (100,-5,0) 2400 CALL SOUND (80,-8,0,113,0) 2410 CALL SOUND (150, 356.0)

 $\sigma$ 

2420 SUBEND 2430 SUB BRUIT 2440 CALL SOUND (400, 147, 0) 2450 CALL SOUND (200, 175, 0) 2460 CALL SOUND (600, 117, 0) 2470 SUBEND 2480 SUB DANSE 2490 CALL SOUND (224, 554, 0) 2500 FOR 1=1 TO 2 :: CALL SOUND(224, 554, 0, 740, 0, 932, 0): : NEXT I 2510 CALL SOUND (224, 622, 0) 2520 CALL SOUND (224, 622, 0, 740, 0, 932,  $\circ$ 2530 CALL SOUND (224, 554, 0, 740, 0, 932,  $O$ 2540 CALL SOUND (224, 466, 0) 2550 CALL SOUND (224, 466, 0, 740, 0, 932,  $O<sub>2</sub>$ 2560 CALL SOUND (224, 370, 0, 740, 0, 932,  $\circ$ 2570 CALL SOUND (224, 415, 0) 2580 FOR I=1 TO 2 :: CALL, SOUND (224, 415, 0, 988, 0, 698, 0) :: NEXT I 2590 CPLL SOUND (224, 554, 0)<br>2600 CALL SOUND (224, 554, 0, 988, 0, 698,  $O<sub>2</sub>$ 2610 CALL SOUND (224, 415, 0, 988, 0, 698,  $\circ$ 2620 CALL SOUND (250, 554, 0) 2630 CALL SOUND (255, 554, 0, 988, 0, 622,  $\circ$ 2640 CALL SOUND (260, 554, 0, 988, 0, 698,  $\mathbf{O}$ 2650 CALL SOUND (270, 554, 0) 2660 FOR I=1 TO 2 :: CALL SOUND (275, 554, 0, 740, 0, 932, 0) :: NEXT I 2670 CALL SOUND (224, 622, 0) 2680 CALL SOUND (224, 622, 0, 740, 0, 932,  $O<sub>2</sub>$ 2690 CALL SOUND (224, 554, 0, 740, 0, 932,  $O<sub>2</sub>$ 2700 CALL SOUND (224, 466, 0) 2710 CALL SOUND (224, 466, 0, 740, 0, 932,  $O$ 2720 CALL SOUND (224, 370, 0, 740, 0, 932,  $\circ$ 2730 CALL SOUND (224, 415, 0) 2740 FOR 1-1 TO 2 :: CALL SOUND(224, 415, 0, 988, 0, 698, 0) :: NEXT I 2750 CALL SOUND (224, 554, 0) 2760 CALL SOUND (224, 554, 0, 988, 0, 698,  $O<sub>2</sub>$ 2770 CALL SOUND (224, 415, 0, 988, 0, 698,  $O<sub>2</sub>$ 2780 CALL SOUND (250, 554, 0) 2790 CALL SOUND (255, 554, 0, 988, 0, 622,  $O$ 2800 CALL SOUND (260, 554, 0, 988, 0, 698,  $\circ$ 2810 CALL SOUND(270,370,0)<br>2820 FOR I=1 TO 2 :: CALL SOUND(270,<br>370,0,740,0,932,0):: NEXT I 2830 CALL SOUND (810, 185, 0, 740, 0, 932,  $\Omega$ 2940 SUBEND 2850 SUB SCORE (A\$, J1, J2, CH, S1, S2, COE F1.COEF2) 2860 CALL CHAR(48, "0038444C54644438" 2870 CALL CLEAR :: CALL DELSPRITE(AL L):: CALL SCREEN(5):: CALL CHARSET :  $: FOR I =$ 1 TO 14 :: CALL COLOR(I, 16, 1):: NEXT 2880 DISPLAY AT(2,8): "\*\*\*\*\*\*\*\*\*\*\*\*\*\* \*" :: DISPLAY AT(3,8): "\*\*\*RESULTATS\* \*\*" :: D

ISPLAY AT(4.8): "\*\*\*\*\*\*\*\*\*\*\*\*\*\*\*\*\*" 2890 DISPLAY AT(8,3): "VOTRE SCORE ES

T DE : "; CH\*(J1+J2+COEF1+COEF2+S1+S2 DE NOS JOURS, FAUT AVOIR)

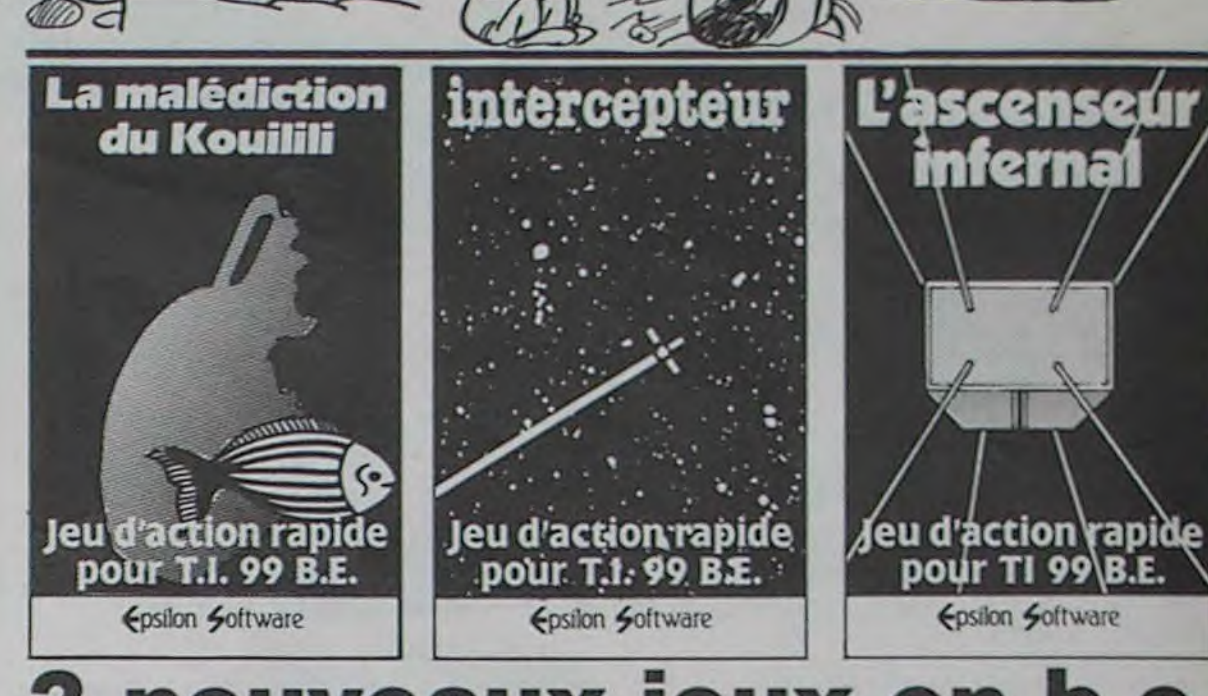

CHHT! TAIS-TOI! Y A LE

A BRUXELLES!

 $\nu_{\varpi}$ 

# nouveaux jeux en

Intercepteur

La malédiction du Kouilili

Kouilili, fétiche sacré, perdu dans le naufrage d'une galère voulant le ramener. Jeu rapide d'action. En basic étendu (120 F) K7.

Monnom

"vilains" extraterrestres d'envahir la Terre. Non, ce n'est pas un remake du jeu auquel vous pensez. De la bagarre, en perspective. B.E. (120 F) K7.

L'ascenseur infernal Vous devez percer le mystère du | Jeu rapide. Vous empêchez de | Jeu rapide de stratégie et d'action. Vous devrez courir, grimper des escaliers, actionner l'ascenseur, manipuler des paquets toujours plus rapides Basic étendu

**DONNER** 

I CA CHAUFFE!

42 BALLONS

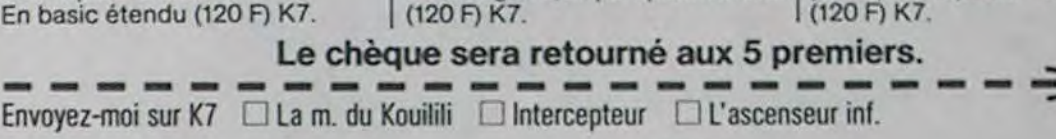

AN SECOURS!)

Ci-joint □ chèque □ mandat de

F (tan't disquettes sur demande).

Mon adresse.

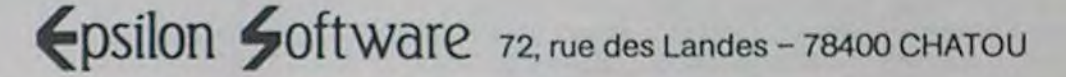

B2442E642241B") 2900 SUBEND 3080 SUBEND 2910 SUB HAS(XX, YY) 3090 SUB LEVIS 2920 RANDOMIZE 3100 FOR 1-15 TO 17 :: CALL HCHAR(I, 14,44,3):: NEXT I 2930 XX=INT(RND\*6)+19 3110 CALL HCHAR(18, 14, 72): : CALL HCH 2940 YY=INT(RND\*26)+5 AR(18, 15, 73, 2):: CALL HCHAR(18, 17, 74 2950 CALL HCHAR(XX, YY, 33): : CALL HCH AR(XX, YY+1, 35) 2960 SUBEND 3120 SUBEND 3130 SUB BAISER(PO, A\$, L, P) 2970 SUB NUIT 2980 CALL SCREEN(15) 3140 CALL POSITION(#18,L,P):: CALL C HARPAT (36, A\$) 2990 CALL COLOR(2, 2, 11, 3, 2, 11, 14, 5, 1 3150 CALL SOUND(200,-5,0):: CALL SOU<br>ND(200,435,0,436,0)<br>3160 CALL SOUND(300,878,0) ,4,2,5,8,7,5,9,7,5,7,13,1,13,10,1)<br>3000 CALL CHAR(36,"00030FOFIEIE3C3C" , 37, "3C3C1E1E0F0F0300", 38, "COF0F8840 3170 CALL PATTERN(#1,100,#2,104,#3,1 0000000" 08, #4, 112): : CALL POSITION(#1, C, V):: ,39, "0000000084F8F0C0") 3010 SUBEND CALL LO CATE(#1,C,V,#3,C-1,V-1,#2,C+8,V-2)<br>3180 CALL CHAR(116,"00003C7EFEFFFFFF<br>",117,"FF7F3F1F0F070301",118,"00003C 3020 SUB H 3030 CALL SOUND (200, 112, 0, 113, 0) 3040 CALL SOUND (200,-5,0) **7E7FFFFF** 3050 SUBEND 3060 SUB 1(J2) FF", 119, "FFFEFCFBFOEOCOBO") 3070 IF J2=1 THEN CALL CHAR(33, "0010 3030FF303010", 35, "00000000FF000000") ELSE CAL L. CHAR(33, "00000000FF604000", 35, "001

Suite page 7

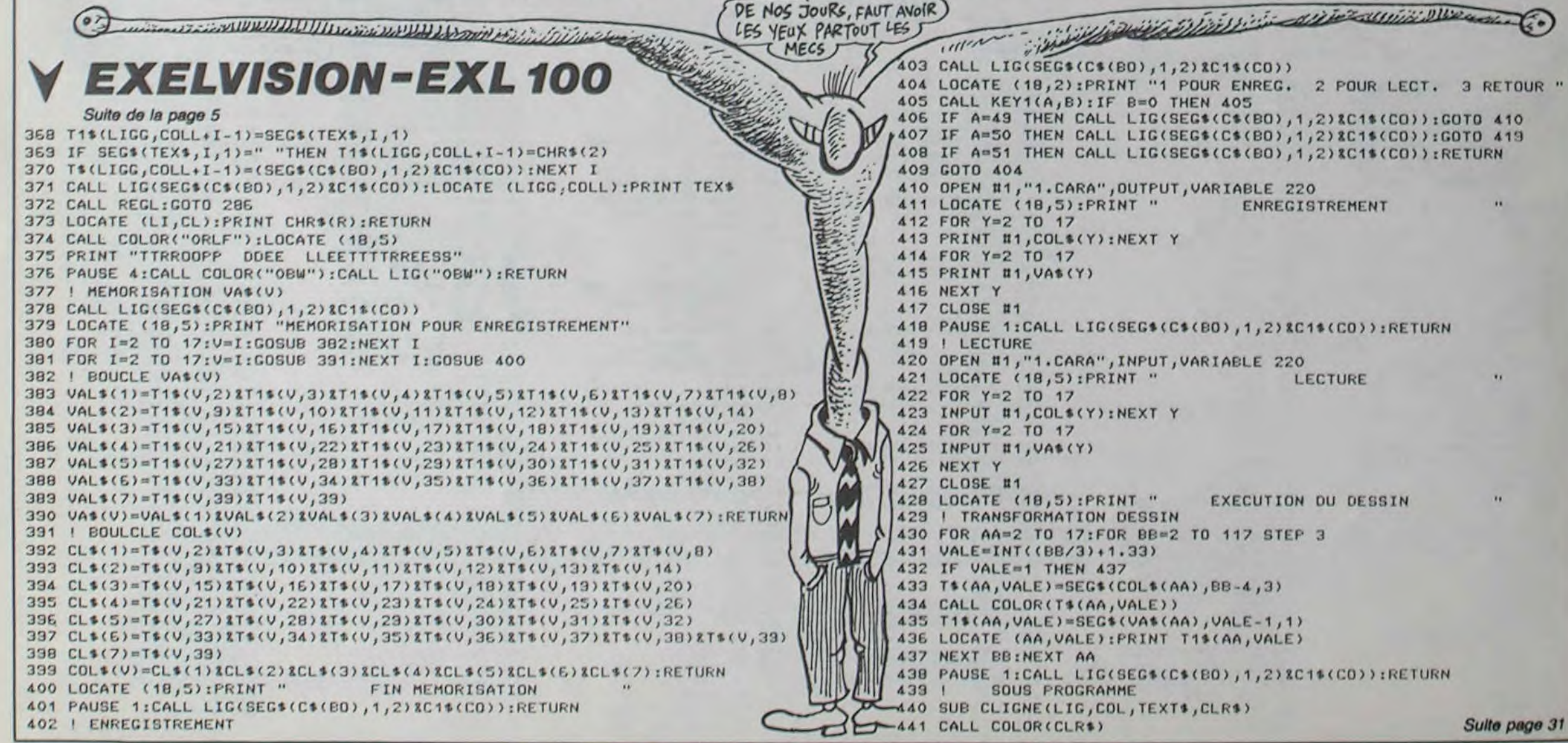

# **CHENILLE**

Très banale cette chenille qui adore foncer dans des entonnoirs avec un bruit de locomotive. Aidez-la à éviter les obstacles, elle vous fera un beau sourire... Thierry OLIVIER

#### **SUITE DU N'85**

2890 DRTR32, 13, 18, 32, 32, 8, 32, 67, 72, 65<br>2900 DRTR78, 67, 69, 83, 32, 32, 13, 188, 18, 32<br>2910 DRTR32, 32, 32, 32, 32, 32, 32, 32, 32, 32 3160 DRTR207, 205, 205, 193, 206, 196, 193, 212, 201, 207<br>3170 DRTR206, 58, 70, 65, 73, 84, 69, 83, 32, 65<br>3180 DRTR84, 84, 69, 78, 84, 73, 79, 78, 32, 65<br>3190 C=0: FOR R=1 TO 500: RERD B: C=C+B: POKE D, B: D=D+1: 3196 C=6:FUR H=1 10 366 REHU B-C=C+B-FURE U/B-U=0<br>3208 IF C(>27746 THEN PRINT"ERREUR(S) ZONE 7":END<br>3210 PRINT"ZONE 7 VERIFIEE"<br>3220 DRTR65, 78, 84, 83, 32, 68, 39, 65, 73, 82<br>3230 DRTR65, 78, 84, 83, 32, 68, 39, 65, 73, 8 32558 DRIFR34, 69, 78, 84, 79, 78, 78, 78, 79, 73, 82<br>32558 DRIFR34, 69, 78, 84, 79, 78, 78, 79, 73, 82<br>3268 DRIFR34, 32, 73, 84, 79, 78, 78, 79, 73, 82<br>3268 DRIFR34, 32, 33, 13, 13, 42, 32, 286, 280, 28, 73<br>3298 DRIFR3, 6 3630 DATA32, 32, 5, 32, 32, 32, 30, 32, 5, 32

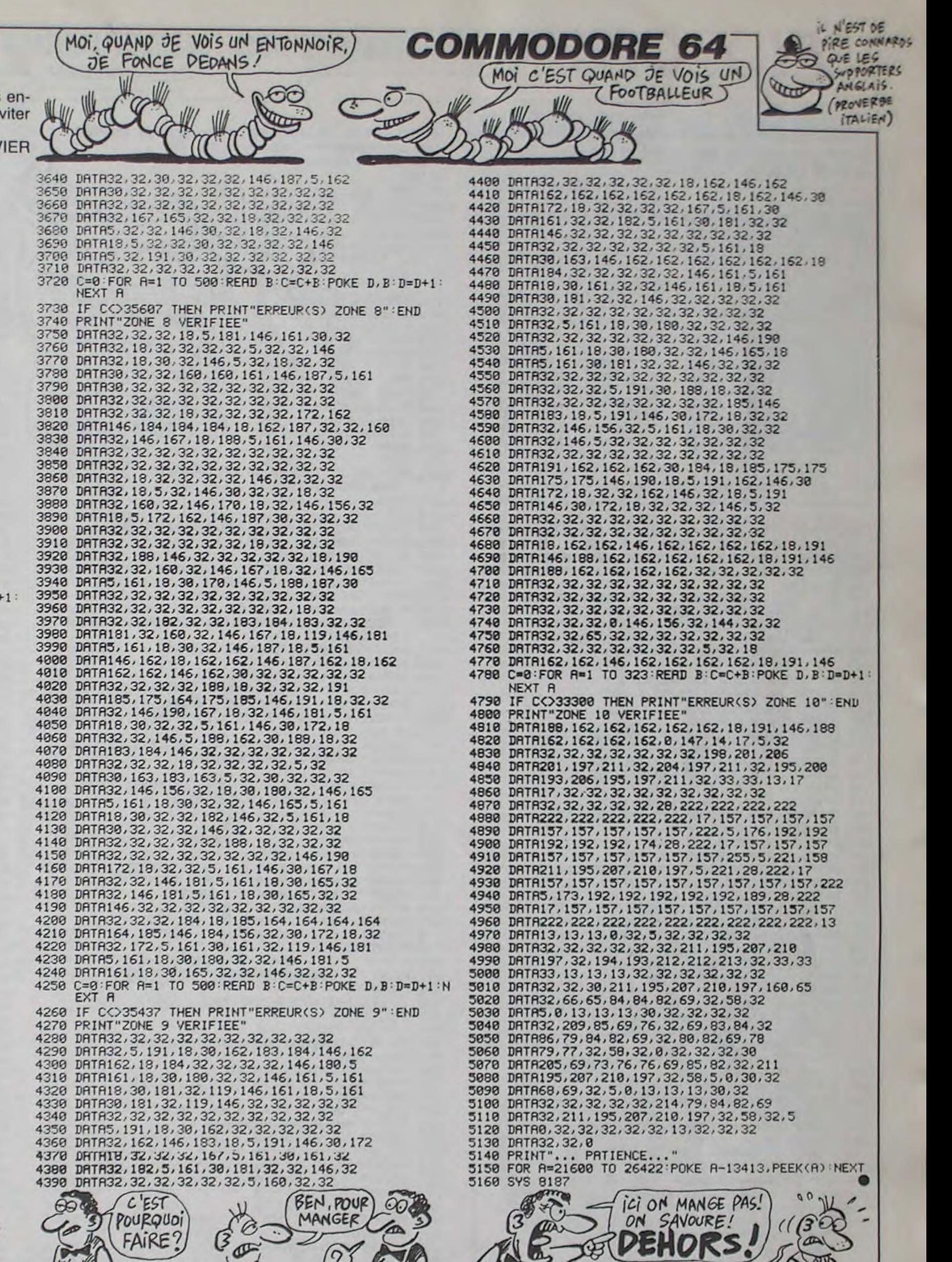

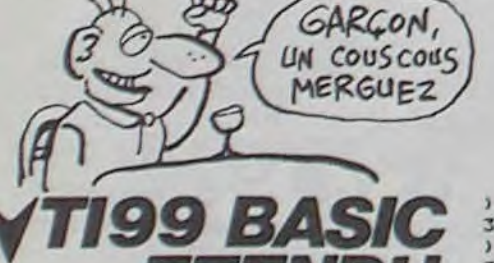

Suite de la page 6 3190 CALL CHAR(120, "0066E7FFFF7E3C18 ,121, RPT\$("0", 16), 122, RPT\$("0", 16), 123, RPTS  $(100, 16)$ <br>3200 FOR I=1 TO 8 3210 CALL SPRITE(#12,116,7,70,128,-2  $0, 14, 13, 120, 7, 70, 120, -18, 6$ 3220 FOR U=1 TO BO II NEXT U II NEXT 3230 CALL DELSPRITE(#12,#13) 3240 CALL DANSE<br>3250 SUBEND 3260 SUB TABLEAU2(VIT) 3270 CALL MAGNIFY(3) 3280 CALL E 3290 CALL F 3300 CALL CHAR (36, "000000100B070FFF" , 37, "OFOFO70B11010101", 38, "BOBOBOBBD OEOFOFO" .39, "FFF0E0D008000000") 3310 CALL CHAR(136, RPTS("F", 16))<br>3320 CALL CHAR(41, RPTS("7F", 8)) 3330 CALL CHAR (42, RPTS ("C3", 8)) 3340 CALL CHAR(43, RPTS("F", 16))<br>3350 CALL CHAR(44, RPTS("0", 16)) 3360 CALL CHAR(45, "FF9999FFFFF9999FF" 3370 CALL CHAR (46, "FFFFFDFFFFF9D9FF" 3380 CALL CHAR (47, "FFFFBFFFFF" ?BFF" 3390 CALL CHAR (48, "000F637B7E7E7E7E" 3400 CALL CHAR (49, "OOFFFFOOFFFFFFFFF" 3410 CALL CHAR(50, "3FBFE30OFEFEFEFE" 3420 CALL CHAR (51. "7E7E1EC&FOFCFFFF"

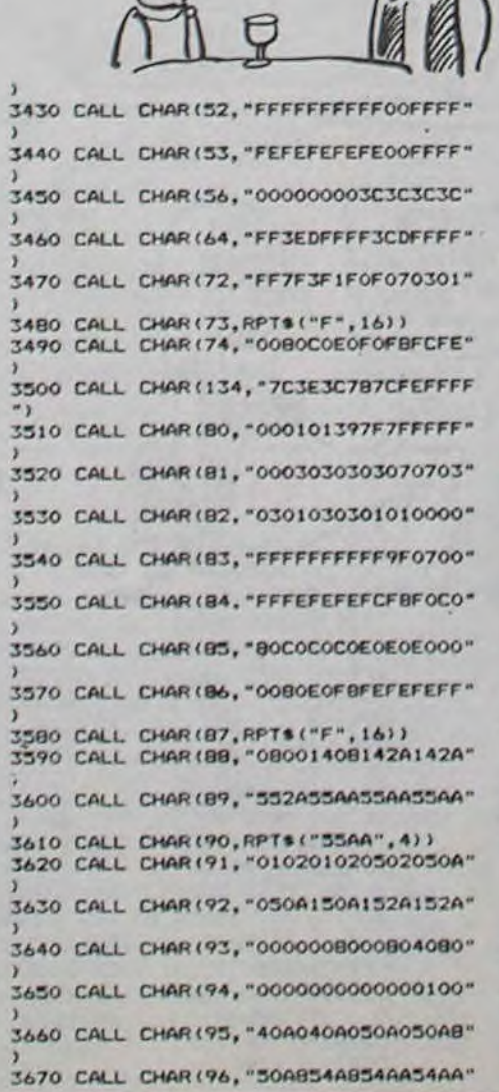

3680 CALL CLEAR 11 CALL SCREEN(13) 3690 CALL COLOR(2, 2, 16, 3, 2, 16, 5, 8, 16 6, 10, 8, 13, 10, 13, 8, 7, 8, 9, 7, 8, 7, 3, 13,  $14, B, 1, 4$  $, 2, 8)$ 3700 CALL HCHAR(1, 1, 136, 320) 3710 CALL HCHAR(5,8,88): : CALL HCHAR (6,7,94):: CALL HCHAR(7,7,91):: CALL HCHAR (B) 7,92):: CALL HCHAR(6,9,93):: CALL H CHAR (7.9.95) 3720 CALL HCHAR (7, 9, 95) : : CALL HCHAR (B, 9, 96): : CALL HCHAR(6, B, 89): : CALL VCHAR (7)  $0, 90, 21$ 3730 CALL HCHAR(5,22,88) :: CALL HCHA R(6,21,94): : CALL HCHAR(7,21,91):: C ALL HCHA R(8,21,92):: CALL HCHAR(6,22,89):: C ALL HCHAR (6, 23, 93) 3740 CALL HCHAR (7, 23, 95) : : CALL HCHA R(8, 23, 96) 1: CALL VCHAR(7, 22, 90, 2) 3750 CALL HCHAR(9, 10, 56, 11)<br>3760 FOR 1=7 TO 21 STEP 14 3770 CALL VCHAR (9, 1, 43, 9) 11 CALL VCH AR(9, I+1, 43, 2): : CALL VCHAR(13, I+1, 4 3) 11 CAL L VCHAR(16, I+1, 43, 2) 3780 CALL VCHAR(9, 1+2, 43, 9) :: CALL V<br>CHAR(11, I+1, 42, 2) :: CALL VCHAR(14, I+  $1.42.21$ 3790 NEXT 1 3800 CALL VCHAR(10, 10, 41, 8) 1: CALL V CHAR(10, 21, 41, 8) :: CALL HCHAR(10, 11, 43,10111 CALL-HCHAR(11,11,43,10)<br>3810 FOR 1-11 TO 17 11 CALL HCHAR(1, 11,43,10):: NEXT I 3820 CALL VCHAR(12,11,42,2) # CALL V<br>CHAR(15,11,42,2) # CALL VCHAR(12,19,  $42, 2111$ CALL VCHAR(15, 19, 42, 2)<br>3830 FOR 1-15 TO 17 :: CALL HCHAR(I, 14, 45, 3) :: NEXT I 3840 CALL HCHAR(14, 14, 46) :: CALL HCH AR(14, 15, 45): : CALL HCHAR(14, 16, 47)

(CRÉTIN) 3850 CALL HCHAR(12, 14, 48): I CALL HCH AR(12, 15, 49, 2):: CALL HCHAR(12, 17, 50 ) IL CALL HCHAR(13, 14, 51): : CALL HCHAR(13, 15, 52.2):: CALL HCHAR(13.17.53) 3860 CALL HCHAR(18,6,64,19)11 CALL H SHAB(17,6,64) II CALL HCHAR(17,24,64)<br>3870 CALL VCHAR(15,4,134,4) II CALL H CHAR(13, 3, 87, 3) 11 CALL VCHAR(12, 4, 87 3) 11 CA LL HCHAR(12,3,80)<br>3880 CALL HCHAR(13,2,81):: CALL HCHA R(14,2,82): : CALL HCHAR(14,3,83):: C ALL HCHA R(12.5,86):: CALL HCHAR(13,6,85):: C ALL HCHAR(14, 5, 84) 3890 CALL VCHAR(14, 25, 134, 4): : CALL HCHAR(12, 24, 87, 3): : CALL VCHAR(11, 25  $.87.3111$ CALL HCHAR(11,24,80):: CALL HCHAR(1) 1,26,86) 3900 CALL VCHAR (12, 27, 87, 3) 1: CALL H CHAR (13, 26, 87, 3): : CALL HCHAR (14, 26, 83):: CA LL HCHAR(14, 28, 84) #: CALL HCHAR(13, 2  $9,85$ 3910 CALL HCHAR(12, 28, 86) II CALL HCH AR(13, 24, 83) 3920 CALL VCHAR(15,27,134,4)<br>3930 CALL SPRITE(#5,100,5,79,115,#6, 112, 16, 72, 115, 87, 76, 11, 80, 109)<br>3940 CALL SPRITE(81, 116, 5, 160, 225, 82 120, 16, 168, 227, 03, 124, 2, 159, 226, 04, 128, 16, 1 53,225) 3950 CALL SPRITE(#18.36.11.20.256.0. VIT) 3960 SUBEND 3970 SUB JEU2(XX, YY, PO, AO, L, P, S2, J2) 3980 J2, S, QWE-0 3990 J2=J2+1 II CALL I(J2) II CALL HA S(XX, YY) 4000 CALL JOYST(1, X, Y) 4010 IF OWEND THEN 4020 ELSE 4030<br>4020 CALL POSITION(#18,L,P):: IF P<1 6 THEN OWE-OWE+1 II CALL NUIT IT CAL L LOCATE

VZ.

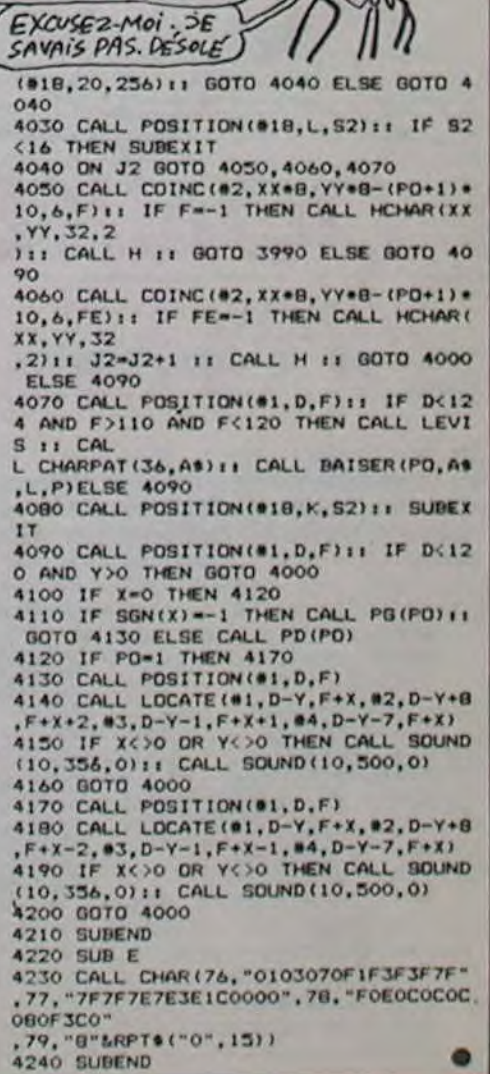

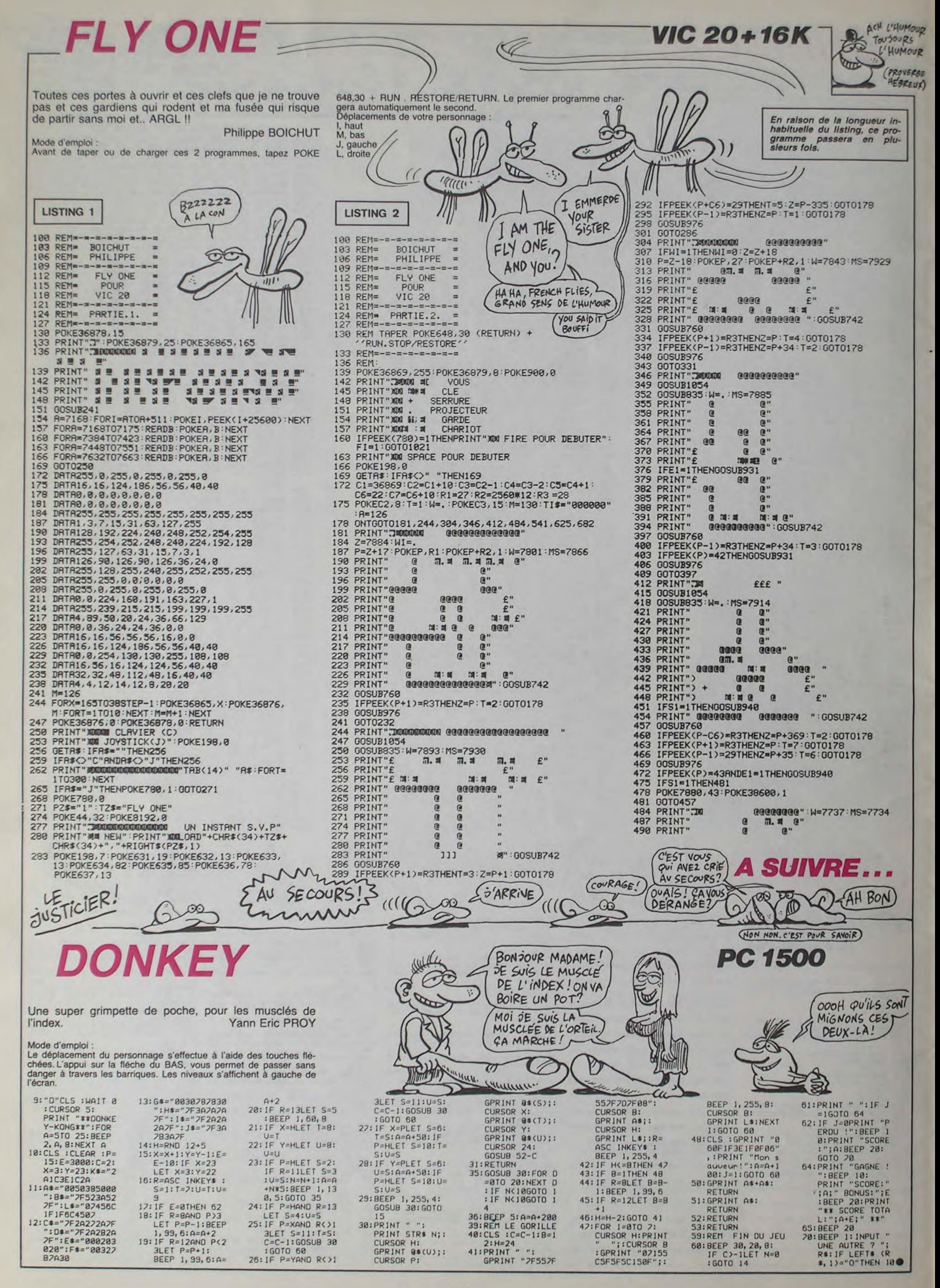

# C'est nouveau, ça vient de sortir

# BIDOUILLE GRENOUILLE WARGANISEZ EN SPECTRUM

Spécial "Gérard fait de la radio"

Paul-Bonsoir. Vous êtes sur Fréquence Hebdo. il est... environ 1 heure du matin et vous ne dormez pas. Vous pouvez nous appeler pour nous dire pourquoi, mais je précise quand même que le thème de l'émission, c'est le bidouillage informatique. On passe un peu de musique en attendant le premier appel, je vous retrouve après.

joindre à nous... Gérard-Je dois parler, là ? Où ? Paul-Il s'agit de Gérard. Bonsoir **Gérard** 

Gérard-Je parle ? C'est à moi ? Paul-Bien. On va prendre tout de suite un premier auditeur. Allo ?

(musique. Frank Zappa) Paul-Voilà, c'était Frank Zappa. Gérard (bruits de micros déplacés)-C'est quoi, Zappa ?

Paul-Zappa, le musicien. Gérard-Ah oui, Zappa, quoi

C'est très Mai 68, ici ! Paul-Je signale aux auditeurs qu'un invité surprise vient de se

Paul-Si ! Vas-y, on t'écoute. Auditeur-Bon. Tout d'abord, acheter 1 pied de biche et 2 cordes chez le marchand. Rentrer dans le château. Aller chercher la clef en or. Dans la salle mitoyenne de celle de la clef, introduire celle-ci dans le motif en forme de croix...

Auditeur-Allo ?

Paul-Oui, c'est à toi. Comment t'appelles-tu ?

Auditeur-Johnny Bidouille. Gérard-Oh le con ! C'est pas son vrai nom, connard ! Paul-Tais-toi, toi ! Et tu nous ap-

pelles pour quoi ? Auditeur-J'ai trouvé la solution de l'Aigle d'or sur Oric. Ca vous intéresse ?

Gérard-Non ! Crève !

Auditeur-11 ans. Paul-Et tes parents sont là ? IIs savent que tu téléphones à des radios à une heure et demie du matin ?

Gérard-En forme de quoi ? Auditeur-Oui, en forme de croix de la cheminée et s'engager dans le passage secret ainsi ouvert. On se retrouve dans la salle de droite de celle du début. Aller acheter une torche et revenir dans le château. Aller chercher l'Aigle de plomb (aller auparavant pour y voir clair) et aller dans le donjon. La, prendre le diamant bleu et se baisser aussitôt pour éviter la flèche qui part du mur. Se placer au centre de la pièce, là où se trouve l'étoile et une fois dessus faire grimpe'. Vous passez dans la salle de l'aigle d'or. Substituer rapidement l'aigle d'or et l'aigle de plomb en tapant P et se baisser à cause de la flèche. Avec la clef en or, passer par le passage secret.

Gérard (en fond sonore)-Passer

Auditeur-N'allumez pas votre torche dans les catacombes à cause de la chauve-souris. II ne vous reste plus qu'à sortir du château en faisant le chemin inverse de celui que vous avez pris pour prendre l'aigle de plomb.

Paul-Bon. c'est super.

Gérard-C'est nul ! On peut pas faire un concours de pets ? Paul-Plus tard. plus tard. On va d'abord passer un disque. (musique. Le micro de Gérard n'a pas été coupé, on entend : "mais y a de la censure, ici ! Je veux faire un concours de pets avec les auditeurs, je peux pas ?" et la voix s'éteint. Le disque se termine.) Paul-Bon. Nous avons un autre auditeur, il s'agit de René Va-

lade. Bonsoir, René. Auditeur (petite voix)-Bonsoir... Paul-Tu as quel âge, René ?

Gérard-Casse-toi, petit con ! Auditeur-Non, ils ne sont pas là. Paul-Ah, ça explique tout. Alors, quelle est la raison de ton appel ?

4) Si j'utilise le Neurofix, ce n'est pas pour me droguer ! Je suis sujette à des migraines épouvantables et ça me soulage. Bien sûr, vous n'êtes pas obligés de me croire.

Auditeur-C'est à cause de l'auditeur précédent. Moi, j'ai trouvé un moyen d'arrêter l'Aigle d'or.

Paul-Comment fais-tu ? Auditeur-C'est simple, tu fais FOR I= 20 TO 30:POKE 1,96 :NEXT :CLOAD''. Tu branches la prise Remote du magnétophone. tu fais return et tu mets la cassette en route. Quand elle s'arrête, au millième de seconde

d'avoir appelé. Gérard-Il est branché, mon

micro, là ? Paul-Oui, qu'est-ce que tu veux

dire ? Gérard-Je voudrais faire un rot.

(il éclate de rire). Paul-Bon, vas-y.

Gérard-Attends... Ah ben je peux plus, j'ai trop ri. Paul-C'est malin. On va prendre

un autre auditeur, ils sont plus malins que toi. Allo ? Auditeur-Oui, allo ?

Paul-Oui es-tu?

Auditeur-Hervé Mauxion. Je t'appelle pour te donner un truc sur Miner 2049'er pour CBM 64. Pour changer de tableau, ii suffit d'appuyer sur la touche de saut de la manette et de la laisser actionnée jusqu'à ce que les créatures s'arrêtent. Paul-C'est tout ?

Auditeur-Oui.

Paul-C'est pas assez, salut. On prend tout de suite un autre appel. allo ? Auditeur-Allo ? Paul-Oui, bonsoir. C'est à toi.

Gérard-A moi ? Paul-Non, à l'auditeur. Auditeur-Bonsoir, c'est Yves Re-

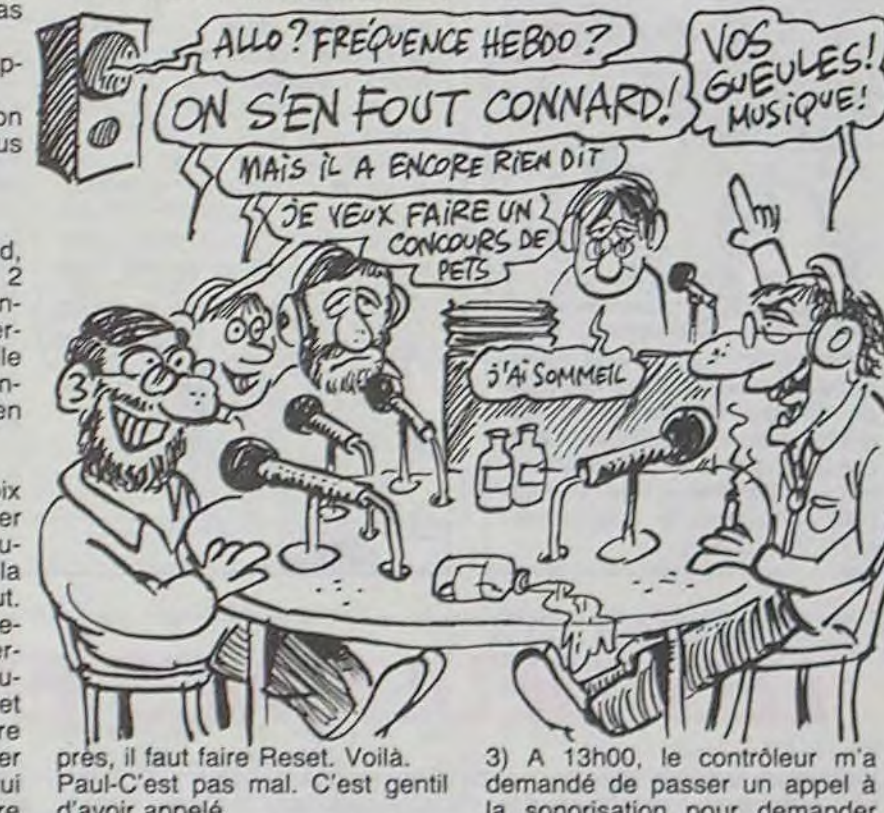

vaute. Paul-T'as déjà appelé, toi, non ? Auditeur-Oui, la semaine der-

nière. Gérard-Tu le connais ? Paul-Oui, c'est un habitué. Bon,

tu nous appelles pour quoi ? Auditeur-Pour vous donner la suite de Meurtre à grande vitesse.

Paul-D'accord, vas-y.

Gérard-Non, on en a rien à foutre. Nous, ce qu'on veut, c'est des concours de pets, présentement (on lui coupe son micro). Auditeur-Alors j'y vais. Le témoi-

gnage du barman, voiture 4 à droite du minitel : 1) M. Pérignac est venu au bar

dès le départ de La Part Dieu. Un autre client a tenu à lui offrir un verre. C'était un méridional très expansif. Le contrôleur est passé à 12h05 et il a poinçonné les billets.

2) Je me rappelle un incident. A 12h15, une jeune femme blonde est venue avec M. Pérignac. Ils sont repartis furieux, chacun de son côté au bout de cinq minutes.

il est déjà propulsé au top de tous les hit-parades, avec environ 4000 exemplaires vendus.

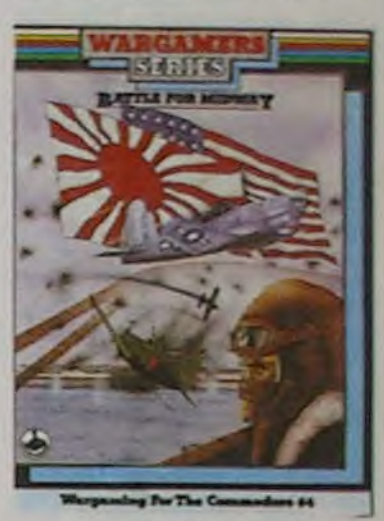

la sonorisation pour demander un docteur. Celui-ci est venu immédiatement et il est repassé vers 13h15 pour rejoindre sa place en même temps que le contrôleur.

4) Je crois vous avoir tout dit... Gérard-Pourquoi ce con il a le droit de parler et pas moi ? Je

pue, peut-être ?

Paul-Attends, Gérard, tu parle-

ras après. Vas-y, Yves.

Auditeur-Bon. Témoignage de Melle Voss, voiture 5. place 1, couloir bas :

1) Fraulein Voss parle en allemand... Voici la version française (les puristes nous en ex-<br>cuseront). Pourquoi cuseront). Pourquoi m'interrogez-vous ? Je ne sais rien ! Je ne connais pas ce monsieur Pérignac.

2) Bon, j'ai menti... Je le connais. Mais c'est une histoire finie depuis longtemps. C'est sa femme qui va être contente ! Elle va toucher une sacrée prime d'assurance...

3) Je suis allée au bar. Je voulais parler à Albert. En y allant je

me suis heurtée a un type qu' sortait des W.C. et qui, en plus. a commencé à me draguer Nous avons eu des mots. Albert et moi, il est très nerveux car il avait repris contact avec sa femme... et il voulait que je sois plus discrète.

dant un an et de baisser ses prix de 40%.

Gérard-Y a intérèt. qu'on te croit pas ! Au lieu de raconter des

> Micronic commercialise un câble destiné à relier un minitel classique à un ordinateur banal sans boîtier intermédiaire, pourvu que le second soit muni d'un connecteur RS 232. Utilisation : vous pouvez

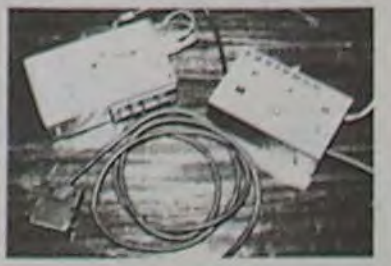

#### conneries au téléphone, tu ferais mieux de nous apporter à boire Y a vraiment rien, ici ! Paul-Mais enfin, Gérard, c'est fini, oui ? Gérard-Mais laisse-moi parler,

par le passage, quel con ! Pourquoi j'ai pas de casque ? Prêtemoi ton casque. T'en veux la moitié ? Attends (il casse le casque). Tiens. Pourquoi t'en veux pas ? Et y a pas de whisky, ici ? C'est nul

> envoyer au serveur des caractères de contrôle qui ne sont pas accessibles par le clavier minitel, ou généror des séquences de caractères. Un lo-

cong ! Tu me brimes!

Paul-Bon, alors vas-y. Comme ça, tu nous foutras la paix après.

> La dite société vend aussi un boîtier se branchant entre le minitel et un magnétophone permettant de relire les pages<br>tranquillement. tranquillement. HHIHHHebdo : 285 balles, au lieu de 350, Ajoutez au tout 25 francs de port.

Gérard-Alors je vais donner des codes minitel. Tu sais que c'est vachement pratique, les minitels. Ten mets un dans une pièce, un autre dans l'autre et tu mets un couple là-dedans : ils ne s'engueulent plus, c'est l'entente parfaite. Ils ne se voient plus que par écrans interposés. Tu t'en fous ? Bon, alors les codes. Attends, je prends mon carnet. Qu'est-ce que j'ai marqué, là ? Minifox ? Ouais, c'est ça. Alors tu fais le 615 91 77 et puis TVINFO. Avant d'avoir communication établie, tu fais Envoi plein de fois. Quand la communication s'établit, tu vas avoir un prompt qui va scroller. Là, t'appuies encore deux ou trois fois. et ça s'arrète. Voilà.

Paul-Et alors ? C'est nul, ton truc !

Gérard-Mais non ! Le serveur est planté ! Après. tu fais n'importe quoi, je sais pas en quel langage c'est écrit mais si tu te démerdes bien, tu dois pouvoir arriver à avoir le catalogue du disque.

Paul-Ouais, c'est nul. Moi, j'ai mieux.

Gérard-Vas-y ?

Paul-Bon, sur 613 91 55, tu fais A1001 ou 131 000 545, t'as le Crédit Agricole de Toulouse. Il le demande ton numéro d'abonné, donne le 7810K. II t'affiche une autre page. il te redemande ton numéro, donne AFDC, et mot de passe EDF. Voilà. En te démerdant bien, tu devrais arriver à accéder aux mouvements de fonds.

Gérard-Nul. Tu savais que par le 615, tu peux avoir Saga, avec une messagerie en direct ?

Paul-Je m'en fous ! Moi, j'ai des super-numéros ! Le 638 57 02

et le 320 13 65! Gérard-Il est encore là, l'auditeur ?

Paul-Mais non, il est parti y a dix minutes, tu retardes. Nous allons vous quitter, it faut qu'on dorme quand même un peu. Nous vous retrouvons la semaine prochaine...

Gérard-Eh, attends, je reste, moi. Casse-toi, je continue l'émission tout seul.

Paul-Mais tu ne sais pas te servir de la régie !

Gérard-Je m'en fous ! Ouvre tous les micros, ça ira ! Paul (voix précipitée)-A la se-

maine prochaine. même heure (musique.)

Le premier wargame pour le Spectrum vient de sortir en Ang'eterre. S'il ne constitue pas une nouveauté absolue, il n'en est pas moins d'un qualité remarquable par rapport aux capacités graphiques et sonores de cette machine. Battle For Midway vous renvoie en 1945 lors de la guerre du Pacifique et vous vous devez de réaliser une offensive aussi réussie que celle de l'Amiral Fletcher à son époque. PSS, l'éditeur, s'attache depuis quelques mois à sortir une ligne de logiciels originaux puisqu'ils mélent agréablement les parties tactiques et stratégiques des mouvements de troupes aux parties d'arcade lors des attaques directes sur les bateaux iaponais. Sorti depuis à peine deux semaines outre-Manche,

Toutes les grenouilles de l'HHHHebdo viennent de partir d'urgence à l'hôpital : la petite dernière de leur famille va poser bien des problèmes aux aficionados de la déplombe à tout va. La Grenouille de Mustang Informatique contient dans ses entrailles de quoi provoquer les pires cauchemards à tous les pirates : La Grenouille est une clé logicielle qui n'ouvre qu'une seule serrure, elle aussi logicielle. Ce système universel fonctionne sur tous les ordinateurs (du micro au gros système) ainsi que sur le minitel

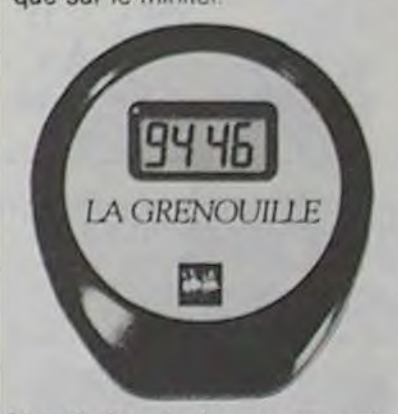

Le principe de fonctionnement est simple : sur le support (quel qu'il soit : disquette, disque dur, base de données...) du programme, protégé par La Grenouille, se trouve l'algorithme de la serrure. Lorsque vous lancez votre soft, une fenétre s'affiche à l'écran. Vous

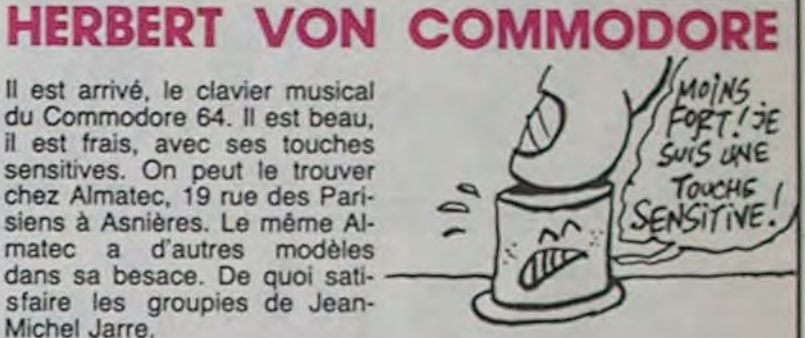

placez le ventre de votre Grenouille sur la fenêtre et pendant quelques secondes la bestiole va recevoir une séquence d'informations lumineuses (créée aléatoirement par la serrure). Cette séquence sera transformée en un nombre de quatre chiffres par l'algorithme de la clé contenu dans le<br>micro-processeur masqué micro-processeur inclus dans le ventre de notre héroïne. Le nombre s'affiche sur le dos de la grenouille et vous le rentrez au clavier de votre ordinateur. Si le nombre est correct le programme sera chargé, sinon vous êtes bon pour recommencer.

Ce système, outre son indépendance vis-à-vis du système informatique, offre l'avantage de permettre à l'utilisateur de réaliser un nombre infini de copies de son logiciel, copies inutilisable si l'on ne dispose pas de la Grenouille. Un seul obstacle s'oppose à une diffusion massive dans l'immédiat : comment convaincre les éditeurs d'intégrer la serrure dans leurs logiciels, sachant qu'ils ne pourront pas vendre la Grenouille sans passer par l'intermédiaire de Mustang Informatique. Malgré cela, un grand avenir s'offre à ce sympathique animal puisqu'il ne coûte que 250 francs et ce prix baissera avec la production en grande série.

### LA GRENOUILLE CONTRE LES BIDOUILLES

### PIRATEZ MIEUX, PIRATEZ PLUS

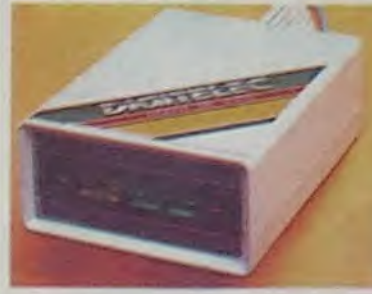

Digitelec vient de créer une nouvelle interface pour leurs modems. Ainsi, le DTL 2000 s'appelle dorénavant DTL 2000 Plus. en étant cette fois capable de recevoir et de transmettre en 300 bauds, ce qui peut s'avérer utile pour certains ser-

veurs monovoie ou professionnels. Le logiciel est toujours inclus et les interfaces existent pour Oric, Apple, CBM 64, Spectrum et on trouve même une carte RS 232 permettant de connecter n'importe quel<br>micro-ordinateur possédant micro-ordinateur cette liaison. Le prix passe a 1990 francs + port et embal-<br>lage, ce qui est raisonnable pour unappareil de cette capacité.

J'allais oublier : la carte DTL 2000 Plus offre la possibilité d'émettre en 1200 bauds et de recevoir en 75, ce qui permet de constituer un serveur monovoie en bonne et due forme. Intéressant, non ?

Décidément Apple est confronté à une série de problêmes cette année. En particulier dans le domaine de la distribution. Si le Macintosh marche bien en France, il n'en va pas toujours de même aux Etats Unis. La chaine de magasins Inacomp Computer Centers a menacé d'évincer la gamme Apple de ses 53 magasins. Le Mac ne se vend pas assez bien et les remises consenties par Apple sur les achats en quantité sont jugées trop faibles par les revendeurs.

On pourrait conseiller (ceci est un avis personnel) à Apple d'arrêter toute publicité pen-

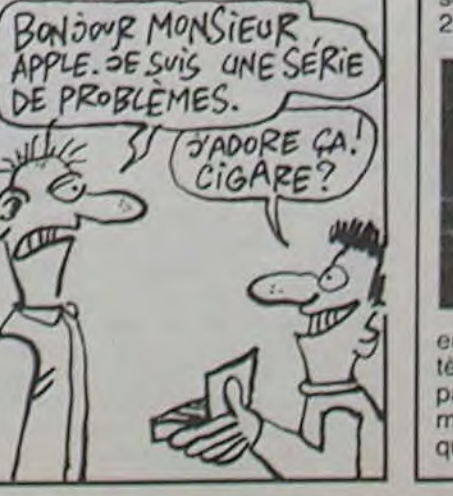

giciel d'accompagnement est môme livré pour I'IBM PC, le Canon X-07. l'Epson OX 10 et le CBM 64. En demandant gentiment, vous avez même des chances d'en avoir pour d'autres micros. Prix spécial pour les lecteurs de l'HHH-Hebdo : 350 francs (au lieu do 415).

Vous pouvez obtenir tous le renseignements complémentaires auprès de la société Micronic. 81 rue Auguste Blanqui, 13005 Marseille, cong.

# CONCURRENCEZ TELETEL DU MOU DANS LE MAC

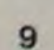

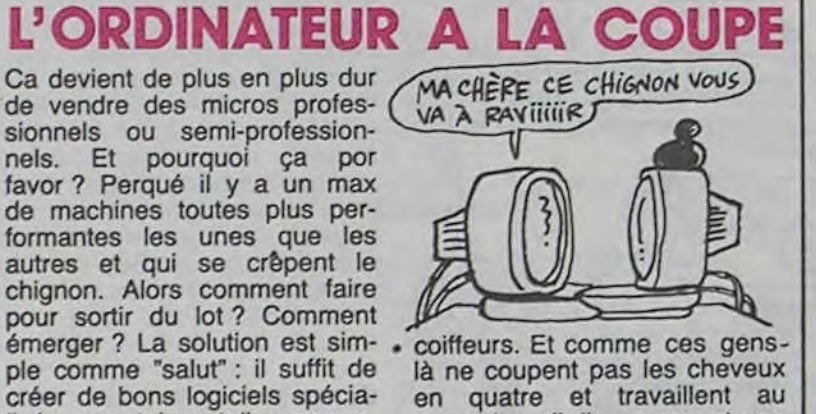

lisés pour tel ou telle corpora- quart de poil, ils proposent une tion et ensuite de ratisser le config complète ciseaux en marché. C'est dans cette opti- mains : l'ordinateur et le logimarché. C'est dans cette opti- mains : l'ordinateur et le logi-<br>que qu'Apricot présente un ciel. (A quand le programme<br>programme de gestion pour les LOTION 1,2,3 ?)

### ROCHRESSE

-Aujourd'hui, dans notre cours de cuisine hebdomadaire, nous allons consacrer nos efforts à la sauce financière. Comme chacune et chacun de vous le savent déjà, un zeste de patience et d'imprévu est nécessaire à la réalisation d'une bonne sauce. Nous aurons besoin, cette semaine, de trois

### JE VEUX ETRE HEBDOGICIEL LA PLACE D'HEBDOGIC

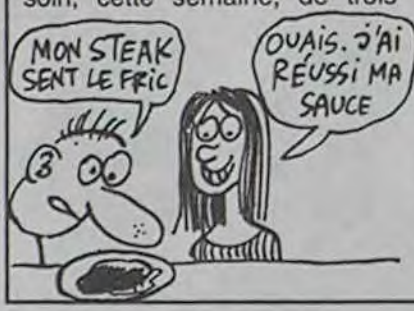

composants principaux : On *Court Tennis, On Field Foot*ball et Starleague Baseball. Ces trois éléments fondamentaux de notre sauce nous sont gracieusement offerts par la célèbre société Activision. Maintenant comme dans toute bonne recette nous devons intégrer cet élément impromptu : qui a aidé à la promotion de ces trois logiciels, en fournissant des gros paquets de billets à tout le monde chez Activision ? C'est Pony, le deuxième fabricant mondial d'articles de sport. Comme quoi on les retrouve partout, du moment que le mot sport n'est pas trop loin !

**Jack TRAMIEL** Chi Cong. voila qu'on nous pirate<br>raintément, congl fichel, passe-moi la<br>ce doit etre encore un coup du Cang de REPORT De notre erwoye special de vendre des micros profes-REPORT Ce dont etre encore un coup du Carg de<br>PEPE LOUIS . Je veux une enquete. Si vous<br>ne trouvez pas les coupables cons les<br>ne trouvez pas les coupables cons leur<br>pendant un nois.<br>et affront coupiller un peu peut catal Direct a sionnels ou semi-professionnels. Et pourquoi ça par favor ? Perqué il y a un max de machines toutes plus performantes les unes que les autres et qui se crêpent le LA VIE EST DURE, CONG! chignon. Alors comment faire pour sortir du lot ? Comment<br>émerger ? La solution est sim-Bidouille Grenouille vjd BELPHEGOR a<br>encore fait des pierres ! Il vous<br>Iure un secret<br>qui pourra vous Rure un secret<br>qui pourra vous<br>aider a resoudre<br>Tensme MEURIRE<br>A GRANDE UTESSE -?FC~TIC6 ... ...............1 ferigne MEURISE sur ORC, Uous savez<br>tous que feriquete se deroule dans un TG<br>Apres 2 nois defforts, nous savors que<br>TDY signifie Tran a Grande Utesse. Le<br>telephone se mt tout a coup a somer: MOUILLE 6P£1 O.&LE ........... I LES CE'A\*.èE .................1 programme de gestion pour les telephone se mit tout a coup a somer:<br>Cetat SMEET CROCXERS REMES, les rois du<br>mintel, qui venaient de découvrir qu'en ar-<br>pelant le 11 on trouve un gerre d'annuare. En raison de l'actualite chargee de la se-<br>maine, il n'y a pas de programmes, Bien fait **SPECIFILFAINEANTS**<br>EES DEULIGNES

 $ITB I H L L$   $\mathcal{L} \mathcal{R}$  rachete

Heddogiciel

1 JUIN 1985

L'HEBDOMADAIRE DES<br>PIRATES

> Salut, les paresseux. Uous ne vous<br>etes pas encore eclate les boyaux de<br>la tete cette semaine.<br>Deux candidats ont<br>gagne le grelot. 2/.-81 \_ Polo *Paris U Soto 6J*   $20$ LE.M 370\_Fredo Lyon  $\frac{1000110110110100001}{20000111011011010}$

sonores du CPC, sans sortir du contexte du Forth, langage puissant s'il en est. Le prix freinera peut-être votre frénésie linguistique : plus de 50 livres là-bas, chez les anglais, alors chez nous...

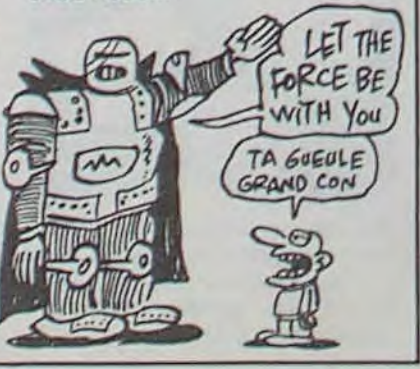

# C'est nouveau, ça vient de sortir

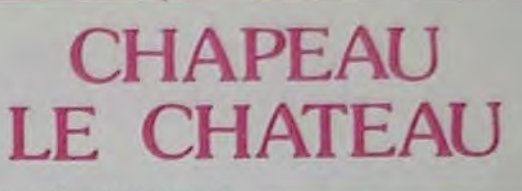

Tiens, on est piratés ! Ce faux HHHHebdo nous a été envoyé par un lointain correspondant (que l'on salue bien bas) qui l'a réalisé grâce à un nouveau logiciel, The Newsroom. II est cher (600 balles), mais comprend deux disquettes, un manuel et est très complet.

Le but est de créer un journal de A jusqu'à Z. Vous pouvez faire développer des photos dans un labo (qui contient déjà 600 images). aller jeter un coup d'oeil à l'imprimerie (80 imprimantes répertoriées), faire un tour par la salle des modems (le soft existe pour IBM PC, Commodore et Apple. On peut transmettre des

# **AVENTURES** AU CHATEAU

images et des articles de l'un à l'autre par modem sans problèmes de compatibilité). Vous faites la mise en page vousmême avec une étonnante souplesse d'emploi, car le logiciel justifie le texte autour des<br>images automatiquement. automatiquement. Vous avez cinq flics de caractères (oups, police) et cinq tailles possibles.

Vous vous rendrez compte aisément des possibilités du soft en regardant cette reproduction (la moitié du format original). D'ailleurs, dès la semaine prochaine, Hebdogiciel passe à une page 21x29,7 en noir et blanc et sans listings. C'est tellement plus beau comme ça.

Vous allez pouvoir vous débarasser de vos gamins en les collant devant votre micro favori, surtout si c'est un Commodore, because il n'y en a que pour lui dans cet article : Walt Disney productions vient de céder ses droits sur l'exploitation Jogicielle de la totalité de ses personnages à US Gold. Les deux films Disney qui vont sortir en automne ("Black Cauldron", le chaudron noir et "Return of Oz", la suite du Magicien d'Oz. cinquante ans après. que sont-ils devenus ?) seront adaptés aussitôt après en logiciel pour le sus-dit CBM 64. Le second sortira peut-être même sur Amstrad et Spec-

# QUE LA FORCE SOIT AVEC AMSTRAD

CHOVEZ UNE HUIT DAMOUR AUEC pUtR C£LA. ABONNEZ—VOUS

et attendez le resultat du<br>
HUM ... PRENON<br>
HUM ... PRENON<br>
AUREST ... ACE

ADRE~SL --------- CoAî ?OS aL .\_..\_. - 'JiLLZ.\_\_\_- .-PATS........\_........ v I AH : 420F en ligunde, cheque, VISA trum. Le Livre de la Jungle aura droit aussi à son adaptation, ainsi que Superman (Beyond Software) qui n'a rien à voir ici puisqu'il n'appartient pas à Disney.

On trouvera aussi à la même époque en Europe les trois logiciels qui existent déjà : Winnie l'ourson. Donald Duck et temps est clément et la récolte Mickey dans l'espace. Ce dernier occupe deux disquettes double-face.

Espace Bleu, grand spécialiste parisien de l'occultisme et des tarots, grand prédicateur et astrologue, ouvre les portes du ciel aux mémoires de vos Canon X07. Vous disposez de deux choix au départ : vous

Et finalement, US Gold vient d'obtenir aussi les droits des personnages du Muppet Show. Les deux premiers logiciels qui sortiront sont deux jeux éducatifs, l'un avec Kermit, la grenouille qui bidouille et l'autre avec Gonzo, le corbeau famélique.

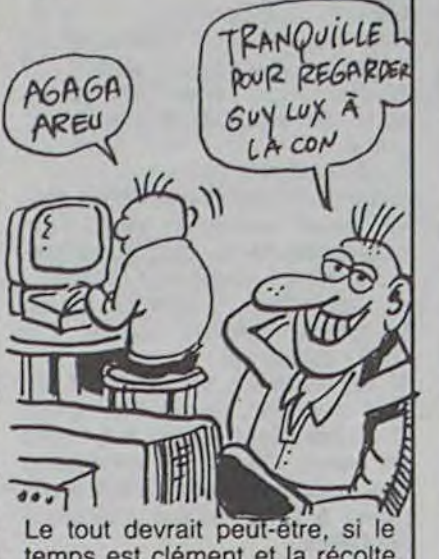

bonne. être adapté sur Amstrad et Spectrum. Mais pas

sûr.

Lorsque l'on voit arriver sur le marché un produit français, par exemple un logiciel pour Amstrad, on se prépare à bondir de joie. L'espoir dont ie vivais avant de tester Aventure au Château, le dernier né des logiciels pour Amstrad de *Micro*  Application, s'est rapidement transformé en déception.

rect des zones les plus chaudes de vos cerveaux suivante, après avoir rentré le deuligne survoltés, la production hebdomadaire en ravira plus d'un : elle marque l'entrée en lice des MSX.

 $D=$  (ad début) : $F=$  (ad fin) :L= (n° 1ère ligne data) :P= (pas numérotation des lignes) :GOTO 1

1 PRINT":7"L"DRTA ";:FGRI=DTOD+15:PRI Listing Exelvision NTMID\$(STR\$(PEEK(I)), 2)", "; :NEXT: P

De tout ce qui existe actuellement sur cette machine, ce soft se classe sans problème parmi les plus mauvais : le graphisme est nul, le jeu sans intérêt, le son inexistant... Bref rien ne vous oblige à l'acquérir mis à part le gag des combats : vous êtes armé d'une épée et lorsque vous frappez les monstres vous les découpez réellement en rondelles. Sinon que de tristesse à parcourir ces salles toutes identiques, à jouer à la loterie pour ouvrir les portes, tout cela

pour retrouver une princesse même pas bandante. Une horreur dont nous nous serions bien passé.

# **LA SAUCE FINANCIERE**

APPLE

POUR LES PITI NANFANS | CHAPEAU

SOMMAIRE

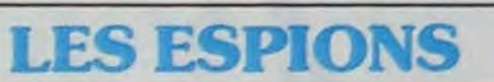

wow!

- BULLETIN DYABO<del>MAEMEN</del>T...

 $-$  EDITORIAL ...

No 85

Spy Vs Spy a remporté l'adhésion de bien des praticants de C64, Atari et autres Apple. Aujourd'hui la grande nouvelle se résume de la sorte : les Spectrums vont recevoir leur version incessamment sous peu ! Voila un produit qui devrait atteindre des sommets de vente pour cette machine si démunie de jeux à deux joueurs.

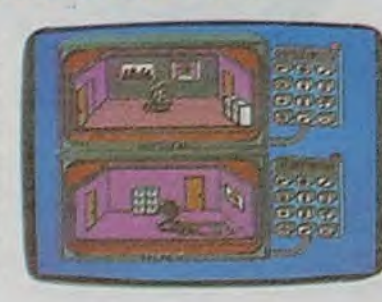

Le CPC 464 (et son petit frère 664) ne pouvaient parler que bien peu de langues jusqu'à aujourd'hui. Mais des changements commencent à s'opérer dans l'environnement logiciel de ce micro. Ainsi, *Kuma* (société anglaise de logiciels) vient de lancer outre-Manche un Fig Forth destiné aux amstradiens passionnés par la programmation en Forth. Contrairement à l'habitude, le soft de Kuma est livré avec un vérita- (º ble manuel : 120 pages détaillent les capacités de Forth en général et de Fig Forth en particulier. Vous aurez accès grâce à ce nouveau langage aux possibilités graphiques et

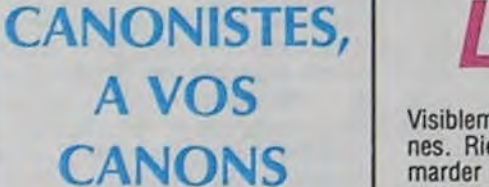

# **LES DEULIGNES EN PISTE**

pouvez faire établir votre thème astral sur place (93 rue de Seine, Paris 6ème) pour la modique somme de 30 francs ou vous désirez le réaliser par vous-même en achetant le logiciel. Rien de plus facile dans ce cas : vous achetez le soft seul (Espace Bleu 2: 2990 francs) ou le soft plus le Canon (5750, ce qui fait 2760 francs le Canon) ou même, si

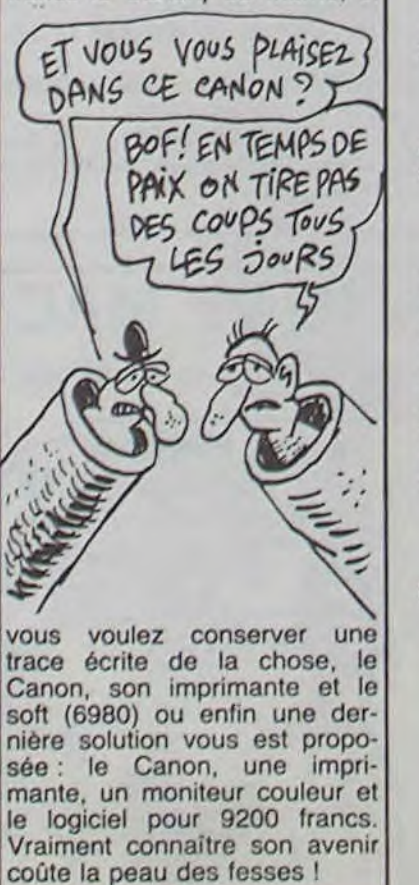

1 CALL POKE(50688,165,8,6,10):CALL P <sup>2</sup><br>OKE(49156,198,0):CALL POKE(258,2,132) 2 IC'EST DEJA FINI

Uisting MSX n° 1 - Listing MSX n° 2

Jean-Luc LECKLER dessine plus vite que son ombre ac-<br>compagné de son coup de tonnerre favori.<br>50,52,4F,55,54,20,21,20,43,41,20, compagné de son coup de tonnerre favori.

Visiblement le printemps vous a détourné de vos machi- Thierry LEROY l'est bien puisqu'il empoche les deux nes. Rien ne vous préoccupe plus, même pas de flem- softs en douceur avec sa mise en DATA automatique marder peinard à chercher des deulignes. Venant en di- d'une zone de mémoire. Tapez en direct la séquence

David SEGONDS ouvre les festivités avec une petite bidouille qui fera travailler votre micro à la vitesse des VListing COMMODORE 64 deuligneurs (lentement quoi).

47.41,5A,20,3F,OA,0D,00

#### y Listing AMSTRAD

RANDOMIZE TIME : INK 2,0 : INK 3,6 . BO  $RDER$   $B:CLG: B2 = RND*7: C2 = RND*7:0$ RIGIN 320, 200 FOR A-0 TO 40 STEP P  $I/30 : XZ = 100*COS (A):M0VE XZ, XZ:D$ RAW 200\*COS (A/B%), 200\*SIN (A/C%),

> Reposez-vous de vos frasques printanières et la prochaine semaine vous reviendra encore plus resplendissante.

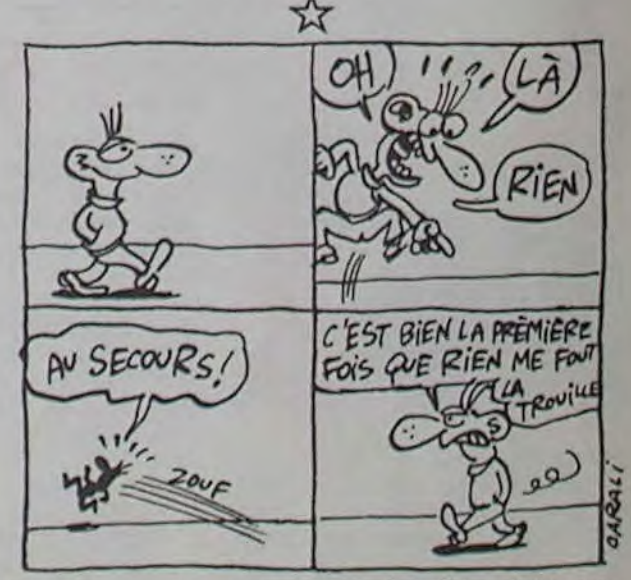

3 2 ENT 1,100,-2,2'ENV 1,100,2,2'SOU ND 1,290,5,1,1,1, INT(RND\*31+1):NEX TA

#### ᡏ

Philippe PELTIER vous envoie vous faire lister ailleurs

#### y Listing APPLE

 $1 L0 = 1:HI = 24:5 = L0: LIST : LIST$  $: FOR I = LO TO HI STEP S: INVERSE$ VTA8 I: PRINT SPC( 40): NORMAL : VTA8 Ii CALL - 868: NEXT  $X = L0:L0 = H1:H1 = X:S = S$ <br># - 1

2 GOTO I

RINT"II ":PRINT"D="D+16":P="P;<br>PRINT":L="L+P":F="F":IFD<=FTHEN1"; POKE631,19:POKE632,13:POKE633,13:P<br>OKE198,3:END

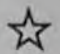

Philippe ABALLEA remporte un logiciel pour son humour<br>Denis OLIVIER partage les honneurs de lancer le MSX scatologique prononcé, tout comme il partage l'autre Denis OLIVIER partage les honneurs de lancer le MSX scatologique prononcé, tout comme il partage l'autre moitié des honneurs ci-dessus attribués à Denis.

1 DEFUSR=&H0<br>2 L=USR(0) 10 CLEAR 200, &HF000:POKE&HFF08,0:P<br>0KE&HFF09,&HF0:FORI=&HF000TO&HF019 OKE&HFFO9, &HFO:FORI=&HFOOOTO&HFO19 :READAS:POKEI, VAL ("&H"+A\$):NEXTI:P OKE&HFFO7, &HC3

Avec 5 jeux d'aventures passionnants en francois, avec effets sonores, plus<br>5 jeux d'arcade, EUREKA a déjà occupé les longues noiréea d'hiver de plus de 8000 Fano. Avec en plus un concours et 250000 France au premier qui trouvera le code d'EUREKA...voila-bien<br>de quoi vous rendre vous rendre enragés 1 Personne n'ayant trouvé la bonne réponse au 31 Mars, date de cloture du concours, celui-ci a été<br>prorogé jusqu'à la fin de l'année.. ou jusqu'à ce<br>que quelqu'un ait trouvé !

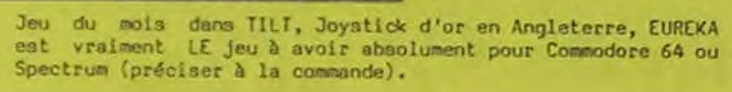

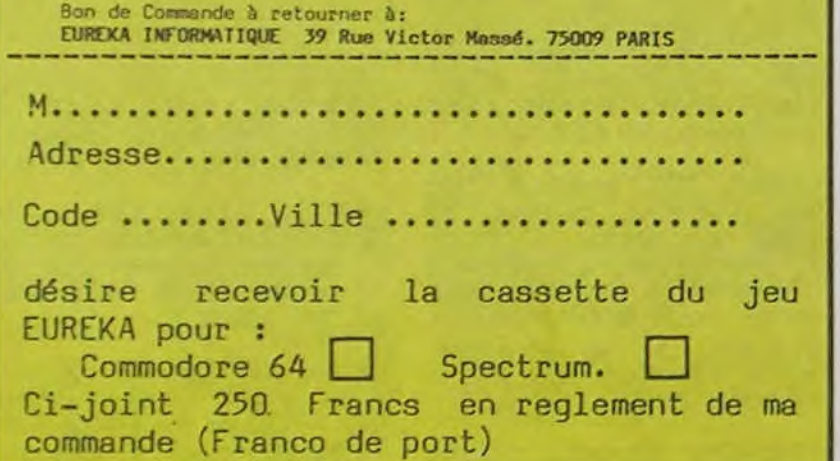

**RESUME DES EPISODES** un vieil enfant de choeur, ani-<br>
Prépé Louis arrive enfin en An-<br>
mateur de patronnage au ren-<br>
Prépé Louis arrive enfin en An-<br>
de terre du il doit prendre<br>
de la bagare est couasi mon gé-<br>
de la bag

- Messieurs, du calme ! Où<br>sont le prestige et le flegme britannique ?

car Pépé Louis a plus d'un tour dans sa besace : Have you seen ze couine?

What a cul elle a !! (Vieux juron intraduisible. faisant vaguement allusion au fait que celui qui le lance se propose de faire connaitre les pires outrages à sa gracieuse Majesté...).

concours. couleurs en mouvement ne de- Je tape de la canne par terre. Louis. Un french détective pour matique, et j'ai besoin de votre

> Mon intervention est aussi efficace qu'une pétition contre la Bombe. Je récidive donc sur un autre ton, moins modéré. - Avez-vous fini de vous foutre

> sur la gueule ? Toujours pas de réaction. Je passe la vitesse supérieure,

Cette fois, c'est la douche froide, l'anesthésie générale, la paralysie immédiate. Les poings restent en l'air, les mâchoires cessent de se briser.

L'anglais n'est pas de ceux qui s'en laissent compter.

- Et c'est en insultant la Reine que vous pensez obtenir mon help ?

- Pardonnez Sir. Je manipule la langue de Shakespeare à peu près aussi aussi bien que vous maîtrisez la fourchette à escargot. Je ne pensais pas à mal en vous demandant si vous saviez que votre reine utilisait vos merveilleux ordinateurs...

Sansclerc ne comprend pas et vous non plus, c'est normal car vous n'avez pas vu la photo de sa grasse majesté tapant sur le clavier d'un micro. J'attrape un exemplaire du

TREZ LES PREMIERS! Tra-<br>
TREZ LES PREMIERS! Tra-<br>
TREZ LES PREMIERS! Tra-<br>
TREZ LES PREMIERS! Tra-<br>
TREZ LES PREMIERS! Tra-<br>
Tra-<br>
Tra-<br>
TREZ LES PREMIERS! Tra-<br>
Tra-<br>
Tra-<br>
Tra-<br>
TREZ LES PREMIERS! Tra-<br>
Tra-<br>
Tra-<br>
TREZ Téméraire comme je le suis, loupe un jour de plein soleil au - Me ? Oh no ! Je règle juste

Daily Horror qui traîne sur un comptoir et je répète mon juron :

-Have you seen la reine ? Quel

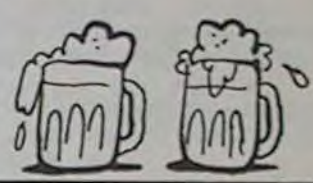

Directeur de la Publication Rédacteur en Chef:<br>Gérard CECCALDI

Directeur Technique:<br>Benoîte PICAUD

Rédaction:<br>Michel DESANGLES Michaël THEVENET Secrétariat:

**Martine CHEVALIER** 

Dessins: CARALI

Editeur:<br>SHIFT Editions 27, rue du Général Foy 75008 Paris

**Distribution NMPP** Publicité au journal **Commission paritaire 66489** RC 83 B 6621

Imprimerie: et JARDIN S.A. **DULAC** 

Evreux

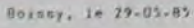

Chers'slients,

Comm vous eyer bu le constater, un certain nombre d'ORIC almOS sont oroposes sur le marché à un orix dérisoire par certains importateurs sans acropule et squcieux de transformer Ie marche de la micro-informatique en une véritable braderie.

Ce eatériel en orovenance de revendeurs Anglais ou Esoagnols, sont des jots qui sont revendus sans garantie et défectueux dans 50% des cas . De ce fast. il n'est oss question pour la Snciété ORIC France d'assurer la garantie de ce matériel

%ous demandons donc a tout acheteur, 4'ORIC ATMOS, de suivre Ie filiëre OPIC France ' con de garantie OPIC France, alimentation française, manuel de orngrammation en français #5N : at d'envoyer imperativement ie double de leur ban de garantie dans les 15 jours après l'achat de leur materiel

Par ailleurs, ORIC France + décidé, dans le but de protéger ses revendeurs, d'intenter une action en justice, et vous demande de Ja soutenir an diffusant re courrier dans vos boutiques de vente

> Avec toute no sympathie IT PRESIDENT DIRECTEUR GENERAL, Claude *Inith*

**ASN Diffusion Electronique** 

# *PEPS LOUIS CONTRE* LE GANG *DES PUCES!*

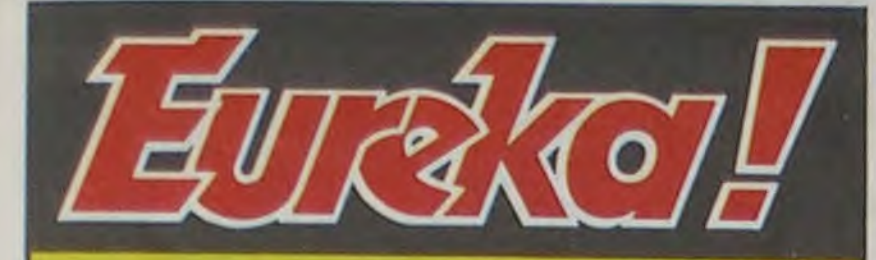

# Personne n'a encore trouvé!

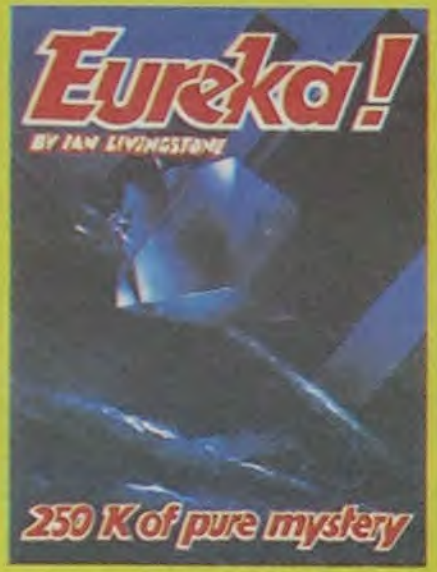

force centrifuge. Cette parfaite beef, l'un des plus sérieux harmonie des formes et des concurrents de Lord Clive. couleurs en mouvement ne de-<br>
mande qu'à s'éclater sur le Ca fait toujours bien dans ce tout ce qui concerne les affai-<br>
premier obstacle interceptant genre de situation.<br>
res douteuses de micro-inforpremier obstacle interceptant sa ligne de fuite : ma tronche ! J'ai connu tant et tant de tassements de vertèbres dans ma chienne de vie, que je n'ai aucun mal à me ratatiner comme un ressort à boudin qu'on relâche. Vaguement décontenancée, la chope de bière continue donc sa course folle avec un poil d'hésitation et de doute sur la réalité du monde et finit par s'écraser avec grand fracas sur le pare-brise de mon taxi. -Bloody hell, murmure fleg-

Qu'à celà ne tienne : Hebdogicienne va faire la lumiène sur cette affaine.

whose registered office is at 39 hue Victor Mass. 15009 Paris, INTERNATIONALE DE DATIRIBUTION ("the Purchaser") of the third part '---- France  $\begin{array}{lcl} \texttt{SICRED} & \texttt{for and on behalf of} \\ \texttt{ORIC PICCUCTS INTERWCTIONAL LIMITFD)} \end{array}$ Ir. tue prese**nce or:-** ) Preiver Pels Intorthin 23.24 Great James Street Landon WCI ÿJii.r..1.l~

**SIGRED** by the said JOHN DENNIS<br> **GEOSS** in his capacity as Receiver 1 and Manager of the Verdor in the 1

as above

SIGRED by<br>Director duly suthorised for and<br>and behalf of  $\mathbb{S}^*$  ? (esgestive intergulated) • ri ,t..n-r\_in the FreaSCC of:- 1 ........~.11:::..........

> Vous vous souvenez de l'article de la semaine dernière, les censeurs marocains nous ont balancé un grand coup de ciseau dans le numéro 80 et ont interdit l'hhhhebdo à la vente dans tout le Maroc : Coucho avait eu l'audace de dessiner un début de commencement de zob dans une BD. Cotte semaine, ce sont les Tunisiens qui s'y mettent, toujours pour le même numéro ! Sont pas vraiment en avance, ça fait un mois et demi que cet exemplaire du canard traine sur le bureau du chef coupeur tunisien. Manquent plus que les Algériens.....

matiquement celui-ci avant de se replonger dans le lecture du Sun.

A l'intérieur du Pub, ce ne sont que braillements et empoignades. Les sujets de sa Majesté sont vachement distinguish et si je comprenais le quart des insultes qui volent entre les verres de Guinness j'aurais sans doute l'impression d'être

Connaissez-vous le réflexe de partier mes vieux partier du consiste à ratifer mes vieux de partier de la brousse afficaine. Un petit différend avec un contrate du court de la court de la court de la court de la court de la jectoire parfaitement rectiligne, gars qui se fait piler le crâne mande-t-il en réajustant ses lu-<br>et dont le contenu liquide est par Sir Clive est le grand pa- nettes et en lâchant son adver- lecteur...)<br>plaqué contre les et dont le contenu liquide est par Sir Clive est le grand pa-<br>plaqué contre les parois par la tron de la société Accorned- saire qui coule sur le dallage<br>force centrifuge. Cette parfaite beef, l'un des plus sérieux comme u harmonie des formes et des concurrents de Lord Clive. - Lord Clive, je suis Pépé ...

Suite de la page 1 DES MENACES, ZE CONTRAT TOUJOURS DES MENACES!

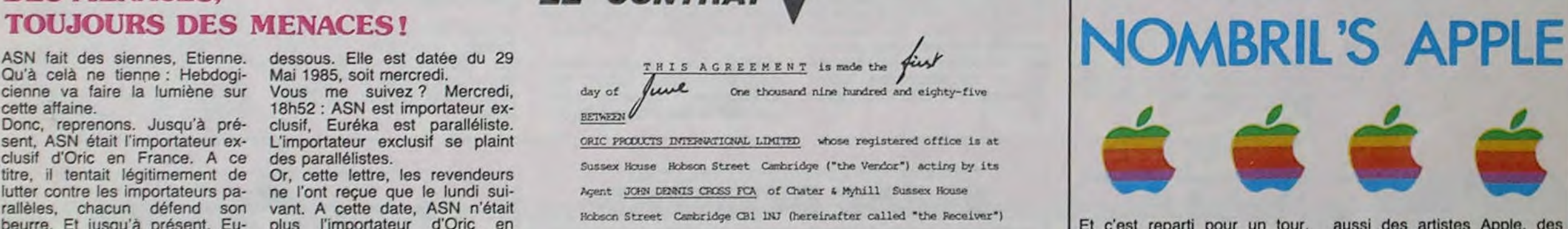

Donc, reprenons. Jusqu'à présent, ASN était l'importateur exclusif d'Oric en France. A ce titre, il tentait légitimement de lutter contre les importateurs parallèles, chacun défend son beurre. Et jusqu'à présent, Euréka était un paralléliste d'Oric, chacun gagne sa croûte comme

il peut.

Cette situation semblant figée, Eurêka décide de faire bouger un peu la chose en proposant dans nos colonnes, par le biais d'une publicité, des Atmos à 990 francs. Là dessus, ASN réagit et envoie une lettre à tous les revendeurs de micro-informatique. C'est celle qui est publiée cidessous. Elle est datée du 29 Mai 1985, soit mercredi. Vous me suivez ? Mercredi, 18h52 : ASN est importateur exclusif, Eurêka est paralléliste. L'importateur exclusif se plaint des parallélistes.

Or, cette lettre, les revendeurs ne l'ont reçue que le lundi suivant. A cette date, ASN n'était plus l'importateur d'Oric en France, Oric ayant changé de mains dans la nuit de vendredi à

samedi ! Petit point. Lundi, 13h34 : ASN est paralléliste et Eurêka est devenu importateur exclusif. Celui

qui est devenu un paralléliste se plaint... de quoi au juste ? Cette lettre est litigieuse dans ses termes. Aucun nom n'est cité, on ne sait pas quels sont ces importateurs maléfiques qui

**RUBRIC'SR** 

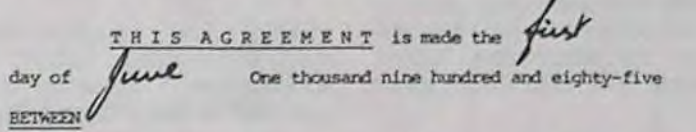

ORIC PRODUCTS INTERNATIONAL LIMITED whose registered office is at Sussex House Hobson Street Cambridge ("the Vendor") acting by its Agent JOHN DENNIS CROSS FCA of Chater & Myhill Sussex House Hobson Street Cambridge CB1 1NJ (hereinafter called "the Receiver") of the first Fart the Receiver in his capacity as Receiver and Manager of the Vendor of the second part and  $B$  is ScOgTE (KOSKECTIVE-

Et c'est reparti pour un tour. APPLE EXPO va réunir les fanatiques vaccinés avec une aiguille de drive Apple. Ca se passe au Parc des expositions, porte de Versailles à Paris les 14, 15 et 16 Juin. 12.000 métres carrés d'exposition réunissant des revendeurs Apple, des développeurs de programmes Apple. des éditeurs de livres et de programmes sur Apple, des pirates Apple, des fabricants d'accessoires Apple et des traineurs de savates Apple. Il y aura

aussi des artistes Apple, des boutiques Apple. des clubs Apple, des sondages Apple, des concours Apple et même une garderie pour abandonner ses mouflets Apple. Quelques dizaines d'ordinateurs seront également à la disposition du public : à l'heure où j'écris cet article on ne sait pas encore quelle marque sera retenue pour ces démonstrations. A priori, je pense que seront des Apple. Mais, rien n'est sûr, je me trompe peut-être, IBM est aussi sur le coup ....

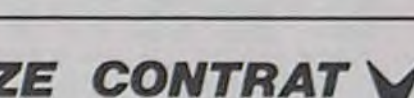

### *ET LES ALGÉRIENS,*  QU'EST CE QU'ILS FOUTENT *LES ALGÉRIENS?*

ne sont que suggérés. Quand aux menaces de procès, on ne sait ni contre qui, ni pourquoi... En effet, il n'existe légalement aucun motif valable pour intenter un procès à un paralléliste, en vertu du traité de Rome qui autorise les échanges de marchandise entre les pays de la Communauté Economique Européenne.

Courrier étrange, donc. D'autant qu'ayant téléphoné à ASN pour obtenir des précisions, on nous a répondu que les Oric proposés en parallèle pouvaient être des stocks volés... Dommage que Claude Taïeb, signataire de la lettre, ne soit pas là.

D'autant que selon le nouvel importateur (Eurêka, je vous le

 $\lim_{\delta \to 0} \frac{1}{\delta}$ Jean claude salar

rappelle, qui est non seulement importateur mais aussi fabricant), ASN doit encore une somme de plus de 300.000 livres aux anglais. Le remboursement de cette somme est la condition sine qua non imposée par Eurêka à ASN pour que s'instaure une discussion à l'amiable entre eux.

Et une discussion sera nécessaire, puisque selon les apparences ASN n'est plus proprié-<br>taire d'aucune licence taire d'aucune d'exploitation quelle qu'elle soit : le contrat signé samedi porte la mention "rupture des accords passés entre ASN et Oric Products International pour défaut de paiement sous trente jours". Suite la semaine prochaine.

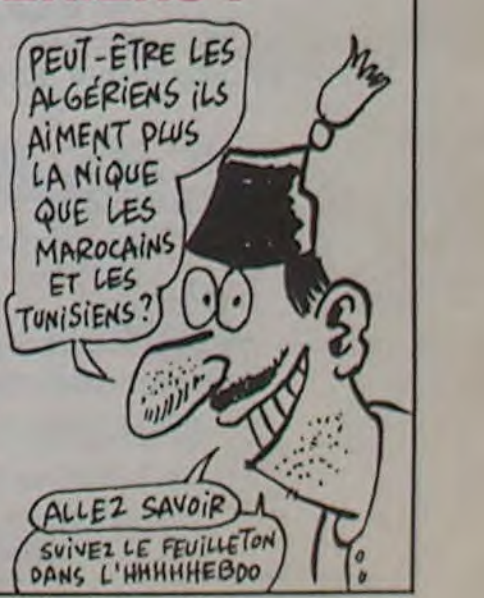

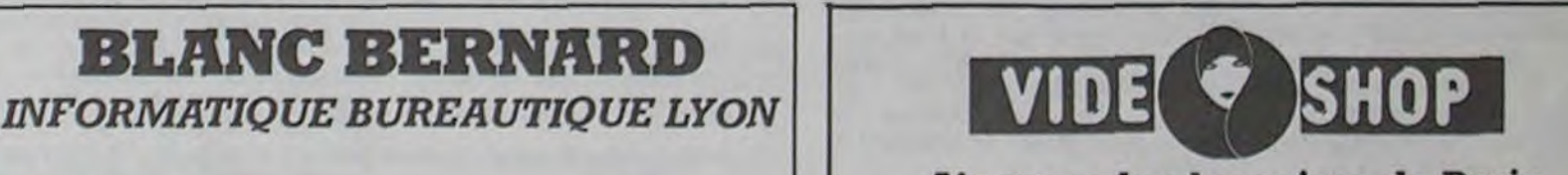

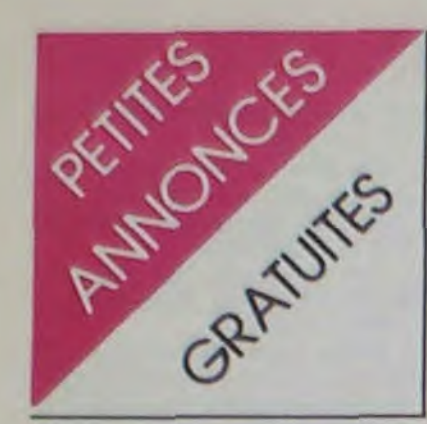

#### APPLE

VENDS Apple IIc neuf, 128K, souris, péritel, documentation<br>complète, Visicalc (souris), Visicalc - (souris), Compta ménagère, 9000F. Tel : (6) 063 40 29.

CHERCHE correspondants pour échanger programmes sur Apple lie. J'attends vos listes. Jean-François Petit, Les Meuniers. St Léon/l'Isle, 24110 St Astier.

VENDS Apple lie (07.84, encore sous garantie). drive, moniteur vert, joysticks, disquettes de programmes, nombreuse documentation. 10000F. Xavier Duhoux, 14 allée de la Hiére, 31120 Pins Justaret. Tel : (61) 762337.

VENDS un logiciel de jeux pour Apple II+ 'de valeur" 150F. Tel : (1)8332238.

VENDS Apple II+ , 48K. 1 floppy, 1 carte contrôleur. 1 carte chat mauve, documentation. nombreux programmes. Tel : (43) 45 44 44 seulement le week-end aux heures de repas.

VENDS, ACHETE, ECHANGE, programmes Apple lie d'aventure. Cherche Adventure Writer. C.Demesy, 18 rue St Charles, 88100 St Die. Tel : (29) 55 27 45 entre 20H et 21 H.

VENDS Apple II+, 64K, drive, moniteur écran vert, livre, 30 logiciels de gestion et jeux, 80 colonnes. Acheté en Avril 1984. 9000F. Interface RS 232 série, connectable à toutes imprimantes, garantie Décembre 85, 1000F.

VENDS Apple lic (02.85), interface 'Chat mauve', souris, joysticks, Version Calc (original), 30 logiciels, disquettes vierges, documentation, 11000F. Tel : (20) 74 86 52 après 18H et weekend toute la journée.

VENDS pour Apple lie, programmes pour avant-projet climatisation-chauffage-économies d'énergies-solaire-calculs et affichage Monitor-Local technique avec schémas de principe chaudière-P.A.C. EAU/EAU (avec diamètre tuyauteries). J.H.Fave, place du 8 Mai 1945, 06510 Carros. Tel : (93) 08 70 17.

CHERCHE contacts avec nouveaux possesseurs Apple II pou échange expérience et divers. (1) 647 48 86.

CHERCHE correspondant Apple ayant des logiciels à échanger. Téléphoner au 726 75 49, demander Jean-François.

VENDS Apple lie, moniteur lie vert, 2 drives, carte 80 colonnes étendue (+ 64K), carte interface parallèle, imprimante matricielle Apple, joystick, manuels, livres, 200 logiciels, nombreuses documentations. Etat absolument neuf et impeccable, valeur 32000F, vendu 23000F. Tel : (3) 946 09 84.

#### SPECTRUM

ECHANGE carte synthétiseur vocal (9/84), 50 logiciels de jeux et de réflexion pour Spectrum 48K contre un ZX Microdrive et son interface ZX1, Micro-cartouches. Thierry Semard, 7ter rue du Maréchal Juin, 94700 Maisons-Alfort.

VENDS Spectrum 48K (sous garantie 08.84), péritel, ZX2, interface programmable pour manettes, manette, magnéto K7, 15 K7, jeux, sons, dessins, gestion, nombreux livres Basic, 150 programmes pour Spectrum, 2500F. Michel Le Guernic, 14 allée des Jacinthes, 59117 Wervicq-Sud. Tel : (20) 39 99 25.

VENDS ZX Spectrum 48K, péritel, interface manette, manette, nombreux listings, 20 numéros de l'OI, 2000F. Régis Kubli, 51 Bd Gambetta, 93130 Noisy le Sec.

CHERCHE ZX Spectrum 48K couleur en bon état, péritel, câbles liaison magnéto, 1350F a débattre. Philippe Zill, 399 rue de Fourcès, 67820 Wittisheim. Tel : (88) 85 25 08. Demander Philippe après 18H.

VENDS, cause double emploi, ZX Spectrum 48K Pal Péritel, imprimante Alphacom 32, manette de jeux et interface, 5 cassettes, 3 livres, 3000F. Tel : 067 47 15.

VENDS Spectrum 48K, Interface 2, manette, magnéto, 100 loglciels de toutes sortes, 3300F. Alain Apers, 4 rue du 8 Aout, 80110 Morouil. Tel : (22) 09 85 67.

VENDS pour ZX Spectrum, 10 K7 de jeux, 550F, 4 livres, 200F. ZX Microdrive, ZX interface 1, Interface manettes, 4 micro-cartouches, 1250F. Tel : 330 16 66.

RECHERCHE contacts avec Spectrum 48K, pour échanges de programmes et divers. Samy Ben Djedidia, 27 place Laperouse, 81000 Albi. Tel : (63) 38 24 14.

VENDS pour Spectrum, péritel couleur avec cordon, jamais servi, et échange programmes de jeux d'aventures et d'arcades afin d'agrandir ma bibliothèque. Philippe Copin, Mont-Salomon, 38200 Vienne.

VENDS ZX Spectrum, 48K, livres, revues, nombreux jeux (environ 100), 2000F à débattre. Alain Baranoushi, 8 rue des Flandres, 62210 Avion. Tel: (21) 78 28 26. Après 18H ou le week-end.

VENDS ZX Spectrum "+ ", 48K (sous garantie), imprimante Timex Sinclair 2040 (sous garantie), livre "Plus loin avec le ZX Spectrum", Ordi5 No 11, 11 HHHHebdos (récents), nombreux jeux (Alchemist, Flight Simulator, etc.), excellent état, 3000F. Tel : (8) 795 25 05. Demander Christophe.

VENDS plus de 250 jeux pour Spectrum dont dernières nouveautés (Alien 8, Everyone is a wally, Spy Hunter...). De 20 à 40F pièce. Tel : 357 91 49 jusqu'à 20H. Téléphoner au 415 41 29 après 20H.

CHERCHE Spectrum 48K pour échange programmes. R.Lemarchand, 7 rue Soubzmair, 44000 Nantes.

VENDS T07, extension 16K, son, manettes, magnéto, K7 VENDS ZX81 :300F. 64 Basic, K7 Syntetia, K7 Pictor, Ko :650F ou l'ensemble 950F + K7 Pilot, K7 FBI, K7 Androïde, 6 K7 gratuites. Cousseau Francis,<br>Théophiles, 3 manuels, valeur 17 rue Jean Jaurès, 94800 Ville-Théophiles, 3 manuels, valeur 17 rue Jean Jaurès, 7000F, vendu 4800F à débattre. juif, Tel : 726 92 21. 7000F, vendu 4800F à débattre. M.Ruelle, 4 rue A.G.Belin, 95100 Argenteuil. Tel : 961 42 VENDS ZX81 complet (sous ga-<br>52 (après 18H). rantie) + 16K + manuel + 3K7

VENDS ZX Spectrum 48K, péritel, . interface manette, 3 livres pour ZX Spectrum, 45 jeux renommés, trucs et astuces, possibilité de contact avec Spectrumistes, 2000F. Rodolphe au (4) 424 07 13 après 18H30.

VENDS ZX Spectrum 48K, péritel, interface manette, manette de jeux, 10 livres, 60 jeux renommés, trucs et astuces, contacts Spectrumistes, possibi-lité de prêter les 69 Hebdogiciels en ma possession, 2500F. Stéphane. Tel : 830 62 33 après 17H.

rantie) + 16K + manuel +  $3K7$ jeux + clavier mécanique ABS

CHERCHE extension mémoire + transformateur + magnéto.<br>16K pour TO7, extension mé- 1000F. 8K7 jeux pour Spectrum 16K pour 107, extension mé- 1000F. 8K7 jeux pour Spectrum moire 64K pour TO7 70. Tel : valeur 1200F vendu 800F. (55) 66 43 85 aux hs de repas. • R.Petit, 102 bd Napoléon III, Thierry Monteil, Beaumont sur le 06200 Nice Tel : (93) 83 79 41. champ, 23500 Felletin.

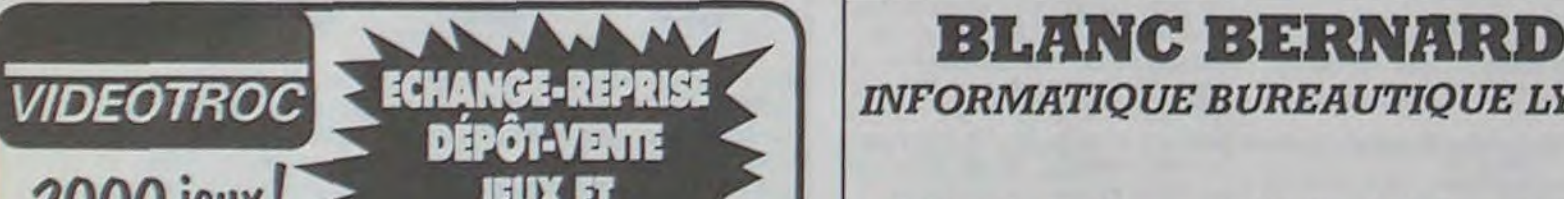

VENDS Spectrum 48K sécam, péritel, 1 K7 (Space intruders). Très bon état (4/84), 1500F. Tel : (3) 092 04 20 (Yvelines), après 20H.

VENDS Spectrum "+ ", 48K, prise péritel, modulateur N/B, 20<br>jeux, magnétophone, garantie 6<br>mois 2000E Tel : 602.05 F4 eux, magnétophone, garantie 6 mois, 2000F. Tel : 602 05 54.

VENDS Spectrum 48K, garantie 3 mois, 50 jeux (Hobbit, Lords of midnight, Allen 8, Fighter pilot. Combat lynx, Decathlon, etc.), HEBDOGICIEL du 62 au 72, 2400F.Cassard, Tel : (61) 20 95 96.

VENDS ZX Spectrum, 48K, Zzoom, Alchemist, Manic Miner, livres, 1800F ou 2000F avec Ie lecteur de K7. Stéphan Tondi, (61) 07 63 89, après 20H.

CHERCHE Spectrum ou Atmos Pal ou Sécam, 700F maxi. Tel : (94) 31 18 07 (20H).

#### T07, T07 70, M05

VENDS pour T07, Initiation au Basic, Un ordinateur et des jeux, Un ordinateur à la maison, Jeux en Basic sur T07, K7 de jeux, politique économique, initiation aux échecs, Bidul, Pilot, Chasseur Oméga, Zaptrak, 500F. Tel : (77) 32 76 03 aux heures de bureaux, (77) 79 31 04 après 20H. Demander Ugo.

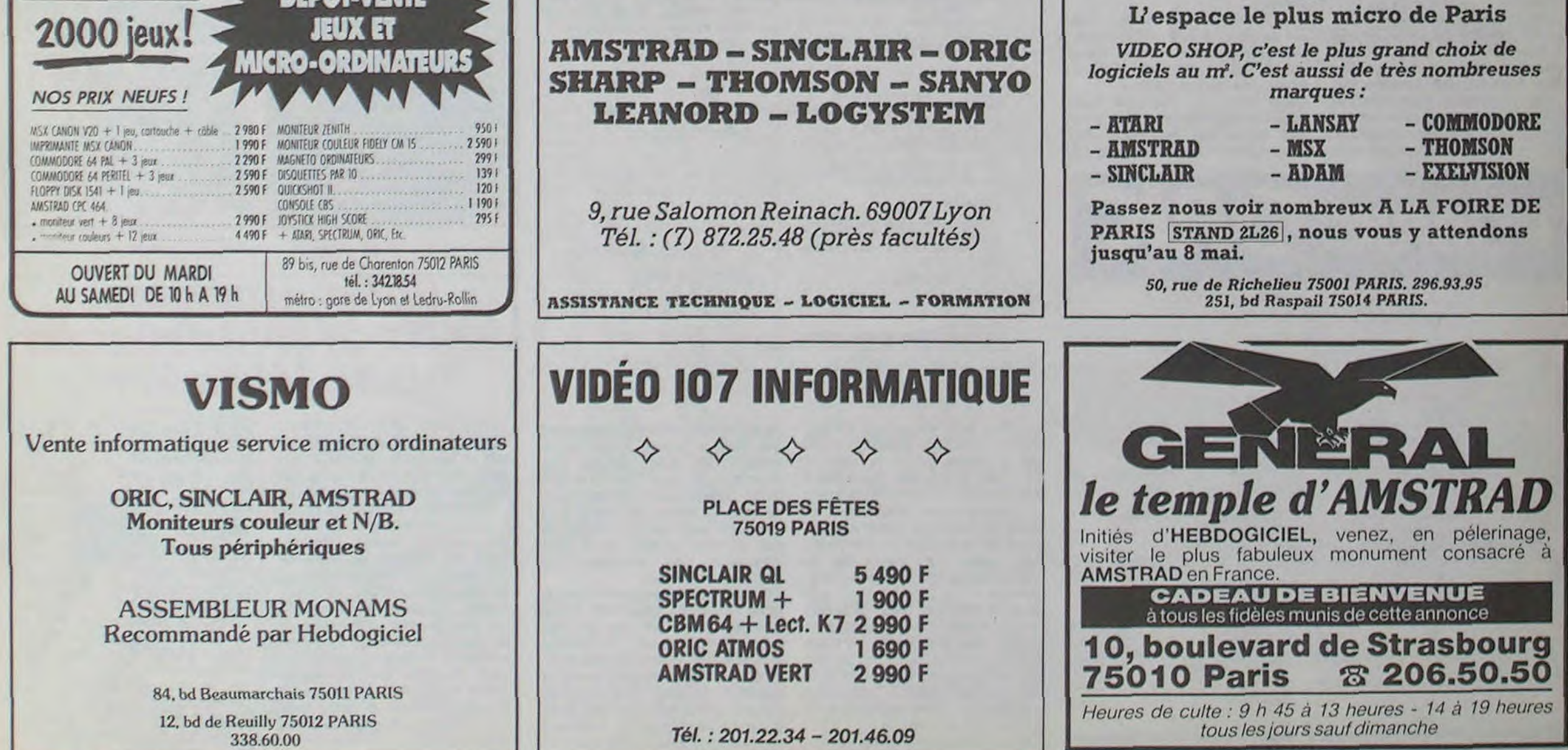

VENDS T07, Lecteur de K7, moniteur N/B, crayon optique, module Basic, module Pictor, 3 livres "Initiation au Basic T07", "La découverte du T07" et "Jeux sur T07". Tel : (3) 412 06 79 la semaine après 19H. Prix à débattre.

VENDS M05, magnéto (sous garantie 7 mois, avec emballage d'origine), 5 cassettes (Stanley, Pulsar II, Intox, Vox, Pancho), K7 de 120 programmes, livre "Le guide du M05, plusieurs revues et programmes, valeur 3400F. cédé 2500F. Tel : (42) 70 41 99 le soir.

VENDS K7 et manuel pour T07, T07 70 "Ecrito", 70F. Pilote 30F. Airbus 320F. Aigle d'or 70F. Yam Poker 50F. Extension Télétel modem, interface 1000F, port inclus. Jean-Louis Joyaud, BP 172, 85200 Fontenay le Comte.

VENDS T07, langage Basic, manuel d'initiation. 2000F. Marlin Bruchlen, 112 rue de Galfingue, 68720 Spechbach le haut.

VENDS ou échange jeux pour M05, Pilote 100F, Kanicula 100F, Diams 80F. Olivier Ricou, 7 Impasse Joseph Bara, 37700 St Pierre des corps. Tel : (47) 44 48 88 le week-end.

VENDS pour M05 et T07 70, extension musique et jeux, 2 manettes de jeux, 500F. Xavier Leleu, 5 route d'Herbeville, 78124 Mareil/Mauldre.

VENDS ou échange toutes sortes de programmes pour T07 16K. Bertrand Leiser, 2 rue Franklin, 66000 Perpignan. Tel : (68) 34 72 14 (12 à 13H).

VENDS logiciels pour T07 70, 120 couleurs, 80F. Pour T07 70, M05, Sympuz, Metro, Pilot et Ernest, 80F chaque. Tel : (33) 52 77 06.

ECHANGE ou vends jeux pour M05 et T07 70. Tel : (26) 54 16 77.

VENDS programmes pour T07 70. Tel : (26) 54 37 94 à partir de 18H30.

VENDS pour T07 70, T07, M05, Cocktail 3, Pulstar Il, Eliminator, FBI, Bidul, 120 couleurs, prix entre 50 et 100F. Goéry Guyot, 195 rue de Tolbiac, 75013 Paris. Tel : (1) 588 44 49.

CHERCHE solution de l'Aigle d'or. Laurent au 89 06 16 de 5 à 7H.

VENDS T07 70 de Janvier 85 garantie 6 mois, Basic, contrôleur, lecteur de disquettes, livres, nombreux super programmes, 6400F, TV couleur 35 cm avec télécommande, 2000F. Geay D.Osmoy St Valery, 76660 Londinières, (35) 93 21 04.

VENDS 50F ou échange contre Pulstar, Yéti pour Thomson. Tel : (50) 39 31 75, demander Michel aux heures de repas. Michel Giroud, La Bergue, 74380 Bonne.

VENDS T07, LEP, extension 16K. contrôleur et manettes de jeux. mémo 7 Basic, mémo 7 Pictor, 2 manuels (manuel de référence, initiation au Basic TO7), 2 livres de jeux, nombreux jeux sur K7, valeur 6000F. vendu 3800F à débattre. Tel: (55) 39 32 45. Le Montin, BP4, 87270 Couzeix.

RECHERCHE T07 70 pour échange et adaptation de programmes. Région Evreux. Tel: 34 74 16.

VENDS, croyable mais vrai T07, cartouche Basic Mémo 7, magnéto, 12 livres, jeux, trucs et comptes pour T07, Basic pour tous, etc., 1900F. Tel : 430 15 01.

VENDS M05 avec lecteur de K7, crayon optique, 2 joysticks, 2 livres, sous garantie jusqu'au mois de Décembre 85. Valeur neuve, 3650F, vendu 2800F. Tel : (1) 899 69 96.

VENDS pour M05, crayon optique, 150F, livres : jeux d'action M05, 40F, jeux trucs et compte T07, 70F, 102 programmes M05 T07, 100F. Etat neuf, prix à débattre. Tel : (6) 457 50 40 après 8H.

ECHANGE très nombreux programmes pour T07 70. Tel: (33) 37 16 82. Didier Toque, Lycée Mendes-France, 61600 La Ferte-Mace.

#### ZX 81

VENDS ZX81 + 16K + clavier mécanique + livre + K7. Le tout 700F ou séparé. Tel : (98)93 51 40 après 18H.

VENDS listing désassemblage intégral ROM ZX81. 65F. Cazalens Maurice, Résidence Bonamour Al, 07700 Bourg-St-Andeol.NDG : VENDS photographie en couleurs du clavier du ZX 81. Pas cher.

VENDS Vespa 125, parfait état MESSAGES PERSO Marc. 348 18 61.

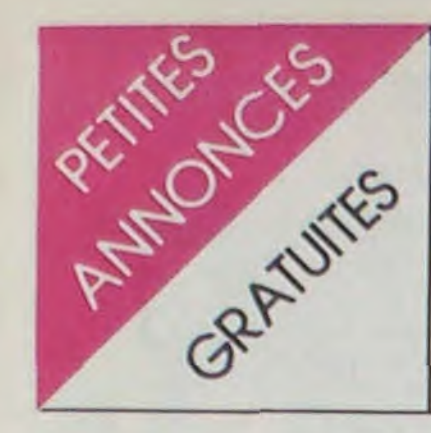

#### ZX81

ECHANGE ZX81 + 16K + 18 jeux + de très nombreux programmes (plus de 200) + 300F contre ZX Spectrum + 48K. Pierre Brayet, 16 rue du Bac, 69600 Oullins. Tel : (7) 851 01 29.

RECHERCHE extension 16K maxi 150F, Biancotto Guy, lotissement du chemin rouge, 01990 St Trivier Sur Moignans, Tel après 19H (74) 55 83 20.

VENDS ZX81 + 16K + clavier ABS + 6K7 jeux + programme assembleur + 1 manuel Basic ZX81 + 2 manuels de programmes + ensemble adaptateur + cordon. 800F. David Rambeau, 8 rue des genets la Garotte, 13790 Chateauneuf Le Rouge. Tel : (42) 58 51 41.

"Clive Saint Clair, priez pour nous...'. J.Christ Tabuy. Tel: (47) 53 34 05 vers 18H.

DONNE 19 K7 POUR ZX81 16 KO (JEUX). AJOUTER 2,50 DE PORT PAR K7. GERALD MOENNER, 1 RUE DU TIN-DUFF, 29200 BREST. NDG: celle-là, elle est tellement belle, que je vous la passe en gros. Et c'est une vraie, attention !

VENDS ZX81 (6/84) + 16K + aiim. + cordons + clavier ABS + manuel + 3 livres + K7 le tout sous emballage. 800F. TBE. Bernard. Tel : (67) 45 13 97 après 18H30.

VENDS Aquarius péritel, magnéto, mini expender et 2 manettes de jeux, 1200F, Tel : (7) 806 50 15. Stéphane Carlin, 11 route de Béligneux, 01120 Montluel.

VENDS ZX81 + 16K ou ZX81 + clavier méca. avec livres et programmes divers. 500F. Tel : (6) 015 93 53 après 19H.

ACHETE imprimante pour ZX81. P. Falk, Tel : (74) 75 11 20 8H,9H ou H repas.

#### DIVERS

VENDS livre programmation du 6502 de M.Zacs de chez Sybex. Tel : (31) 62 18 73.

VENDS Laser 200, couleur, son, prise TV. K7 démo, manuel français, 950F. Laurent Pia, le grand colombier, 24150 Bayac, Tel: 61 11 86.

CONTACT ZX81 13/15 ans de la région de Joué-les-Tours pour programmes (échanges, copies etc.).CHERCHE local pour club C.X. Pauly, 739 34 79.

VENDS IBM PC, prix intéressant, Mme Cable, 739 23 60. NOG : C'est combien ? 100 mi! liards. Ah oui, c'est intéressant.

STOP ! Arrêtez d'écrire pour Micro7, ils ont trouvé un lecteur. Par contre, Votre Ordinateur aimerait bien en récupérér un, histoire de doubler le lectorat. Ecrire au journal qui transmettra.

VENDS ordinateur de jeux vidéo Philips vidéopac, G 7200, 2 K7 jeux. valeur 1600F, vendu 1200F, très peu servi, Tel : (3) 478 67 29.

VENDS CBS Coléco, Donkey Kong, Zaxxon, Mousse Trap, Pepper Il. Schtroumpfs, adaptateur multi-K7 (pour Atari, Parker, etc.), 2000F à débattre. Tel: 580 81 99 après 19H.

CHERCHE contacts avec infor-. maticiens de mon âge (10 ans).

CHERCHE n'importe qui pour diriger grosse société d'importation d'ordinateurs américains suite à promotion ex-dirigeant. Certificat d'études exigé. Ecrire au journal.

VENDS Victor 2HR, 3 manuels Basic, K7 Basic 3, 2 logiciels de jeux. câble péritel, plein de bouquins de programmes à taper, 2 joysticks, acheté en Février 84, valeur 5500F, vendu 4300F, Tel : (45) 63 05 56. M.Charles, 45 rue de la paix, 16110 La Rochefoucauld, après heures repas. NDG : Allo ? Burp !

> CHERCHE photocopies programmes toutes machines parus dans Hebdogiciel No 2. Michel Karst, 23 avenue des Iris, 93370 Montfermeil.NDG : Dis-le plus<br>simplement : cherche simplement : HHHHebdo nº 2.

VENDS TI 57 LCD + manuel de base + piles de rechange + boitier + nombreux programmes : 2000 F. Flavien FRE-GNAC. 15 rue de la République 80450 CAMON. Tel : 49 68 90 après 18h.

VENDS SHARP MZ 700 64 KO + lecteur de cassettes intégré + nombreux logiciels. Prix à débattre. Fabrice TISSERAND. 2 avenue des Clayes 78450 VILLE-PREUX. Tel : 462 45 58 après 19h.

VENDS CBS coleco + 8 cassettes + Rocky + Super Controlet + adaptateur + adaptateur multi cassettes + 2 K7 ATARI : 2800 F. Tel : (16 28) 41 71 02.

VENDS Electron, coffret d'interfaces : imprimante, joysticks, 2 cartouches ROM, TV couleur, magnéto, câbles RVB et K7, nombreux logiciels, manuel. Matériel sous garantie, 6500F. Tel: (27) 31 73 66 le dimanche.

VENDS Spectravidéo SV-318, magnéto SV-903, coffret d'extensions SV-601, extension 16K SV-803, interface centronics SV-802, câble centronics SV-205, le tout séparément ou ensemble, mais à très bas prix. Fabian Bollaert, we des métigiers, 95680 Montlignon. Tel : 416 17 51.

VENDS ordinateur Aquarius état neuf. 4 Ko extensible à 16 Ko + livre de fonctionnement. 700 francs. Tel: (7) 837 37 85. Christophe ARDAILLON, 41 rue des remparts d'aiang, 69002 LYON.

VENDS SHARP MZ 700 + ma- grammes sur K7, livres, docu-<br>gnéto incorporé + 10 jeux + · mentation, câbles, alim (TBE), le gnéto incorporé + 10 jeux +  $\frac{1}{2}$  manuel 64 K : 2000 F. Philippe manuel 64 K : 2000 F. Philippe tout 1200F. Matthiew Guillotin, DENIS. 51 rue du Havre 60460 24 place Davesnieres, 53000 PRECY S/OISE. Tel : (16 4) 427 Laval. Tel : (43) 53 70 01. 71 80.

VENDS SVM des n° 1 à 9, Micro 7 n° 12 à 27, List n° 2. Cherche HHHebdos 1 à 7, 17 à 19, 21 à 24, 28 et 30. André-Pierre RYLISKIS, 16 Allée des grands vergers, 78630 ORGE. VAL. Tel: 975 62 78. Après 18h00.

VENDS imprimante Seikosha GP 100, 1800F, interface ZP 32 pour raccorder le ZX à l'imprimante, 150F, base CB Jumbo FO de 25685 à 28305 sans trous AM FM USB LSB, 2000F. 150 programmes Oric 1 à 20F pièce (liste contre 4F en timbres), minimum 5 programmes. Lucien Bion, 2 rue Corneille, 59650 Villeneuve d'Ascq. Tel (20) 91 33 64.

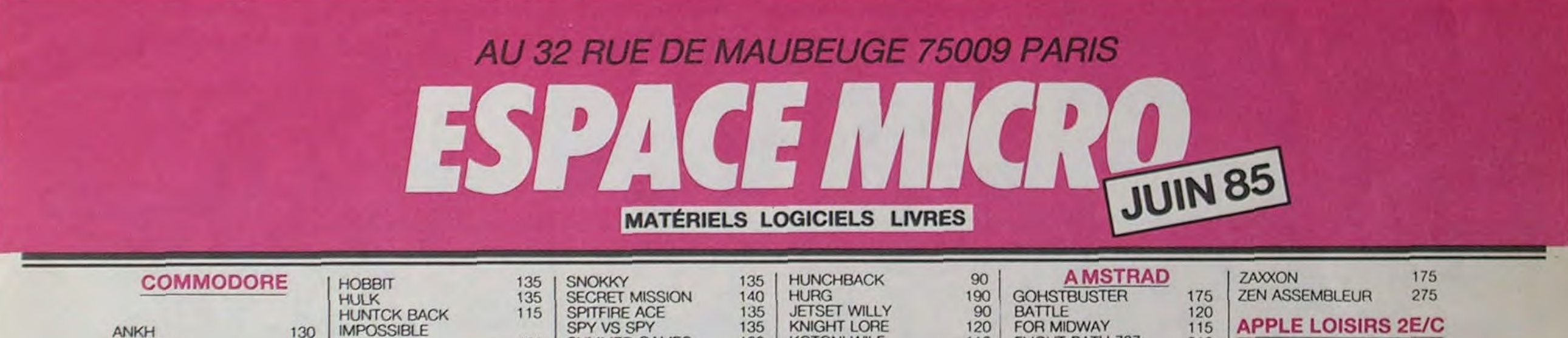

VENDS Aquarius I (état neuf), extension 16K, rallonge péritel, livret d'initiation avec programmes, 1400F. Tel : (74) 59 24 49 après 18H.

CHERCHE ancien numéro de l'HHHHebdo, le No 8. Achète 10F ou échange photocopies de PGM de l'HHHHebdo contre photo de certains PGM du No 8. E.Dupas, 12 rue Pierre Curie, 91390 Morsang sur Orges.NDG *:j'ai rien compris.* 

VENDS ordinateur de jeux Vidéopac, manettes, extension Basic C7420 (ROM= 18K, RAM= 14K), 2 K7 de jeux, 2000F. Tel : (54) 77 45 36 après 18H.

RECHERCHE HHHHebdos No 51, 52, 53, 61, 62, 63, 64. 65, 71. 73. Michaël Khahache, cité Gradour, Bt B3, 93230 Romainville. Tel : 844 84 05.

VENDS imprimante Brother M1009, sortie centronics, matricielle à points, friction. (5'85) vitesse 50 cps. Prix : 3000F (TBE). Tel : (3) 415 62 22.

VENDS matériel pour labo-photo noir et blanc, dont agrandisseur, cuve, cuvettes. papiers, etc. Guillaume Ricour, 14 rue Menage, 49000 Angers. Tel : (41) 880034.

VENDS magnéto informatique (compteur. prises ear et mic) pour 200F. Donne facultativement (sur demande de l'acheteur) jeux pour Spectrum (j' en ai une centaine). Laurent Berté. 17 place du Palais. 33000 Bordeaux. Tel : (56) 81 87 55.

VENDS 5000F ou échange contre tout autre ordinateur de même capacité avec ou sans drive, Dragon 32, câbles, drive, disquettes, cassettes (jeux et utilitaires), livres. Patrice Monrôty, 9 rue Claude Bernard, 37300 Joué-les-Tours. Tel : (47) 67 31 02 après 18H30.

VENDS Laser A310, magnéto, neuf, jamais servi, prix 1500F. Tel : 267 99 86.

VENDS, cause double emploi, B.80 Burroughs 256K, armoire disk, imprimante, 2 AE.111, nombreux disk cartridge, nettoyeuse disk. B.Lemée, boulangene, 44 rue d'Alsace, 78200 Mantes-la-jolie. Tel : (3) 643 27 16.

PROGRAMMEURS Sarthois, VOTRE ORDINATEUR A FAIM !!! Donnez-lui RAM-BUR-GER, toute l'actualité informatique, des jeux, des conseils RAM-BURGER, le Dimanche de 17H à 19H à partir du 2 Juin sur Radio Progresse 90.4 Mhz.

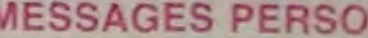

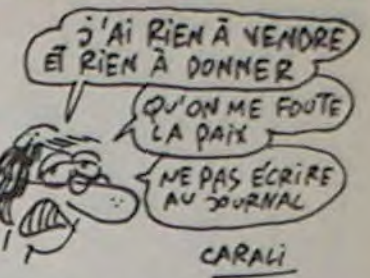

VENDS authentiques fantômes de manoir encore sous garantie. draps neufs, chaines révisées. Pour plus de renseignement, s'adresser à M.Walter Closet, Office du tourisme écossais.

Vied homme petit, pauvre. laid et bête. ayant définitivement renoncé à chercher jeune femme grande. riche et belle en vue mariage, recherche n'importe quoi pour assouvir ses fantasmes les plus intimes. Surtout n'envoyez pas de photo. Prendre contact rapidement avec M.Walter Closet Sénior.

VENDS Kawa 750 1984 Black. 23 MKm. 18 MF. Tel : Philippe H.B. 263 25 50.

CHERCHE auto-radio FM K7, bon état, Fred, Tel : 263 49 94.

CHERCHE voitures années 50, 60, peu importe l'état, Fred, Tel: 263 49 94.

CHERCHE contacts pour créer syndicat des lecteurs d'Hebdogiciel. Envoyer vos idées. suggestions et revendications à : Patrick Jeansoulin, 9 rue Raoux. 13009 Marseille.

Deit pour le latin et Mazard pour la chimie sont des cons. Signé: une classe qui en a marre...

Je vous encourage tous à faire une enquête sur Karinn Stinson, fille canadienne dont le père est PDG de Canadian Pacific. Anonyme.

FLEUR FEDIA est la meilleur actrice du monde et quel look ! Grosses bises à elle et coucou à Jérôme son petit frère. Christian.

VENDS VG 5000, logiciels, pro-

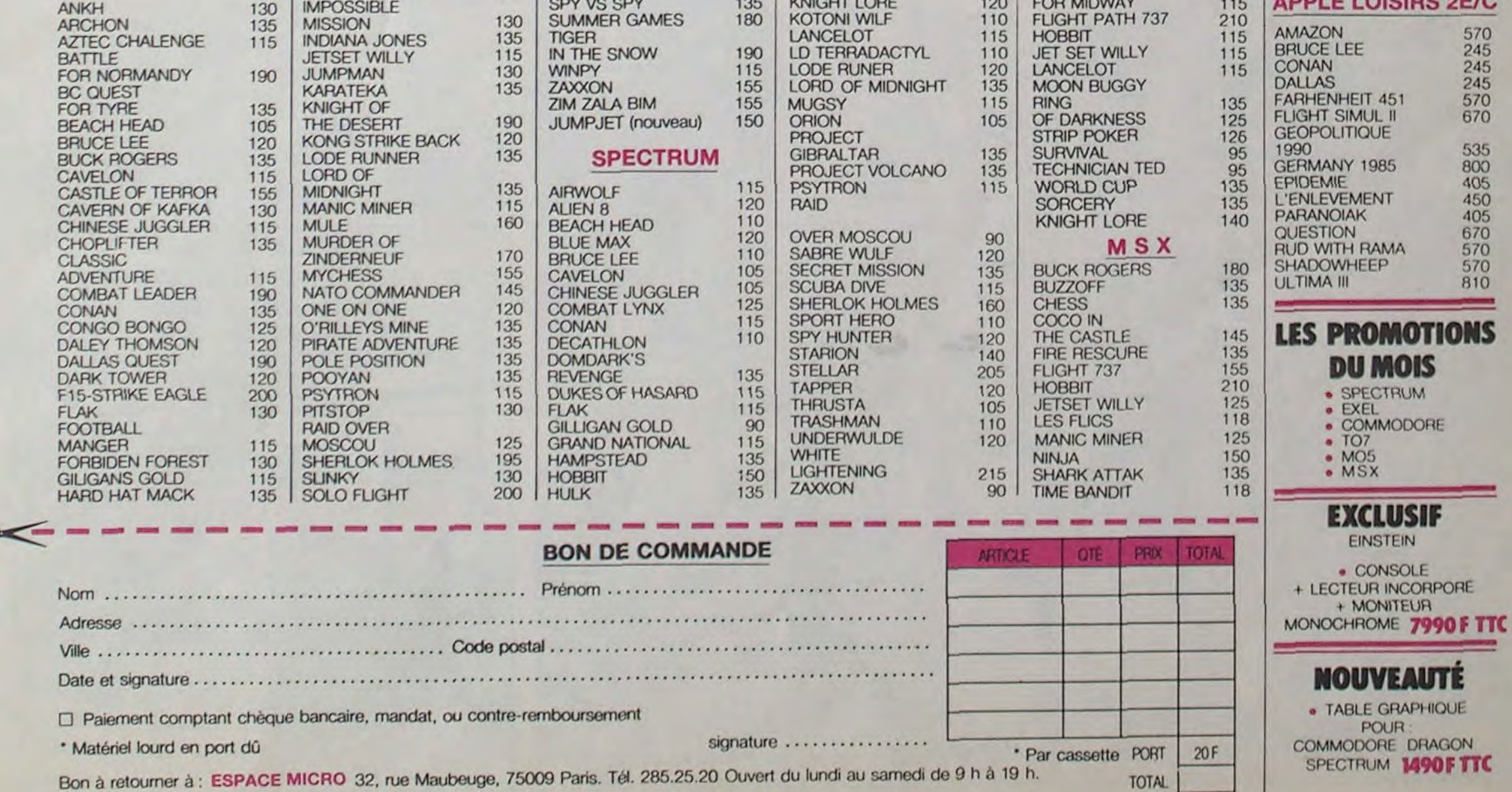

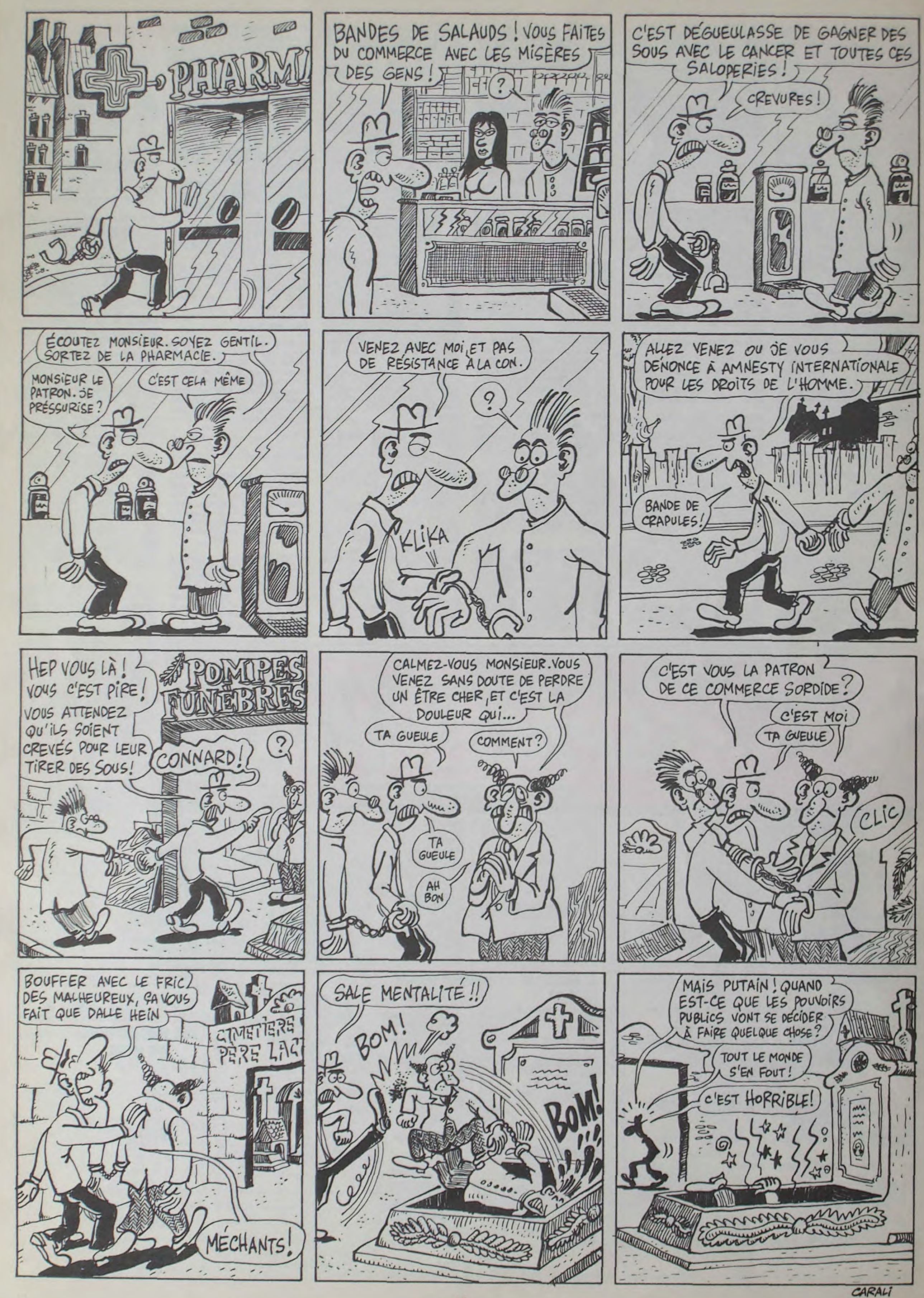

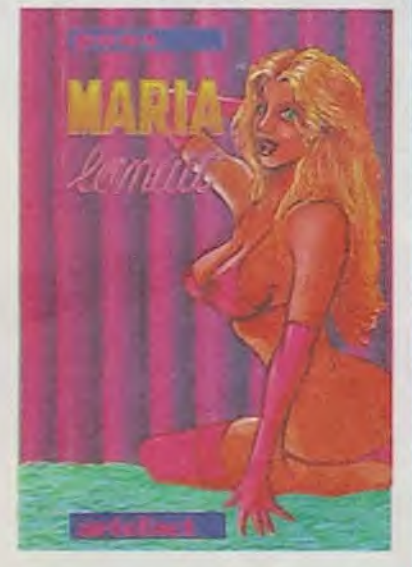

### KGSDFKJHGSDF (1)

pas. Oh non.

D'abord, il y a un truc qui m'énerve prodigieusement et qu'on trouve dans plein de trucs style S.A.S.: le fait de mettre des mots appartenant à la culture du pays dans lequel se situe l'action dans le dialogue en traduisant en bas de page. Exemple : \*Mam'balaoué (1), qu'est-ce qu'il fait chaud'. Vous vous reportez en bas de page, et vous apprenez avec stupeur que '(1) Mam'balaoué : idiotisme local intraduisible, equivalent de 'Waow'.' Ca donne l'impression que l'auteur est effectivement parti sur le lieu de l'action et qu'il amortit le prix du billet en recasant ce qu'il a appris.

### MANQUE PLUS QUE LE **SINON**

Bon, calmons-nous, Là, ça se passe dans le Pacifique Sud, vous pouviez vous en douter, pas loin de Bora Bora. Il y a des malédictions et des bénédictions qui se baladent sous forme de Tikis (2) qui ont des Manas (3), des dieux

Cet album, Si il est quatrième de notre sélection, c'est parce qu'il est bourré de cul. Pas de chance, non, de cul au sens propre du terme. si l'on peut dire : Maria Lanuit passe son temps à accomplir ce que d'aucuns nomment le péché de chair. et ce que je nomme une partie de jambonneau.

C'est vrai qu'il y en a vraiment beaucoup, la plupart du temps sous des prétextes complètement futiles : elle rentre dans sa loge (elle est strip-teaseuse. pardon, effeuilleuse), c'est pour trouver un couple emmelé sur son divan. Elle pousse une gueulante, un type rentre et hop ! c'est reparti comme en 14. Elle tue le type, les flics arrivent, hop ! c'est le commissaire qui y passe. Elle échappe à ta taule grâce au recours d'un avocat qui hop, retrouve ses copains (hop hop hop), son boulot (elle est hopeuse). bref : elle a ce qu'il est convenu d'appeler le feu au cul. Pas étonnant : les histoires sont extraites d'El Vibora, sanglant petit journal espagnol, entièrement dévoué à la cause de la pornographie

mecs de la premiere histoire, ils se marrent à cause qu'un prof de gym tout laid qui a pas de succès avec les nanas et qui devient PD. A l'époque, on rigolait pas avec les tantes, les 'homos', on connaissait pas, pas de respect pour les anormaux de la culotte, ils avaient intérêt à se planquer pour pas se faire casser la gueule, tout faux !

Au milieu de ça, on trouve des histoires comme 'Fred'. adaptée d'une nouvelle de Damon Knight, qui est achté bien. qui vous écrase le plexus bien comme il faut. Pas de cul, une émotion d'une puissance insoupçonnable et cette petite touche de "vrai" en plus qui fait toute la différence, goûtez-là goûtez-là.

# SIXTIE'S BARU

Menu intéressant cette semaine : vous pouvez passer de la moutarde ultra-forte de Tragiques destins à la mayonnaise insipide de Pacifique Sud. Entretemps, vous aurez pu vous délecter d'un Lucky Luke mis à toutes les sauces par un collectif irréverencieux. Vous avez encore une petite faim ? Les spécialités orientales de la Pyramide de cristal

Pons est espagnol (ibérique pour les potes). probablement l'un de ceux qui se démarqueront le plus rapidement de l'emprise franquiste, avec Gimenez, dans un autre registre.

MARIA LANUIT, de PONS chez ARTEFACT. 56 balles, cher mais beau.

#### UNLUCKY LUKE

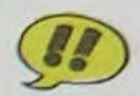

Les éditions Goupil remettent ça. Après Baston Labaffe, voici Rocky Luke, un recueil de parodies de Lucky luke faites par une quarantaine de dessineux de tous poils (un jour, je vous expliquerai d'où vient l'expression 'de tous poils'). On y trouve notre Coucho national, un Margerin en pleine forme, un Lucques déjà passé dans Fluide, un Roba échappé de Boule et Bill, un Chéret qui a confondu son Rahan préféré avec le héros solitaire, un Pichon qui se plaint à juste titre de la censure. Et une préface de Morris lui-même, tout content de cet hommage. Soyez tout content aussi, payez-vous cette fantaisie.

Voilà un livre qu'il est plein de couleurs. Oh oui. Mais ça suffit qui viennent causer à Vic Voyage (4) comme vous et moi, des

ROCKY LUKE - COLLECTIF - 40 francs

Tout faux, hé ! C'est même pas vrai ses histoires à Baru. Moi qui vous parle, j'avais 17 ans en 1960 tout comme les personnages de

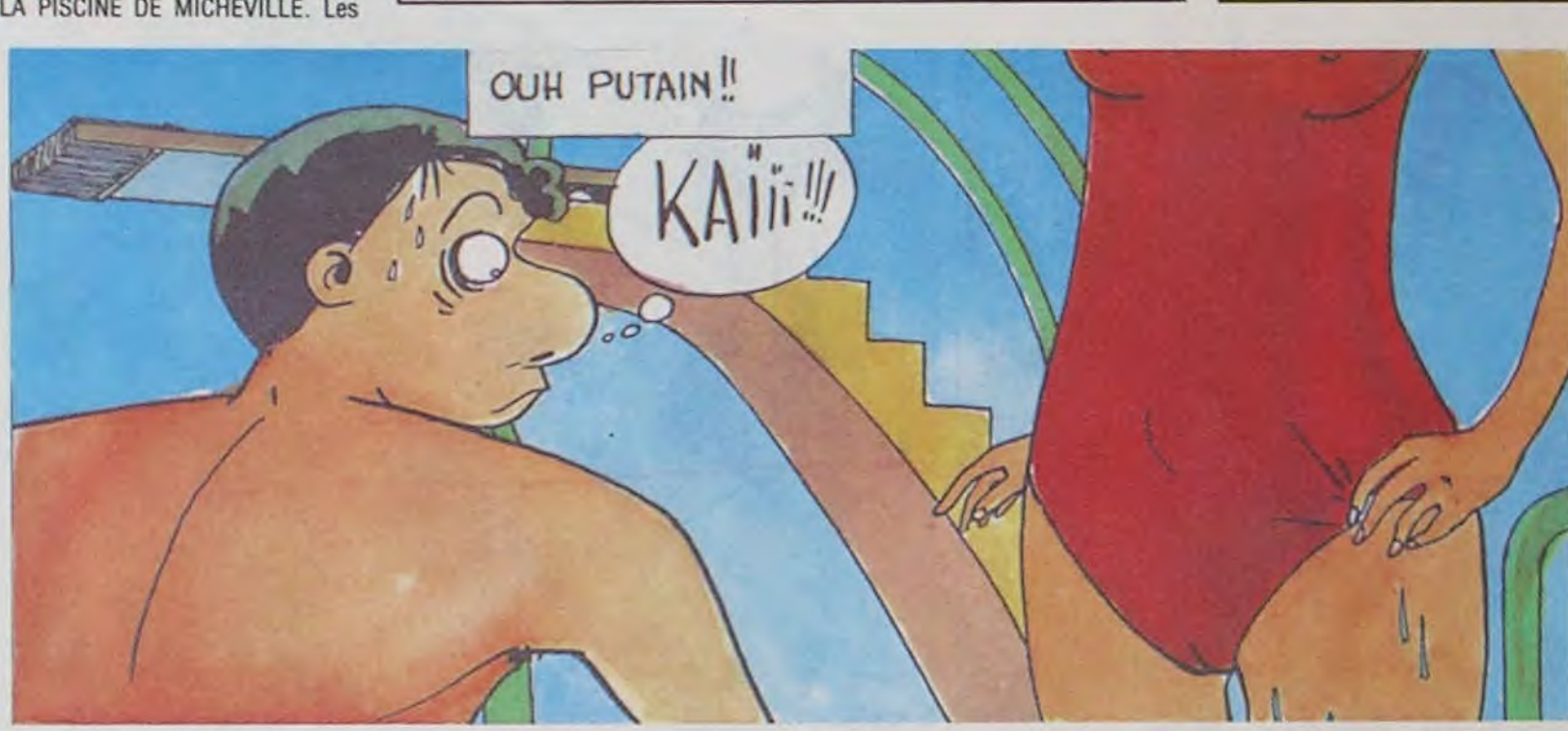

Dans la deuxième histoire, y'a un mec qui se fout un mouchoir dans le slip de bain pour faire croire qu'il a une grosse quéquette. A l'époque, on parlait pas de sexe, y'avait pas de sex-shop, et tout ce qui se passait en dessous de la ceinture était sale. Tu parles qu'un mec il allait jouer avec ça, tout faux !

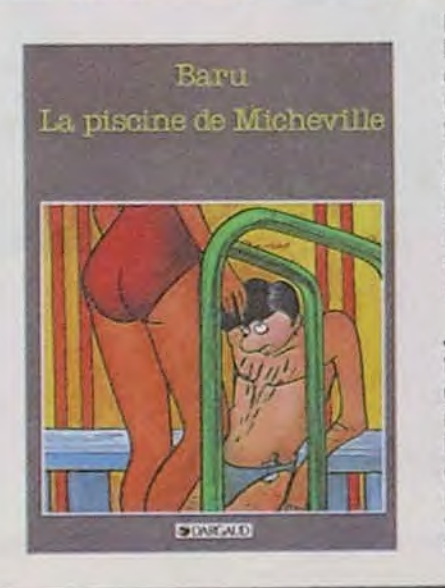

C'est dommage que ça ne prenne pas vraiment. C'est peut-être trop désuet, trop rétro. Le dessin est carrément pompé sur Serge Clerc (plus pompé que ça, tu meurs), et c'était peut-être pas un bon modèle.

ELFANIEL, une aventure de *MICHAEL LOGAN. par*  BEAUTEMPS et VAN HAMME aux éditions du Miroir. 40 francs.

ebdito

LA PYRAMIDE DE CRISTAL de Mique BELTRAN chez Artefact. 46 francs, volez-le.

sont à la rigueur comestibles. mais méfiez-vous de la cuisine indienne de Courts Métrages, seuls les estomacs habitués peuvent résister. Ca va, vous êtes repu ? On s'occupe de la digestion du festin : un petit baston motorisé avec Elfaniel, un aller-retour dans La piscine *de Micheville,* c'est bon ça, la natation sixtie's pour retrouver la forme et la forme vous en aurez besoin pour votre dodocalin avec Maria Lanuit.

Règlement : Trouvez l'album caché (titre et auteur) et répondez-nous avant le 24 juin, le cachet de la poste faisant foi, à SENA, 3 rue du Marché 95880 ENGHIEN, Concours HEBDOGICIEL - B.D. Tirage au sort parmi les réponses exactes et résultats annoncés dans le journal.

C'est le retour de la vieille aventure. Si vous êtes accros des vieux Spirous (le journal, pas le **LA PYRAMIDE** personnage lui-mémé), ça vous plaira sûrement. C'est un peu désuet, il y a des pyramides, des pharaons qui reviennent à la vie, une héroïne bien baisable comme il faut, deux gros cons qui sont là on ne sait pas comment mais qui bâtons dans viennent mettre des ` - '' les roues de tout le monde, un tournage de film sur les eaux du

La troisième histoire, c'est 'La Boum'. Alors là, celle-là, pardon, c'est tout juste : les filles qui font un sac parce qu'on peu pas leur toucher les seins, les slows langoureux où les mecs sont excités à mort et qui peuvent même pas se finir en picolant vu qu'il n'y a que du pschitt citron. Toute une époque : la drague sans pilule, c'était pas de la tarte !

Je passe sur 'La Nadetle' que tout le monde lui est passé dessus sauf le train et Baru, c'est nul et éculé. Aussi éculé que la blague du mec qui veut faire croire qu'il a une super bagnole et qui a oublié d'enlever ses pinces à vélo. 'La PIGEOT'. le matche de foot avec les polonais de l'usine,

le gros prof ex-SS sadique, 'Bains-douches' et la colonie de vacances, c'est tout bon, on

s'marre !

Ben, tiens finalement, c'est pas si faux que ça son truc à Baru. Les dessins fouillis sont plutôt sympas, l'ambiance est pas trop fausse, les couleurs sont bonnardes. Allez, j'achète, je me dé merderai pour piquer le dernier Chaussettes noires pendant la prochaine boum, c'est Baru qui doit

apporter les disques.

LA PISCINE DE MICHEVILLE par Baru chez Dargaud. 39

francs.

signes qui apparaissent dans le ciel (5), tout ça.

C'est quand même très cut (6). II y a plein de couleurs, mais on a l'impression que l'auteur s'est appliqué en tirant la langue pour dessiner, il en ressort l'impression qu'il s'agit d'un débutant faisant ses premières armes.

Et puis je vais pas passer deux heures à vous expliquer pourquoi c'est rapeux (7) ! C'est niais (8), un point c'est tout !

1) article.  $(6)$  nul. 2) petite statuette. (7) nul.  $3)$  pouvoirs.  $(8)$  nul.  $(4)$  le héros.  $(5)$  le ciel.

PACIFIQUE SUD 1 (Une aventure de Vic Voyage) de Sergio MACEDO chez AE-DENA. 42 francs Injustifiés, tout en couleur, donc Inadapté pour envelopper le poisson.

Le jour où Blueberry fondera une secte, il n'aura pas de souci pour recruter des adeptes : les dessinateurs de BD se bousculeront au portillon ! Michaël Logan, le heros dessiné par André Beautemps, ressemble à Bluberry, a le gout de Bluberry, a la couleur de Bluberry et c'est Bluberry ! Mais au lieu d'évoluer sur une fière monture à quatre pattes. il se trimbale dans un hydravion. Dans cet album, deux aventures : 'Elfaniel' et 'Celui qui devait mourir'.

LA SECTE DE GIR

ELFANIEL, gentillet petit conte poynésien, est à recommander aux enfants en bas age et aux vieux gateux nostalgiques des douceurs exotiques : un 'petit prince' edulcoré. La deuxième histoire remue un peu plus, batailles à tous les étages : bazooka contre Landrover, bagnoles contre piétons, hydravion contre bagnole, camions contre camions et camions contre piétons, le tout avec paysa-<br>ges australiens, kangourous ges australiens, inclus.

Les scénarios, les véhicules, les décors et la mise en couleurs n'amenant pas de critiques, c'est du bon et du pro. Par contre, les personnages, surtout en mouvement, laissent à désirer, il manque Iq coup de crayon qui évite des reflexions du genre : 'C'est la perpective qui est ratée ou Logan est devenu subitement bossu ?'.

A la rigueur, vous pouvez commencer à réfléchir pour savoir si, éventuellment, il est envisageable, à plus ou moins long terme, d'investir la somme demandée par l'éditeur dans l'acquisition de cet ouvrage.

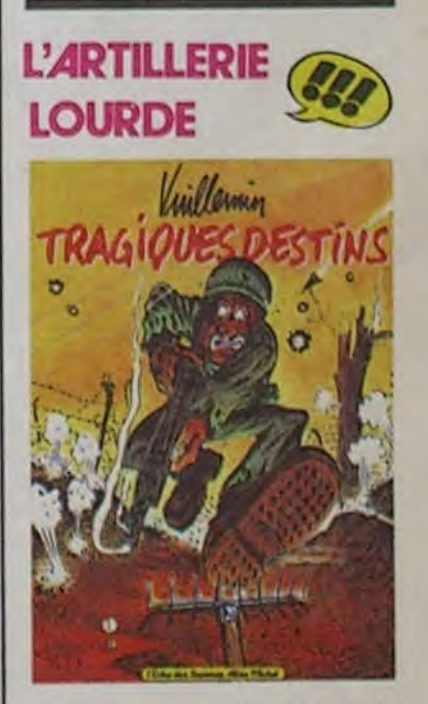

Vuillemin est le fils spirituel de Reiser. Pourvu que le cancer ne soit pas une maladie héréditaire spirituellement ! Il a en plus la chance d'être arrivé après (c'est normal pour un fils) et de bénéfi- .cier de l'héritage paternel putatif. Résultat : un album génial. sanglant, sadique, violent, noir, bref. qui prend aux tripes. Comme du Reiser, mais mieux. A ne pas mettre entre toutes les mains, notamment celles de votre petite soeur qui pourrait ne jamais s'en remettre. TRAGIQUES DESTINS

VUILLEMIN - 49 balles que si ça en valait 428729437 on l'aurait acheté quand même.

### LES LIVRES DE LA SEMAINE

TRAGIQUES DESTINS/ VUILLEMIN / ALBIN MICHEL ROCKY LUKE / COLLECTIF / GOUPIL LA PISCINE / BARU / DARGAUD **MARIA LA NUIT / PONS / ARTEFACT** ELFANIEL / BEAUTEMPS.VAN HAMME / MIROIR PYRAMIDE DE CRISTAL / BELTRAN / ARTEFACT PACIFIQUE SUD / MACEDO / AEDENA

### CONCOURS

1 ° Prix : 20 albums de B.D. 2° Prix : 10 albums de B.D. 3° Prix : S albums de B.D.

Question : OEZYGXYJMSN

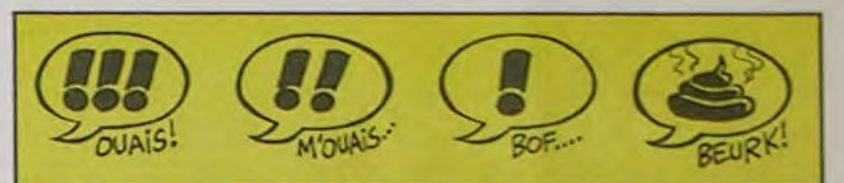

RETRO BOULOT **DODO** 

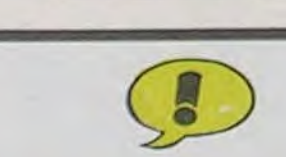

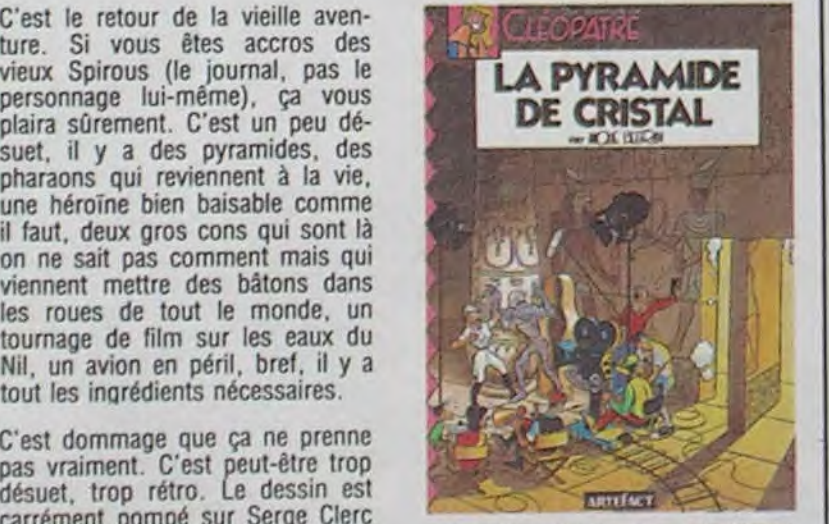

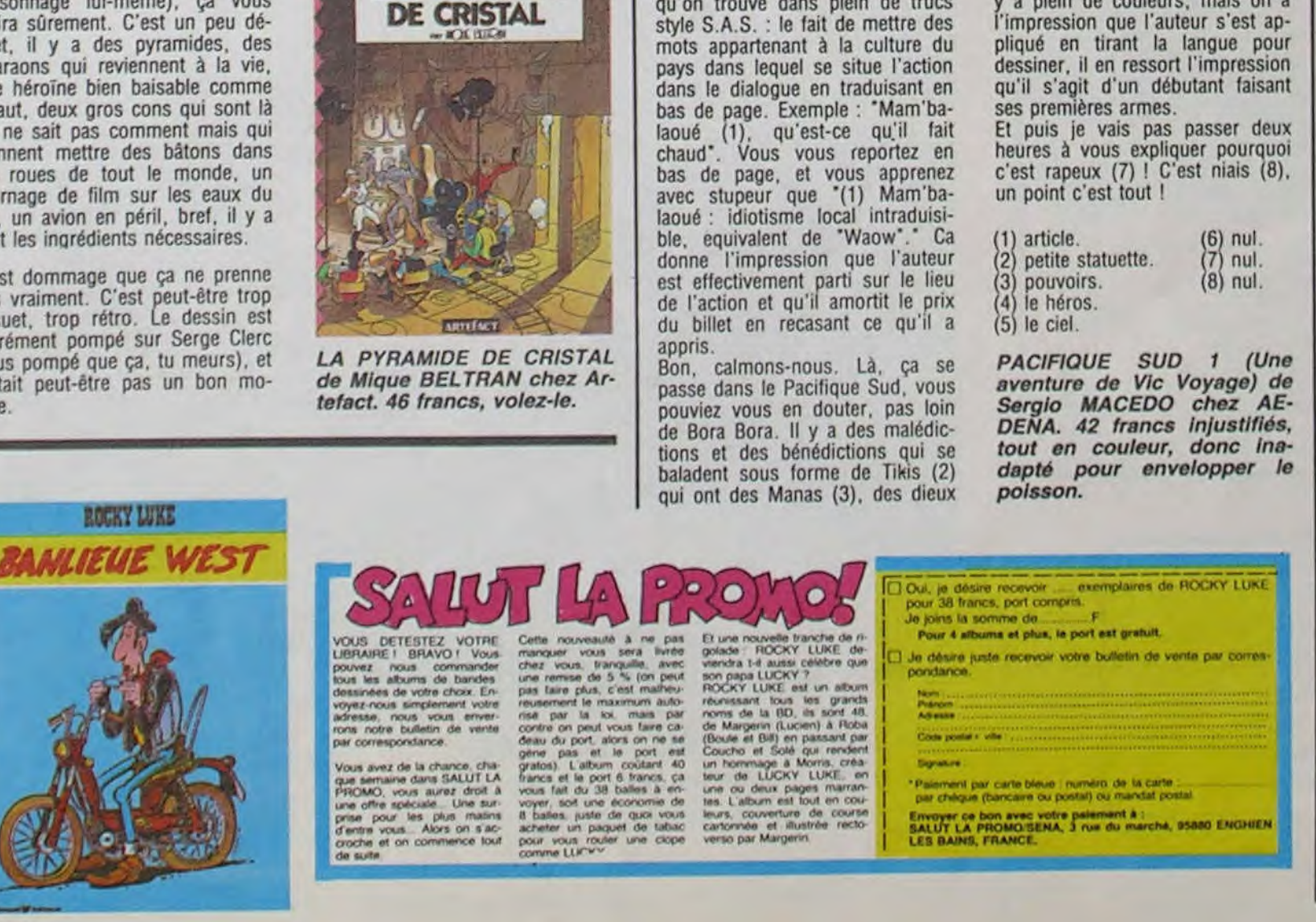

# Eureka persiste et signe

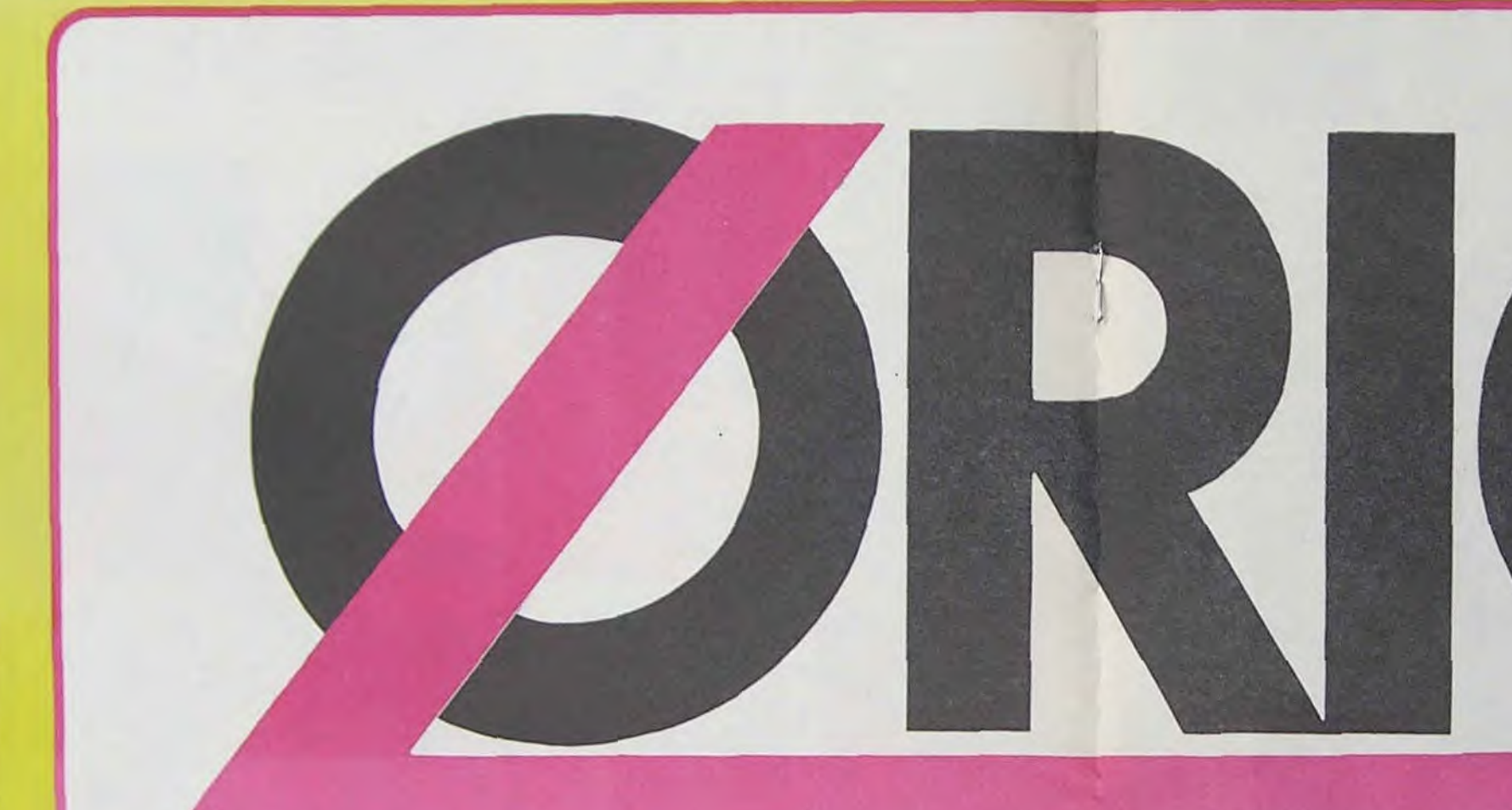

#### LOGICIELS ORIC 1 & ATMOS

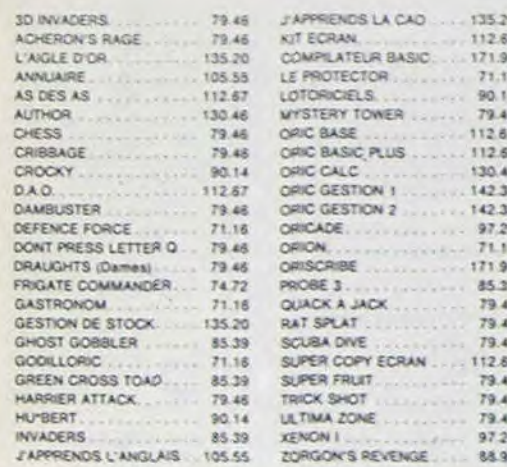

#### LOGICIELS ORIC 1

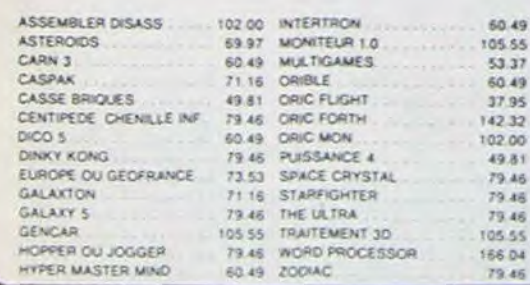

#### PROMO LOGICIELS ORIC 1

6 best sellers des jeux d'arcade pour ORIC 1 pour 200 F! Dinky Kong, Jogger, Centipede, Asteroids, Oric Flight et Multigames

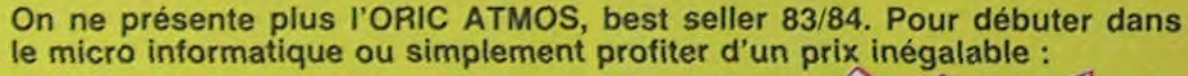

- Un ordinateur ORIC ATMOS 48k
- Le cable péritel et son alimentation
- 3 Cassettes de programmes de jeux

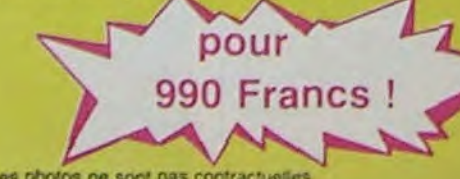

L'ensemble complet et autonome comprenant : - Les modes d'emploi en francais - Un ordinateur ORIC ATMOS 48k. et cables de branchement Un magnétophone à cassettes - Un Moniteur couleur spécial OR14 (36 cm) à un prix sans concurrence pour un matériel "prêt à fonctionner": 1

ORIC

**Column 14** 

Ce matériel est garanti par EUREKA 1 an pieces et main d'Oeuvre. Le matériel est disponible chez votre revendeur ou directement à EUREKA Les photos ne sont pas con

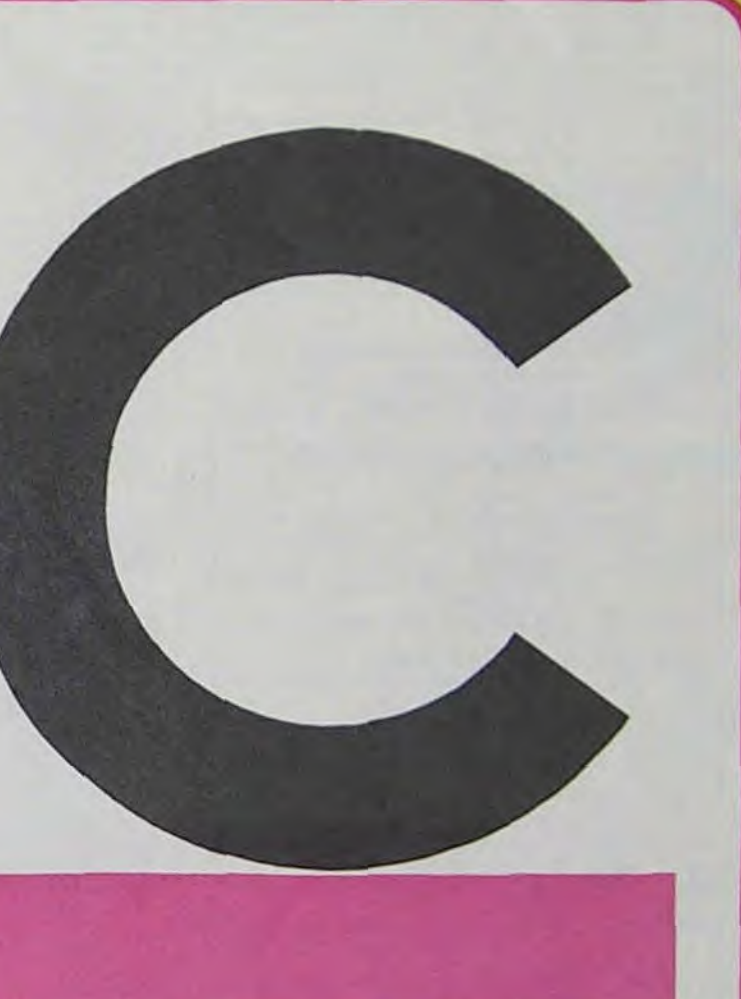

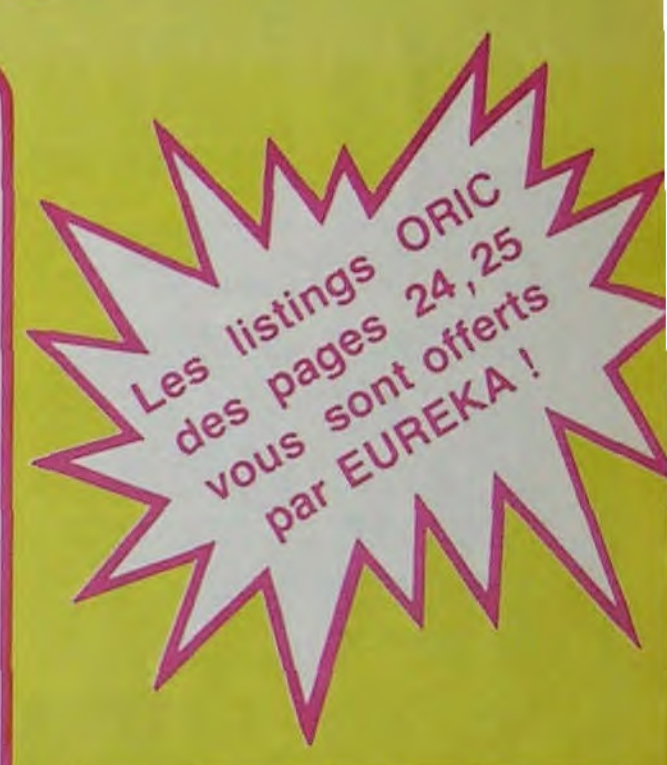

#### PERIPHERIQUE & ACCESSOIRES

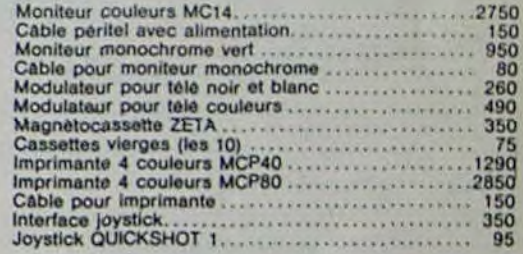

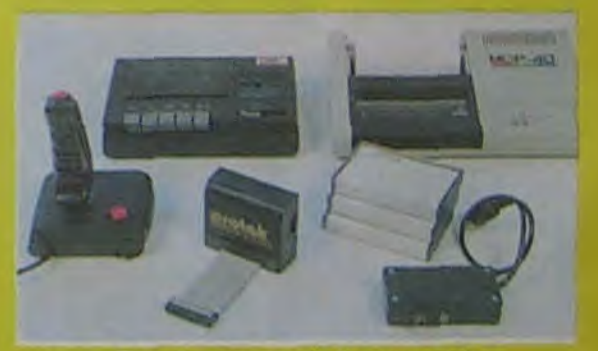

Bon de commande à renvoyer à **EUREKA INFORMATIQUE** 39, rue Victor-Massé - 75009 PARIS<br>Tél. : (1) 281.20.02

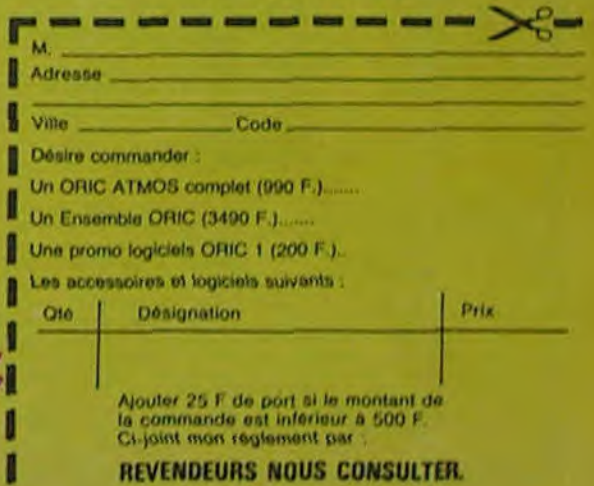

**3490 Francs** 

#### *Tiens, voilà du Bredin.'*

Ca y est. le rapport nouveau est arrivé !!! Mr Bredin. dont vous avez sûrement entendu parler à la télévision, dans la presse nationale. locale ou encore bancale, est rapporteur du gouvernement. Il nous promet pour les mois à venir 2 télévisions privées nationales.

Petite explication de texte. Pourquoi 2 tv ? Eh bien parce que 2 tiens vaut mieux que 1. 3 ou 15, tu l'auras (des villes). .TV privées ? Bon sang ! Mais c'est bien sûr, les capitaux de ces télés viendront d'entreprises privées, pas de l'état. Na-<br>tionales ? Tout détenteur Tout détenteur moyen d'environ un poste TV captera (des champs).

20h35 A2 : PELLEAS ET MELISANDE (opéra) 22h20 TF1 : ETOILES ET TOILES (ciné branché) 23h00 FR3 : THALASSA (le magazine qui ne coule

E (1983), film de G.Béhat

**ORGUEIL** (film à hue et

iraudeau

voir article) cumentaire) Delon en large)

redif)

U

U

U

U U U U

U

■

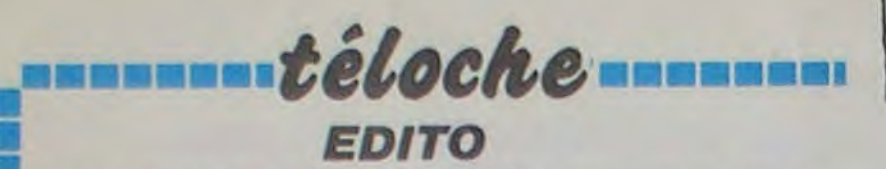

*Lundi 10 juin* 

TES)

jamais)

Mardi 11 juin

 $20h30 \cdot C+$  : LE JUGE (C+ condamné)

20h35 FR3 : JAMAIS LE DIMANCHE (voir article) 20h35 TF1 : UNE SALE AFFAIRE (voir CURIOSI-

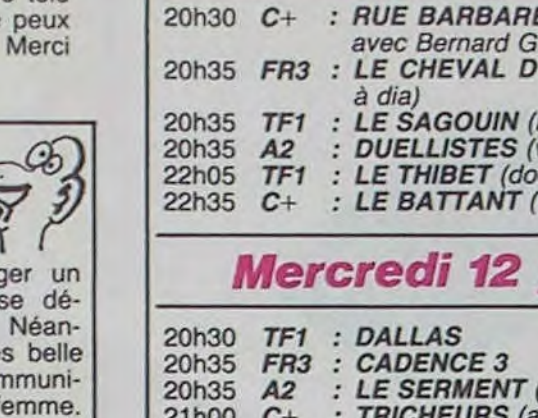

*Mercredi 12 juin* 

20h35 A2 : LE GRAND RAID 20h35 TF1 : LE RAPACE (polar), film de J. Giovanni avec Lino Ventura 20h35 FR3 : LA VILLETTE EXISTE (le tango des *bouchers)*  21h00 C+ : HISTOIRE DE PIERRA (1983), film de M. Ferreri avec Hanna Shygulla, Marcello Mastroianni et Isabelle Huppert 21h35 A2 : LA SPLENDEUR DES MOGHOLS : Le Taj-Mahal 22h30 FR3 : J'ETAIS UNE AVENTURIERE (1938),

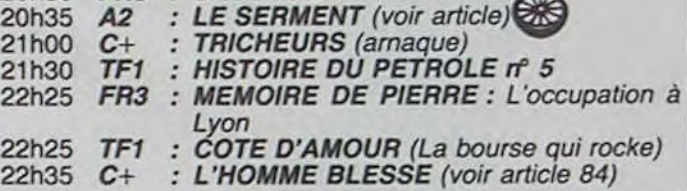

### **Jeudi 13 juin**

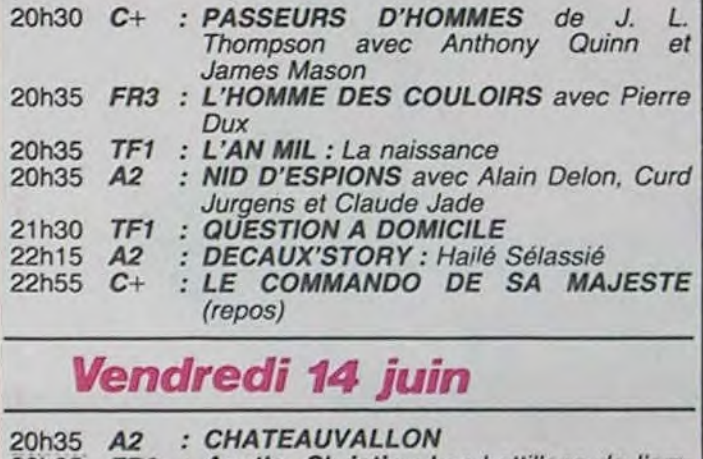

20h35 FR3 : Agatha Christie : Les bottillons de l'ambassadeur 20h35 TF1 : LE JEU DE LA VERITE avec Danièle Gilbert (Sabatier, heu-reux, il a trouvé plus con que lui) 21h00 C+ : DANS LA VILLE BLANCHE(voir article) 21h35 A2 : APOSTROPHES : Stars et débutants 21h35 FR3 : FACE A LA 3 : Edith Cresson crache dans la soupe ? 22h00 TF1 : JOUEZ HAUTBOIS, RESONNEZ MU-**SETTE** 23h00 FR3 : DECIBELS DE NUIT 23h00 A2 : THOMAS L'IMPOSTEUR (voir article)

#### *Samedi 15 juin*

20h35 TF1 : S.O.S. HOMME SEUL (ne répondez

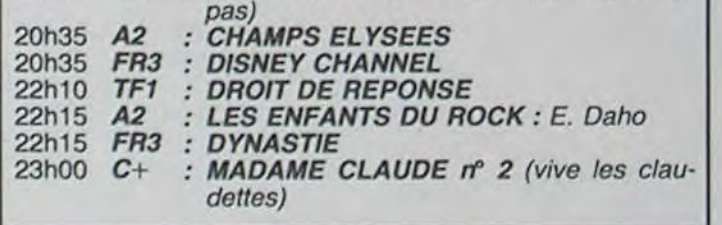

#### *Dimanche 16 juin*

film de R. Bernard avec Edwige Fouillére

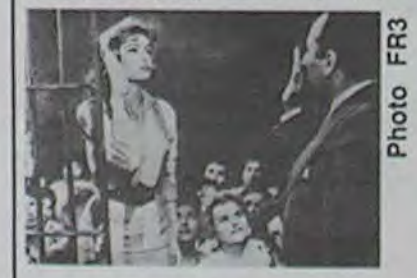

Avé Jules celle qui tapine...

conséquent, porte préjudice à son racket. Homère et Noface vont donc s'allier pour mettre fin aux agissements d'Ilya. Mais cette dernière, qui a décidé d'emmerder le monde jusqu'au bout, va lancer un mouvement de révolte chez les autres perytapési..., prutstité...,<br>putes du quartier. Tout ce cirque (à qui ?), se terminera par un gros bisou (qui ?).

Voilà un film superbe qui transformé en comédie musicale a tenu l'affiche un an à Broadway. Melina Mercouri a obtenu  $Ie$ prix d'interprétation à Cannes en 1960. L'Homère d'alors, n'avait rien à envier à l'Homère d'antan.

Diffusion le 10 à 20h35 sur FR<sub>3</sub>

touille). En tous cas, ça entretient une saine émulation sinon une saignée dans la population mâle. Gabriel Féraud (Harvey Keitel) blesse en duel le neveu du bourgmestre. Armand d'Hubert (Keith Carradine) procède à l'arrestation de Féraud (l'homme qui aimait les femmes) chez une amie de coeur de ce dernier. Humilié. Gabriel qui n'est pas un ange se prend de querelle avec d'Hubert, le provoque en duel et sort blessé dans son orgueil de ce premier affrontement. Il va poursuivre Armand de sa haine et de ses assiduités

Film s<br>
(1983)<br>
La Sui<br>
La Sui<br>
tres, e<br>
Procéd (1983)<br>La Suit<br>colat,<br>tres, e<br>Procéd<br>Le c<br>se pas<br>mat, il La Suisse, c'est quoi ? Le cho- moins, il reste une trè<br>colat, les banques, les mon- idée : le moyen de cor tres, et pour finir la lenteur. cation entre Paul et sa femme.

Procéd<br>
- Le c<br>
se pas<br>
mat, il<br>
- Les l<br>
éconor<br>
- Les r<br>
que l'o se passe au Portugal, vu le cli- et envoir mat, il n'y en a pas. femme. mat, il n'y en a pas.<br>- Les banques : vu la situation

and the pass<br>
and the state of sons.<br>
<br> **a** l'environne de la linea<br>
<br> **a** le la linea<br>
<br>
<br> **a** le la linea économique de ce pays, pas-<br>sons.

- La lenteur : là-dessus, Tan- ner a mis le paquet.

sance de la sablé), s'est ins<br>la sablé), s'est ins<br>la sablé de la sablé de la sablé de la sablé de la sablé de la sablé de la sable de la sable de la sable de la sable de la sable de la sable de la sable de la sable de la Paul (B. Ganz) est mécanicien sur un cargo. Lors d'une escale à Lisbonne, il fait connaissance d'une jeune portugaise<br>(pas en chocolat, mais en possiblé), serveuse à l'hôtel où il fa (pas en chocolat, mais en sablé), serveuse à l'hôtel où il s'est installé. De leur rencontre nait un amour violent et passionné. Paul, marié, hésite entre rentrer chez lui, ou rester avec la bonne. Finalement, il rentrera en Suisse. Voilà, c'est ' fini, ça a duré exactement 105 minutes, et vous pouvez vous projecteurs? réveiller.<br>Le scénario, les comédiens,

les décors, et le metteur en

La suisse, c'est quot r' Le cho-<br>
colat, les banques, les mon-<br>
l'existe une tres belle<br>
colat, les banques, les mon-<br>
l'existe une regal et sa femme.<br>
Procédons par ordre.<br>
Le chocolat : comme le film<br>
se passe au Portuga roule trop lentement.<br>moins, il reste une trè Procédons par ordre. Il filme Lisbonne, se filme lui-<br>- Le chocolat : comme le film même, filme la jeune serveuse, - Le chocolat : comme le film même, filme la jeune serveuse,<br>se passe au Portugal, vu le cli- et envoie les microfilms à sa

Ce n'est pas qu'on s'ennuie to-<br>talement mais le film ne désons. colle jamais. On espère, on<br>Les montres : une des seules souhaite, on désire, mais - Les montres : une des seules souhaite, on désire, mais que l'on voit à l'image, marche point. Bien sûr ce n'est pas un point.. Bien sûr ce n'est pas un à l'envers. film d'action, mais là, ça tou- Tsé-tsé pas nul, mais on s'endort un peu quand même.

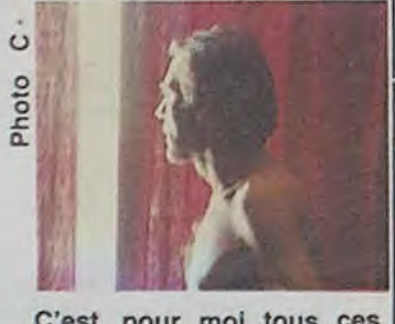

Diffusion le 14 à 21h05 sur<br> $C+$ 

UNE SALE AFFAIRE

Film .de Alain Bonnot (1981) avec M. Jobert et V. Lanoux

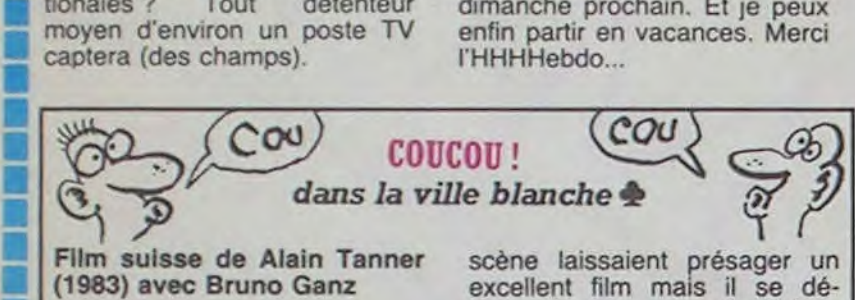

(1983) avec Bruno Ganz

Il était une fois un film mauvais que TF1 avait décidé de diffuser. Il était donc une fois une femme. Marlène, secrétaire de mairie de son état, qui se fait entreprendre par un policier, Totor, lequel cherche à compromettre le maire dans

Mais, il y a toujours un mais. la pub serait la principale ressource de ces télés. Vous vous doutez bien que les entreprises ne pourront pas payer des passages à I'antenne de ces TV "ad vitam eternam'. Alors quels financements ? Par décodeur, câble, péage, ou autres expédients, de toutes façons, on va sûrement trouver le moyen de vous

faire banquer. Petit conseil de l'HHHHEBDO. Vous vous plantez devant votre récepteur toute la semaine 24H sur 24H. Abrutis par la médiocrité des programmes, vous revendez votre télé dimanche prochain. Et je enfin partir en vacances. I'HHHHebdo...

Malgré une intrigue un peu mince, le film reçut un prix de<br>la première oeuvre au la première oeuvre au XXXème Festival de Cannes. Véritable bijou visuel, la photo, très paysage anglais du XVlllème, illustre la futilité de cette histoire de haine et d'honneur au milieu du carnage général. L'esthétisme sans profondeur psychologique n'est que vacuité. Et que va-t-il rester de la qualité des images en 625 lignes ?

Diffusion le 11 à 20h35 sur A2.

une affaire de trafic de drogue. Elle lui fait le coup de tu me vois, tu me vois plus, tu me revois... Et ça se termine par... Film sans surprise : intrigue faible, comédiens mous (ils font ce qu'ils peuvent), invraissemblances en tous genres, bref le polar typiquement français quoi. Divertissant mais nul. Diffusion le 10 à 20h35 sur

TF1

Téléfilm de Roger Kahane sur un scénario de Stellio Lorenzi et des dialogues de Marcel Jullian avec Bertrand Lacy-Penot, Catherine Wilkening, Pascale Rocard, Jeanclaude Drouot et Pierre Clémenti.

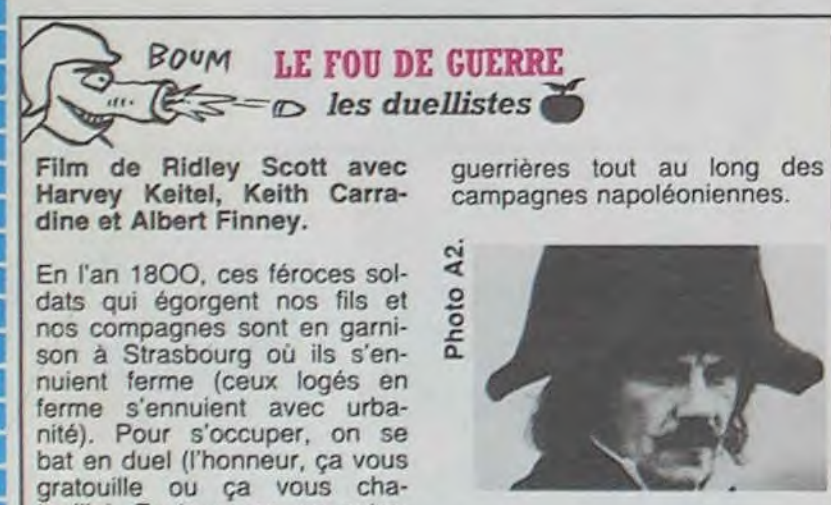

Attention chef-d'oeuvre ! Voilà la meilleure fiction de télévision de l'année, tous à vos cassettes. Vu le niveau général des déchets, un produit de qualité surpasse sans difficulté les dramatoques étiques habituelles. Mais outre la nécessité d'un gros budget, une dramatique exige du talent et là, miracle, il déborde. La téloche française est plus à l'aise dans les histoires à costumes, c'est bien connu. Aussi voilà une reconstitution historique, comme au bon vieux temps de l'école des réalisateurs des Buttes-Chaumont : une oeuvre ambitieuse qui mélange pêle-mêle une intrigue sentimentale, une analyse socio-religieuse, la petite et la grande histoire, celle d'une ville, d'une région, du royaume de France en ces temps troubles du milieu du XVlème siècle.

Thomas Platter (Bertrand Lacy-Penot), fils d'un notable, est sur le point de passer sa

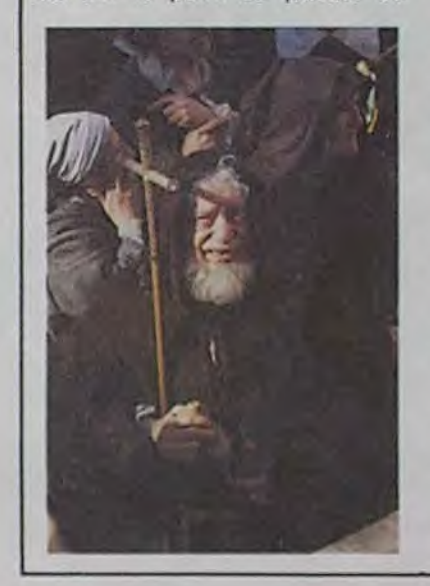

thèse de médecine à Montpellier, après cinq ans d'études dans la capitale du Languedoc. Beau, il prend langue (d'Oc) avec Catherine (Pascale Rocard), la fille de son professeur, le chirurgien Guillaume<br>Rondelet (Michel Aumont). Le reste de la nuit, il vole des cadavres et dissèque les restes.

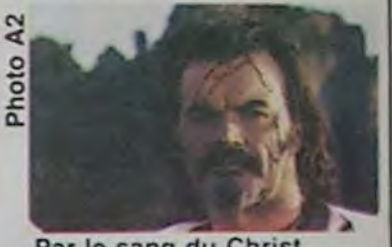

Par le sang du Christ

Survient Segarelli (Pierre Clémenti), fou de Dieu qui ravage les campagnes accompagné d'une troupe d'écorcheurs. Sous prétexte de mettre fin aux désordres, le roi catholique envoie, à Montpellier ville protestante, le commissaire Jean de la Salle, surnommé l'ange inquisiteur, lequel commence par questionner (écorcher) un couple de marranes (juifs convertis) qui auraient hébergé Segarelli. Or Thomas est tombé fou amou-<br>reux de Zani (Catherine Wilkening), la fille du couple mis en pièces, par ailleurs refugiée<br>chez le chevalier Bertrand de Saint Tibery (Jean-Claude Drouot).

Ames sensibles, laissez passer les 10 premières minutes d'une violence sanguinaire<br>jamais vue à la télévision française. La photo, très belle, sert de cadre à une bande sonore très réaliste (ah ! Les os qui craquent); les images sont crues, les dialogues d'époque (ah ! Le vieux françois). Et les acteurs, un mélange explosif de jeunes premiers fabuleux et de vieux chevaux de retour (Aumont, Chevit, Clémenti hallucinant et Drouot gar-gantues-que) ravis de l'occase. Encore, encore, encore......

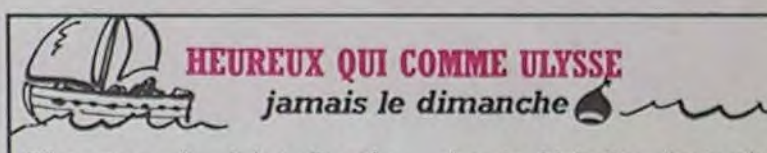

Film grec de Jules Dassin (1960) avec Mélina Mercouri et Jules Dassln

Homère Thrace (Jules, papa de Joe), américain (mais simais si), débarque un beau jour en Grèce. Au cours de ses pérégrinations dans le Pirée (Port d'Athènes), il rencontre - c'était fatal- Ilya (Mélina, maman du même Joe), femme des rues, qui se livre à un commerce que la morale réprouve. Il pourrait la voir, et passer à côté d'elle sans s'arrêter, mais le film serait fini. Alors ils vont donc se rencontrer. Non content de l'aimer, et de garder ça pour lui, môssieur décide de tenter de remettre cette damnée dans Ie droit chemin. Mais Ilya n'entend rien à cette odyssée que lui propose Homère.

# *f4.NEEM.Nfébclt e "W®nwIm~,s*

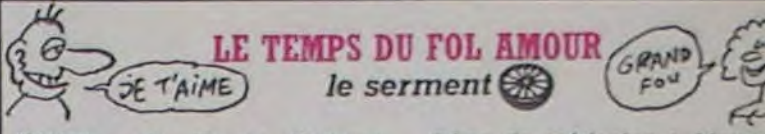

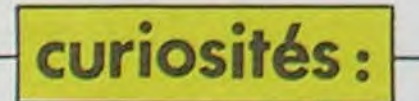

.

■

Survient l'arrivée du néfaste Noface, qui n'est autre que l'employeur des compagnes de misère d'Ilya. Ilya est une dissidente qui ne fait pas partie du "cheptel" de Noface, et par .

.

U ■ ■ .

. . .

U U

0

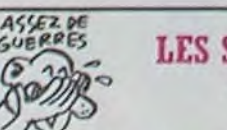

# *Thomas l'imposteur*

La princesse de Bormes-les- classe, pas le général), l'im-<br>Mimosas (Emmanuelle Riva) posteur obtient pour les ambuveut transformer son hôtel en lances princières des laisser-<br>hôpital pour soigner les poilus passers pour les premières laire à l'époque (Tirez les pre- voit en lui un rival. Henriette, la **Constantinople de la prin-** A2;<br>miers, Messieurs les Anglais). ieune fille en fleur de la prin-

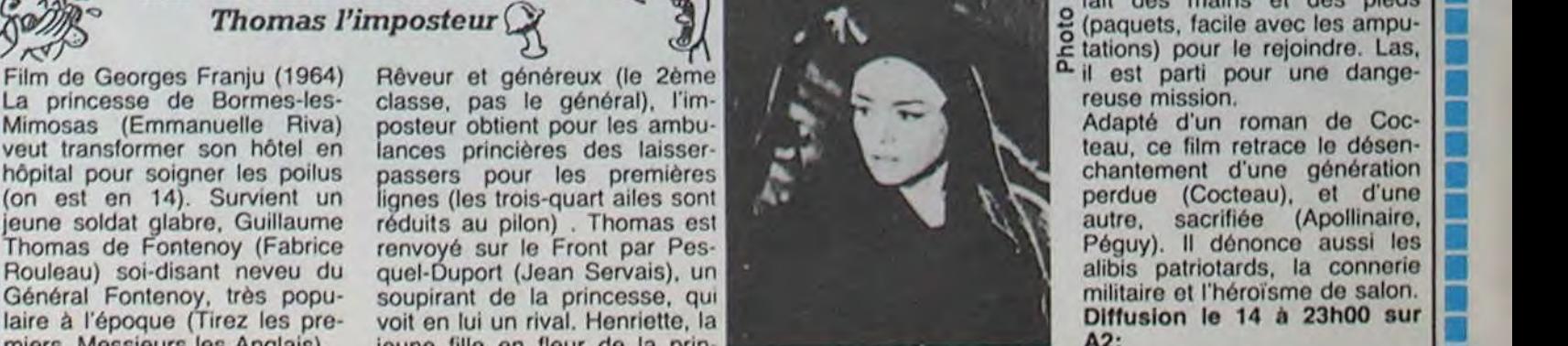

r a e e e

U ■

i

Thomas l'imposteur and a fait des mains et des pieds (paquets, facile avec les ampu-

### **GIGOLO**

de *<i>David Hemmings* 

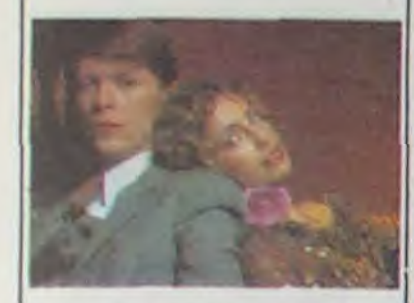

### box office

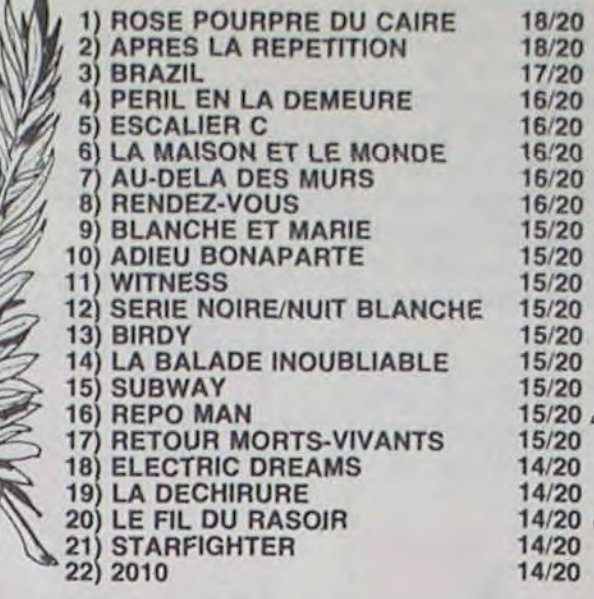

#### **GLENN MILLER STORY** *d'Antonny Mann*

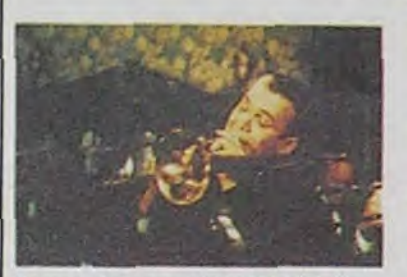

**SERIE NOIRE POUR UNE NUIT BLANCHE** *de John Landis* 

*de Peter Bogdanovich•* 

**MASK** 

Avec David BOWIE (le héros de la semaine) Sydne ROME (avec un 'y' en plus au prénom ça nous aurait fait le symbole de l'amitié italoaustralienne), Kim NOVAK (cf Sueurs Froides de Hitch et autres films), David HEM-MINGS (oui, oui, le réalisateur), Maria SCHELL, Curd JURGENS (son dernier film, vu qu'il est cané)<br>et.....Mariène DIETRICH (son dernier film, vu qu'elle est pas canée). 1H40. RFA. 1980. 13120.

C'est le deuxième film que faisait David BOWIE. après l'Homme Qui Venait D'Ailleurs, et, pour être franc avec vous, c'était pas tout à fait ça au niveau comédie. Ici, il est pas mal avec de très bons moments.

'estime comme impératif ! L'histoire vous vous en doutez, est celle d'un gig'. Aux enfants qui me lisent sans comprendre, pour éviter qu'ils aillent faire chier leur père à la cuisine ou la grande soeur jouant avec les robinets avec un copain, enfermés dans la salle de bains, qu'ils sachent qu'un gigolo est un monsieur qui se fait payer par des dames...

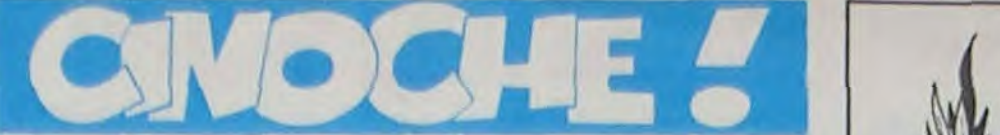

Ce film réunit un des plus beaux castings imaginables comme vous avez pu le constater : la Dietrich ('20/'30), Curd Jurgens ('40/'50/'60), Kim Novak ('50/'60), Maria Schell ('50/'60), David Hemmings ('601'70). Sydne Rome ('70) et Bowie ('80).

Un casting qui à lui seul constitue une histoire du cinéma et de ses stars des années '20 à nos jours, faut l'faire! Chapeau Hemmings ! Pourtant il n'apparait pas dans ce film qu'il soit promis à une grande carrière de réalisateur, vu qu'honnêtement ce film est qualitativement assez médiocre.

Cette semaine une grande vedette .do la chanson pop' nous fait le plaisir de venir présider notre grand radio-crochet de la ville de Palavas-les-vis, il s'agit vous l'avez tous déjà deviné, et c'est d'ailleurs pour ça que vous êtes venus si nombreux aujourd'hui, de....André Verchuren !

Mais ça, vous vous en tamponnez le coquillard de la technique, n'est-ce pas ?

En tous cas, c'est juste un prétexte pour justifier la mauvaise note que je mets à un film que

Ainsi Bowie est un jeune officier prussien démobilisé de 14/18, outré par la défaite, qui entre dans l'écurie d'étalons de M.Dietrich, la mère maquerelle. Tout ça se passe à Berlin, le Berlin des années '20. Ce Berlin qu'on imagine à travers Cabaret ou L'Oeuf Du Serpent, complètement décadent, avec dans les rues les partisans nazis se canardant avec les militants communistes.

Bon. Bien sûr le scénario est un peu mince, bien sûr Hemmings reste et demeure un acteur, bien sûr la qualité technique laisse à désirer, bien sûr Bowie est très inégal, bien sûr, bien sûr, bien sûr.

Bon, ben c'est pas tout ça, un p'tit pastaga me t'rait pas d'mal pour me r'met' de ces émotions, bon, ben, à vous Paris, à vous Cognac-Jay, à vous les studios !

Mais une telle pléiade d'acteurs de toutes ces époques (il manque Buster Keaton, mais il devait sûrement être pris) c'est de l'inimitable. Le comique des situations m'a fait rigoler comme une baleine pendant tout le long du film, et surtout Marlène Dietrich chantant "I'm just a gigolo" avec sa fameuse voix à 79 ans, on ne peut pas se permettre de rater ça. De l'anthologie que je vous laisse savourer.

- l'Angleterre victorienne par la Californie des années '70, - le N/B par la couleur,

les montreurs de foire sympas par une bande de Hell's Angels peinards, avec moto, cuir et toute la panoplie en vente dans toutes les BD

PS : je m'excuse d'employer ici la même formule que pour Baby, en faisant des comparaisons avec un autre film y ressemblant étrangement, mais franchement, je trouve qu'on se fout un peu de la gueule du monde en reprenant toujours les mêmes recettes pour faire flancher le public, et je ne supporte pas qu'on me prenne

(nmoult sifflements et quolibets) Attendez, chcrois ben qu'j'm'ai gouré, heu, heu, heu ! Verchuren c'est demain qu'y vient ! Non, aujourd'hui, c'est un certain David Bowie, que même que je connais môme pas, comme quoi y m'ont dit n'importe quoi au service municipal, parce que moi, j'vous l'dit franchment, sans bourgogne, j'les connais tous les joueurs

Avec CHER (mais pas trop quand même, bien que ça ait augmenté depuis son Prix), Sam ELLIOTT et Eric

STOLTZ (bonjour le maquil-lage). 2H00. USA. 12/20.

Cher : Prix d'interprétation

féminine à Cannes '85

Dans la série les films larmoyants, moralistes et vas-y que chte tords la gueule comme si t'étais un drap mouillé resté dans la machine à laver depuis trois jours parce que l'essorage a cassé, pour te tirer des larmes, bonjour ! Eh bien oui. Ce genre que l'on croyait perdu à tout jamais continue à faire de nouveaux

adeptes.

d'accordéon !

ces connards sont dangereux : ils sont capables de shooter n'importe quoi, on vise les roues de la bagnole et on réussit seulement à dégommer 2 ou 3 passants qu'avaient rien demandé à personne.

Vous avez vu Elephant Man de David Lynch, n'est-ce pas ? Eh ben c'est très simple. Vous remplacez:

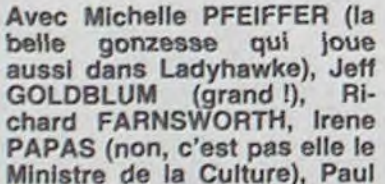

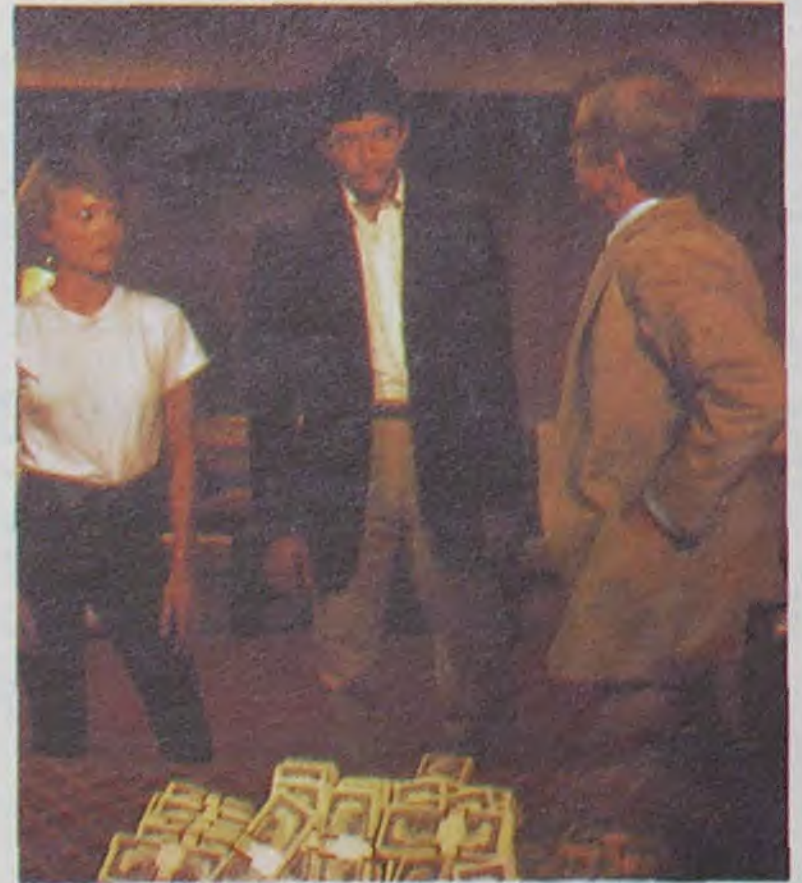

MAZURSKY, Roger VADIM (sans Brigitte), Dan AY-KROYD (copain de Bill Murray et d'Eddy Murphy) et David BOWIE (le héros de la semaine). 1H55, USA. 15/20.

faire craquer les minettes. Attention, je vous avertis quand même à l'avance, Mesdames, James Stewart est aujourd'hui un vieux monsieur un peu décati, qui ne vaut même pas la peine qu'on se retourne sur son passage ! Donc pas la peine de commencer à baver sur le canard...

Ha ! Ha ! Tout good le film ! Un pauv'mec qui se fait chier toute la sainte journée, qu'a un boulot qui le fait chier, qu'a une femme chiante et infidèle et qu'est totalement insomniaque. Comment y remédier, à l'insomnie, quand on habite L.A. et qu'on a pas trop de problèmes d'argent ?

PS : Pour les fans de Jazz, sachez qu'on voit un boeuf entre Louis Armstrong et Gene Krupa qui vaut son pesant de cacahouètes ! Et c'est un vrai boeuf avec l'ambiance et tout, super !

#### **STARFIGHTER** de Nick Castle

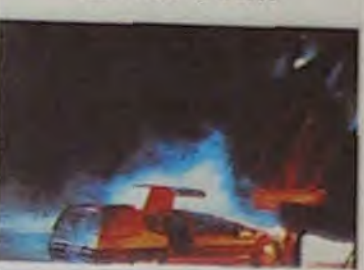

Eh bien, faire un saut à Las Vegas par exemple ! Cette ville où jamais rien ne s'arrête de tourner.

Bon. Alors ils sont toujours en train de cavaler. Maintenant on sait pourquoi la gonzesse se courser pas

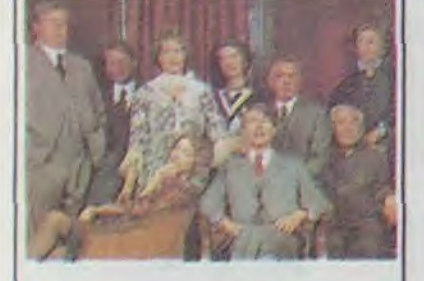

Manque de pot, alors qu'il arrive juste à l'aéroport, une jolie fille s'installe dans sa voiture et lui demande de mettre la gomme, un peu abasourdi notre héros s'apprête à refuser, lorsque 4 dangereux crétins armés jusqu'aux dents sautent sur le capot et veulent manifestement lui soutirer au moins sa thune mais plus particulièrement la nana à ses côtés.

Mais quelle mauvaise idée que de s'embarquer dans cette aventure délirante sans sa brosse à dents ?

Bon d'accord elle est gironde et elle vaut le déplacement, mais comme il ne sait mémo pas d'où elle sort et ce qu'elle a bien pu faire pour que ces 4 zigotos lui courent au cul, d'ail-

Lance GUEST, Dan O'HERLIHY (l'extra-terrestre qui a 68 ans dans le civil, que c'est pour ça qu'on nélui donne plus que des rôles où Il a un super maquillage, non, là en fait chuls méchant pour des prunes, en fait Il est très blen, même quand on ne volt pas vraiment sa figure), Catherine Mary STE-WART (agréable) et Robert PRESTON (66 ans, la folle tordue dans Victor-Victoria). 1H40. USA. 14/20.

Excusez-moi mais voilà un film que j'ai vu il y a déjà pas mal de temps. Eh oui, ça arrive de les voir très longtemps à l'avance, même que les photos sont à la rédaction depuis si longtemps que la chef me demande chaque semaine depuis trois mois à quoi peuvent-elles bien servir !!

En effet, chers auditeurs chéris, nous avons cotte semaine 2 films dans lesquels le beau, oui, comme Bowie (merci Gainsbard) nous montre son joli minois ! J'en vois déjà plein qui salivent d'aise ! Le reste de la semaine, bof,

pas tout terrible, parfois sympa.

A noter que le Bowie a joué Elephant Man au théâtre à New York, il y a déjà 5 ans de cela, j'dis ça à cause de Mask. Salut. A la prochaine !

CLOU, l'amateur de perroquets !

l'éléphant adulte par un jeune

lion,

de Margerin. Vous rajoutez

- une maman gentille et dynamique, mais stone et pleine

d'amants,

- un peu plus de morale, de sensiblerie nulle et de minima-

lisme.

Et vous obtenez.... Mask. C'est vrai que Cher est pas mal, mais de là à lui donner le Prix d'interprétation féminine ! R'marquez elle n'en a eu que

la moitié, alors !

Evitez.

# édito

pour une poire.

leurs ils sont derrière, toujours en train de filer le train à la voiture du héros, il . devrait peut-être se méfier, on sait jamais trop bien avec les jeunes actuellement !

Et les v'Ià cavalant, cavalant comme des dingues toujours poursuivis par ces affreux nuls. Parce que pour être nuls, ça ils le sont. dans la série "la seule chose qu'on arrive à flinguer avec nos Smith et Wesson Magnum 357S chromés, ce sont les serrures et les chiens", ils se posent là ! Et c'est justement pour ça que

Avec James STEWART (Impérial), June ALLYSON et George DRAKE. 1H55. USA. 1954. 14/20.

Prix spécial à James Stewart pour l'ensemble de sa carrière à Cannes Glenn Miller c'est ce mec qui

faisait de la musique/soupe dans les années '30/'40. C'est lui sans qui les supermarchés modernes seraient désemparés s'il n'avait pas été là pour faire sa musique sirupeuse, qui apparemment plaisait à beaucoup dans ce temps-là. Mais aujourd'hui, excusez-moi, mais franchement 'Moonlight Serenade', c'est pas vraiment ma tasse de thé.

Evidemment c'est plus sympa lorsque ce sont les Star Sisters qui, pompant sur les Peter Sisters, nous servent ça à leur sauce (In The Mood, par exemple). Déjà, quand c'est chanté, c'est un peu meilleur, et en plus de ça, ces gonzesses sont aussi agréables à l'oeil qu'à l'oreille. On a aussi un certain Joe Jackson qui,

Petite anecdote en passant, dans les tueurs il y a un certain John Landis qui joue, étonnant, non ? Sans compter que ce n'est pas le seul réalisateur à se produire en tant qu'acteur dans le film, puisqu'on trouve aussi Roger Vadim, Jim Henson (Dark Crystal), Paul Mazursky at 13

dans l'album "Jumpin' Jive" interprête 'Tuxedo Junction' de façon tout à fait épatante. Mais là je digresse, pour changer.

Le film en lui-même est pas mal. Oh bien sûr la vie de Glenn Miller n'a rien de palpitant, et c'est sûr que lorsqu'il s'agit de faire un film sur ce genre de mec, on est un peu forcé de romancer un tant soit peu, ou bien d'utiliser des acteurs dont la personnalité éclipse les biographés. Ce qui est précisément le cas ici. James Stewart est formidable, ce n'est pas pour rien qu'il a

déjà récolté un Oscar et en plus cette année ce Prix à Cannes. Il est à mourir de rire dans ce film. Il est tour à tour, charmant, tendre, gauche, bref, tout ce qu'il faut pour

Allez, c'est pas mal, c'est bien gentil.

autres dont je ne citerai pas le nom, parce que j'ai pas que ça à foutre.

elle a passé en fraude des émeraudes très précieuses qui proviennent du sceptre de l'exshah d'Iran. Les 4 marlous sont des agents d'une Savak reconstituée par une princesse en exil (Irene Papas).

D'un autre côté, alors que nos héros courent toujours, intervient une autre bande, elle aussi intéressée de très près par les cailloux.

Le premier contact qu'on a avec cette bande est très surprenant, tout comme l'ensemble du film : Jeff Goldblum attend la Pfeiffer, à 3 plombes du mat', adossé au mur de chez Tiffany's, somnolant. Il est cadré en pied à l'extrême gauche de l'écran, quand un mec sur sa gauche l'interpelle par son nom. On croit reconnaître sa voix, mais on n'y croit pas. La caméra panote (vient de 'panoramique' : mouvement latéral de caméra sur son axe, de 1° à 360° ) sur la gauche de façon à cadrer les 2 protagonistes en pied au contre de l'écran. Et oui, c'est bien lui, on le reconnaît après une hésitation, parce qu'il parait vraiment petit à côté de Goldblum qui fait ses 2mO5....David Bowie, moustachu, mal rasé, jouant le rôle d'un méchant, pour une fois. Bonjour la surprise I A l'image

du film d'ailleurs. C'est drôle, on ne se lasse pas une minute, c'est bien filmé, bien interprêté, une bouffée de plaisir bion agréable !

Ca faisait déjà quelque temps qu'on avait pas eu de film de SF, le dernier en date étant Star Trek III.

Starfighter est l'histoire d'un jeune mec, sympa, propre sur lui, bien sous tout rapport, qui vit dans une colonie de caravanes avec sa famille. Au bar, un camion démembré, il y a un jeu vidéal : Starfighter. seul contre l'armada de Xur et Kodan pour défendre Rylos.

Et vas-y que je t'éclate la gueule à cette putain de machine et que j't'y claque tout mon pognon. Evidemment, rapidement il devient le meilleur joueur du campement, c'était pas dur, vu qu'il y avait que lui, son petit frère et le vieux barman qui y jouaient. Et un jour, out of the blue, il tape le super high score, en destroyant tous<br>les vaisseaux ennemis. les vaisseaux Waaaah !

Le soir même la machine se met à lui débiter tout un tas de conneries comme quoi c'est le plus beau, le plus fort et tout et tout et que pour la peine il a été sélectionné pour être Starfighter sur la planète Rylos et que la navette de 23h56 aura un pou de retard dû à une pluie do météorites au large do Cassiopée. Le pire c'est que c'est vrai et qu'il y a un effectivement un type qui vient le chercher dans une voiture du genre do celles qui n'existent que dans les films de SF, normal

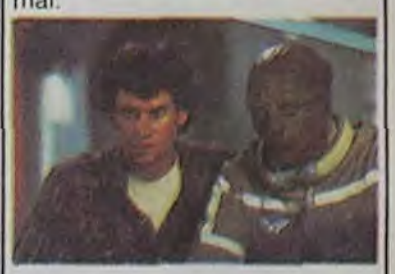

Hop I Première séquence animée par le Cray X-MP, 15 millions de dollars tout nu. Rassurez-vous ils ont loué la bécane. Cola dit, Starfighter est le promier film où l'on ait utilisé dos images entièrement synthétiques sur 25 minutes (un quart de la durée totale). Le Cray en question est une machine bien sympa avec une résolulion de 4000 par 6000 pixels, à 4096 couleurs simultanées, ce qui fait que les images paraissent aussi réelles que de la photo de maquotte. Franchement on n'y voit que du feu, super ! On a vraiment l'impression que l'ordinateur a été utilisé à bon escient, et c'est bien agréable pour les aficionados.

A part ces considérations techniques, on pout quand mémo dire que c'est bien agréable à regarder, autant que la gonzesse du héros, qu'on voit somme toute très peu. C'est drôle, et je dirai même que certains dos effets comiques ressemblent fort à ceux utilisés dans La Rose Pourpre Du Caire. Je sais la comparaison est un peu osée, mais que vouiez-vous, le ne poux pas m'en empêcher ! C'est ça les artistes !

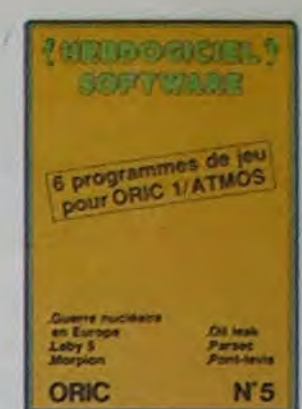

# HEBDOGICIEL SOFTWARE Le logiciel à sa juste valeur

Les nouvelles boites jaunes sont arrivées ! Six logiciels français de qualité par cassette et un prix raisonnable : des produits signés SHIFT EDITIONS !

> Votre Oric utilise le langage machine pour réfléchir et vous n'avez malheureusement que votre cerveau humain pour le battre au Morpion ! Le "Laby 5" qui suit n'est pas plus facile : cinq étages. des trappes partout et ses ascenseurs pas trés fiables ! Dans "Oil leak". vous devez réparer une voiture au beau milieu de grandes flaques d'huile. Les gouffres, les ravins et les précipices de'Pont-levis" vont vous rendre fou ! Le "Parsec" fonce à toute vitesse et la "Guerre nucléaire" est tout simplement le premier grand Wargame pour Oric 120 francs la cassette.

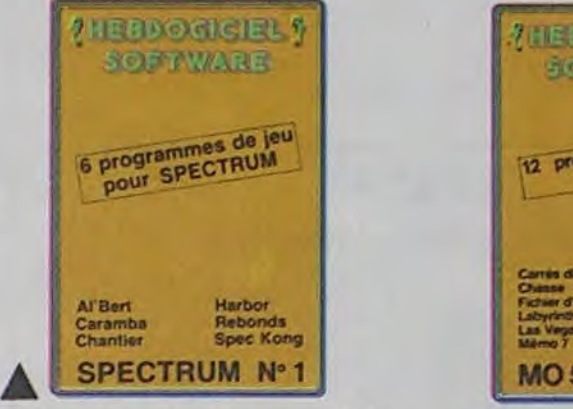

"Dork crystal" est sans nul doute un des plus beaux et rapides jeux écrits pour Tl 99: votre héros doit récupérer des fragments de cristal dans le labyrinthe qui est le lieu à la mode pour tous les monstres branchés de la galaxie! Lesautresjeux sont toutaussi efficaces: un superbesauteursursa pyramide, un duel pour deux joueurs en armure. un casino avec 3 jeux de cartes, une centrale nucléaire et "Mission périlleuse" qui vous transportera dans une jungle hostile en deux somptueux tableaux. 120 francs les 6 jeux en basic étendu.

Des jeux, de l'électricité et du plaisir, voilà de quoi faire frétillerles électrons dans votre M05 et quand en plus ces jeux sont multiples et douzevous envisagerez quelques nuits blanches d'Othello. de Poker. de Mémo 7... Dés que l'immobilité vous paraîtra insupportable, partez pour l'espace profond (Worp) ou retrouvez vos amis (fichier d'adresse). Vous verrez, vous n'en croirez pas plus vos yeux que vo-

Des jeux d'arcade à gogo : changez le cours de l'histoire à Pearl Harbour, guidezAl'bert et Kong dans leur pyramide favorite. jouez à un jeu de balle entièrement nouveau, construisez d'énormes murs avec votre grue de chantier et régalez-vous avec de la tequila : plus vous en buvez, plus vous désamorcez facilement les bombes de "Caramba"! Six super-programmes pour 120 francs.

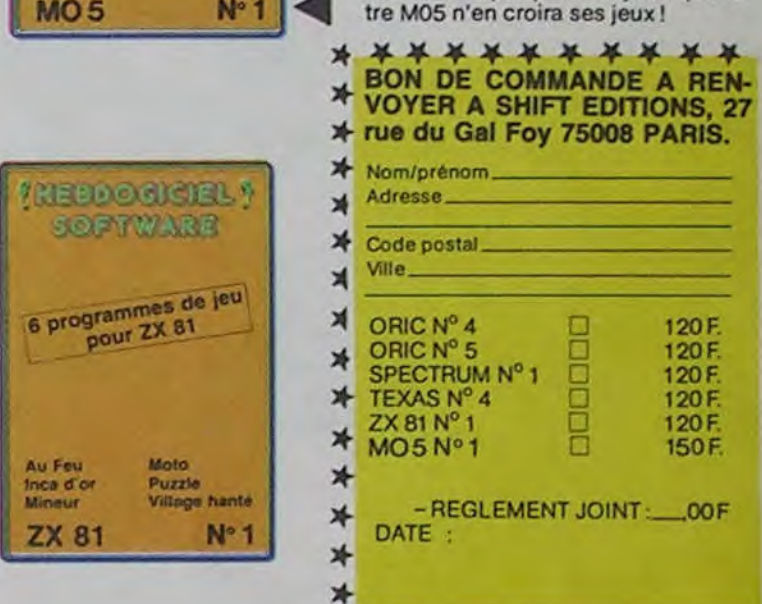

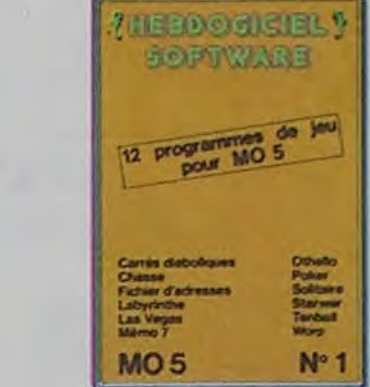

Sera déclaré gagnant le programme qui aura obtenu le plus fort pourcentage de vote par rapport à la totalité des programmes reçus pour un<br>même ordinateur.

Ainsi, pas de favoritisme pour les ordinateurs plus puissants ou très diffusés.

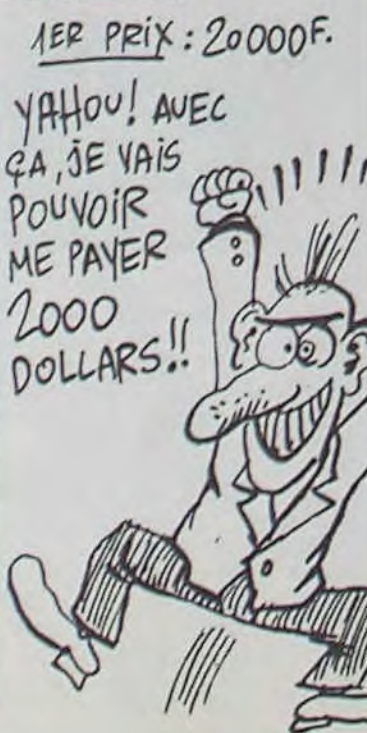

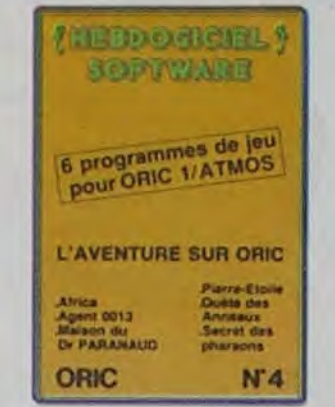

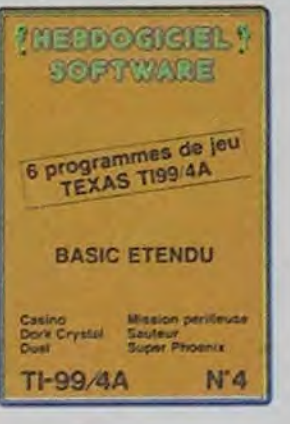

Un jeu d'aventure : ça va. Six jeux d'aventure, bonjour les nuits blanches ! Vous allez devenir tour a tour explorateur. espion, égyptologue. cosmonaute, super-héros etvictimeducélébredocteurParanaud. Si vousarnvez au boutdecessixcas• se•tôte sans problèmes de santé et sans troubles mentaux. vous deviendrez sans conteste un des grands maîtres mondiaux du jeu d'aventure ! Unecassette pleine à craquer pour 120 francs.

Pas de jury, pas de décision arbitraire, HEBDOGICIEL n'intervenant que dans le choix ART.3 : La rédaction d'HEBDOdes programmes qui devront GICIEL se réserve le droit de être ORIGINAUX et FRAN-CAIS. SI votre programme n'est pas tout à fait au point, un de nos spécialistes vous dira comment l'améliorer pour ART.4 : Ce sont les lecteurs qui, nous le proposer à nouveau. Pour participer, il vous suffit meilleurs logiciels mensuel et tride nous envoyer vos programmes accompagnés du de toutes les explications né- plus tard un mois après la clô-

Nom Prénom Age Profession Adresse: Nº téléphone Nom du programme

Deux jeux d'arcade: ou vous serez un courageux pompier. ou pilote d'une moto de coursefonctionnant au langage machine. Viennent ensuite la réflexion avec "Puzzle" et la statégie avec "Mineur" où vous pourrez organiser des compétitions jusqu'à 5 joueurs. L'aventure enfin avec "L'inca d'or', un fabuleux jeu graphique en 3 dimensions. 6 super-programmes pour 120 francs.

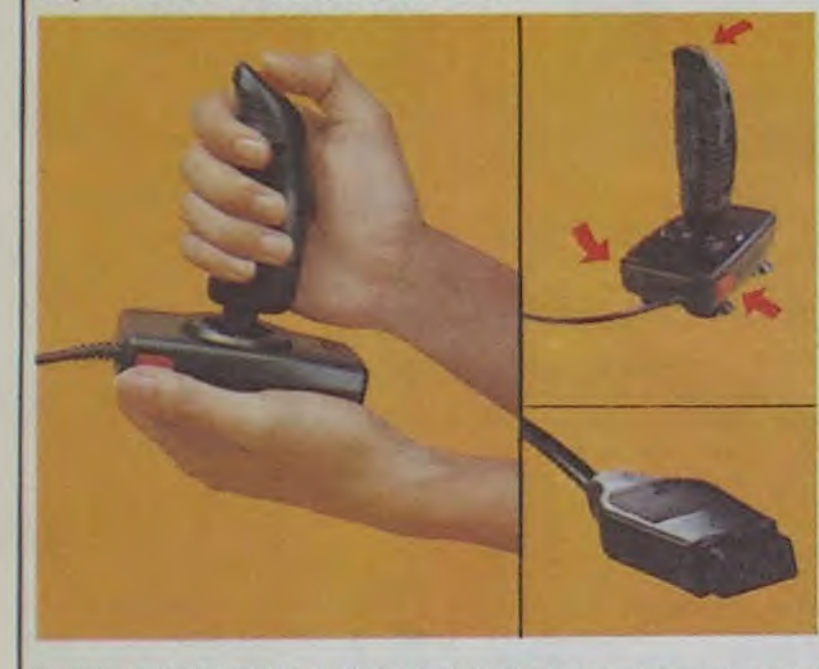

Le programme doit être expédié sur support magnétique (cassette ou disquette) accompagné d'un descriptif détaillé du matériel utilisé. d'une notice d'utilisation du programme Les supports des programmes publiés sont conservés. n'oubliez donc pas d'en faire une copie.

ture du concours mensuel. ART.6: Le prix alloué pour le concours trimestriel sera remis au plus tard un mois après la clôture du concours trimestriel. ART.7 : Le présent règlement a été déposé chez Maitre Jaunatre, 1 rue des Halles, 75001 Paris.

ART.8: HEBDOGICIEL se réserve le droit d'interrompre à tout moment le présent concours en avisant les lecteurs

un mois avant.

ART.9: La participation au concours entraîne l'acceptation par les concurrents du présent règlement.

HEBDOGICIEL : 27 we du Gal Foy 75008 PARIS.

> BULLETIN DE VOTE A renvoyer avant le 13 Juin à minuit à Hebdogiciel concours mensuel, 27 rue du Général Foy 75008

PARIS. JE VOTE POUR LE PROGRAMME SUIVANT:

NOM DE L'ORDINATEUR:

NOM DU PROGRAMME:

JE CLASSE SECOND LE PROGRAMME SUI-VANT: NOM DE L'ORDINATEUR:

NOM DU PROGRAMME:

NOM ET PRENOM:

ADRESSE:

# HIPPOJOYST

C'est japonais, c'est un des meilleurs et des plus costauds que l'on connaît : trois boutons de tir, une bonne prise en mains et quatre ventouses pour le coller définitivement sur la table de la salle à manger (super pratique pour les repas !). Prise standard pour Amstrad, Atari, Commodore 64, MSX, Vic 20. Compatible avec les interfaces d'Oric et de Spectrum. Pour Apple, Thomson et Texas, tintin : ça ne marche pas ou alors il faudra bidouiller!

Ah, au fait, c'est 120 balles...

C'est bon, c'est pas trop cher ? Envoyez vos sous après avoir rempli le bon de commande cijoint. Le ministre du commerce extérieur du Japon vous remercie bien bas.

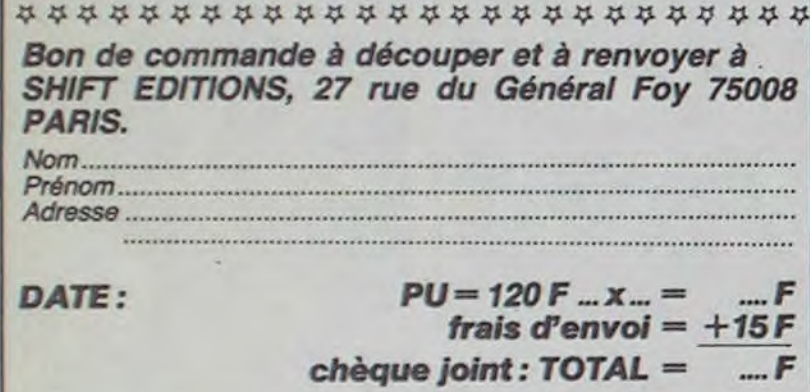

### DEUX SUPER-CONCOURS PERMANENT**S**

*20 000 francs de prix au MEILLEUR LOGICIEL du MOIS et un VOYAGE pour 2*  personnes en CALIFORNIE au meilleur logiciel du TRIMESTRE.

Un concours de plus! Rien de bien original dans cette formule, pourtant nous essayons de faire quelque chose de différent : nous organisons un concours permanent tous les mois et tous les trimestres ! Et avec des prix récompensant le meilleur prodignes des programmes que vous allez nous envoyer!

eux-mêmes qui voteront pour

leurs programmes préférés mensuelle.

> Abandonnez quelques instants Date limite d'envoi du bulletin de vote le Jeudi 13 Juin à minuit. vos claviers et prenez votre plus belle plume pour remplir le bulletin de vote ci-contre. La rédaction d'hebdogiciel compte sur vous!

BON DE PARTICIPATION

Nom du matériel utilise

déclare être l'auteur de ce programme qui n'est ni une imitation ni une copie d'un programme existant. Ce programme reste ma propriété et j'autorise HEBDOGICIEL à le publier. La rémunération pour les pages publiées sera de 1000 francs par page (un programme n'occupant pas une page entière sera rémunéré au prorata de la surface occupée)

Signature obligatoire (signature des parents pour les mineurs)

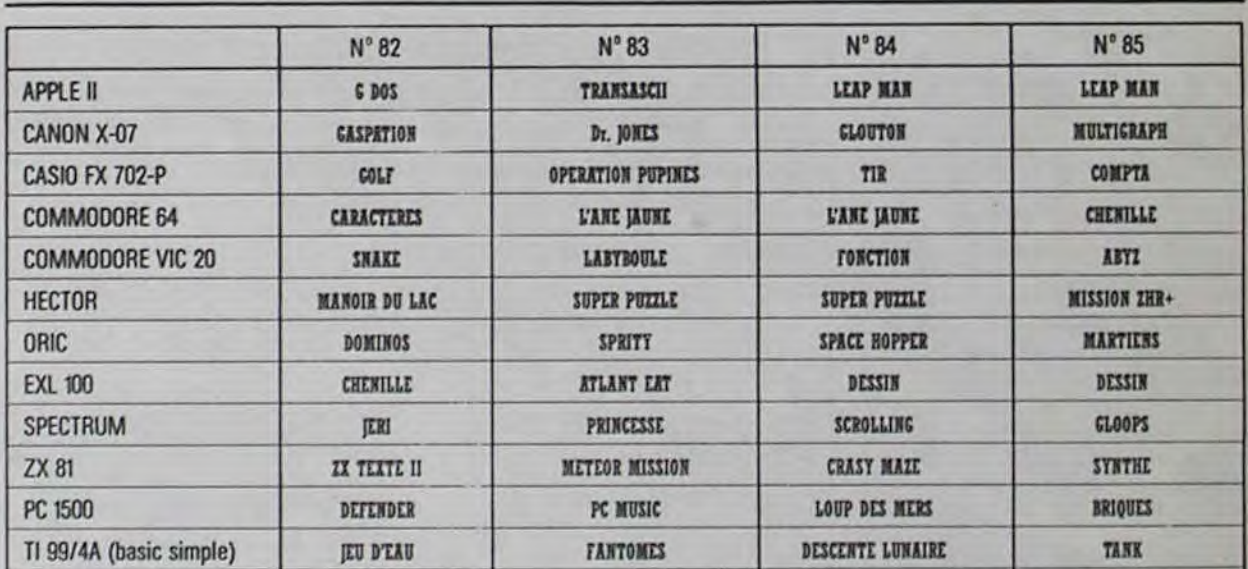

Puzzie

De plus, ce seront les lecteurs â tout auteur de logiciel quel sur la grille récapitulative en cassette ou disquette accom-Règlement : ART.1 : HEBDOGICIEL organise de façon mensuelle et trimestrielle un concours doté de prix gramme du mois et du trimestre. ART.2 : Ce concours est ouvert que soit le matériel sur lequel il est réalisé. L'envoi d'un logiciel pagné d'un bon de participation découpé dans HEBDOGICIEL constitue l'acte de candidature. selectionner sur la base de la qualité et de l'originalité les logiciels qui sont publiés dans le journal.

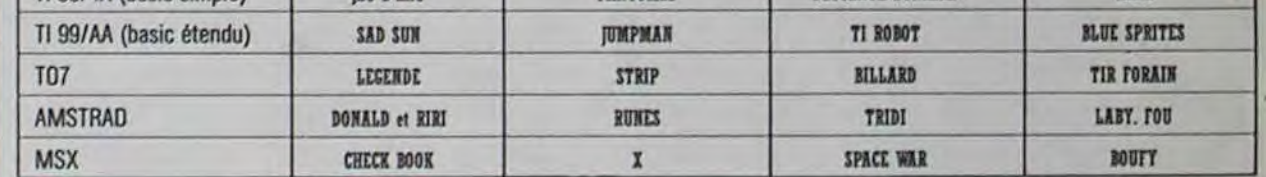

AUX URNES ! pas bien gravel Toutefois, tou- ORIGINAUX du BULLETIN de

bon de participation ainsi que concours mensuel sera remis au ART.5: Le prix alloué pour le nous n'accepterons que les cela serait trop facile!

VOTE; pas de photocopies,

La marche à suivre est simple: - Repérez dans la grille cicontre le programme pour lequel vous voulez voter ainsi que celui pour lequel vous votez en second (le second nous permettra de rendre plus équitable la formule de choix du gagnant).

- Reportez le nom de ces deux programmes sur le bulletin de vote.

- Inscrivez vos nom et adresse sur le bulletin de vote.

A renvoyer avant le 13 Juin 1985 à minuit à Hebdogiciel. concours mensuel, 27 rue du Général Foy 75008 PARIS. II est fort probable que ceux qui participent au concours foront voter leur papa, leur maman, leur cousine et la totalité de leurs amis et relations pour leur programme. Normal! Mais comme chacun d'eux fera la même chose, cela n'est

cessaires à l'utilisation de ce programme. Bonne chance!

par leur vote, déterminent les mestriels.

#### KRYSTAL OF ZONG

De l'action et de l'arcade, le tout dans un même programme. Incroyable mais.. (merci les choeurs) A ne rater sous aucun prétexte (sauf avis médical contraire)

Jamais vu de route pareille, et pourtant ça monte et ça descend comme les montagnes russes de !a Fo're du Trône.

#### UP'N DOWN

#### TAPPER

Un p'tit coup à servir, facile. Cent grands coups ? Dur, très dur et pourtant on y arrive!

#### **SORCERY**

Voilà un jeu d'aventures qu'il est bon ! Pas de problème de vocabulaire : tout au joystick. Et il est beau...

Le plus dingue des jeux d'arcade, chez vous. et en stéréo

#### MACADAM BUMPER

Le meilleur simulateur de flipper et avec un éditeur de flippers. Pourquoi aller au café?

De l'aventure, vite et bien servie, en couleur et haute résolution. sans problème cornplexe à résoudre : survivre sera votre seul mot d'ordre.

En vollà un superjeu d'aventure, largement plus beau qu'un camion et encore plus largement passionnant.

#### DEFEND OR DIE

#### MEURTRE A GRANDE VITESSE

Une enquête à 260 Km/h à mener tambour battant, en vous basant sur les Indices fournis avec le soft.

Des tonnes de ferraille vous sautent dessus, sachez les éviter pour mieux servir votre natale planète.

#### SÉRIE NOIRE.

Un véritabe ;eu de meurtre (K;Iler) entre les différents joueurs. Oui embrasserez-vous. tuerez-vous ou volerez-vous?

#### SURVIVOR

Résoudre une affaire aussi sordide et crapuleuse que le meurtre d'Odile Conchoux nécessite un sang-froid et un esprit déductif acérés. Seriez-vous la réincarnation de Sherlock Holmes?

#### SPY HUNTER Vous passez de la voiture de James Bond au bateau de 007. Un must du jeu d'arcade.

#### MESSAGE FROM ANDROMEDA

Partez à la rescousse de la Galaxie, sans peur et sans reproche. Votre écran n'y verra que du feu en piongeant de planète en trou noir et de combat spatial en hyperespace.

#### FOREST AT WORLD'S END

Le bout du monde à vos portes, juste après le troisième arbre à gauche. Un dédale d'aventures rocambolesques ou angois santes.

#### HOUSE OF **USHER**

Claustrophobes éloignez-vous, cette aventure s'adresse exclusivement aux agoraphobes.

#### BC'S OUEST FOR TIRES

#### LUNAR LEEPER

#### JAW BREAKER 1I

Comme vous n'avez pas peur des plus gros que vous. défoncez ces dents qui vous quettent.

Le Paris-Dakar en avion, ça vous dit ? C'est tout pareil, on perd la piste, on s'emplafonne des rhinocéros, mais on se marre bien.

#### AOUATRON

Défendre la Terre passe encore, mais nettoyer en plus les océans, faut pas pousser... A moins que vous ne soyez plus balèze que balèze!

Des Aliens comme s'il en pleuvait, des dangers à tous les coins de ta galaxie, de l'action et du sang-froid : voilà ce qui vousguette dès que vous prendrez les commandes de votre vaisseau

#### LE CRIME DU PARKING

"Beau comme un camion" vous connaissez. "Splendide comme un flipper" vous allez l'apprendre avec ce super soft de course. Du massage et du bourrage en quantité, d'accord, mais aussi en qualité.

Bande de petit salopards, vous n'ôtes pas la pour frimer! C'est la guerre. et malgré les ennemis qui nous canardent. il faut aller réparer ce sacré pont! Le premier qui crie 'Maman" a mon pied aux fesses!

# Sherlock Holmes ?<br>
BON DE COMMANDE A DECOUPER OU RECOPIER :<br>
SHIFT EDITIONS, 27, rue du Gal Foy 75008 PARIS. SHIFT EDITIONS, 27, rue du Gal Foy 75008 PARIS.

DARK STAR

#### **ZAXXON**

De l'arcade comme au café... Et largement plus abordable ! Un classique qui manquait au Spectrumiste averti.

#### PSI WARRIOR

Des combats à coups d'énergie psychique, des ballades en skate antigravité, des dizaines d'heures de recherches avant d'atteindre la Source de tout le Mal. Génial...

#### **SPY VS SPY**

Retrouvez tous les documents secrets, placez des bombes et partez le premier de ce pays surpeuplé par les espions. Un must pour deux joueurs.

#### BOULDER DASH

Depuis Lode Runner, les jeux d'arcade vous ennuyaient ? Ce problème ne se pose plus dorénavant : vingt tableaux et cinq niveaux pour passer des heures uniques.

#### MEURTREA GRANDE VITESSE

De l'aventure. du suspense et de la réflexion. Un vrai polar d'Agatha Christie où vous devenez Hercule Poirot. Extraordinaire de subtilité et d'ingéniosité.

#### XAVIOR

"Argh !", pensez-vous ; "ça va vraiment mal...". Bien pensé, car guider cette fichue bestiole dans ces sacrés labyrinthes. ce n'est pas de la tarte !

Plus vrai que nature le pilotage de cet Airbus. A vous de démontrer que vous en êtes digne !

Plus vite, toujours plus vite ! Des kilomètres de pièces à fond les manettes. Heureusement. pas de radar à l'horizon et le compteur qui s'envole. Waow, c'est le pied d'acier.

#### FBI

Une bonne enquête vaut mieux que deux gangsters dans le dos. dans une impasse avec un réverbère en panne. Un vrai bon polar

#### 3D FONGUS

#### INVASION

#### COBRA PINBALL

#### BATTLE FOR MIDWAY

Si vous avez la mègalo galopante, précipitez-vous: l'Amiral Fletcher, **c'est** vous! A votre casquette..

#### FRELON

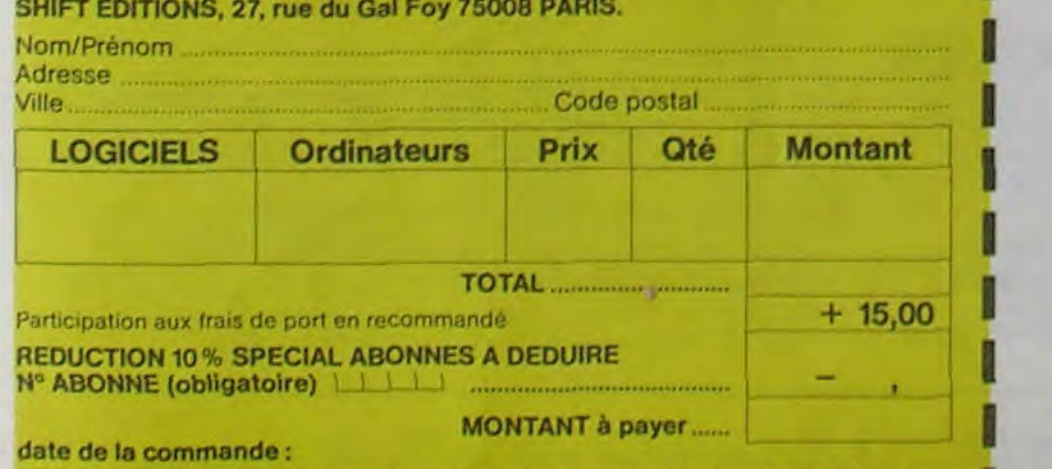

**Les** chèques reçus ne fieront en aucun cas encaissés avant la livraison des logiciels coinrnand/;s Chèque renvoyé en cas de rupture **de** stock **86** 

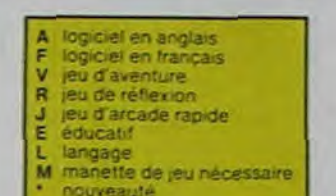

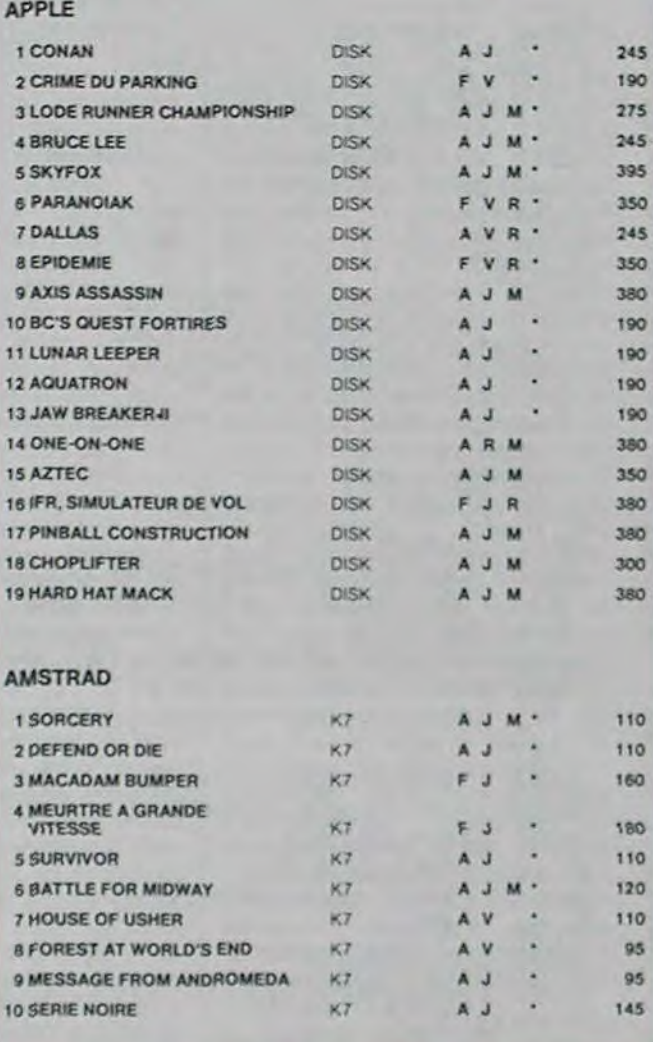

#### ZENJI

Pas mal, les jeux de réflexion Bien. les jeux d arcade. Super, les tableaux speeds. Alors.

le mélange des trois. qu'en dites-vous ?

#### RIGEL

Explorez. cartographiez ce monde encore inconnu pour en préparer la défense avant que les pirates ne s'y incrustent. Puis défendcz-le

#### **SCORPIRUS**

#### AIRBUS

#### HOVER BOVVER

Imaginez une belle pelouse, mais alors vraiment super belle. Et imaginez que personne ne la tonde et que vous pouvez subrepticement utiliser une superbe ton' deuse de course.

si vous êtes ABONNÉS déduisez VOUS-MÊMES vos  $10%$ de remise sur le bon de commande

10 % de remise pour les abonnés!

# **SOFT**-**PARADE**

#### COMMODORE 64

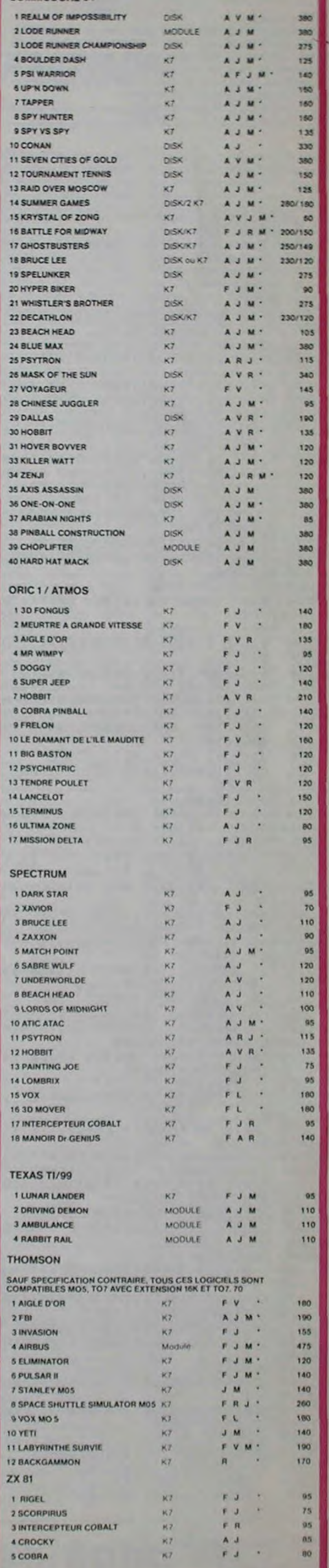

La course à l'échalotte préhistorique, rien de tel pour rester en jambe!

# **DEMANDEZ LE PROGRAMME**

### Achetez vos logiciels les yeux fermés, nous les avons testés pour vous !

Nous avons sélectionné pour vous les meilleurs logiciels actuellement disponibles en France. Nous ne prétendons pas que cette liste est complète et définitive et il est évident que nous yrajouterons régulièrement des programmes. Pourtant, vous chercherez en vain certains programmes qui jouissent d'une bonne réputation et quise vendent surtout grâce à la publicité et aux conseils des vendeurs quine peuvent pas connaître tous les logiciels disponibles.

Les prix sont, nous l'espérons, les meilleurs du marché et les abonnés - anciens ou nouveaux - bénéficient en plus d'une remise de 10 %. Si vous êtes nombreux à nous suivre dans cette expérience nous pourrons rapidement arriver à faire baisser les tarifs des fournisseurs pour atteindre l'objectif que nous nous sommes fixé: ramener les prix à une plus juste valeur!

Les classements sont faits en fonction de l'intérêt du programme et ne tiennent pas compte des prix, c'est à vous de juger de l'opportunité de la dépense. N'oubliez quand même pas que si le rapport qualité/prix est mauvais, le logiciel ne peut figurer dans cette page !

#### *nouveau*

# la page pédagogique la page pédago

Abbrenez à convertir sans beine, grâce au brogramme de Bernard BERLAND (sniff...)

#### Mode d'emploi :

Ce programme propose des exercices de conversions dans le système décimal (niveau CM1 à 5 éme), les indications nécessaires sont incluses. L'ordinateur montre les étapes successives d'une conversion, lors de la correction d'une réponse fausse. En fin d'exercice, l'appui sur M (Menu) relance le programme si vous désirez changer de type de conversion.

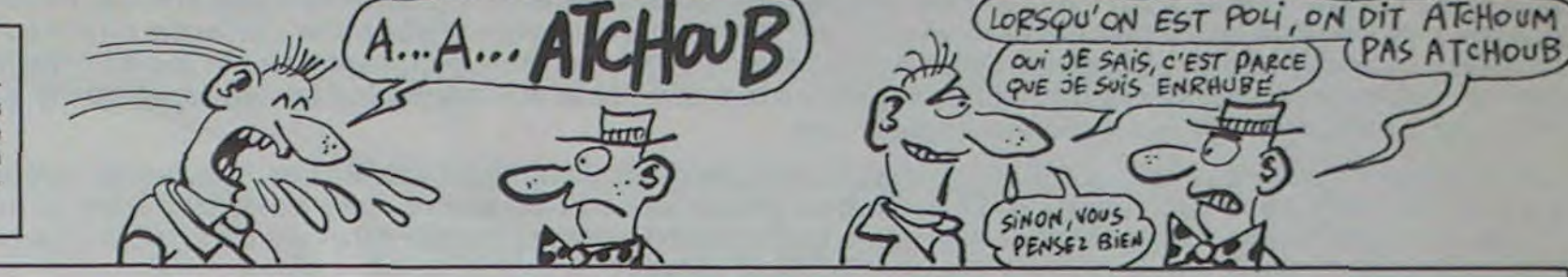

# **CONVER sur TO7, TO7-70, MO5.**

5 SCREEN2, 0, 0:0=0:P=0:NE=0:SCO=0 10 GOSUB10000 15 DIM RAC\$(7), CAR\$(7), NA\$(7), U\$(3), CARC  $$(7), \text{CARAC}(7)$ FORI=1T07  $50 -$ READRAC\$(I) 60 70 NEXTI 80  $U*(1) = "m" : U*(2) = "g" : U*(3) = "1"$ 100 DATA k, h, da, "", d, c, m 199 '----------CHOIX-----200 C=10:L=0:GOSUB11000:PRINT"CONVERSION 210 C=14:L=1:GOSUB11000:PRINT"o0o" 220 PRINT: PRINT: PRINT: PRINT" Veux-tu effe ctuer des conversions sur:" 230 C=8:L=7:GOSUB11000:PRINT"1-Des quant ites simples" 240 PRINT: PRINTTAB(8); "2-Des aires" 250 PRINT: PRINTTAB(8); "3-Des volumes" 260 C=0:L=14:GOSUB11000:PRINT"Donne ton choix (1a3):";: INPUT"", TU\$ 270 IFLEN(TU\$))1THENC=22:G0T0300 280 TU=VAL(TU\$) 290 IFTU<10RTU>3THENC=22ELSE320 300 GOSUB11000:EF\$=TU\$:GOSUB14000 310 GOT0260 320 IFTU<>1THEN500 330 PRINT: PRINT" Parmi les unites usuelle s, veux-tu" 340 PRINT"convertir:" 350 C=10:L=19:GOSUB11000:PRINT"1-Des lon gueurs(m)" 360 PRINTTAB(10); "2-Des masses(g)" 370 PRINTTAB(10); "3-Des capacites(1)" 380 C=0:L=23:GOSUB11000:PRINT"Donne ton choix (1a3):";:INPUT"",T\$ 390 IFLEN(T\$)>1THENC=22:GOT0420 400 T=VAL(T\$) 410 IFT<10RT>3THENC=22ELSE500 420 GOSUB11000:EF\$=T\$:GOSUB14000 430 GOT0380 500 GOSUB10000 510 C=0:L=10:GOSUB11000:PRINT"Veux-tu pr oposer des valeurs a " 520 PRINT"convertir(0/N)?:" 530 L=20:GOSUB11000:PRINT"(Si la reponse est N, il y aura un tirage" 540 PRINT"aleatoire des valeurs a conver  $tir.$ )" 545 C=17:L=11:GOSUB11000:INPUT"",REP\$ 550 IFREP\$="0"ORREP\$="N"THEN580 560 GOSUR11000:FF\$=RFP\$:GOSUR14000

IFCARC\$(I)="."THENP=P+1<br>IFASC(CARC\$(I))<460RASC(CARC\$(I))> 1260 1270 570RASC(CARC\$(I))=47THEN1310 1280 NEXTI 1290 IFP>1THEN1310 1291 IFCARC\$(1)="0"ANDCARC\$(2)="."THEN12 92ELSE1300 1292 LO=LEN(ND\$):ND\$="" FORJ=2TOLO 1293 ND\$=ND\$+CARC\$(J) 1295 1297 NEXTJ 1300 GOT02000 1310 P=0:GOSUB11000:EF\$=ND\$:GOSUB14000 1320 GOT01225 1499 '++++++TIRAGE ALEATOIRE+++++++++ 1500 GOSUB10000:C=0:L=12:GOSUB11000:PRIN T"Appuyer sur une touche.' 1510 A\$=INKEY\$:X=RND(1) 1520 IFA\$=""THEN1510 1530 ND=(1000000\*RND)/1000:N\$=STR\$(ND):N  $D$ \$=RIGHT\$(N\$,LEN(N\$)-1) 1540 Y=RND(2):K=INT(7\*RND(2))+1 1550 Z=RND(3):M=INT(7\*RND(3))+1:IFM=K TH EN1550 1560 IFT=3ANDK=1THEN1540 1570 IFT=3ANDM=1THEN1550 1580 IFTU=20RTU=3THENT=1 1590 IFTU=1THENTU\$="" 1600 UD\$=RAC\$(K)+U\$(T)+TU\$:UA\$=RAC\$(M)+U  $$(T)+TU$$ 1610 GOT02000 2000 PP=0:LTN=LEN(ND\$) 2010 FORJ=1TOLTN  $CARAC*(J)=MIO*(ND*,J,1)$ 2020 IFCARAC\$(J)=","THENPP=J 2030 2040 NEXTJ R=PP:IF PP=0THENR=LTN 2050 2060 ND=VAL(ND\$):NC=ND\*10^(LTN-R) 2070 NC#=STR#(NC):NC#=RIGHT#(NC#,LEN(NC#  $)-1)$ 2080 IFPP=0THENLPED≈LTN 2090 IFPP>0THENLPED=PP-1 2100 LTC=LEN(NC\$) 2110 FORJ=1TOLTC CAR\$(J)=MID\$(NC\$, J, 1) 5158 NEXTJ 2130 2135 GOSUB10000 2140 C=0:L=4:GOSUB11000:PRINT"Il faut co nuertir!' 2150 C=10:L=6:GOSUB11000:PRINTND\$+" "+UD  $$; " en "; UA$$ <br>2151 IF LEFT\$(ND\$, 1)="."ANDMID\$(ND\$, 2, 1) ENGOSUB3500  $FORI=1T0$  7 GOSUB5000 MEVTI

\$;" en ";UA\$ 3020 C=0:L=7:GOSUB11000:PRINT"Etapes suc cessives:" 3030 IF MKK THEN ST=-1ELSE ST=1 3040 E=0 3050 FORI=K TOM STEP ST 3060 E=E+1:F=0:GOSUB12000 3070 C=10:L=8+E:GOSUB11000 PRINTNA\$(I);" ";RAC\$(I);U\$(T);TU\$ 3080 GOSUB13000 3090 NEXTI 3100 3110 E=1:GOSUB12000:L=20:C=0:GOSUB11000: PRINT"La reponse est donc: "; NA\$(M); " RAC\$(M); U\$(T); TU\$ 3120 GOSUB13000:E=2:F=0:GOSUB11000 3130 GOT02350 3499 '+++++ZEROS APRES LA VIRGULE++++++ FORJ=2TO LEN(ND\$) 3500  $CAR$(J) = MID$(ND$, J, 1)$ 3510 3520 IFASC(CARC\$(J)))48THEN3550  $IFCAR*(J) = "B"THENPI = PI + 1$ 3530 3540 NEXTJ 3550 NC=NC\*10^(-PI-LTC) 3560 FORJ=2TO LEN(ND\$) 3570 NI\$=NI\$+CAR\$(J) 3580 NEXTJ 3590 NC\$=NI\$:LTC=LEN(NC\$) 3600 RETURN 3999 '++++AFFICHAGE DU SCORE++++++++ 4000 ATTRB0, 1:E=1:F=3:GOSUB12000:C=1:L=1 : GOSUB11000: PRINT"CONVERSIONS' 4010 C=29:GOSUB11000: PRINT"SCORE: "; SCO 4020 ATTRB0, 0: CONSOLE2: E=2: F=0: GOSUB1200 4030 RETURN 5000 EX=TU\*(I-K) 5010 LPEA=LPED+EX: PC\$="": DEB\$="": FIN\$="" 5020 IF LPEA=0THEN NA\$(I)="0."+NC\$:GOT05 210 IF LPEA<0THEN5040ELSE5080 5030 5040 FORJ=1TO ABS(LPEA) 5050 PC\$=PC\$+"0" 5060 NEXTJ 5070 NA\$(I)="0."+PC\$+NC\$:GOT05210 5080 IF LPEA<LTC THEN5090ELSE5160 FORJ=1TO LPEA 5090 5100 DEB\$=DEB\$+CAR\$(J) 5110 NEXTJ FORJ=LPEA+1TO LTC 5120 FIN\$=FIN\$+CAR\$(J) 5130 5140 NEXTJ 5150 NA\$(I)=DEB\$+"."+FIN\$:GOT05210 5160 IF LPEA=LTC THEN NA\$(I)=NC\$:GOT0521  $\Omega$ 5170 FORJ=1TO(LPEA-LTC)

ontinuer, appuyer sur u

DE PROGRAMME\*\*\*\*\*\*\*\*

NT"AU REVOIR..."

 $(\mathsf{C}\mathsf{F}\mathsf{F}\mathsf{F})$ 

# la page pédagogique la page pédago =

=10:L=5:GOSUB11000:PRINTND\$+" "+UD

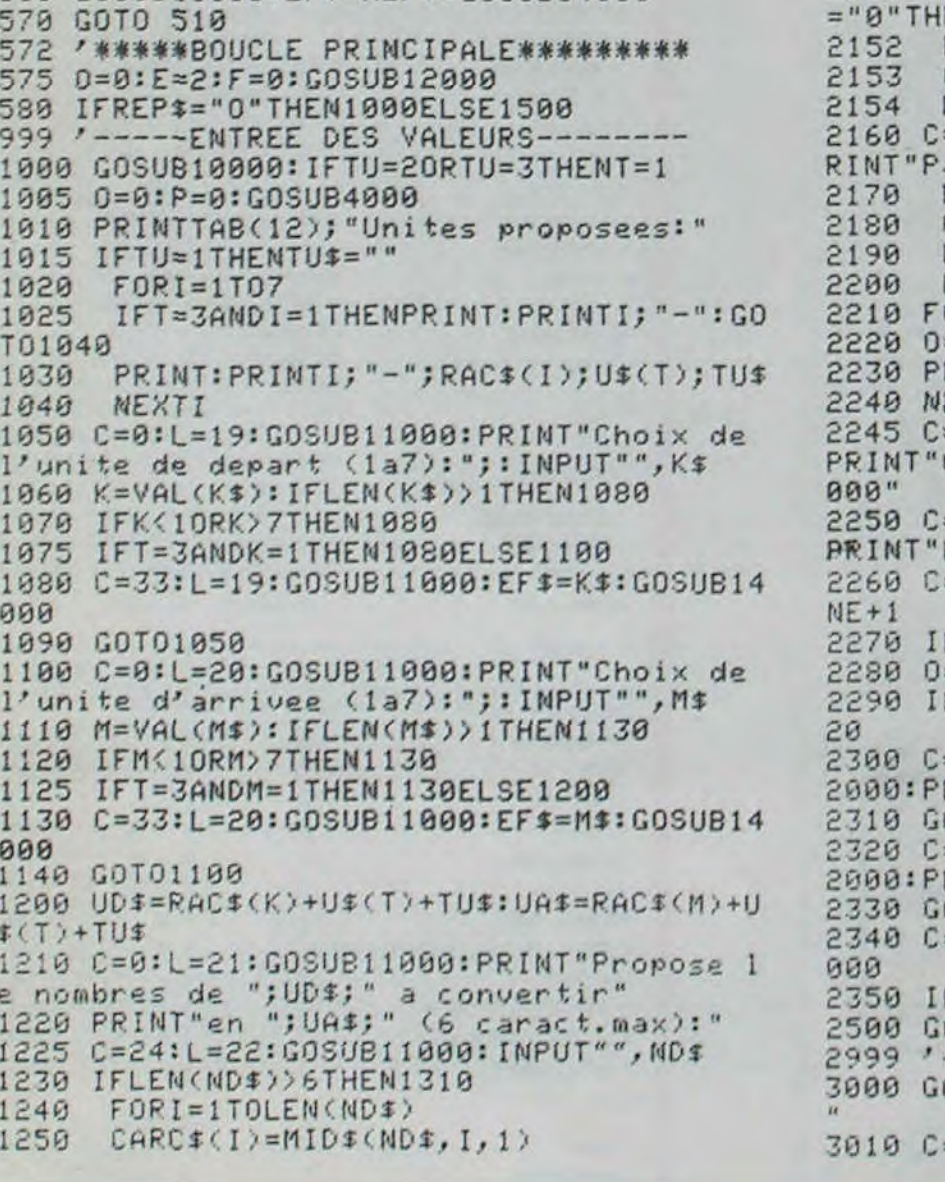

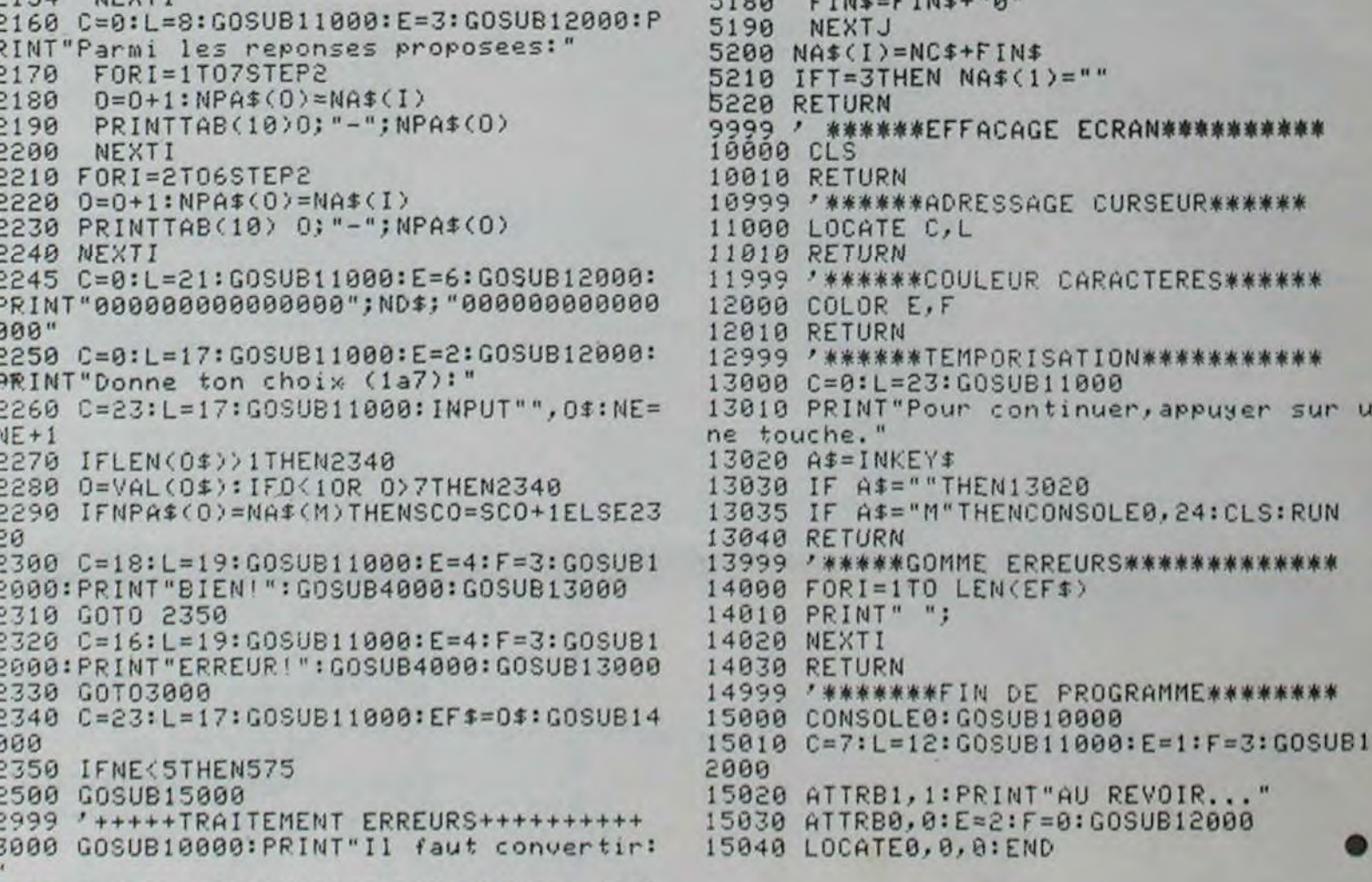

la page pédagogique la page pédago

 $\bullet$ 00

où le programme viendra la lire. Pour cela utilisons l'adresse libre 16381 pourtant en-deça de la mémoire utilisateur, mais qu'importe ! II suffira d'y poker le code correspondant au carac tère choisi comme motif de notre cadre. Les motifs baroques sont codés de 1 à 10, les classiques de 11 à 20, les modernes de 28 à 37, etc... On trouve même les Lettristes codés de 38 à 63 ce qui, chers amateurs d'art contemporain, représente un véritable tour de force sur une machine aussi commune.

Ceci fait, il nous suffira de tracer successivement les différents éléments du cadre tels que je les ai déjà décrits. D'abord le tracé de la limite supérieure. ce que nous savons faire sans diffculté; puis le tracé des côtés qui pourrait s'obtenir facilement par l'astuce suivante : après avoir pointé sur le premier octet de la deuxième ligne du fichier d'affichage, je saute 31 colonnes afin de pointer directement sur le dernier octet de cette môme ligne et je recommence l'opéra-<br>tion jusqu'à l'avant-dernière jusqu'à l'avant-dernière ligne comprise. Ce saut pourra être facilement réalisé à partir de l'addition (Instruction ADD) d'une valeur constante représentant l'écart (31).

# L'ASSEMBLEUR PRATIQUE Vous êtes. grâce à l'HHHHebdo, Vous avez déjà eu droit aux dis-<br>devenus des quasi-cracks de cours suivants dans votre page.

 $$A.A.ATCHAM15$ LA FENETRE MERDE! *ol1 se GES 6ÈME Ici"*) oN PARD0w  $NADAME.$ *0C* でみ P

> Puis nous concluerons en traçant la limite inférieure sur la vingt-quatrième ligne do l'écran, avant de "rendre la main au Basic".

> Il ne s'agira là que d'une simple bordure d'écran dont les dimensions resteront fixées définitivoment dans le programme. La seule fonction paramétrable introduite étant le choix possible de la "couleur". Nous verrons plus tard comment améliorer ce programme, d'abord en lui ajoutant le clignotement, ensuite on le rendant totalement paramétrable à partir d'une ligne de Basic. Mais voyons d'abord le programme de base:

#### Listing ASSEMBLEUR

#### REM · BORDURE D'ECRAN

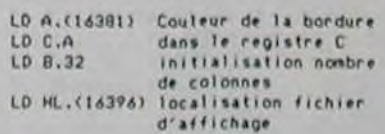

# Formation à l'assembleur

# COURS D'ASSEMBLEUR *(if PEVY TE FAIRE)*

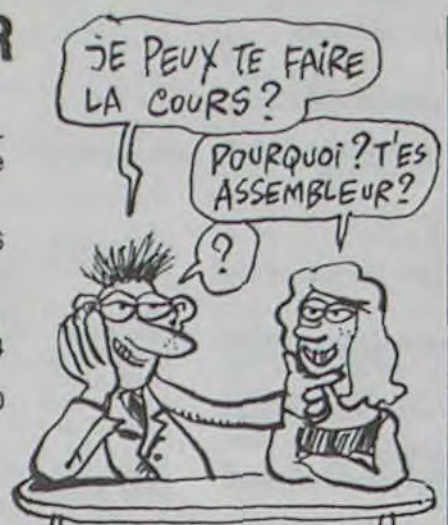

devenus des quasi-cracks de l'assembleur. Mais ne partez pas ! Les bonnes surprises et les bons plans vont se multiplier dans les prochains cours, vous transportant jusqu'au nirvana des programmeurs. Comme toujours le cours théorique branchera les fans du tordu alors que les bidouilleurs se brancheront directement sur leur cours rien qu'à eux !

a. la recherche du prochain caractère à éditer.

b. l'édition du caractère proprement dite, à l'aide de la routine interne de votre micro.

Si la seconde partie ne présente aucune difficulté, la première par contre mérite d'être approfondie. En effet, il est hors de question d'admettre comme immédiat la recherche du prochain caractère ZX 81 ----> 55 56 61 66 71 76 81 ORIC ----> 57 62 67 72 77 82 APPLE ----> 58 63 68 73 78 83 THOMSON ---- > 59 64 69 74 79 84 COMMODORE ----> 60 65 70 75 80 85

é éditer. Le simple fait de parler de *recherche* sous-entend que nous allons avoir d'une part une zone de stockage des caractères et d'autre part un caractère spécial qui nous permettra de juger que nous sommes arrivés en fin de message. Notre premier problème de la recherche du prochain caractère se décompose donc en deux nouvelles parties : saisie du caractère et comparaison avec le caractère de fin de message. Ce que nous pouvons résumer de la sorte :

Récemment. nous avons brièvement survolé l'exemple d'une structure d'édition de messages. Nous allons maintenant tenter de formuler (d'un point de vue tout à fait général) la démarche à suivre pour aboutir à une routine (portable sur n'importe quel matériel) d'édition de messages ou de caractères. Pour cela vous devez impérativement disposer d'une adresse de la ROM de votre ordinateur : celle du sousprogramme qui gère l'édition d'un caractère sur un périphérique. Nous aurons à nous en servir car nos connaissances et notre maîtrise du langage machine ne nous permet pas de concevoir mieux que cette procédure installée par les concepteurs du micro.

Comme je suis partisan de la méthode du clou enfoncé, nous allons suivre scrupuleusement les différentes étapes que je vous avais fortement conseillé lors d'une précédente causerie.

1. Nous débranchons en rythme notre micro-ordinateur, nous nous saisissons d'une pile de papier et de différents stylos (plusieurs couleurs peuvent aider à la compréhension de schémas).

> Solution 2 : elle consiste à placer les messages complètement n'importe où dans la mémoire. Cette fois nous nous servirons

2. Nous devons maintenant définir clairement le problème que nous nous posons, et ce en français et non pas en instruc tions diverses et incompréhensibles.

obligatoirement d'un pointeur de<br>deux octets (il permet de pointer une zone dans les 64 Ko courants dans les micros familiaux). Nous n'aurons donc que le problème de la gestion du pointeur é régler. Cette solution, si elle n'est pas gourmande en place mémoire (les zones réservées contenant juste les messages et rien d'autre), implique un nouvel impératif : avant d'appeler la routine d'édition de caractères, nous devrons initialiser le pointeur pour lui donner l'adresse de début du message à éditer.

Nous voulons créer une routine en langage machine qui puisse gérer et éditer des messages, quel que soit le contenu et la longueur de ces messages. Cette routine devra, d'autre part, pouvoir être transférée d'un programme à l'autre sans modification. Enfin, elle devra contenir le minimum d'impératifs du type :

zone mémoire à réserver pour le stockage des messages, encombrement mémoire minimum, rapidité d'exécution pas trop ringarde...

3. Pour résoudre sans anarchie le problème que nous venons de nous poser, nous devons impérativement disséquer les différentes phases de ce travail pour arriver à une structure cohérente. Chacune des parties que nous allons dégager dans le traitement d'un message à éditer devra répondre aux critères suivants : poser un problème à la fois et un seul, être relativement indépendant des autres problèmes et enfin ne pas cacher d'autre problème derrière une banalité de mauvais aloi.

L'édition d'un message est d'une difficulté relativement peu élevée. Malgré tout, nous aurons à différencier deux parties principales dans ce travail :

> incrémentation du pointeur : l'opération se passe sur deux octets.

g. aller en c : continuer l'édition des caractères jusqu'à la rencontre du caractère de fin de message.

servir notre objectif ultime : le tracé d'un cadre en langage machine. Vaste entreprise qui, héritière d'une tradition séculaire puissance 10, porte au panthéon de la modernité cette forme inaltérable, inépuisable qu'est le cadre. Le cadre, la plus belle invention de l'homme après co qu'il mot à l'intérieur. Pour tracer un cadre en langage

Vous avez déjà eu droit aux discours suivants, dans votre page chérie par-dessus tout :

> 3 - Sa limite inférieure. Rassurez-vous cette complexité n'est qu'apparente et si je n'hésite pas à tenter de vous la rendible c'est pour

a. recherche du prochain caractère à éditer:

al. saisie du caractère a2. test sur le caractère : fin de message ou non.

> qu'à l'algorithme suivant : si nous voulons commodément choisir la "couleur" do notre bordure, il faudra préalablement la stocker dans une case mémoire

LO INC HL saute 1e 110<br>LD (HL).C trace 1a DJNZ.LC linite superieur• INC HL LD DE.31 remise à jour des<br>LD B.22 compteurs compteurs LI INC HL trace simultane des deux colonnes LO (HII,C 1&re cas• de la ligne ADD HL.DE ajoute 31<br>LD (HL).C dernière case de la I i ane INC HL DJNZ.LI INC HL LD 0.32 remise A jour des compteurs L2 LD (HL).C tracéde la<br>INC HL limite ED (HL).C : tracé de la<br>INC HL : limite<br>DJN2.L2 : inferieure RET retour au basic

Nous nous retrouvons donc à la tête d'une structure (j'insiste sur ce mot, vous l'auriez peut-être déjà oublié) parfaitement opérationnelle, à un détail majeur près ! Nous n'avons pas encore résolu la méthode que nous utiliserons pour détecter la zone de début de message.

Pour réaliser ce repérage, nous avons deux solutions au choix, l'une meilleure que l'autre bien entendu :

Solution 1 : nous pouvons imposer une zone de la mémoire comme étant le stock de messages à éditer. Nous aurons alors besoin d'un pointeur qui nous indiquera l'endroit où nous en sommes dans cette zone. Deux reproches viennent rapidement à l'esprit : la zone mémoire est obligatoirement bloquée dans sa totalité, monopolisant du môme coup un espace mémoire dont nous pourrions avoir besoin par ailleurs et le pointeur devra être sur deux octets si nous pensons messages de plus de

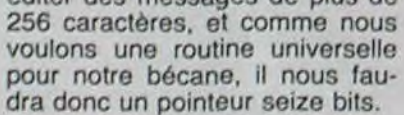

TU VIENS CHEZ MOT? ON YA JOUER AVEC MON POINTEUR SEIZE BITS OH ovi! J'ADORE<br>L'INFORMATIQUE Ms Jan WAII

L'idée est simple : le processeur à court de mémoire va tout simplement utiliser, pour ses besoins Immédiats. la mémoire vive du système lui-môme (RAM). Il l'exploite à l'intérieur d'une zone protégée d'une façon systématique et particulière qui lui vaut son nom de PILE (en anglais LIFO : last infirst out : dernier entré, premier sorti). Il " empile" les unes sur les autres les données qu'il veut stocker temporairement et n'en retient que l'adresse on mémoire du dernier élément empilé. C'est cette adresse qu'il range dans un registre spécifique à seize bits nommé "pointeur de pile" (SP).

Ainsi chaque opération d'empilement (instruction PUSH) s'accompagne d'une remise à jour du pointeur (décrémentation de SP) tandis que chaque opération de dépilement, d'extraction d'une donnée (instruction POP) s'accompagne d'une incrémentation de SP.

Il y a "empilage" lorsque, devant la saturation de ses registres, le microprocesseur (on réalité le programme d'assemblage) décide do "faire de la place" et libère un registre en en sauvant le contenu à l'adresse pointée par SP. SI un deuxième registre devait être libéré, son contenu serait alors empilé sur le précédent c'est à dire stocké à l'adresse SP-2 (deux octets étant nécessaire pour ranger des adresses sur 16 bits); et ainsi de suite.

Il y a "dépilage" lorsque le mlcroprocossour, voulant récupérer les données précédemment ompiléos, les restitue à l'un ou l'autre de ses registres dans l'ordre inverse ou il les a empilées. Le pointeur de pile est alors à chaque fois doublement incrémenté (SP+ $2$ ).

Lorsque, pour les besoins d'un programme assembleur, on est amené à se servir de la pile il faut toujours avoir à l'esprit cette réglo d'or : après lout usage personnel, la pile doit avoir impérativomont retrouvé son niveau initial. Concrètement : avant tout retour au basic comptez toujours les PUSH et les POP de votre programme sous peine d'irrémédiable plantage. Vous voilà avertis pour la prochaine fois !

Pour notre routine nous choisirons bien sûr la seconde solution, pour le repérage de la zone du message. De ce fait, nous nous retrouvons dans l'obligation de résoudre un nouveau problème : la gestion d'un pointeur de deux octets. En effet, la quasi-totalité des micros familiaux n'offre pas la possibilité de pratiquer des opérations sur seize bits. Nous avons donc découvert un nouveau problème, que nous nous devons de résoudre avant de considérer la partie de recherche algorithmique comme terminée.

Je ne vous bombarderai pas le cerveau d'informations inutiles ou superfétatoires avec la recherche de la méthode optimale pour les opérations sur seize bits. Je vous donnerai une possibilité de résoudre ce problème qui n'est ni la seule, ni forcément la meilleure, mais elle offre<br>l'incomparable avantage de avantage de fonctionner dans tous les cas do figure. Je vous confierai l'algorithme de cotte méthode dans la suite de ma démonstration.

4. Nous arrivons ici à la phase chronologique de nos recherches. Nous nous devons d'établir un schéma général de la séquence de déroulement des différents points que nous avons dégagés précédemment. Nous allons donc, ni plus ni moins, classifier les différentes étapes que le micro-processeur aura à suivre pour aboutir à l'édition d'un message à l'écran.

Nous allons donc aboutir à un schéma proche de celui que je vous livre :

a. initialisation du pointeur : mettre dans ce vecteur l'adresse do début do message.

b. appel de la routine : sans commentaire,

C. recherche du caractère à éditer : notre initialisation sert pour le premier caractère,

d. test sur le caractère : si le caractère est celui correspondant à la fin du message alors fin de la routine.

o. édition du caractère : appel à la routine spécifique de votre micro-ordinateur.

Vous ne pouvez pas l'encadrer et cette situation vous est insupportable ! Quoi de plus triste en effet que de ne pouvoir souligner d'une bordure aux motifs variés et gracieux les contours de votre écran d'affichage, que ce soit pour la présentation BCBG du titre en gros caractères de votre petit dernier programme ou l'affichage plus intimidant de vos meilleurs scores au Big Invaders. Découragé par la lenteur basique de l'opération vous avez trop souvent négligé ce bel et noble ornement : le cadre. Remarquez que son esthétique sobre et rigoureuse a triomphé de toutes les modes, accompagnant à travers les âges l'art pictural, l'art photographique et maintenant... l'informatique. Indispensable hier, il ne l'est pas moins aujourd'hui et vous ne sauriez le nier plus longtemps sans risquer gros do m'échauffer la bile ! J'affirme donc que ce ne sera point sortir du cadre de cet exposé éminemment contemporain que d'en esquisser ici l'analyse formelle et mémo -allez, je vous fais un cadeau ! - structurale. Si nous ramenons le cadre aux éléments essentiels qui le compose que voyons-nous ? Respectivement, de haut en bas of do gaucho à droite :

1 - Sa limite supérieure.

2 - Son bord gauche et son bord droit.

machine il vous faut : -Un abonnement EDF (très cher)

-Un ZX81 sans faux contacts (très rare) -Un écran cathodique (très laid)

-Un algorithme approprié (très juste I) Si nous supposons les trois promiéros conditions remplies, c'est à dire que vous ôtes fauché

mais veinard et dans un environnomont particulièrement moche, il ne vous reste plus qu'à satisfaire à la- dernière condition. Pour cela je me permottrai d'insister sur un point très important : n'arrêtez pas ici votre lecture; vous êtes excédé, soit, mais courage ! Les trois quarts du travail sont d'ores et déjà accomplis of ce serait trop dommage de renoncer maintenant. Continuez I Continuez jus-

J'espère que vous ôtes désormais en mesure de suivre sans difficulté ce programme au demourant très linéaire. SI oui je vous invite à passer sans plus attendre à l'étape suivante où nous tàchorons do faire clignoter à un rythme acceptable et pendant une durée déterminée notre encadrement. Mais ceci va nous obligor à aborder un des outils essentiels du langage machino : la Pile.

Si nous nous sommes fort bien passé de la pile dans nos programmos précédents c'est sans doute qu'elle n'est pas tout à fait indispensable ? Oui, mais au

sens oU n'est pas indispensable au bon fonctionnement de votre ZX son extension 16K : pour de mini-programmes vous vous contentez des quelques milliers d'octets que vous offre sa version de base mais dés que vous en arrivez à développer des programmes élaborés et plus longs elle vous devient indispensable. La Pile c'est donc de la mémoire supplémentaire ? Pas vraiment... La mémoire du mi• croprocesseur se trouve strictement limitée à ses quelques paires de registres et rien d'autre. Les registres représentent en quelque sorte les antichambres du traitement de l'information. Les données n'y accèdent qu'au dernier moment en fonction des besoins du processeur, lors de leur utilisation immédiate. Mais imaginez un instant que celui-ci ait besoin quasi-simultanément d'une masse d'information dépassant largement la capacité mémoire de ses registres. Que faire alors ? Sans possibilité d'extension, durement sollicité par un programme trop gourmand, le microprocesseur, plongé dans une détresse ditficile à imaginer pour des humains, devra-t-il se résoudre à un 'plantage" suicidaire ? Non car il reste encore une solution : la Pile.

Bernard GUYOT

ta page pédagogique  $\equiv$  la page pédago $\equiv$ 

# **JUMPFOX**

# OFFERT PAR Eureka

Malgré les chiens qui veillent, devenez une terreur de Adaptation ORIC 1 basse-cour en vous régalant de lapins, poussins et autres volatiles.

comme suit

"A"

Transformez comme suit les instructions PLOT et SCRN

PRINT @ X,Y;"A" > > POKE 616,Y :PRINT :POKE 617,X :PRINT

PLOT X,Y,65 > >PLOT X-1,Y,65<br>SCRN (A,B) > > SCRN (A-1,B)<br>L'instruction PRINT @ n'existant pas sur ORIC 1, doit être simulée Lionel VERDILLOM

 $\mathcal X$ 

 $\mathcal{A}^{\pm}$ 

Mode d'emploi :<br>Modifiez la trajectoire de votre renard par appui sur les touches "< "  $et " >".$ 

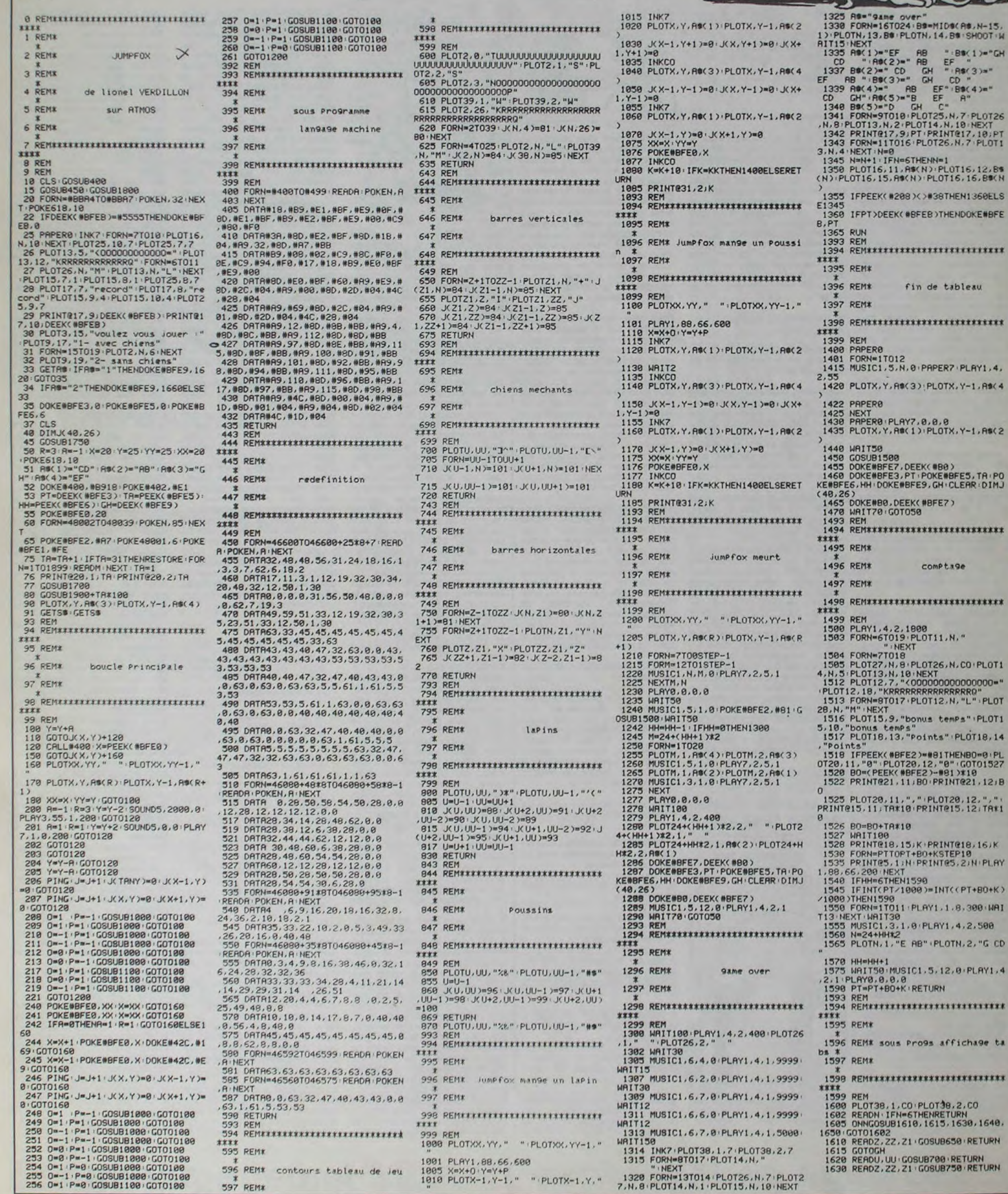

BS(1)="GH RS(3)="  $\frac{188(4) m^2}{R^2}$ N, 7: PLOT26<br>, 10: NEXT<br>T@17, 10: PT<br>, N, 7: PLOT1 0716, 12, 8%<br>16, 16, 8% N HEN1360ELS ENDOKE#BFE \*\*\*\*\*\*\*\*\*\*\* ableau \*\*\*\*\*\*\*\*\*\* PLAY1.4. K.Y-1.RS(4  $x, Y - 1, RSC2$ BFES, TRIPO<br>CLEAR DIMJ \*\*\*\*\*\*\*\*\*\* 19e \*\*\*\*\*\*\*\*\*\*  $4.4$ N.CO.PLOT1 00000000=" RRRRO"<br>N, "L" · PLOT Pa" PLOTI

PLOT18, 14

 $($ (PT+BO+K) IAW 006.48.  $, 4, 2, 500$ 

, 0 . PLAY1, 4

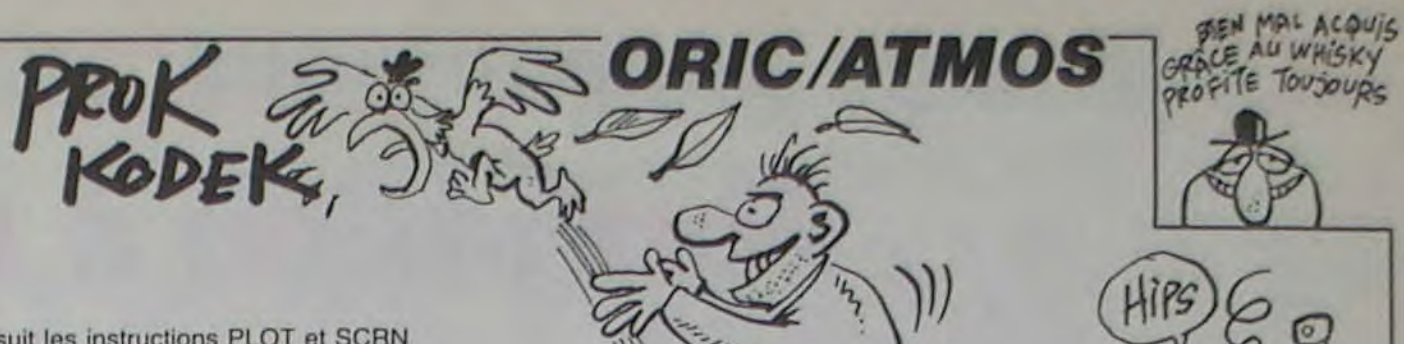

 $CAB, N-15,$ 

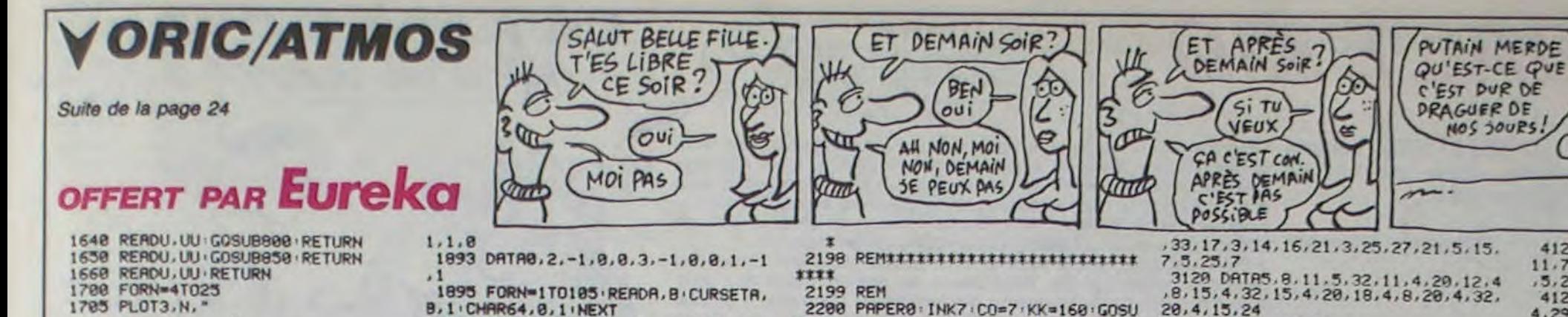

B. 1 . CHAR64. 8. 1 . NEXT 1896 DRTA19, 6, 25, 6, 31, 6, 37, 6, 43, 6 1718 PLBY6.1.1.999 1715 NEXT RETURN  $, 37, 36$ PLOT4, 1, 10 PLOT4, 2, 10 1752 PLOT24, 1, 8 PLOT24, 2, 8 25, 60, 19, 60, 13, 54 1754 PLOT3, 1, 2 PLOT3, 2, 2<br>1756 PLOT6, 1, "0" : PLOT6, 2, "0" 1758 PLOT13, 1, 5 PLOJ13, 2, 5  $B.78.42$ 1760 PLOT38, 1, 1 · PLOT38, 2, 1 1762 PLOT25, 1, 3 PLOT25, 2, 3 1764 PLOT16, 1, "tab: ": PLOT16, 2, "ta  $30<sub>1</sub>$ 1766 PLOT26, 1, "E E E E E RB" PLOT 26, 2, "G G G G G CD"  $, 54, 183, 68$ 1768 RETURN 1794 REMERRERERERERERERERERERE  $8,30$ , 48, 138, 48 Presentation 45,30 1798 REMEERREFFEEFEEFEEFEEFEEFE  $4.58$ 1800 PAPERO : INKS . HIRES : INKS . POKES  $, 42, 172, 36$ 1802 CURSETS, 0, 1 : FILL 85, 1, 7 1805 FORN=1T05 READA CURSET0, A, 1 **FILL1.1.17:NEXT** 4,60,228,60 1806 DATR43, 45, 50, 58, 70 1809 CURSET30, 134, 1 1818 FORN=1T042 READA, B . DRAWA, B, 1 1811 DATA0.1.1.0.0.1.2.0.-1.1.6.0 .B. 0 · CHARC. 0, 1 · NEXT  $0.3, -1.8, 0.1, 1.0, 0.4, 1.1, 0. -0.1, 0.$ 1812 DRTR1.-1.0.-6.1.1.0.4.0.-4.1  $0.8.1.1.8.0.1.1.1.0.2.1.0.8.2.1.0$ 1813 DATA-1, 0, 0, -1, -2, 0, 0, -1, -1, 0 42, 116, 114 .0.1. -5.0. -5. -5.0. -3. -1.0.0.1<br>1815 CURSET55.149.1 1820 FORN=1T046 READA, B . DRAWA, B, 1 1821 DATA1,-1,7,0,1,-1,3,0,1,-1,0  $-1, 1, 8, 8, -1, 1, -1, 8, -1, 1, -1, 8, -1, 1$  $\theta$ 1822 DATA1.0.1,-1,-1.1,-1.0,-1.1,  $0.1, -1.0.0, -1, -1.0.0.1, -4.0.0.7.1.$ 1823 DATA1, 1, 0, 4, -3, 0, 0, -7, -1, 0, 0  $-6, -1, 8, 8, -5, -1, 8, 8, 1, -1, 8, 8, 1, -1,$ 1824 DATA-1, 1, 0, 1, 1, 1, -2, 0 1825 CURSET71, 134, 1 1830 FORN=1TO9 READA, B . DRAWA, B, 1 1831 DATA-5, 0, -1, -1, -2, 0, -1, -1, -2  $2, 8, 1, -2, 2, 8, 1, -3, 3$ 1835 CURSET48, 141, 1 1840 FORN=1TO9 / READA, B · DRAWA, B, 1 · 1841 DATA-2, -2, 8, -1, -3, -3, 8, -1, -3  $-3,-1,1,-1,8,-1,1,-4,8$ 1845 CURSET49, 171, 1 1850 FORN=1T021 READA, B . DRAWA, B, 1 1851 DATA8, 7, 1, 1, 8, -7, 1, 8, 8, 9, 1, 8  $-9.1.0.0.9.1.0.0. -9.1.0.8.9.1. -$ 1852 DATA0, 8, 1, -1, 0, -7, 1, 0, 0, -1, 0

1855 CURSET51, 186, 1 1868 FORN=1T0197 RERDA, 8 : DRAWA, B, 1 NEXT

 $b$ 

**XXXX** 

\*\*\*\*

18,10

**NFXT** 

 $.8.7$ 

 $, 8, 1, 1, 8$ 

**NEXT** 

 $, -1, 8, -2$ 

 $8.8,-5$ 

 $1, 0, 1$ 

**NEXT** 

**NEXT** 

**NEXT** 

 $1, 8, -8$ 

6،

1793 REM

1795 REM#

1796 REM\*

1797 REM#

1799 RFM

1861 DRTR4, 8, 3, -3, 8, -1, 1, -1, 8, -3,  $-1, 8, -3, 1, -1, 8, -2, 2, -2, 8, -1, 3, -3$  $.2.8.1. -1$ 

1862 DATR3, 0, 1, -1, 3, 0, 1, -1, 2, 0, 1, inuer'  $-1, 1, 8, 2, -2, 8, -1, -2, -2, 8, -1, 1, 8, 1,$ ETURNELSEPRINT · PRINT · GOTO1960  $-1, -1, -1$ 1863 DATA0,-1,3,-3,0,-1,-1,0,-1, 1993 REM  $1, 1, -1, 1, 0, 1, -1, 0, -1, -3, -3, 0, -1, 3,$  $8.8,-1$ \*\*\*\* 1864 DRTR-5,-5,8,-1,2,8,8,-2,-3,-1995 REM\*  $3,1,-1,8,-1,3,-3,8,-1,1,-1,8,-2,1,$ 1996 REM\* tableau 1  $-1, 8, -1$ 1865 DATA1,-1,8,-5,1,8,1,1,8,1,3,  $3, 8, 1, 1, 1, 1, 8, 1, -1, 8, -1, -1, -1, 8, -1$ 1997 REM#  $,-1,-1$ 1866 DATAB.  $-3. -1. -1.8. -1. -1. -1.8.$  $-1, -2, -2, 8, -1, -1, 8, 8, -1, -1, 8, 8, -1,$ \*\*\*\*  $-2.8$ 1999 REM 1867 DATA-1,-1,0,-1,-1,-1,-2,0,-1  $1, -2, 8, 8, 1, -2, 8, -1, 1, -1, 8, -1, 1, 8,$ **B1600**  $1, -1, 1$ 1868 DATA0, 1, -1, 1, 0, 1, -1, 1, 0, 1, -2  $2, -1, 8, -1, -1, -4, 8, -1, -1, -5, 8, -1, 1, -18, 8$ 1869 DRTA-1, 1, -4, 8, -1, 1, -2, 8, 8, -1  $-1, 8, 8, -1, -8, -8, -1, 8, -1, -1, -1, 8, 8$ , 10, 5, 9, 10, 5, 32, 10, 5, 35, 10, 6 1870 DATA-1, 8, -3, -3, -2, 8, 8, 5, 1, 1, 2020 GOSUB600 RETURN 2093 REM  $8.1. -1.1.8.9.1.1.8.2.1.1.8.1.1.1.8$  $.1.1.1.8.1$ 1871 DATA2, 2, 8, 2, -1, 1, 8, 2, -1, 1, 8, \*\*\*\*  $3.1.8.1. - 1.8.2. - 1.1.8.1. - 1.8.8.2.1$ 2095 REM\*  $1.1. -1$ 1872 DATA-1, 1, 8, 1, -1, 1, 8, 1, -1, 1, 8 2996 **REM#** tableau<sub>2</sub>  $1, -1, 1, 2, 2, 8, 2, -3, 8, 8, 1, 1, 1, 2, 8, 8$ 2097 REM\*  $,1,-2,2$ 1873 DATA0, 2, 1, 0, 0, 2, -1, 1, -1, 0, 0,  $1, 1, 1, 1, 0, 1, 1, 2, 0, 1, 1, 3, 0, 1, 1, 5, 0,$ \*\*\*\*  $1, 1, 2, 9$ 2099 REM 1874 DATA1, 1, 1, 8, 1, 1, 1, 8, 2, 2, 8, 1,  $1, 1, 0, 2, 1, 1, 0, 3, 1, 1, 0, 4, 1, 1, 0, 2, 1,$ 81600  $1, 1, 8, 1, 1$ 1875 CURSET23, 181.1 1880 FORN=1T025 READA, B . DRAWA, B, 1 38, 33, 13 **NEXT** 1881 DRTR9, 9, -1, 8, -8, -8, 9, 9, 8, 1 27, 30, 18, 3, 4, 7, 20, 3, 34, 37, 20  $0.8.1, -1.8.8.2, -1.8.1, -2, -1.8.8.2$  $-1, -1$ 1882 DATA0,  $-1, -1, 1, 0, -2, -1, 0, 0, 1$  $-2, 8, 8, -3, 1, 1, 8, 4, 1, 1, 8, 1$  $5.5.19$ 1885 CURSET86, 118, 1 1890 FORN=1T033 READA. B . DRAWA. B. 1 4, 12, 21, 4, 28, 21, 4, 20, 18, 6 2125 GOSUB600 PETURN **NEXT** 2193 REM 1891 DATA-4, -4, 8, 1, 2, 2, -2, -2, -1, 8  $0. -1, -1.0.0, -1, -1.0.0, 1, -1, -1.0, -1.0$ 2195 REM#  $1, -1, 0$ ... etc ... 1892 DATA0, 1,-1,-1,0,2,-1,1,0,13, 2196 REM# 2197 REM#  $1.0.0,-1.1.0.0,-1.1.1.0,-1.1.-1.0.$ 

49, 6, 55, 6, 37, 12, 37, 18, 37, 24, 37, 38 1897 DATR37, 42, 37, 48, 37, 54, 31, 60, 1898 DRTR46, 30, 46, 36, 46, 42, 46, 48, 46, 54, 52, 60, 58, 60, 64, 60, 70, 54, 70, 4 1899 DATA78, 36, 78, 38<br>1900 DATA79, 38, 79, 36, 79, 42, 79, 48, 79, 54, 79, 68, 85, 38, 91, 36, 97, 30, 183, 1901 0ATA103.36,103,42,103,49,103 1902 DATA112, 30, 112, 36, 112, 42, 112 48, 112, 54, 112, 60, 118, 30, 124, 30, 13 1903 DATA136, 36, 136, 42, 118, 48, 124 1904 DRTR145, 6, 151, 6, 157, 6, 163, 6, 169, 6, 175, 6, 145, 12, 145, 18, 145, 24, 1 1905 DATA145, 36, 145, 42, 145, 48, 145 .54, 145, 68, 151, 38, 157, 38, 163, 38<br>1986 DRTR178, 38, 184, 38, 199, 38, 196 36, 196, 42, 196, 48, 196, 54, 190, 68, 18 1907 DATR178, 60, 172, 54, 172, 48, 172 1908 DATA204, 30, 228, 30, 210, 36, 222 36, 216, 42, 216, 48, 218, 54, 222, 54, 20 1909 DATR198, 66, 192, 72 1910 CURSET6, 0, 1 : FILL 05, 1, 12<br>1912 CURSET110, 100, 0 : FILL 99, 1, 2 1915 FORN=1T025:READA, B, C:CURSETA 1916 DATA130, 100, 114, 136, 100, 101 142, 180, 97, 148, 180, 188, 154, 180, 185 1917 DATA160, 100, 115, 166, 100, 101 1918 DATR130, 116, 112, 136, 116, 97, 1 1919 DATA130, 150, 108, 136, 150, 105, 142, 150, 111, 148, 150, 110, 154, 150, 10 1920 DATR160, 150, 108, 172, 150, 118, 178, 150, 101, 184, 150, 114, 190, 150, 10 1921 DATR196, 150, 105, 202, 150, 100, 208, 150, 108, 214, 150, 111, 220, 150, 11 1940 FORN=1T089 READA, B, C MUSIC1, R.B.O: PLAY1.4.1.9999 · WAITC\*2.5 · NEX 1941 DRTR6, 11, 4, 6, 7, 4, 6, 2, 4, 5, 11,<br>4, 5, 7, 4, 5, 11, 4, 6, 2, 4, 5, 11, 4, 6, 2, 4 1942 DATA6, 4, 8, 5, 11, 4, 6, 2, 8 1943 DRTR6, 11, 4, 6, 7, 4, 6, 2, 4, 5, 11, 4, 5, 7, 4, 5, 11, 4, 6, 2, 4, 5, 11, 4, 6, 2, 4 1944 DRTR6, 7, 8, 6, 6, 4, 6, 7, 8<br>1945 DRTR6, 11, 4, 6, 7, 4, 6, 2, 4, 5, 11, 4, 5, 7, 4, 5, 11, 4, 6, 2, 4, 5, 11, 4, 6, 2, 4 1946 DATA6, 4, 8, 5, 11, 4, 6, 2, 8 1947 DRTR6, 11, 4, 6, 7, 4, 6, 2, 4, 5, 11, 4,5,7,4,5,11,4,6,2,4,5,11,4,6,2,4<br>1948 DRTR6,7,8,6,6,4,6,7,28<br>1949 DRTR6,11,8,7,2,4,6,11,4,6,7, 4, 6, 11, 8, 6, 7, 4, 6, 2, 8, 6, 4, 16, 6, 11, 8 1950 DRTR6, 11, 4, 6, 7, 4, 6, 11, 8, 6, 7, 4, 6, 2, 8, 6, 7, 4, 6, 6, 4, 6, 7, 20<br>1951 DRTR6, 11, 4, 6, 7, 4, 6, 2, 4, 5, 11, 4, 5, 7, 4, 5, 11, 4, 6, 2, 4, 5, 11, 4, 6, 2, 4 1952 DATR6, 4, 8, 5, 11, 4, 6, 2, 8 1953 DRTR6, 11, 4, 6, 7, 4, 6, 2, 4, 5, 11, 4,5,7,4,5,11,4,6,2,4,5,11,4,6,2,4<br>1954 DATA6,7,8,6,6,4 1955 MUSIC1, 6, 7, 0 PLAY1, 4, 1, 9999

, 25, 1, 8, 21, 20, 3, 7, 12, 15, 3, 28, 34, 15  $.3.19.29.7$ 2210 DATA3, 20, 21, 22, 1, 15, 16, 13, 1, 14, 15, 27, 5, 8, 14, 5, 11, 14, 5, 29, 14, 5,  $32,14$ 2215 DRTR5, 13, 25, 5, 27, 25, 4, 4, 6, 4, 13, 6, 4, 27, 6, 4, 36, 6, 4, 7, 18, 4, 18, 18, 4,29,18 2220 DATA4, 32, 18, 4, 4, 24, 4, 36, 24, 6 2225 GOSUB600: RETURN 2300 PRPER0: INK5: CO=5:KK=160: GOSU 81600 2305 DRTR2, 16, 5, 2, 28, 5, 2, 18, 16, 2, 30, 15, 2, 12, 25, 2, 24, 25 2310 DATA1, 15, 20, 7, 1, 10, 13, 10, 1, 1 5, 18, 19, 1, 12, 15, 22, 1, 17, 19, 31, 1, 9, 15,34 2315 DATA3, 3, 10, 9, 3, 10, 19, 14, 3, 22 .31, 16, 3, 31, 38, 20, 5, 25, 15, 5, 18, 25, 5,28,25 2328 DATA4, 4, 7, 4, 12, 6, 4, 22, 6, 4, 6, 12, 4, 12, 12, 4, 36, 10, 4, 36, 14, 4, 4, 16, 4,4,28 2325 DATA4, 15, 17, 4, 28, 19, 4, 34, 18, 4.36.24.6 2338 GOSUB688 · RETURN 2400 PAPER8: INK4: CO=4: KK=168: GOSU 81600 2405 DATR2, 19, 5, 2, 10, 11, 2, 34, 9, 2, 3, 22, 2, 15, 20, 2, 37, 22, 3, 31, 34, 16, 1,  $9,13,12$ 2410 DATA1, 19, 22, 8, 1, 8, 21, 30, 3, 3, 4, 11, 3, 12, 27, 14, 3, 8, 23, 18, 3, 26, 30,  $7, 5, 27, 6$ 2415 DRTR5, 15, 13, 5, 20, 13, 5, 25, 13, 5, 32, 15, 5, 13, 17, 5, 20, 17, 5, 16, 25, 4,  $4, 9, 4, 15, 6$ 2420 DATA4, 36, 6, 4, 4, 14, 4, 18, 21, 4, 19, 21, 4, 32, 19, 5, 26, 25, 6 2425 GOSUB600 RETURN 2588 PAPER8: INK5: CO=5: KK=158: GOSU **B1600** 2505 DRTR2, 3, 15, 2, 12, 14, 2, 28, 16, 2 37, 15, 1, 9, 21, 8, 1, 9, 21, 33, 3, 7, 9, 8,  $3, 24, 28, 8$ 2510 DATA3, 18, 23, 12, 3, 18, 23, 16, 3, 32, 34, 21, 3, 13, 17, 21, 5, 24, 7, 5, 27, 7,  $5, 13, 20$ 2515 DATA5, 16, 20, 5, 20, 11, 4, 4, 11, 4 14, 9, 4, 26, 11, 4, 36, 11, 5, 20, 15, 4, 4, 19.4.20.20 2520 DRTR4, 26, 21, 4, 36, 19, 4, 15, 24, 2525 GOSLIBSON : RETURN 2600 PAPER0 : INK2 : CO=2 : KK=160 : GOSU **B1698** 2605 DRTR2, 10, 5, 2, 31, 5, 2, 3, 10, 2, 3 7, 10, 2, 9, 17, 2, 32, 17 2610 DATA3, 16, 26, 7, 3, 5, 16, 15, 3, 26 36, 15, 1, 12, 21, 21, 1, 7, 11, 15, 1, 7, 11  $.27$ 2615 DRTR3, 14, 28, 22, 5, 18, 6, 5, 23, 6 .5.6.14.5.10.14.5.14.14.5.27.14.5.  $31, 14$ 2620 DATA5, 35, 14, 5, 15, 21, 5, 18, 21, 5, 23, 21, 5, 26, 21, 4, 17, 10, 4, 24, 10, 4,  $6,23$ 2625 DATA4, 34, 23, 6 GOSUB600 · RETURN 2630 2700 PAPER0 : INK5 : CO=5 : KK=160 : GOSU 81600 2705 DATA2, 3, 5, 2, 37, 5, 2, 3, 25, 2, 37 25.2.12.12.2.25.11.1.13.16.12<br>2710 DRTR1.22.25.15.1.17.21.26.1. 6, 14, 31, 3, 14, 24, 11, 3, 7, 12, 17, 3, 18,  $21.17$ 2715 DATR3, 31, 38, 15, 5, 16, 18, 5, 21,<br>18, 5, 33, 14, 5, 36, 14, 5, 8, 16, 5, 19, 16,  $5.9.25$ 2720 DRTR5, 17, 25, 5, 23, 25, 4, 7, 6, 4, 19, 6, 4, 4, 10, 4, 8, 20, 4, 19, 20, 4, 29, 20 4,34,18,6<br>2725 GOSUB600 · RETURN 2800 PAPER8 : INK6 : CO=6 : KK=160 : GOSU 81600 2005 DATA2, 20, 9, 2, 3, 13, 2, 37, 13, 2, 8.18.2.20.20.2.32.18<br>2810 DATA1.13.23.14.1.13.23.27.3 8, 14, 8, 3, 27, 33, 8, 3, 8, 14, 12, 3, 27, 33 2815 DATA3, 17, 24, 17, 5, 9, 7, 5, 12, 7 5, 28, 7, 5, 31, 7, 5, 18, 11, 5, 30, 11, 4, 17<br>, 6, 4, 23, 6 2820 DRTR4, 11, 15, 4, 29, 15, 4, 11, 18, 4, 29, 18, 4, 8, 23, 4, 32, 23, 5, 18, 16, 5, 2  $2, 16, 6$ 2825 GOSUB600, RETURN 2838 GOSUB600 · RETURN 2900 PAPER0 . INK6 . CO=6 . KK=140 . GOSU **B1600** 2905 DATA2, 5, 7, 2, 20, 5, 2, 35, 7, 2, 5, 22, 2, 35, 22 2918 DATA1, 18, 14, 28, 1, 16, 28, 28, 3, 12, 29, 9, 3, 5, 16, 13, 3, 24, 36, 13, 3, 5, 1  $6.17$ 2915 DRTR3, 24, 36, 17, 3, 12, 29, 21, 5, 15, 8, 5, 24, 8, 5, 6, 12, 5, 10, 12, 5, 14, 12  $, 5, 25, 12$ 2920 DRTR5, 29, 12, 5, 34, 12, 5, 13, 28,  $5, 27, 28$ 2925 DRTR4, 14, 24, 4, 26, 24, 4, 8, 20, 4  $, 32, 20, 6$ 2938 GOSUB600 RETURN<br>3000 PRPER0 : INK7 · CO=7 · KK=120 · GOSU 81600 3005 DATA2, 20, 10, 2, 5, 15, 2, 20, 15, 2  $35.15.2.28.21.1.19.19.10.1.14.15.$ 14 3010 DATA1, 14, 15, 27, 1, 10, 19, 31, 3, 7, 34, 7, 3, 13, 28, 11, 3, 13, 28, 18, 3, 7, 3 4,22 3015 DATA5, 15, 10, 5, 25, 10, 5, 17, 17, 5, 23, 17, 5, 15, 21, 5, 25, 21, 4, 4, 12, 4, 1 7,14 3020 DATA4, 23, 14, 4, 36, 12, 4, 4, 18, 4  $, 36, 18, 6$ 3925 GOSUB600 RETURN 3100 PAPER0 : INK7 . CO=7 : KK=120 . GOSU 81690 3105 DATA2, 20, 5, 2, 3, 15, 2, 20, 15, 2, 37.15.1.9.10.14.1.9.10.27 3110 DRTA1, 19, 20, 16, 1, 19, 20, 25, 3, 14, 16, 8, 3, 25, 27, 8, 3, 8, 9, 12 3115 DATA3, 32, 33, 12, 3, 8, 9, 17, 3, 32

 $5.32.12$  $, 24, 23$ 3220 DRTR4, 32, 16, 5, 20, 18, 5, 23, 18, 4215 DRTA1, 18, 20, 19, 3, 4, 19, 17, 5, 1 4, 4, 19, 4, 10, 19, 6 6, 12, 5, 25, 12, 5, 29, 12, 5, 32, 12, 5, 36,  $12, 5, 5, 25$ 3300 PAPER0 · INK2 · CO=2 · KK=140 · GOSU 4228 DATA5, 9, 25, 5, 38, 25, 5, 34, 25, 4 **B1600** 6, 6, 4, 11, 6, 4, 16, 6, 4, 8, 18, 4, 33, 6, 4  $,7,29$ 4225 DRTR4, 11, 20, 4, 15, 20, 4, 25, 20, 3310 DRTR3, 11, 14, 8, 1, 4, 17, 26, 1, 10  $4, 29, 20, 6$ 4230 GOSUB600 RETURN 3315 DRTR3, 32, 38, 19, 3, 3, 26, 22, 3, 3 81699 3328 DRTR5, 6, 25, 5, 35, 25, 5, 4, 15, 5, 3325 DATR4, 35, 14, 4, 22, 16, 4, 29, 17, 3338 COSUBGRAINETURN  $, 29, 19$ 3405 DRTR2, 4, 7, 2, 18, 6, 2, 21, 6, 2, 36 3418 DATR3, 12, 17, 14, 3, 23, 28, 14, 1, 3415 DRTR3, 28, 30, 7, 3, 28, 30, 22, 3, 5 **B1688** 3420 DRTR5, 23, 13, 5, 26, 13, 5, 34, 13, 3425 DRTR4, 23, 17, 4, 26, 17, 4, 34, 17, 4, 13, 29, 4, 26, 29, 1, 12, 16, 29, 6<br>3430 GOSUB600 RETURN 1,18,19 8,5,24,18 , 17 9, 4, 27, 13 3515 DATA5, 9, 6, 5, 14, 6, 5, 26, 21, 5, 3<br>1, 21, 4, 9, 18, 4, 14, 18, 4, 28, 8, 4, 32, 8, 81600 3520 DRTR4, 20, 15, 4, 4, 22, 4, 8, 22, 4, 12, 22, 5, 26, 25, 5, 31, 25, 6<br>3525 GOSUB600 RETURN  $, 1, 10, 12, 9$ 3600 PAPER0: INK2: CO=2: KK=160: GOSU 3605 DATA2, 3, 5, 2, 37, 5, 2, 6, 15, 2, 15  $, 6, 5, 12, 6$  $\overline{a}$ 3620 DATR4, 12, 15, 4, 27, 15, 4, 30, 15, 81699 3625 DATA4, 33, 23, 6 3630 GOSUB600 RETURN  $B$  $5, 21, 7$ 3710 DATA4, 6, 9, 4, 13, 9, 4, 20, 9, 4, 34  $2, 4, 32, 23, 6$ 4700 PAPER0: INK7: CO=7: KK=160: GOSU 81600  $20$  $9, 4, 34, 12$  $23.6$ 81688  $1.22$ 4,36.6  $5,25$ **B1600**  $2,21,5$ , 19  $3.8.18.21$ 4.17  $8, 4, 30, 8$ 

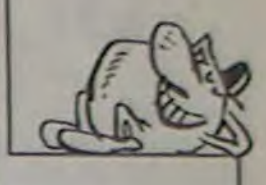

4120 DATA3, 10, 13, 21, 3, 28, 31, 21, 5, 11.7.5.29.7.5.6.11.5.34.11.5.11.20  $, 5, 29, 29$ 4125 DATA4, 19, 19, 4, 22, 19, 4, 11, 11, 4, 29, 11, 4, 6, 15, 4, 34, 15, 4, 6, 29, 4, 18 3125 DRTR4, 25, 24, 6 3138 COSUB688 : RETURN 4130 DRTR4, 22, 20, 4, 34, 20, 4, 11, 24, 3200 PAPER0 : INK7 : CO=7 : KK=140 : GOSU  $4, 29, 24, 6$ 4135 GOSUB600 RETURN 81699 3205 DRTR2, 3, 8, 2, 20, 8, 2, 26, 16, 2, 3 4200 PAPER8 : INK7 : CO=7 : KK=198 : GOSU  $2,20$ **R1698** 3218 DRTR3, 7, 17, 11, 3, 3, 12, 16, 3, 19<br>, 25, 19, 3, 26, 35, 8, 3, 30, 35, 13, 1, 4, 14 4205 DATR2.11.10.2.13.12.2.26.5.2 37, 8, 2, 4, 19, 2, 14, 25, 2, 26, 25, 2, 37,  $24$ 3215 DATA5, 8, 10, 5, 12, 10, 5, 16, 10, 5 4218 DRTR3, 18, 18, 13, 1, 5, 13, 19, 1, 1<br>8, 12, 23, 3, 23, 37, 13, 3, 24, 31, 17, 1, 17 4, 15, 5, 10, 15, 5, 27, 7, 5, 30, 7, 5, 33, 7

Cer

CARALI

3225 GOSUB600 · RETURN

 $.22$ 

3305 DRTR2, 34, 5, 2, 16, 11, 2, 9, 21, 2, 33, 17, 2, 36, 21

, 18, 32, 1, 4, 15, 15, 3, 35, 38, 18, 3, 15, 2  $6,18$ 

12, 7, 4, 17, 6, 4, 22, 7, 4, 12, 11, 4, 28, 11  $, 4, 8, 13$ 

4, 4, 19, 4, 4, 7, 6

3400 PRPER0: INK2: CO=2: KK=160: GOSU **B1600** 

7, 2, 4, 23, 2, 36, 23

8, 21, 11, 1, 8, 21, 29, 3, 18, 12, 7, 3, 18, 1 2,22

8, 14, 3, 32, 36, 14, 5, 6, 13, 5, 13, 13, 5,  $16, 13$ 

4, 13, 18, 4, 26, 18, 4, 6, 17, 4, 13, 17, 4, 1  $6.17$ 

3500 PRPER0 . INK5 : CO=5 : KK=150 : GOSU **B1600** 

3505 DATA2, 3, 13, 2, 9, 17, 2, 11, 15, 2, 21, 12, 2, 19, 18, 2, 29, 15, 2, 31, 13, 2, 37

3510 DATA1, 8, 21, 18, 1, 8, 21, 23, 3, 7, 18, 7, 3, 22, 24, 7, 3, 17, 19, 22, 3, 23, 34, 22

4,36,8

**B1600** 

15, 2, 24, 15, 2, 33, 15, 2, 3, 25, 2, 37, 25<br>3618 DRTR1, 6, 18, 11, 1, 19, 23, 11, 1, 8 21, 20, 1, 6, 10, 29, 1, 19, 23, 29, 3, 19, 2

3615 DRTR3, 19, 21, 22, 4, 6, 7, 4, 33, 7, 4, 6, 11, 4, 14, 19, 4, 25, 19, 4, 33, 11, 4, 9  $.15$ 

4, 6, 19, 4, 14, 20, 4, 25, 20, 4, 33, 19, 4, 6 .23

3700 PRPERO: INK4: CO=4: KK=150: GOSU 81600

3705 DATA2, 6, 21, 2, 13, 17, 2, 20, 13, 2  $27, 9, 2, 34, 21$ 

9, 4, 6, 13, 4, 13, 13, 4, 27, 13, 4, 34, 13, 4, 3715 DRTR4, 6, 17, 4, 20, 17, 4, 27, 17, 4 , 34, 17, 4, 13, 21, 4, 20, 21, 4, 27, 21, 6 3720 GOSUB600 RETURN 3800 PRPER0: INK3: CO=3:KK=140: GOSU 81600 3805 DATA2, 6, 10, 2, 34, 10, 2, 6, 21, 2,  $34,21$ 3818 DATA3, 13, 28, 9, 3, 3, 18, 15, 3, 23 38, 15, 3, 12, 29, 20 3815 DATA5, 14, 8, 5, 26, 8, 5, 10, 14, 5, 30, 14, 5, 13, 19, 5, 27, 19, 4, 6, 6, 4, 20, 6  $, 4, 34, 5$ 3929 DATR4, 14, 12, 4, 29, 12, 4, 26, 12, 4, 15, 24, 4, 25, 24, 6 3925 GOSUB600 : RETURN 3900 PAPER0: INK7: CO=7: KK=160: GOSU 81699 3905 DATA2, 3, 15, 2, 6, 15, 2, 20, 15, 2, 34, 15, 2, 37, 15 3910 DATA1, 4, 8, 7, 1, 4, 8, 34, 1, 10, 13  $13, 1, 18, 13, 28, 1, 16, 19, 13, 1, 16, 19,$  $28, 1, 21$ 3915 DATA25, 7, 1, 21, 25, 34, 3, 13, 18, 9, 3, 23, 28, 9, 3, 13, 18, 20, 23, 28, 20, 3, 23,28,20 3928 DATR4.4.6.4.14.7.4.26.7.4.36 6, 4, 9, 11, 4, 15, 12, 4, 25, 12, 4, 31, 11, 4,9,19 3925 DATA4, 15, 18, 4, 25, 18, 4, 31, 19, 4, 4, 24, 4, 14, 24, 4, 26, 24, 4, 36, 24, 6<br>3930 GOSUB600 RETURN 4000 PRPER0: INK7: CO=7: KK=160: GOSU 81600 4005 DATA2, 9, 5, 2, 12, 5, 2, 27, 5, 2, 30 .5,2,9,25,2,12,25,2,27,25,2,30,25<br>4010 DATA1,7,12,20,1,19,22,20,3,3 6, 11, 3, 35, 38, 11, 3, 13, 18, 15, 3, 22, 2 4015 DATA3, 3, 6, 19, 3, 35, 38, 19, 5, 15 14, 5, 24, 14, 5, 4, 18, 5, 36, 18, 5, 15, 25  $, 5, 24, 25$ 4020 DRTR4, 4, 9, 4, 16, 6, 4, 24, 6, 4, 36 .9, 4, 8, 15, 4, 31, 15, 4, 15, 18, 4, 24, 18, 4,4,23 4025 DATA4, 36, 23, 6<br>4030 GOSUB600 RETURN 4100 PAPER0 . INK1 . CO=1 . KK=180 . GOSU **B1600** 4105 DATA2, 11, 15, 2, 20, 15, 2, 29, 15,  $2,29.5$ 4110 DATR1, 6, 12, 16, 1, 17, 23, 16, 1, 6 , 12, 25, 1, 17, 23, 25<br>4115 DATA3, 10, 13, 0, 3, 20, 31, 0, 3, 5, 8, 12, 3, 33, 36, 12, 3, 5, 8, 17, 3, 33, 36, 1

4398 PAPER8 · INK2 · CO=2 · KK=158 · GOSU 4305 DRTR2, 13, 9, 2, 27, 9, 2, 13, 21, 2, 27, 21, 2, 20, 15<br>4310 DATA1, 11, 18, 16, 1, 11, 18, 25, 1, 7, 10, 7, 1, 7, 10, 34, 1, 19, 22, 7, 1, 19, 22 4315 DATA3, 12, 16, 18, 3, 25, 29, 18, 3, 6, 11, 14, 3, 30, 35, 14, 3, 12, 16, 19, 3, 25 4328 DATA5, 8, 13, 5, 33, 13, 4, 13, 6, 4,

20, 6, 4, 27, 6, 4, 13, 13, 4, 22, 12, 4, 27, 1

4325 DRTR4, 7, 17, 4, 13, 17, 4, 18, 18, 4 , 27, 17, 4, 33, 17, 4, 13, 24, 4, 27, 24, 6 4338 GOSUB688 · RETURN

4400 PRPER8 : INK5 : CO=5 : KK=168 : COSU

4402 DRTR2, 24, 12, 2, 16, 18

4405 DATA2, 7, 5, 2, 33, 5, 2, 18, 15, 2, 3 0, 15, 2, 7, 25, 2, 33, 25, 1, 11, 13, 11 4410 DRTR1, 11, 13, 30, 1, 16, 18, 11, 1

16, 18, 30, 3, 11, 18, 10, 3, 23, 30, 10, 3, 1

4415 DRTR3, 23, 30, 19, 3, 3, 5, 14, 3, 36 38, 14, 5, 14, 9, 5, 27, 9, 5, 4, 13, 5, 13, 1

4420 DRTR5, 27, 18, 5, 36, 13, 5, 4, 25, 5 , 36, 25, 4, 4, 6, 4, 36, 6, 4, 13, 13, 4, 16, 1

4425 DATR4, 4, 17, 4, 36, 17, 6<br>4430 GOSUB600 RETURN

500 PRPERO . INK4 . CO=4 : KK=150 : GOSU

4505 DRTR2, 20, 6, 2, 3, 13, 2, 37, 13, 2, 11, 19, 2, 29, 19<br>4518 DATA3, 6, 35, 7, 3, 18, 31, 11, 3, 14

,27,15,3,18,23,19,1,6,8,5,1,6,8,36

4515 DATA1, 18, 12, 32, 1, 14, 16, 13, 1 14, 16, 28, 1, 18, 20, 17, 1, 18, 20, 24, 5, 7

4528 DATA5, 16, 6, 5, 24, 6, 5, 28, 6, 5, 3 2, 6, 5, 12, 10, 5, 16, 10, 5, 20, 10, 5, 24, 1

4525 DATA5, 28, 18, 5, 16, 14, 5, 28, 14, 5, 24, 14, 5, 28, 18, 6

4530 GOSUB600 · RETURN

4600 PAPER0 . INK7 . CO=7 . KK=110 . GOSU

4685 DRTR2, 3, 15, 2, 13, 17, 2, 13, 25, 2<br>,27, 5, 2, 27, 14, 2, 37, 16<br>4618 DRTR1, 4, 7, 15, 1, 19, 14, 15, 1, 16

19, 26, 1, 22, 25, 26, 3, 7, 10, 9, 3, 20, 23

4615 DRTR3, 31, 34, 10, 3, 15, 26, 15, 3, 7, 10, 19, 3, 18, 21, 21, 3, 31, 34, 20, 5, 8,

4620 DATA5, 32, 9, 5, 8, 18, 5, 19, 20, 5, 32, 19, 4, 8, 12, 4, 21, 11, 4, 32, 13, 4, 8, 2

4625 GOSUB688 RETURN

**WRIT358** 

1965 GETSSO . IFSSO=" "THENLORESO . R. 1998 REMARKARKARKARKARKARKARKA 2000 PRPER0 . INK1 : CO=1 : KK\*130 . GOSU 2005 DATA2, 20, 14, 3, 3, 12, 11, 3, 3, 12 , 18, 3, 15, 26, 8, 3, 16, 25, 15, 3, 29, 38, 1 2818 DRTR3, 29, 38, 18, 4, 4, 14, 4, 7, 14<br>,4, 18, 14, 4, 38, 14, 4, 33, 14, 4, 36, 14<br>2815 DRTR5, 17, 7, 5, 24, 7, 5, 28, 7, 5, 6 2094 REMAARAARAARAARAARAARAARAAR 2099 REM####################### 2100 PAPER0: INK4 . CO=4 . KK=150 . GOSU 2105 DATR2, 20, 14, 3, 5, 8, 8, 3, 14, 17 9, 3, 24, 27, 9, 3, 33, 36, 8, 3, 8, 11, 13, 3, 2118 DATA3, 18, 23, 15, 3, 11, 14, 18, 3, 2115 DRTR5, 6, 7, 5, 15, 8, 5, 25, 8, 5, 34 ,7,5,9,12,5,31,12,5,12,17,5,28,17, 2120 DATA5, 35, 19, 4, 15, 12, 4, 25, 12, 2194 REMIIIIIIIIIIIIIIIIIIIIIIIII

1960 PRINT"tapper space pour cont

**B1600** 

2205 DATA2, 9, 5, 2, 31, 5, 2, 9, 25, 2, 31

4785 DRTR2, 17, 5, 2, 26, 5, 2, 3, 14, 2, 3<br>6, 15, 2, 13, 25, 2, 22, 25 4710 DATA3, 6, 13, 9, 3, 15, 19, 14, 3, 21 ,25,14,3,27,35,20,1,14,22,8,1,9,20 4715 DATA1.7, 14, 32, 5, 7, 8, 5, 11, 8, 5 , 16, 13, 5, 23, 13, 5, 30, 19, 4, 9, 12, 4, 34 4720 DRTR4, 5, 17, 4, 5, 21, 4, 14, 17, 4 17, 17, 4, 22, 17, 4, 25, 17, 4, 28, 23, 4, 33 4725 GOSUB600 · RETURN 4800 PAPERO . INKS . CO=5 . KK=160 . GOSU 4805 DATA2, 10, 6, 2, 30, 6, 2, 3, 15, 2, 3 7.15.2.18.25.2.28.15.2.38.25<br>4818 DATA1, 14.15.8.1.14.15.13.1.1 4, 15, 28, 1, 14, 15, 33, 3, 10, 11, 7, 3, 15, 4815 DATA3, 20, 21, 7, 3, 25, 26, 7, 3, 30 31,7,3,10,11,22,3,15,16,22,3,20,2 4820 DRTR3, 25, 26, 22, 3, 30, 31, 22, 5, 15, 6, 5, 25, 6, 5, 15, 21, 5, 25, 21, 4, 4, 6, 4825 DRTR4, 15, 10, 4, 25, 10, 4, 10, 15,<br>4, 17, 15, 4, 23, 15, 4, 30, 15, 4, 4, 24, 5, 1 4830 DATAS, 25, 25, 4, 36, 24, 6 4835 GOSUB600 RETURN<br>4900 PRPER0 · INK7 · CO=7 · KK=170 · GOSU 4905 DATA2, 5, 5, 2, 3, 14, 2, 7, 20, 2, 10 10, 2, 12, 16, 2, 16, 5, 2, 18, 12, 2, 15, 29 4918 DATA2, 23, 12, 2, 21, 19, 2, 28, 5, 2 26, 12, 2, 30, 17, 2, 34, 5, 2, 35, 11, 2, 35 4915 DRTR1, 4, 20, 9, 1, 4, 20, 14, 1, 4, 2  $0.20.1.4.20.25.1.4.20.33.3.2.3.21.$ 4920 DATA3, 14, 15, 21, 3, 19, 21, 21, 3 25, 27, 21, 3, 31, 36, 21, 4, 6, 8, 4, 4, 11, 4 4925 DATA4, 11, 6, 4, 11, 13, 4, 11, 19, 4<br>17, 8, 4, 17, 17, 4, 22, 9, 4, 22, 15, 4, 27, 4938 DATR4, 30, 12, 4, 27, 17, 4, 36, 8, 4<br>35, 14, 4, 36, 17, 6 4935 GOSUB600 RETURN

# **JOE DALT'KID**

Assoiffé de sang et d'alcool, JOE DALT'KID, l'homme l'abri derrière un tonneau en bas à droite et châque bouteille récuqui tire plus vite que son ombre, devra une fois de pérée doit être ramenée à cet endroit (50 points), mais attention, plus, faire honneur à sa terrible réputation...

#### **Patrice FAGNANT**

#### Mode d'emploi :

**LISTING 1** 

\* 美

\*\*

 $4,4$ 

2, 32, 32, 32\*

32.156.128\*

64, 192, 128\*

 $, 100, 36, 4*$ 

104, 152, 240\*

,248,248,248\*

, 224, 252, 252\*

 $\n *6H*\n *30L*\n$ 

TON NEZ

 $Qvoi?$ 

T.

 $6, 16, 24$ \*

 $8,12"$ 

 $, 200, 0$ \*

 $, 24, 12$ 

4, 4, 252\*

, 252, 252\*

 $,220,4"$ 

52, 252\*

 $, 252, 252"$ 

 $0,0"$ 

 $\overline{z}$ 大学

 $\mathfrak{A}$  $\rightarrow$ 

 $\overline{\mathbf{a}}$ 

6

0 \*\*\*\*\*\*\*\*\*\*\*\*\*\*\*\*\*\*

\*\* for CANON X07

5 '\* Version 8Ko \*

7 \*\*\*\*\*\*\*\*\*\*\*\*\*\*\*\*\*\*

 $(1985)$ 

by

JOE DALT'KID \*

PAT & MARC

Tapez et sauvegardez à la suite les deux programmes. ATTEN- de l'écran, où le traître ne peut vous atteindre et où vous devez TION, les caractères entre guillemets de la ligne 200 du listing 1, doivent être tapés en mode GRPH. De plus le second programme doit être sauvegardé par CSAVE"JOE II". Stoppez votre magnéto droite, haut-gauche. Attendre pour passer, la mise en place de la avant lancement du premier programme et après la présentation, appuyez sur PLAY et sur une touche pour charger le second.

Ce jeu est en 3 tableaux, le déplacement du personnage s'effectue suivant, avec BONUS et VIE supplémentaire, lorsque toutes les par les fléches du curseur et le tir par ESPACE.

1-Le but est de récupérer les bouteilles jetées par votre comparse 3-Identique au premier tableau, si ce n'est les quelques tonneaux devant le saloon, en évitant bien sûr, les tirs du shériff. Vous êtes à placés sur votre chemin qui vous obligent à faire des détours.

 $105$  FONTS (155) = 124, 124, 124, 124, 12 4.124.124.124\* 110 FONT#(156)="0,0,0,0,120,252,25 2,120\*:FONT\$(157)="0,0,0,0,0,0,0,2  $52 -$ 115 FONT\$(158)="160,232,40,184,160 , 224, 32, 252": FONT \$ (159) = "0, 0, 0, 0, 0 60,252.60\* 120 FONT\$(224)="224, 248, 208, 248, 24 0,224,176,128\* 125 FONT\$(225)="0.0.4.12.60.100.12  $, 24"$ 130 FONTS (244)="160.232.40.184.160 10 FONTS(128)="64, 96, 124, 64, 64, 64, , 224, 32, 32\* 64.64\*:FONT\$(129)=\*32.112.252.32.3 135 FONT\$(245)="0,8,28,104,56,8,56 ,44":FONT\$(246)="8,28,104,56,8,60, 15 FONT#(130)="16, 56, 252, 16, 16, 16, 36,108\* 16, 16\*: FONT\*(131)=\*4, 12, 252, 4, 4, 4, 140 FONTS (247) = "0, 64, 224, 88, 112, 64  $,112,208$ \* 20 FONTS(132)="0,0,0,64,224,64,112 145 FONTS (248) = "64, 224, 88, 112, 64, 2 ,64":FONT\$(133)="0,0,0,0,0,0,32,32 40, 144, 216\* 150 FONTS(226)="252,252,188,252,25 25 FONT\$(134)="4,4,8,8,16,96,128,2 2, 252, 244, 252\* 52":FONT\$(135)="28,32,92,144,156,1 155 FONTS (227) = "128, 192, 96, 240, 184 , 240, 240, 160\* 160 FONTS(228)="240, 176, 248, 112, 24 8,184,252,252\* 165 FONTS (229)="0,0,0,0,0,0,4,252" 170 FONT#(230)="28,52,124,108,60,1 20,220,244\*  $.60.24*$ 4.192.64.192\* 177 FONTS(233)="192,224,96,192,224 192, 96, 240\* 178 FONTS(234)="4,12,4,4,0,0,0,0": FONTS(235)="0,0,0,0,0,0,4,12" 180 FONT®(236)="252,128,132,200,20 8,224,224,112\* 181 FONT\$(237)='252,252,0,0,0,0,0,  $0$ ":FONT\$(238)="252,4,140,92,52,60, 60,24\* 183 FONT\$(239)="248,124,236,120,28 , 12, 4, 4\*: FONT \$ (240) = \* 236, 60, 4, 0, 0,  $0, 0, 0^*$ 185 FONTS(241)="0,0,0,16,16,56,56, 56":FONT#(242)="0,0,0,0,112,112,11  $2,112$ <sup>\*</sup> 187 FONTS (243) = "0, 12, 48, 192, 136, 11 6,0,0\*:FONT®(249)=\*252,0,0,0,108,1 44,0,0\* 189 FONT#(250)="0,192,48,24,224,0,  $0,0"$ : FONTS(251)="0,0,0,0,24,12,4,0 191 FONT\$(252)="0,0,0,128,128,128, 128, 128": FONT\$(253)="0,0,0,0,48,96 .64,128\* 194 FONT #(254)="0,0,32,32,112,112, OH LES BEAUX

Marc Milleret";:  $k^*$ ,  $*$ GOSUB500 215 CLS:LOCATE5.1:PRINT\*PRESENTENT \*:LOCATE9, 3: PRINTCHR\$(244); : GOSUB5 220 CLS:LOCATE2, 0: PRINTCHR\$(244);' "ICHR\$(244);"  $"$ : CHR\$ (244) 225 LOCATE9, 3: PRINTCHR\$(244); 230 FORI=7TO1STEP-1:LOCATEO, 1:PRIN TMIDS(AS, I); : LOCATEO, 2: PRINTMIDS(B  $s, 1)$ : NEXT 240 FORI=1T012:LOCATEI-1,1:PRINT\* ";As;:LOCATEI-1,2:PRINT" ";BS;:NEX TI 245 LOCATE11, 1: PRINTCHR#(225); :FOR I=0T015:NEXT:LOCATE11,1:PRINT" "; 250 LOCATE11, 2: PRINTCHR#(246) ;: GOS UB300:FORT=0T0400:NEXTT 260 FORI=16T021:FORJ=0T049:READZ:I FZ=1THENBEEP-1,1:LINE(65,18)-(52,1 ):PSET(J, I) 270 NEXTJ 280 FORN=16T021:FORM=65T052STEP-1: PRESET (M.N) : NEXTM.N 290 NEXTI: GOT0350 300 DATA19, 4, 24, 4, 19, 4, 24, 4, 19, 8, 1 5, 8, 17, 8, 12, 24, 0, 2, 19, 4, 24, 4, 19, 4,  $24, 4, 19, 8$ 310 DATA15, 8, 17, 8, 22, 24, 0, 2, 19, 4, 2 4, 4, 19, 4, 24, 4, 19, 8, 15, 8, 14, 4, 12, 4,  $10, 24, 0, 2$ 320 DATA19, 4, 24, 4, 19, 4, 24, 4, 19, 8, 1 7,8,12,24 330 DIMA(70):FORI=0T069:READA(I):N EXTI 340 FORI=0T069STEP2:BEEPA(I), A(I+1 **J:NEXTI:RETURN** 350 DATA, ,,1,,,1,,,,,,,,,,,,,1,1,1,,, ,,1,,,1,,,,1,1,1,,,,,1,,,1,,,1,,,1,,  $1, 1, 1,$ 360 DATA,,,1,,1,,1,,,,1,1,,,,,,,1,1,  $, 1, 1, 1, 1$ 370 DATA,,,1,,1,,1,,1,,,1,,,,,1,,,  $1, 1, 1$ 380 DATA,,,1,,1,,1,,1,1,1,1,1,,,,,1,  $1, 1, 1, 1$ 390 DATA1,,,1,,1,,1,,1,,,,,,,,,1,,1  $, 1, 1, 1, 1$ 400 DATA, 1, 1, ..., 1, .., 1, 1, 1, ..., ... 1, 1  $H$ CON OH LA BELLE

 $, 1, 1, 1, 1, 1,$ 405 FONT\$(128)="32,32,248,32,32,32

SULFUE

, 112, 248\* 406 FONTS(129)="120, 132, 204, 132, 72

, 120, 72, 48\* 410 IFINKEYS=""THEN410ELSE420

420 CLS:PRINT"Chargement de JOE II "I:CLOAD"JOE II"

500 FORI=0T0700:NEXT:OUTMHF4.255:F ORH=24500T025000STEP30: OUTLHF2.HMO D256

510 OUTMHF3, H\256:NEXT:OUTMHF4, O:R **ETURN** 

#### **LISTING 2**

GARGON! UN VERRE DE

SANG BIEN TASSE!

vous ne pourrez tirer en sa possession. Un shériff descendu vous

octroie 20 points, malheureusement, un nouveau apparaît assez rapidement. Vous disposez de 4 vies et changez de décor au bout de

2-Votre équipier vous a trahi et s'est réfugié dans une grotte des gorges du grand canyon. Vous devez, en prenant garde aux gouffres, récupérer son butin égaré ( des bouteilles). Vous êtes à gauche

ramener chaque bouteille. La descente et la montée s'effectuent par

appui simultané sur les touches bas-droite, bas-gauche et haut-

passerelle. Il vous faudra au moins 2 vies (indiquées en bas à gau-

che), pour chercher la dernière bouteille. Vous passez au tableau

198 FONT#(255)="32,248,32,248,168,

200 As =\* /: | ?! ]A\*: Bs = \* 543290N\*

210 CLS: PRINT \*Patrice Fagnant", \*

600 points, avec un BONUS et une vie supplémentaire.

bouteilles sont ramassées.

116,252\*

32, 80, 216\*

#### . \*\*\*\*\*\*\*\*\*\*\*\*\*\*\*\*\* '# Joe Dalt'Kid # '\* by Pat & Marc \*  $\overline{3}$ \*\* for Canon X07 \*  $\ddot{a}$ 5 '\* version BKo \* 6 \*\*\*\*\*\*\*\*\*\*\*\*\*\*\*\*\*\* 10 CONSOLE, , , O, I: CLEAR: DEFINTA-Z  $13$  SC=0:T=0:VI=3 14 DIMF (21), A(70) 15 ON ERROR GOTO30000 16 \*\*\*\*\*\*\*\*\*\*\*\*\*\*\*\* 17 '\*Mise en Place\*  $18 '$  \* du decor  $1$  \* 19 \*\*\*\*\*\*\*\*\*\*\*\*\*\*\*\* 20 RESTORE535:FORI=0T021:READF(I): **NEXT** 25 FORI=07069:READA(I):NEXT 27 RESTORE 28 CLS:FORI=0T03:FORJ=0T01B:READO: LOCATEJ, I: PRINTCHR#(O) |: NEXTJ, I 30 FORI=OTOB:CIRCLE(119,0), I:NEXT: FORI=82T0119STEP7:LINE(119,0)-(81,  $31$ 40 LINE(118, 0) - (1, 1/4.5-10): NEXTI: LOCATE1, 0 42 PRINTSTRING®(3,224) 45 \*\*\*\*\*\*\*\*\*\*\*\*\*\*\*\*\* ACTIO  $N$  $\rightarrow$ \*\*\*\*\*\*\*\*\*\*\*\*\*\*\*\* 55 X=18:Y=3:G=15

80 IFY=3ANDX<>18ANDG=15THENLOCATE1 , 2: PRINT \* ' I : LOCATE1, 3: PRINTCHR#(2) 4811 90 IFY=2ANDG=15THENLOCATE1.3:PRINT

\* \*;:LOCATE1,2:PRINTCHR\$(247);ELSE 110 110 IFSCREEN(9,3)=159THEN130ELSE12

60 C=STICK(0):B=STRIG(0):E=X#6

65 IFG(15THENG=G+1ELSEG=15

 $0<sub>u</sub>$ 

BOUCHE

70 IFB-1ANDT-OTHEN650ELSEBO

JIK

 $\mathbb{R}^n$ 

En raison de la longueur inhabituelle du listing, ce programme passera en plusleurs fols.

LA VALEGR M'ATTENS

FO

**COLOR** 

PAS LE

BIERES. QuoiQue.

DE BOMMES

120 GOSUB600

**CANON XO7** 

(ANEC OU SANS CAILLOTS?)

130 IFC=7ANDSCREEN(X-1,Y)()156THEN LOCATEX, Y: PRINT' '1:X=X-1:P=246:50 **SUB400** 

160 IFC=3ANDSCREEN(X+1,Y)()156THEN LOCATEX, Y: PRINT \* '; : X=X+1: P=248: GO **SUB400** 

175 U=RND(1)\10:IFU(1ANDX()18ANDG= ISTHENBEEP1, I: BEEP40, I: D=YELSE190 180 FORI=0T0500:NEXT

190 IFC=1ANDSCREEN(X, Y-1)()156THEN LOCATEX, Y: PRINT' '1: P=255: Y=Y-1: GO **SUB400** 

210 IFC=SANDSCREEN(X, Y+1)(>156THEN LOCATEX, Y: PRINT' '1: P=255: Y=Y+1: GO SUB400ELSE220

220 IFU(1ANDX()1BANDG=15THENGOSUB4 30ELSE230

230 IFR(2AND(SCREEN(9,3)=2550RSCRE EN(9, 3) = 248) THEN240EL SE250

240 REEP4B.5:T=1

250 IFR(2ANDSCREEN(9,3)=246THEN260 **ELSE270** 

260 BEEP48.5:T=1

270 IFC=0THENP=255:GOSUB400ELSE60 275 GOTO60

395 '-Affichage du-

396 '- Personnage -

400 IFX>18THENX=18:IFX<OTHENX=0

405 IFY(2THENY=2:IFY)3THENY=3

408 IFX=18ANDY=3THENP=245

410 LOCATEX, Y: PRINTCHR\*(P) |: IFX=18 ANDY=3ANDT=1THENGOSUB620:T=OELSERE TURN

420 RETURN

430 IFD-2THENLINE(13,18)-(E,18):FO RI=13TOE: PRESET(1,18): NEXT: GOT0460

**ELSE440** 440 IFD=3THENLINE(13,26)-(E.26):FO

RI=13TOE:PRESET(I,26):NEXT 460 IFSCREEN(X, D) = 32THENRETURNELSE

560

500 DATA0, 0, 0, 0, 0, 0, 134, 135, 140, 14 1, 142, 143, 148, 0, 0, 0, 0, 0, 0, 158, 157

510 DATA157, 157, 158, 157, 155, 154, 15 3, 152, 151, 150, 149, 157, 157, 157, 157,

157, 157

520 DATA0, 247, 156, 0, 0, 0, 0, 0, 0, 0, 0,  $0, 0, 0, 0, 0, 0, 0, 0, 0, 0, 0, 0$ 

530 DATA0, 0, 0, 0, 0, 0, 0, 0, 0, 0, 0, 0, 0,

156,245

535 DATA8, 8, 8, 8, 9, 3, 8, 8, 11, 8, 10, 3, 10,6,8,3,8,6,7,3,8,8 540 DATA19, 4, 24, 4, 19, 4, 24, 4, 19, 8, 1

5, 8, 17, 8, 12, 24, 0, 2, 19, 4, 24, 4, 19, 4,  $24, 4, 19, 8$ 

UNE TOUCHE

OUE

 $\begin{array}{c}\nA-B-D \\
Z & X C\n\end{array}$ 

boles repre

 $EAD B(S, 1)$ 

SUIVRE (BREF, RESUMONS.) T'AS DE BEAUX  $\hat{\mathcal{E}}$  $\hat{c}$ RESTES QUOI

30 FONTS(136)="0,0,0,0,16,24,28,16 ":FONT\$(137)="248,248,248,208,16,1 35 FONT#(138)="60,60,252,52,16,24, 40 FONTS(139)="96,176,252,224,192, 45 FONTS(140)="252,0,36,84,84,116, B4, 0":FONT\${141}="252, 0, 8, 20, 20, 20 50 FONT \$ (142) = "252, 0, 36, 84, 84, 84, 3 6, 0": FONTS(143)="224, 16, 40, 164, 228 55 FONTS (144) = \* 4, 252, 252, 252, 24, 20 60 FONTS(145)="16, 252, 252, 252, 0, 0, 65 FONT #(146) = "32, 252, 252, 156, 104, 70 FONT\$(147)="64,124,124,60,4,4,4 , 0": FONT\$(148)="128, 128, 64, 64, 32, 2 75 FONT\$(149)="248,248,248,248,248 BO FONTS(150)="252,64,64,252,64,64 85 FONT\$(151)="252,224,224,252,224 90 FONT\$(152)="252,4,220,84,84,84 95 FONT # (153) = "252, 28, 29, 252, 28, 28 100 FONTS(154)="252,8,8,252,8,8,2  $\mathcal{C}$ 

√EU X

175 FONTS(231)="4, 12, 12, 28, 52, 124

176 FONTS (232)="192, 128, 192, 192, 22

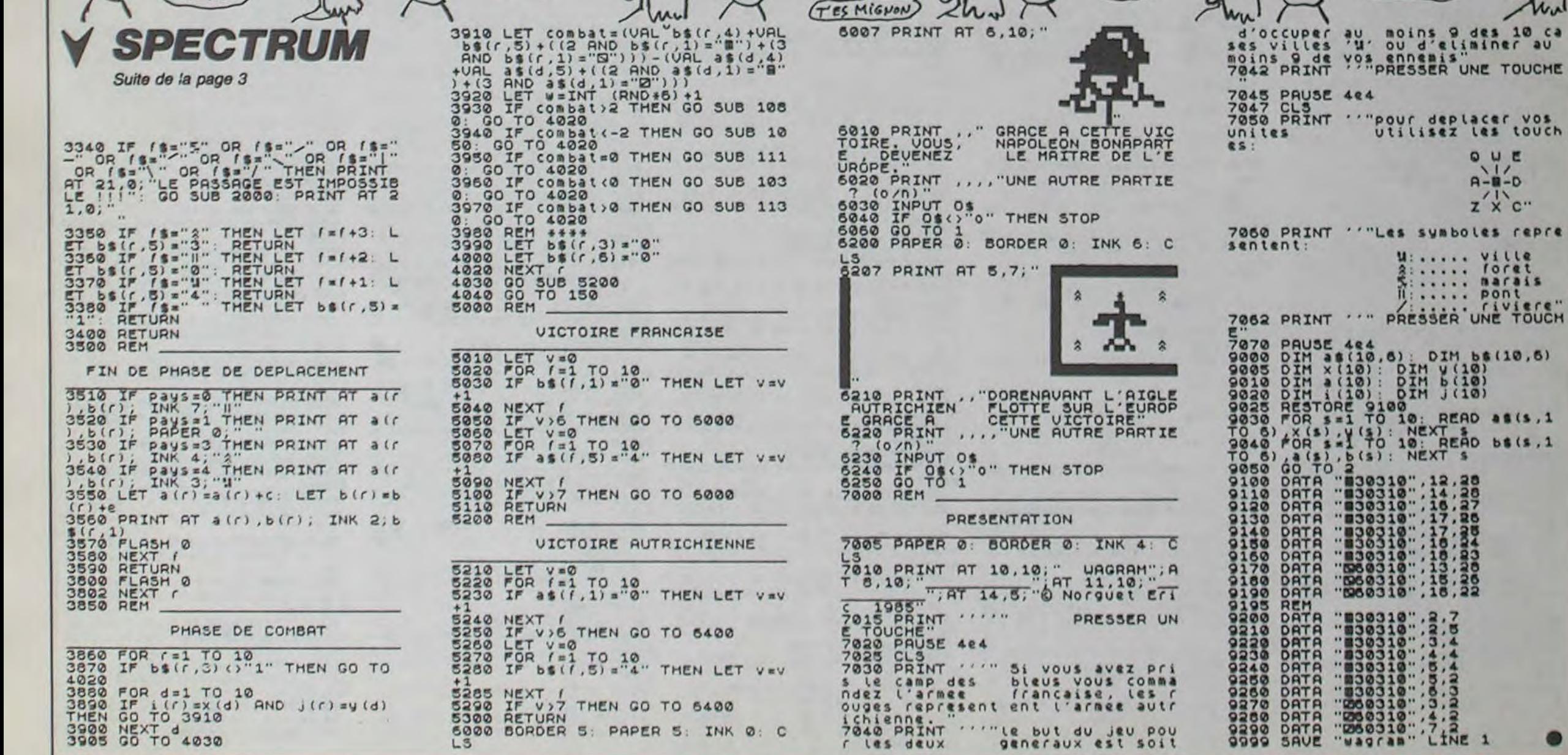

# **WILD BOY**

Prouvez votre amour filial, en délivrant votre papa encagé par un ignoble fantôme...

#### Stéphane CHEVRIER

#### Mode d'emploi :

Ce jeu est en deux tableaux et nécessite la manette. Vous vous déplacez dans les 4 directions; sautez par appui sur ACTION et dirigez la manette dans le sens du saut. Les règles sont évidentes.

18 \* \*\*\*\*\*\*\*\*\* N I L D B O Y \*\*\*\*\*\*\*\*\*\*\*<br>\*\*\*\*\*\*\*\*\*\*\*\*\*\*\* PAR S.CHEVRIER \*\*\*\*\*\*\*\*\*\*\*\*\*\*<br>\*\*\*\*\*\*\*\*\*\*\*\*\* SUR TO7+MANETTES \*\*\*\*\*\*\*\*\*\*\*\*\*\* 1111 EN FEVR-MARS 85 11111111111 CLEAR,,20:DEFGR\$(0)=42,28,28,62,28,8, 8, 8: DEFGR\$(1)=8, 8, 68, 126, 126, 126, 126, 126, 68:<br>DEFGR\$(3)=126, 255, 153, 255, 255, 195, 255, 15<br>3: DEFGR\$(4)=8, 24, 24, 126, 153, 24, 36, 182: DE FGR\$(5)=255, 165, 189, 189, 255, 189, 165, 231<br>17 DEFGR\$(6)=8, 28, 8, 8, 64, 237, 191, 255: DEF<br>GR\$(7)=255, 255, 255, 255, 126, 60, 24, 16 18 A\$=GR\$(7):B\$=CHR\$(124):C\$=GR\$(1):D\$=G<br>R\$(4):TA=1:M\$="04L1SIFA":S\$="05L2SORE"

19 GOSUB30000

 $20$  $S = \theta$ 

CLS:SCREEN2, 0,0:H=1:P=2  $51$ 

LOCATE8, 8, 8<br>RESTORE13885 23 30

FORI=1T044:READA, B:PSET(A, B)A\$,, 0:NEX 40

50 LINE(17,8)-(24,8)A\$:LINE(27,1)-(35,1)<br>A\$:LINE(9,12)-(20,12)A\$

60 RESTORE13006<br>70 FORI=1TO21:READA, B:PSET(A, B)B\$, 7:NEXT

110 RESTORE13004

120 FORI=1T011:READA, B:PSET(A, B)GR\$(8),5 **: NEXTI** 

130 B1=20:C1=24:A1=1:A2=22:B=250 140 PSET(B1,11)C\*,3:PSET(C1,7)C\*,3:PSET(<br>A1,A2)D\*,1:LOCATE0,3:ATTRB1,1:COLOR7:PRI<br>NTGR\*(5):ATTRB1,0:LOCATE6,1:COLOR4:PRINT "SCORE: "S:LOCATE18, 19: PRINT"BONUS: "B: ATT

RB0,0<br>160 PLAY"A3L12T403SIMISILAMIRED004S0SIMI LAMIREDOOSMIDOFARELAMIREDO\*

170 \*////// PHASE CENTRALE /////////////<br>180 PSET(B1,11)C\$,3:PSET(C1,7)C\$,3:PSET(<br>A1,A2)D\$,1:ATTRB1,0:LOCATE6,1:COLOR4:PRI NT"SCORE: "S:LOCATE18, 19: PRINT"BONUS: "B:C OLOR1: ATTRBB. 8

190 IFSCREEN(A1, A2+1)<>0THEN1000 200 IFA1=B1 ANDA2=11 ORA1=C1 ANDA2=7 ORB =0THEN2000

210 IFSTRIG(0)()8THEN8000

240 F=STICK(0):ONF GOSUB400,500,500,500,

600,700,700,700<br>250 PSET(B1,11)\* ":B1=B1-1:IFB1=8THENB1=

 $29$ 

255 PSET(C1,7)" ":C1=C1-1:IFC1=16 THEN C  $1 = 24$ 

NE ME

**ASSE** 

O joie, du talent sur AMSTRAD !.. Dépêchez-vous de

260 IFA1=2 ANDA2=3THEN60000

350 B=B-1:GOT0180

c'est juré, si déçu remboursé.

Mode d'emploi :

399 / #####DEPLACEMENTS MANETTE<br>400 IFSCREEN(A1, A2-1)<>124THENRETURN

410 PSET(A1, A2)" ":PSET(A1, A2-H)D\$, 1:PSE<br>T(A1, A2-H)B\$, 7:IFSCREEN(A1, A2-H-1)=0 THE<br>NA2=A2-H-2:H=1:B=B-H:P=2:RETURN ELSEPLAY

NA2=A2-H-2:H=1:B=B-H:P=2:RETURN ELSEPLAY<br>
"O3L6SIMIRE":H=H+1:P=2:GOT0410<br>
500 PSET(A1,A2)" ":A1=A1+1:RETURN<br>
600 IFSCREEN(A1,A2+2)<)124THENRETURN<br>
610 PSET(A1,A2)" ":PSET(A1,A2+P)D\$,1:PSE<br>
T(A1,A2+P)B\$,7:IFSCREEN(A1,A2+P+1

1010 GOTO2000<br>2000 PSET(A1,A2)GR\$(6),7:PLAY"L12A001LAL ASILAMILASODO"

2010 ATTRB1, I:LOCATE18, 19:PRINT"PERDU!<br>":ATTRB8, 0:COLOR3:LOCATE18, 20:PRINT"ON<br>RECOMMENCE?(APPUYEZ SUR ACTION)":TA=1<br>2020 PLAY"04LASOSIRE#":IFSTRIG(0)THEN20E LSE2020

#### 4999 / \*\*\*\*\*\*\*\*\* 2EME TABLEAU \*\*\*\*\*\*\*\*\*\* 5000 CLS: SCREEN2, 0, 0<br>5001 RESTORE13001

5002 FORI=1T040: READA, B: PSET(A, B)A\$: NEXT

5005 LINE(0,4)-(9,4)A\$:LINE(6,11)-(17,11<br>)A\$:LINE(25,19)-(32,19)A\$:LINE(5,23)-(12  $,23)$ A\$

5010 RESTORE13002<br>5015 FORI=1TO11:READA, B:PSET(A, B)B\$, 7:NE

5020 RESTORE13003:FORI=1TO7:READA, B:PSET<br>(A, B)GR\$(0), 3:NEXTI<br>5022 A1=5:A2=22:B1=12:C1=32:D1=26:B=250

5825 PSET(5, 22)D\$, 1:PSET(12, 22)C\$, 4:PSET<br>(32, 18)C\$, 6:PSET(26, 18)GR\$(3), 5:LINE(16,<br>7)-(18, 7)CHR\$(126), 6:ATTRB1, 1:COLOR7:LOC<br>ATE8, 3:PRINTGR\$(5):ATTRB1, 8:LOCATE3, 8:CO<br>LOR1:PRINT"SCORE: "S:ATTRB0, 8:LOCATE27, 8: PRINT"BONUS"B

5030 PLAY"T4A3L1203DOMIRELASIRE04FASILAF AOSFAMISOFASIO4LADOSILAO3FALASOFAO4REMIS

OREOSSOLASIL48SI\*<br>5846 PSET(A1, A2)D\$, 1: PSET(B1, 22)C\$, 4: PSE<br>T(C1, 18)C\$, 6: PSET(D1, 18)CR\$(3), 5: ATTRB1,<br>8: COLOR1: LOCATE3, 8: PRINT\*SCORE: \*S: ATTRB1,

NE ME

**EL QUITTE** 

**ELECTRIC RUNI** 

taper ce programme, le plaisir est assuré, c'est promis vous LE REMBOURSE

Alexandre BIGAND

ARELOCATE27, 8: PRINT "BONUS" B<br>5858 IFA1=2 ANDA2=3 THEN60000<br>5060 IFSCREEN(A1, A2+1)(>0 THEN1000 IFA1=B1 ANDA2=22 ORA1=C1 ANDA2=18 0 5070

建造

alle

 $\sigma$ 

ACHETEZ HEBOOGICIEL,<br>SI VOUS ÊTES DECU, ON,

RA1=D1 ANDA2=18 ORB=8 THEN2000

(FINIES LES RACLÉES)

(CA MARCHE

SALUT P'PA! J'AI LA CLEF!<br>REPÈTE APRÈS MOI : FINIES

LES RACLÉES!

TOUS LES SOIRS, TELE JUSQU'À

LA FIN DES PROGRAMMES J

C'EST UN

**BON PAPA** 

5895 IFA1=16 ANDA2=6 THEN7888<br>5188 IFA1=16 ANDA2=6 THEN7888<br>5188 PSET(C1,18)\* \*:PSET(D1,18)\* \*:C1=C1<br>-1:IFC1=25 THENC1=32<br>5185 PSET(B1,22)\* \*:B1=B1-1:IFB1=5THENB1

 $=12$ 

5110 IFD1<A1 ANDD1<26 THEND1=D1+1 ELSEIF<br>D1>A1 ANDD1>6 THEND1=D1-1

5130 B=B-1:G0T05046<br>6999 '+++++++++ TAPIS ROULANT ++++++++++<br>7000 PSET(A1+1,A2)" ":IFSCREEN(A1,A2+1)=

7010 PSET(A1,A2)D\$,1:PLAY"L6A0T304MJDOLA

7020 IFSTRIG(0)THEN8000 ELSEA1=A1-1:GOTO 7808

7999 'LLLLLLLLLLL S A U T LLLLLLLLLLLLLLL<br>8888 PSET(A1,A2)" ":IFSTICK(0)<>8THEN882 0010ELSEX1=SCREEN(A1, A2-1):PSET(A1, A2-1)D\$:<br>PLAYM\$:PSET(A1, A2-1):PSET(A1, A2-1)D\$:<br>PLAYM\$:PSET(A1, A2-1)CHR\$(X1),7:GOT09000<br>8010 S=S+TA#10:GOT09000

8020 ON STICK(0) GOTO8000, 8030, 8030, 8050<br>,8000, 8070, 8070, 8090

8030 Z1=SCREEN(A1+1, A2-1): Z2=SCREEN(A1+2  $, 42 - 1)$ 

8040 PSET(A1+1,A2-1)D\$:PLAYM\$:PSET(A1+1,<br>A2-1)" ":PSET(A1+2,A2-1)D\$:PLAYS\$:PSET(A<br>1+2,A2-1)" ":PSET(A1+1,A2-1)CHR\$(Z1),7:P SET(A1+2,A2-1)CHR\$(Z2),7:A1=A1+3:B=B-3:G 0709888

8050 Z1=SCREEN(A1+1, A2-1): Z2=SCREEN(A1+2  $, AB$ 

8051 IFZ1=0 THENS=S+TA#10:21=32<br>8052 IFZ2=0 THENS=S+TA#10:22=32

8060 PSET(A1+1, A2-1)D\$: PLAYM\$: PSET(A1+1,

A2-1)" ":PSET(A1+2,A2)D\$:PLAYS\$:PSET(A1+<br>2,A2)" ":PSET(A1+1,A2-1)CHR\$(Z1),7:PSET(<br>A1+2,A2)CHR\$(Z2),7:A1=A1+3:A2=A2+1:B=B-3

G0T09888

8070 IFAI<4 THENGOTO9000<br>8071 IFSCREEN(A1-1,A2-1)=0 ORSCREEN(A1-2<br>,A2-1)=0THENS=S+TA\*10

8073 ZI=SCREEN(A1-1, A2-1): Z2=SCREEN(A1-2

, A2-1)<br>A2-1)" ":PSET(A1-2, A2-1)D\$:PLAYS\$:PSET(A<br>1-2, A2-1)" ":PSET(A1-1, A2-1)CHR\$(Z1), 7:P SET(A1-2,A2-1)CHR\$(Z2),7:A1=A1-3:B=B-3:G

0T09888

WH

Ø

o

**PAS** 

MAIS

FAUDRA

**PROUVER!** 

LE

8090 IFA1<4 THENGOT09000<br>8091 IFSCREEN(A1-1,A2-1)=0 ORSCREEN(A1-2,A2-2)=0THENS=S+TA\*10

 $\epsilon$ 

8093 Z1=SCREEN(A1-1, A2-1): Z2=SCREEN(A1-2  $, A2 - 2)$ 

Cill

FACTEUR

EST PASSE

TEL

**Rom** 

 $A2 - 1$ <sup>\*</sup> SET(A1-2,A2-2)CHR\$(Z2),7:A1=A1-3:A2=A2-1

(1, J)=8THENLINE(CO+(L+1)#I,LI+(H+1)#J)-(<br>CO+(L+1)#I+L,LI+(H+1)#J+H),(RND)+1<br>30020 NEXTJ,I:COLOR7 ' MERCI A T.EVEILLA

38838 LOCATES, 18:PRINT\*VOTRE HEROS ( )<br>EN SE DEPLACANT SUR LES , EN S'A<br>IDANT DES CORDES ( ) , EN SE NOURISSANT<br>AVEC LES , TOUT EN EVITANT BOULES

AVEC LES , TOUT EN EVITANT BOULES<br>ET FANTOMES: , JOOIT SAUVER SON PERE P<br>RISONNIER DE CEUX-CI\*

30840 PSET(29, 13)GR\$(0), 5:PSET(35, 12)B\$,<br>7:PSET(14, 11)D\$, 1:PSET(6, 12)A\$, 2:PSET(31<br>, 14)C\$, 3:PSET(33, 14)GR\$(3), 5:LOCATE5, 18:<br>COLOR4:PRINT\* APPUYEZ SUR 'ACTION' POUR<br>COMMENCER"

38858 IFSTRIG(8)THENRETURN ELSE38858<br>59999 788888888 BRAVOIII 8888888<br>68888 PLAY\*T5A2L1204DODOSISILASOSOFAMIMI<br>RESDOO3FA04DOMIFADOSILASOFAMISIMIDOLARES<br>IDO\*:S=S+B:TA=TA+1:IFTA=3THENTA=1

ET LE SECOND DEGRÉ

 $CASSE-Toi!$ 

QU'EST LE QUE TEN EN

En raison de la longueur in-

habituelle du listing, ce pro-

gramme passera en plu-

sieurs fois.

60010 ONTA GOTO21,5000

57

:B=B-3:GOT09000<br>9000 ONTA GOT0250,5100

9888 0NTA GOT0258, 5188<br>13881 0ATA7, 7, 7, 8, 17, 7, 28, 7, 21, 7, 24, 7, 25<br>1, 25, 7, 15, 8, 17, 8, 19, 11, 21, 11, 22, 11, 24, 1<br>1, 25, 11, 26, 11, 11, 15, 14, 16, 5, 17, 6, 17, 17, 1<br>7, 18, 17, 38, 16, 31, 16, 32, 16, 2

 $7, 11, 21$ 

**THOMSON TO7.** 

 $\frac{1}{2}$ 

32THEN1000

**REFA** 

7, 11, 21<br>
1308 0 1027, 2, 29, 2, 31, 2, 33, 2, 35, 2, 20, 10<br>
15, 13, 18, 13, 12, 13, 9, 18, 4, 21<br>
13085 DATA0, 4, 1, 4, 2, 4, 5, 4, 9, 4, 9, 4, 12, 4, 1<br>
5, 4, 17, 4, 18, 4, 20, 4, 22, 4, 23, 4, 25, 4, 28, 4, 2<br>
9, 4, 3 14, 9, 15, 20, 13, 12, 16, 12, 17, 12, 18, 4, 18, 8, 2

0

8031 IFZ1=0 THENS=S+TA#10:Z1=32<br>8032 IFZ2=0 THENS=S+TA#10:Z2=32 30000 PLAY\*05L12SIS0SIS0MID0 30010 SCREEN2, 0, 0:N\$="WILD BOY":L=3:H=5:<br>CO=20:LI=20:CLS:LOCATE0, 0, 0:COLOR0:PRINT<br>N\$:FORI=0TOLEN(N\$)#8-1:FORJ=0TO7:IFPOINT

BON

ÓΕ

**RESTE** 

PROUVEZ-LE

e

BEN D'AI PAS

AIME QUOI

VOUS MENTEZ

ALLEZ, AVOUEZ

oui j'AVOUE

SE SUIS DECU PAR L'HEBDO<br>RENDE2-MOI MES 10 BALLES

D'ACCORDC

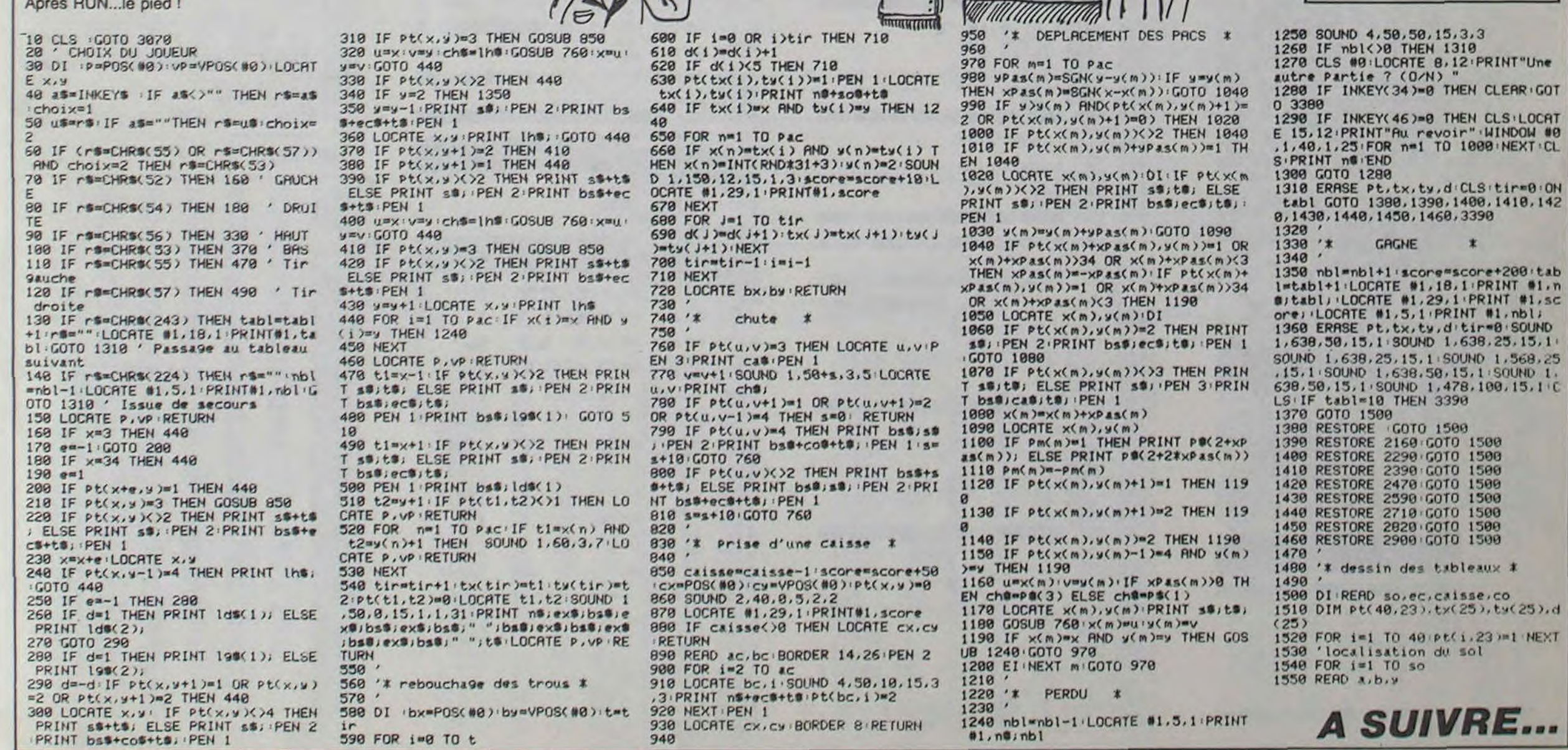

# **REPTILE**

C'est bien connu, les pastilles en haute résolution sont<br>les meilleures et notre serpent d'aujourd'hui est un fin connaisseur.

**Tanneguy AUDREN** 

Fameguy AUDITENTION, avant de taper ou charger ce programme, faites<br>POKE 16389,103 puis NEW. Tapez une ligne 1 REM de 640 carac-<br>tères, une ligne 2 REM de 128 caractères et le programme à partir<br>de la ligne 3. Faites RUN 7

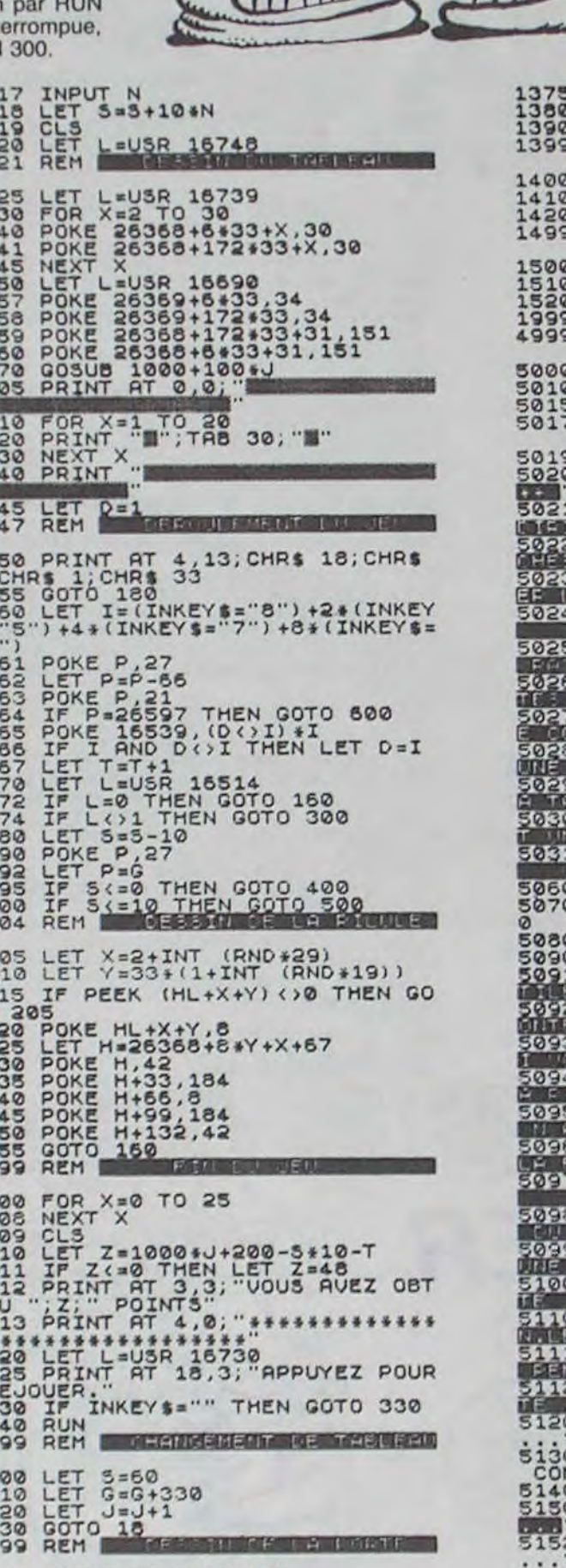

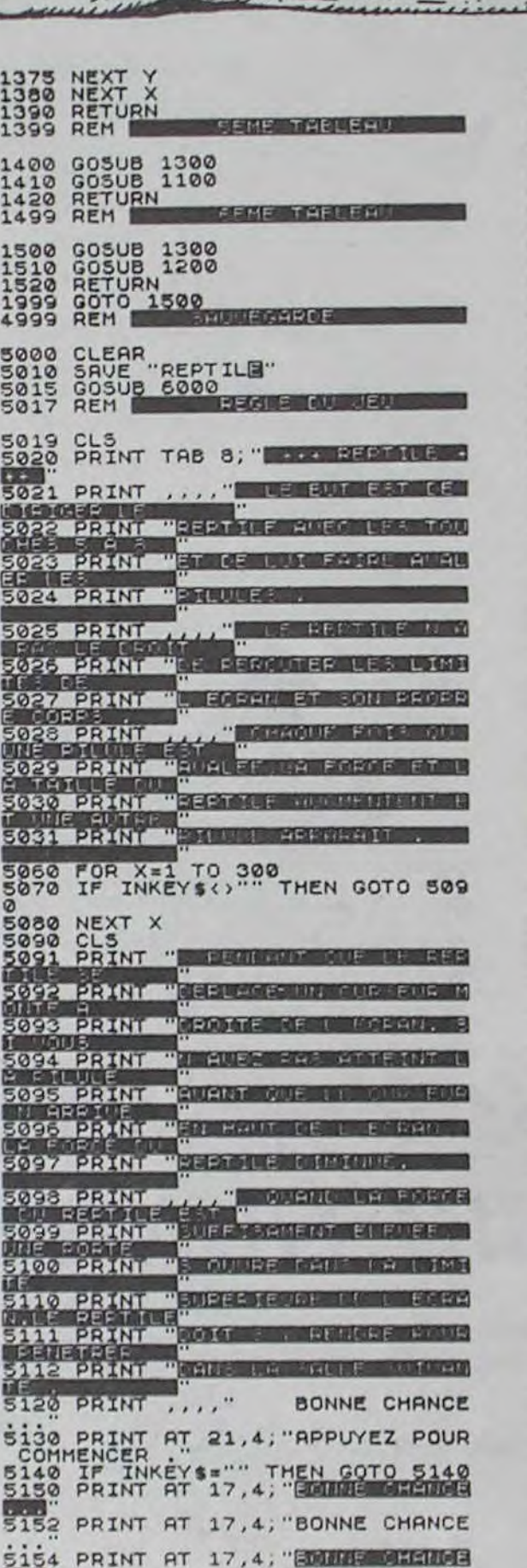

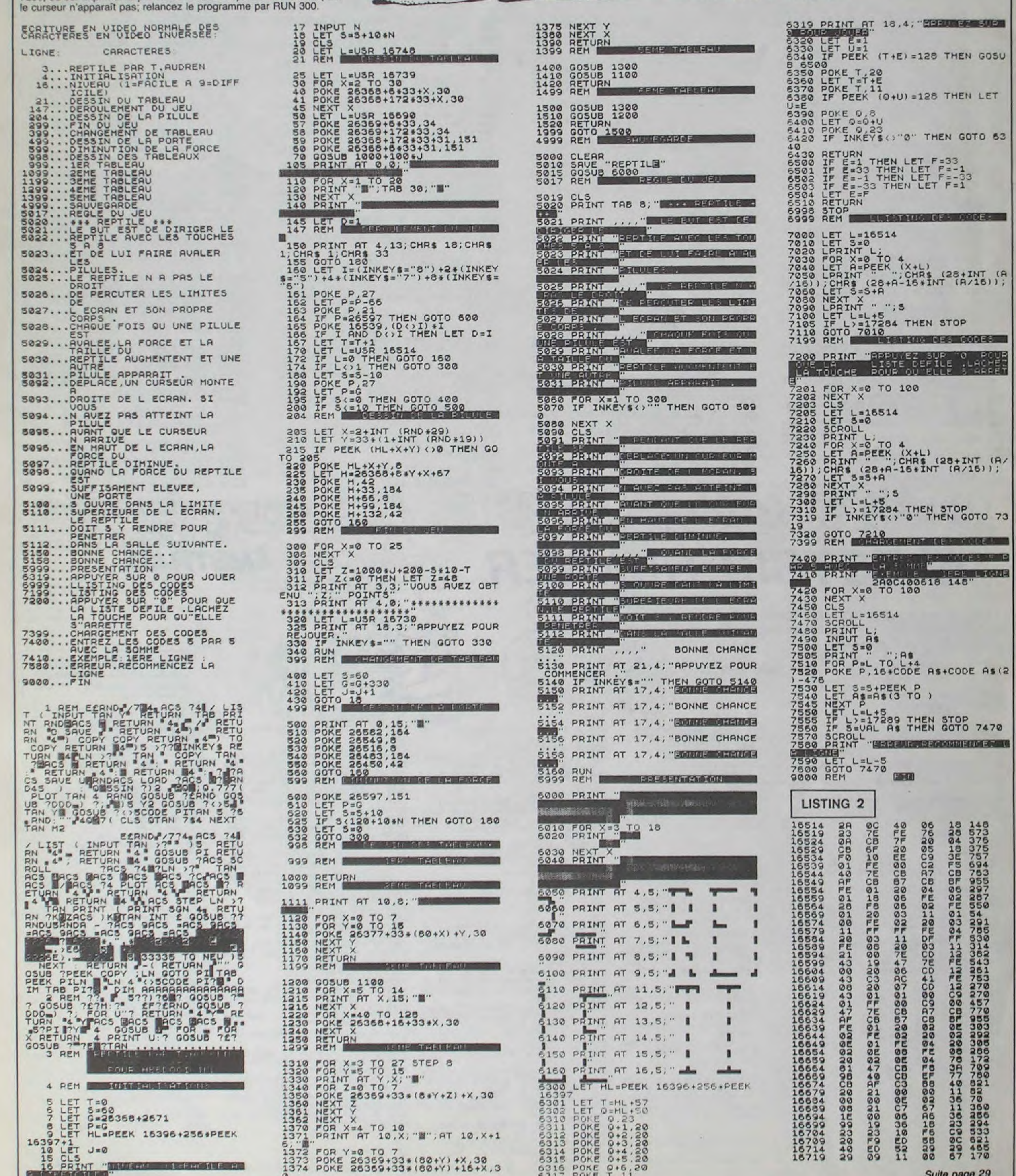

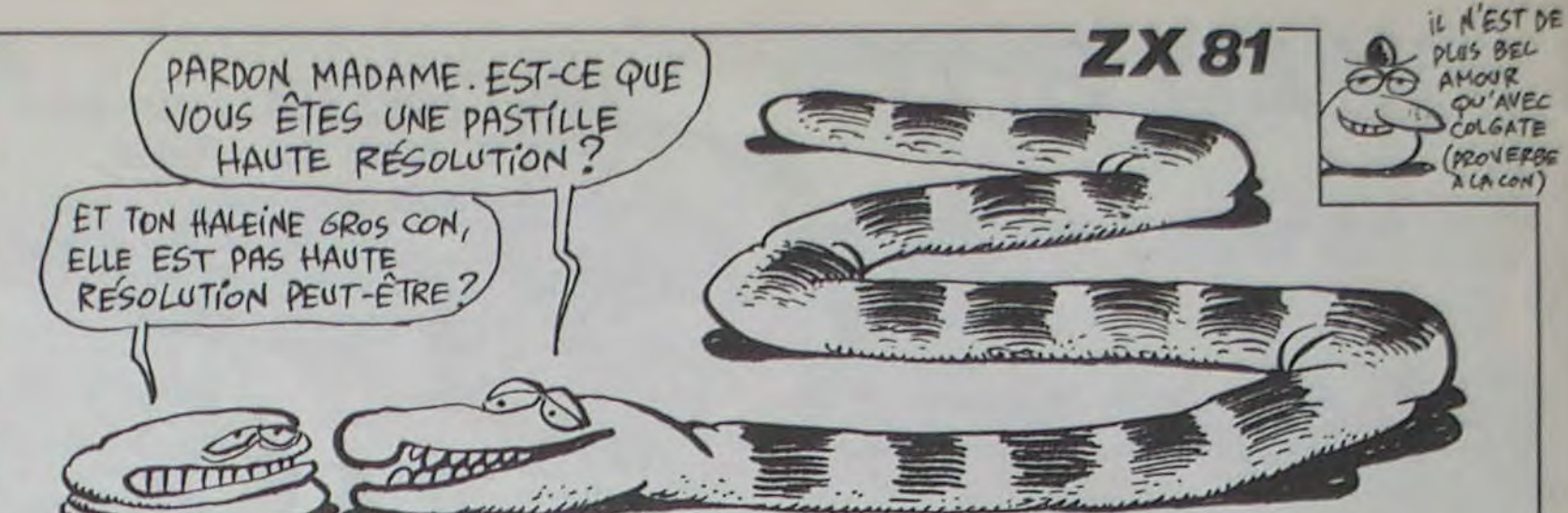

# **LABYRINTHE 3D**

Un labyrinthe, même en 3 dimensions, se doit d'être peuplé de monstres. Soyez comblé, celui-ci abrite une véritable ménagerie.

Claude MICHOUX

Mode d'emploi

Pour rendre le jeu plus facile, remplacez en ligne 8000, RETURN par REM. Ainsi la possibilité vous sera offerte, moyennant quelques points, de consulter le plan du labyrinthe.

Tout monstre abattu vous rapportera des points, qui vous permettront d'errer plus longtemps à la recherche d'une hypothétique sortie.

10 'XXXXXXXXXXXXXXX  $12$  '\*\* 'II LABYRINTHE II  $15$  $17.7$ **XX** 18 '\*\* C. MICHOUX \*\* 20 '888888888888888  $25$   $'$ 30 MM\$="PERSONNE": RE=0 40 COLOR3, 6, 0, 2: 60SUBB200 45 DIMSE(20), CR(20), SQ(20), FL(20) 50 GOSUB5800: GOSUB9300 55 M1=0:M2=0:M3=0:M4=0:D1=0:D2=1:D3=1:D4=1 60 X=62:Y=58:FL=3:SC=1000:B=1 65 GOSUB2000 70 60SUB480: 60SUB75: 60T01000 75 PLOT1, 230, 240, 230, 1: SCREEN32, 202, 136, 144: CLS: RET **URN** 250 GOSUB280: GOSUB299 260 RETURN 280 283 PL0T28, 202, 4, 146, 2: PL0T169, 207, 4, 152, 2<br>285 PL0T28, 207, 144, 5, 2: PL0T28, 60, 144, 5, 2 286 PL0T30, 202, 140, 72, 0 287 RETURN 290 PLOT35, 135, 130, 10, 2: RETURN 291 PLOT35, 140, 130, 20, 2: RETURN 292 PLOT35, 145, 130, 30, 2: RETURN 293 PLOT35, 150, 130, 40, 2: RETURN 294 PLOT35, 155, 130, 50, 2: RETURN 295 PLOT35, 160, 130, 60, 2: RETURN 296 PLOT35, 165, 130, 70, 2: RETURN 297 PLOT35, 170, 130, 80, 2: RETURN 298 PLOT35, 175, 130, 90, 2: RETURN 299 PLOT30, 130, 140, 70, 3: RETURN 300 PLOT30, 180, 140, 100, 2: RETURN 301 PLOT30, 195, 5, 130, 2: RETURN 302 PLOT30, 190, 10, 120, 2: RETURN 303 PLOT35, 185, 10, 110, 2: RETURN 304 PLOT40, 180, 10, 100, 2: RETURN 305 PLOT45, 175, 10, 90, 2: RETURN 306 PLOTS0, 170, 10, 80, 2: RETURN 307 PLOT55, 165, 10, 70, 2: RETURN 308 PLOT60, 160, 10, 60, 2: RETURN  $\sigma$ 309 PLOT65, 155, 10, 50, 2: RETURN 310 PLOT70, 150, 10, 40, 2: RETURN 311 PLOT75, 145, 10, 30, 2: RETURN 312 PLOTBO, 140, 10, 20, 2: RETURN 313 PLOT85, 135, 10, 10, 2: RETURN 314 PLOT165, 195, 5, 130, 2: RETURN 315 PLOT160, 190, 10, 120, 2: RETURN 316 PLOT155, 185, 10, 110, 2: RETURN 317 PLOT150, 180, 10, 100, 2: RETURN 318 PLOT145, 175, 10, 90, 2: RETURN 319 PLOT140, 170, 10, 80, 2: RETURN 320 PLOT135, 165, 10, 70, 2: RETURN 321 PLOT130, 160, 10, 60, 2: RETURN 322 PLOT125, 155, 10, 50, 2: RETURN 323 PLOT120, 150, 10, 40, 2: RETURN 324 PLOT115, 145, 10, 30, 2: RETURN 325 PLOT110, 140, 10, 20, 2: RETURN 326 PLOT105, 135, 10, 10, 2: RETURN 327 PLOT145, 175, 15, 90, 2: RETURN 328 PLOT40, 175, 15, 90, 2: RETURN 329 PLOT30, 165, 10, 70, 2: RETURN 330 PLOT160, 165, 10, 70, 2: RETURN 331 PLOT35, 180, 15, 100, 2: RETURN  $\sqrt{2}$ 332 PLOT150, 180, 15, 100, 2: RETURN

401 FORI=1TO5:PLOT29+I, 201-1, 1, 142-2\*I, 1:NEXT:RETUR

NE VOUS FAITES PLUS CHIER AVEC LES LABYRINTHES DIFFI-CILES. VOICI LE SEUL LABY-RINTHE DANS LEQUEL IL EST TO TALEMENT IMPOSSIBLE DE S'EGARER.

ENTREE

En raison de la longueur inhabituelle du listing, ce programme passera en plusieurs tois.

N 410 FORI=1TO10: PLOT69+1, 161-1, 1, 62-2\*1, 1: NEXT: RETUR. N 411 FORI=1T010: PLOT74+I, 156-I, 1, 52-2#I, 1: NEXT: RETUR  $\mathbb{N}$ 412 FORI=1T010:PL0T79+1,151-I,1,42-2\*I,1:NEXT:RETUR N 413 FORI=1T010: PLOT84+1, 146-1, 1, 32-2\*1, 1: NEXT: RETUR  $\mathbf{N}$ 414 FORI=1TO6:PLOT171-1, 201-1, 1, 142-2#I, 1:NEXT:RETU **RN** 415 FORI=1T011:PL0T171-I, 201-I, 1, 142-2#I, 1:NEXT:RET **URN** 416 FORI=1T011:PLOT166-I, 196-I, 1, 132-2#I, 1:NEXT:RET **URN** 417 FORI=1T011:PL0T161-I,191-I,1,122-2\*I,1:NEXT:RET **URN** 418 FORI=1TO11:PLOT156-I, 186-I, 1, 112-2\*I, 1:NEXT:RET **URN** 419 FORI=1T011:PL0T151-I,181-I,1,102-2#I,1:NEXT:RET URN 420 FORI=1TO11: PLOT146-1, 176-1, 1, 92-2\*1, 1: NEXT: RETU RN 421 FORI=1T011:PL0T141-I,171-I,1,82-2#I,1:NEXT:RETU **RN** 422 FORI=1T011:PL0T136-I,166-I,1,72-2\*I,1:NEXT:RETU **RN** 423 FORI=1T011:PLOT131-I,161-I,1,62-2#I,1:NEXT:RETU **RN** 424 FORI=1TO11:PLOT126-I, 156-I, 1, 52-2\*I, 1:NEXT:RETU **RN** 425 FORI=1TO11:PLOT121-I,151-I,1,42-2#I,1:NEXT:RETU **RN** 426 FORI=1T011:PL0T116-I,146-I,1,32-2\*I,1:NEXT:RETU **RN** 427 FORI=1T015: PL0T29+1, 201-1, 1, 142-2#1, 1: NEXT: RETU **RN** 428 FORI=1TO16: PLOT171-1, 201-1, 1, 142-2\*1, 1: NEXT: RET **URN** 429 FORI=1T015: PL0T39+1, 191-1, 1, 122-2\*1, 1: NEXT: RETU **RN** 430 FORI=1T016:PL0T161-I,191-I,1,122-2\*I,1:NEXT:RET **URN** 432 FORI=1TO16:PLOT166-I, 196-I, 1, 132-2#I, 1:NEXT:RET URN 433 FORI=1TO5:PLOT116-1,146-1,1, 32-2\*1,1:NEXT:RETU RN 450 GOT0480 480 ' 485 ' labyrinthe 490 WIPE 495 PL0T45, 185, 160, 110, 1: PL0T55, 80, 20, 20, 1: PL0T155, 200, 20, 20, 1 500 PL0T40, 190, 110, 10, 3: PL0T170, 190, 40, 10, 3: PL0T40, 190, 10, 120, 3: PLOT200, 190, 10, 120, 3: PLOT40, 80, 20, 10, 3: PLOT70, 80, 140, 10, 3

510 PL0T60, 170, 30, 10, 3: PL0T60, 170, 10, 30, 3: PL0T40, 13 0,30,10,3:PL0T60,110,10,20,3:PL0T60,100,20,10,3:PL0T 50, 80, 10, 20, 3: PLOT70, 80, 10, 20, 3<br>520 PLOT100, 190, 10, 30, 3: PLOT100, 150, 10, 20, 3: PLOT80,

150, 10, 40, 3: PLOT80, 120, 50, 10, 3: PLOT120, 120, 10, 30, 3: P LOT120, 100, 20, 10, 3: PLOT90, 100, 20, 20, 3

530 PL0T120, 170, 10, 10, 3: PL0T120, 150, 10, 20, 3: PL0T120 , 140, 30, 10, 3: PLOT140, 190, 10, 40, 3: PLOT150, 200, 10, 20, 3 : PLOT170, 200, 10, 20, 3: PLOT160, 170, 10, 20, 3

540 PL0T180, 170, 10, 20, 3: PL0T160, 140, 30, 10, 3: PL0T160 , 140, 10, 30, 3: PLOT140, 120, 30, 10, 3: PLOT180, 120, 20, 10, 3<br>: PLOT170, 100, 20, 10, 3: PLOT150, 100, 10, 30, 3

SUB429: GOSUB409: GOSUB411: GOSUB428: GOSUB418: GOSUB422: GOSUB424: RETURN

HECTOR

607 60SU8250: 60SUB296: 60SUB427: 60SUB428: 60SUB418: 60 SUB420; RETURN

SORTIE

608 60SU8250: 60SUB294: 60SUB427: 60SUB405: 60SUB407: 60 SUB428: GOSUB418: GOSUB420: GOSUB422: RETURN

609 60SUB250: 60SUB296: 60SUB427: 60SUB405: 60SUB407: 60 SUB42B; RETURN

610 60SUB250: 60SUB295: 60SUB402: 60SUB404: 60SUB415: 60 SUB417: GOSUB419: GOSUB421: RETURN

611 60SUB250: 60SUB294: 60SUB427: 60SUB405: 60SUB407: 60 SUB409: GOSUB415: GOSUB417: GOSUB419: RETURN

612 60SUB250: 60SUB292: 60SUB328: 60SUB327: 60SUB402: 60 SUB407: GOSUB409: GOSUB415: GOSUB420: GOSUB422: RETURN

613 GOSUB250: GOSUB293: GOSUB315: GOSUB320: GOSUB402: GO SUB404: GOSUB406: GOSUB408: GOSUB422: GOSUB423: GOSUB430: **RETURN** 

614 60SUB250: 60SUB293: 60SUB306: 60SUB315: 60SUB402: 60 SUB404: GOSUB40B: GOSUB417: GOSUB419: GOSUB421: GOSUB423: **RETURN** 

615 60SUB250: 60SUB296: 60SUB302: 60SUB315: 60SUB429: 60 SUB430: 60SUB420: RETURN

616 GOSUB250: GOSUB296: GOSUB427: GOSUB405: GOSUB407: GO SUB42B: GOSUB417: RETURN

617 60SUB250: 60SUB294: 60SUB427: 60SUB405: 60SUB407: 60 SUB428: GOSUB418: GOSUB420: GOSUB422: RETURN

618 GOSUB250: GOSUB290: GOSUB306: GOSUB310: GOSUB323: GO SUB319: GOSUB314: GOSUB402: GOSUB404: GOSUB408: GOSUB412: 60SUB432: 60SUB421: 60SUB425: RETURN

619 GOSUB250: GOSUB292: GOSUB302: GOSUB315: GOSUB307: GO SUB320: GOSUB429: GOSUB409: GOSUB430: GOSUB422: RETURN

620 GOSUB250: GOSUB294: GOSUB302: GOSUB315: GOSUB429: GO SUB407: GOSUB430: GOSUB420: GOSUB422: RETURN

621 GOSUB250: GOSUB291: GOSUB307: GOSUB320: GOSUB427: GO SUB405: GOSUB409: GOSUB411: GOSUB428: GOSUB418: GOSUB422: GOSUB423: GOSUB425: RETURN

622 GOSUB250: GOSUB291: GOSUB331: GOSUB332: GOSUB30B: GO SUB321: GOSUB401: GOSUB406: GOSUB410: GOSUB414: GOSUB419: GOSUB423: RETURN

623 60SUB250: 60SUB291: 60SUB302: 60SUB320: 60SUB324: 60 SUB404: GOSUB406: GOSUB408: GOSUB410: GOSUB428: GOSUB418: GOSUB422: GOSUB433: RETURN

SUB406: GOSUB408: GOSUB409: GOSUB415: GOSUB419: GOSUB421: GOSUB423: GOSUB424: RETURN

625 60SUB250: 60SUB294: 60SUB427: 60SUB405: 60SUB428: 60 SUB418: RETURN

626 60SUB250: 60SUB295: 60SUB327: 60SUB402: 60SUB404: 60 SUB406: GOSUB415: GOSUB420: GOSUB421: RETURN

627 GOSUB250: GOSUB294: GOSUB327: GOSUB328: GOSUB402: GO SUB407: GOSUB415: GOSUB420: RETURN

628 GOSUB250: GOSUB297: GOSUB402: GOSUB415: RETURN

629 GOSUB250: GOSUB295: GOSUB302: GOSUB315: GOSUB429: GO SUB430: RETURN

630 GOSUB250: GOSUB294: GOSUB327: GOSUB328: GOSUB402: GO SUB407: GOSUB415: GOSUB420: GOSUB422: RETURN

631 GOSUB250: GOSUB292: GOSUB302: GOSUB315: GOSUB307: GO SUB320: GOSUB429: GOSUB409: GOSUB430: GOSUB422: GOSUB424: **RETURN** 

632 60SUB250: 60SUB294: 60SUB302: 60SUB315: 60SUB429: 60 SUB407: GOSUB430: GOSUB420: RETURN

633 GOSUB250: GOSUB296: GOSUB302: GOSUB315: GOSUB429: GO SUB407: GOSUB430: RETURN

634 GOSUB250: GOSUB291: GOSUB328: GOSUB327: GOSUB309: GO SUB322: GOSUB402: GOSUB407: GOSUB411: GOSUB415: GOSUB420: GOSUB424: GOSUB425: RETURN

636 GOSUB250: GOSUB298: GOSUB315: GOSUB402: GOSUB430: RE **TURN** 

N

Ε

402 FORI=1TO10:PLOT29+1,201-1,1,142-2\*1,1:NEXT:RETU RN

403 FORI=1TO10: PLOT34+1, 196-1, 1, 132~2\*1, 1: NEXT: RETU RN

404 FORI=1TO10:PLOT39+I, 191-I, 1, 122-2\*I, 1:NEXT:RETU. RN

405 FORI=1TO10: PLOT44+1, 186-1, 1, 112-2\*1, 1: NEXT: RETU RN

406 FORI=1T010: PL0T49+1, 181-1, 1, 102-2\*1, 1: NEXT: RETU RN

407 FORI=1TO10: PLOT54+1.176-1,1,92-2\*1,1:NEXT:RETUR  $N$ 

FORI=1T010: PLOT59+1, 171-1, 1, 82-2\*1, 1: NEXT: RETUR 408 N

FORI=1TO10: PLOT64+1, 166-1, 1, 72-2\*1, 1: NEXT: RETUR 409  $\mathcal{M}_{\mathcal{A}}$ 

550 OUTPUT"VOUS ETES ICI.",80,40,3 555 PLOTX, Y, 3, 3, 2: FLASH2, 30 560 PAUSE.2

570 RETURN

601 GOSUB250: GOSUB292: GOSUB327: GOSUB328: GOSUB330: GO SUB329: GOSUB409: GOSUB407: GOSUB420: GOSUB422: RETURN

602 60SUB250: 60SUB427: 60SUB428: RETURN

603 GOSUB250: GOSUB293: GOSUB302: GOSUB404: GOSUB406: GO SUB408: GOSUB415: GOSUB417: GOSUB418: GOSUB419: GOSUB421: GOSUB423: RETURN

604 GOSUB250: GOSUB293: GOSUB315: GOSUB402: GOSUB404: GO SUB406: GOSUB408: GOSUB410: GOSUB417: GOSUB419: GOSUB421: **RETURN** 

605 60SUB250: 60SUB296: 60SUB315: 60SUB427: 60SUB405: 60 SUB407: GOSUB430: RETURN

COLORENTE COSTENTING CONTRACTES

637 GOSUB250: GOSUB290: GOSUB301: GOSUB305: GOSUB309: GO SUB314: GOSUB318: GOSUB322: GOSUB403: GOSUB407: GOSUB411: 60SUB416: GOSUB420: GOSUB424: GOSUB426: RETURN

639 GOSUB250: GOSUB294: GOSUB328: GOSUB315: GOSUB402: GO SUB407: GOSUB430: GOSUB420: GOSUB422: RETURN

640 GOSUB250: GOSUB294: GOSUB328: GOSUB327: GOSUB402: GO SUB407: GOSUB409: GOSUB415: GOSUB420: RETURN

641 GOSUB250: GOSUB292: GOSUB327: GOSUB322: GOSUB427: GO SUB405: GOSUB407: GOSUB409: GOSUB415: GOSUB420: GOSUB424: RETURN

642 60SUB250: 60SUB295: 60SUB302: 60SUB429: 60SUB 428: 6 OSUB418; RETURN

643 GOSUB250: GOSUB294: GOSUB315: GOSUB320: GOSUB427: GO SUB405: GOSUB407: GOSUB430: GOSUB422: RETURN

 $\overline{U}$ 

 $\infty$ 

 $\mathcal{P}$ 

MERDE ! TROP

BOM'S

È

HOULALAAAA! CA

 $\bigcirc$ 

FAIT MAAAL!

œ,

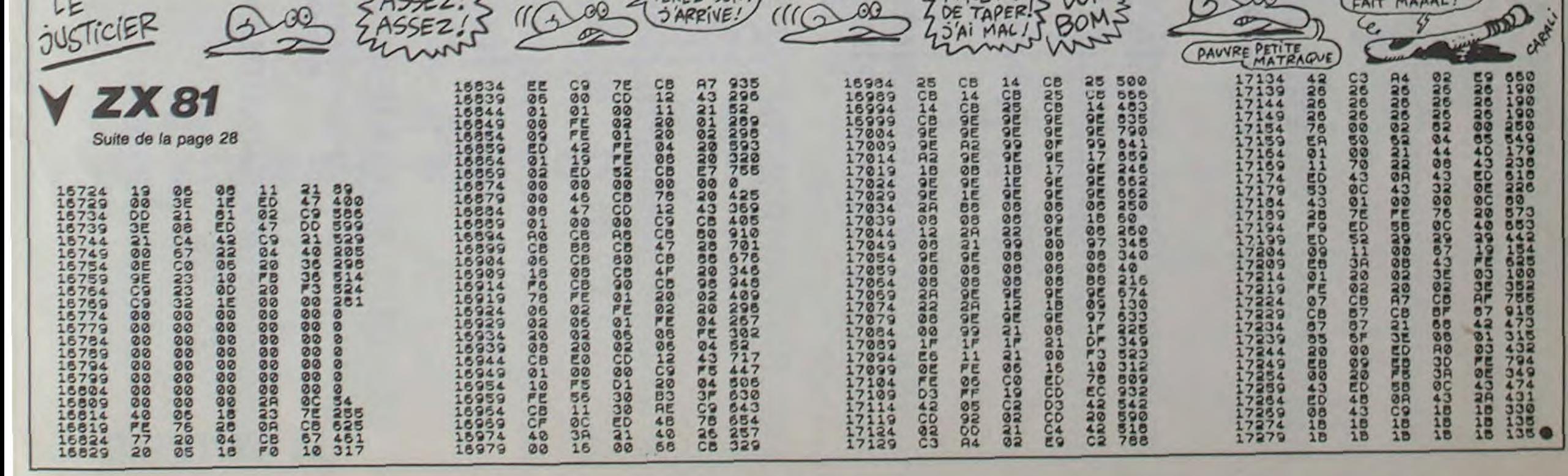

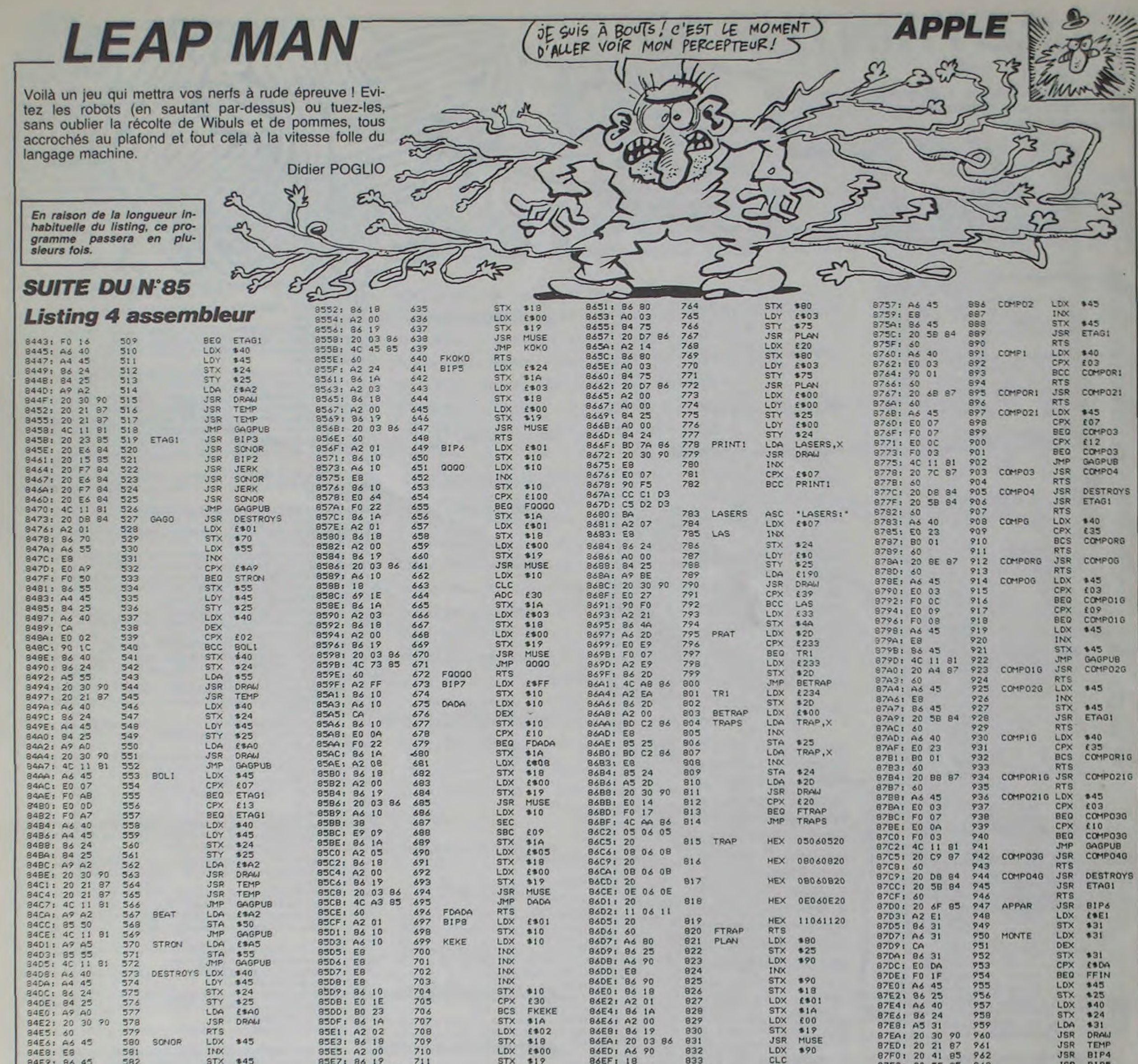

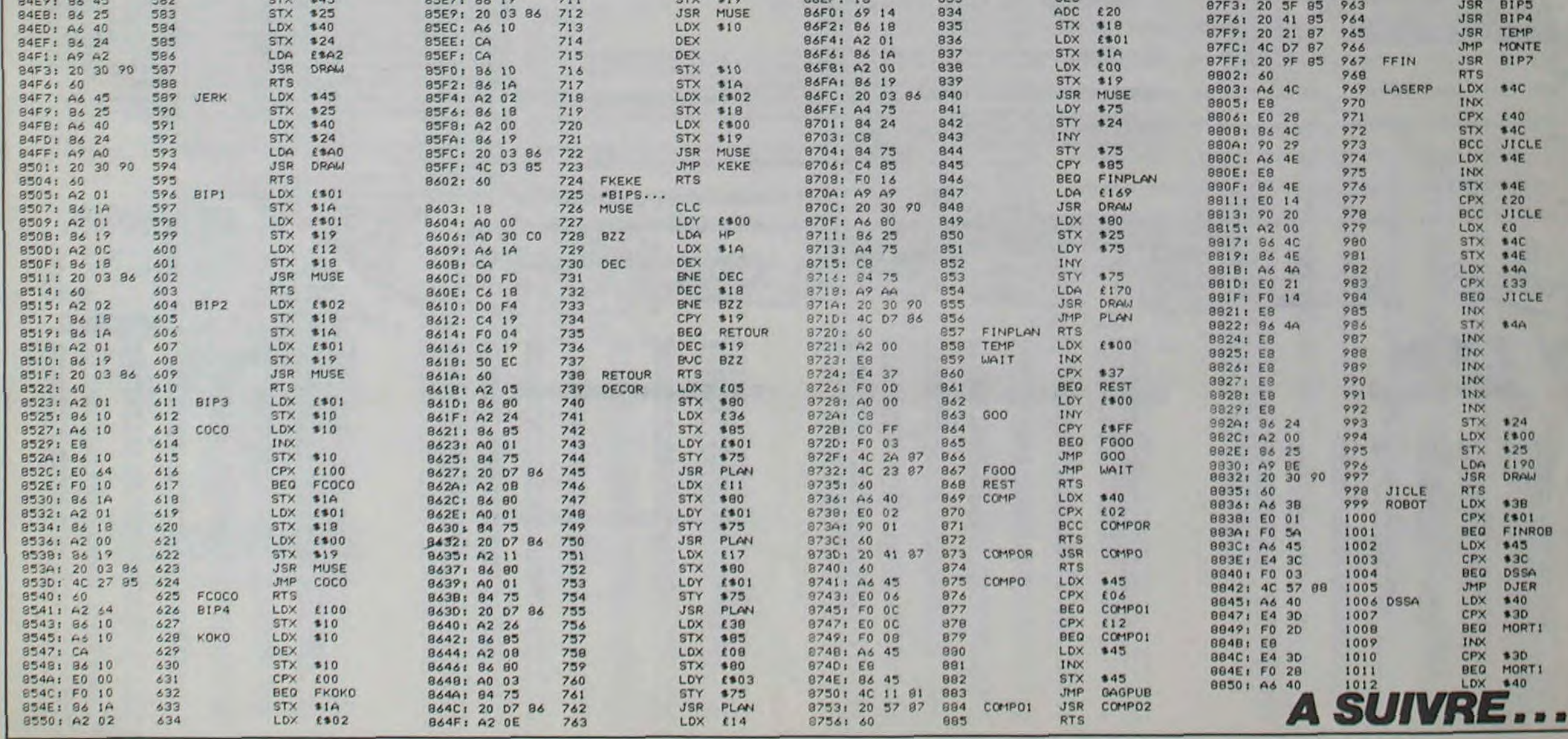

*BOUFY* 

Franchement, vous sentez-vous capable de diriger dans un décor miné, un serpent fou et affamé durant cinquante tableaux ! ?..

Renan JEGOUZO

**TURN** 

ъ

ь

E4, 4: PRINT "b

d b faagaad b"

 $\overline{\phantom{a}}$ 

ь

 $b^*$ 

115 OB=10

6,108,111

LOCATE4, 5: PRINT \*b

b":LOCATE4,6:PRINT"b

112 LOCATE4, 8: PRINT'b

113 LOCATE4, 12: PRINT'b

 $4,16$ : PRINT"b b  $\bullet$ 

114 LOCATE4, 18: PRINT'b

LOCATE4, 17: PRINT\*b

e":CH=.01:RETURN

### **SUITE DU N' 85**

98 CH=.01:FORI=1T020:LOCATE14, I:PR INT'b":NEXT:FORI=5T017:LOCATE4, I:P RINT\*b":LOCATE24, I:PRINT\*b":NEXT:L OCATEO, 11: PRINT\* faagaaaaaad fgd f assassagaad \*: LOCATE4, 5: PRINT \* nd fa aaaaagaaaaaad fo":LOCATE4, 17:PRINT "maaaaaaaaagaaaaaaaaaal"

99 LOCATE14, I: PRINT"c": LOCATE14, 14 :PRINT's":LOCATE14, 15:PRINT" ":LOC ATE14, 16: PRINT"c": LOCATE14, 20: PRIN T\*e\*:RETURN

100 CH=.01:FORI=5T017:LOCATE2, I:PR INT'b":LOCATE10, I:PRINT'b":LOCATE1 8, I: PRINT "b": LOCATE26, I: PRINT "b": N EXT:LOCATE2, 4: PRINT \* faaaaaaakaaaaa aaaaaaaaaao":LOCATE2, 18:PRINT"maaa aaaaaaaaaaaajaaaaaaad \*: LOCATE2, 11: PRINT\*haaaaad haaaaad haaaaad b\* 101 LOCATE2, 17: PRINT'b

":LOCATE2, 16: PRINT"b  $b$  $\mathbf b$  $e$ ":LOCATE2,5:  $\bullet$ PRINT<sup>\*</sup>  $\mathbf b$ ":LOCATE2,6 :PRINT"c  $\mathbf b$ c":RETURN 102 FORI=5T017:LOCATE3, I:PRINT"b": LOCATE8, I: PRINT "b": LOCATE14, I: PRIN T"b":LOCATE20, I: PRINT"b":LOCATE25, I:PRINT\*b":NEXT:LOCATE3,4:PRINT\*na aaaaad fakad faaaaaao": LOCATE8, 5:P \*:LOCATEB, 6: PRIN RINT"  $b$  $T^*C$ ь  $C^*$ 

103 LOCATEO, 11: PRINT"+d hd +agaaaa

agaaaaagad fi fd":LOCATE8,16:PRINT e":LOCATE8, 17: PRINT"  $"$ e b

 $b$ ":LOCATE3, 18: PRINT"maa

aaaad fajad faaaaaal": CH=. 02: RETUR

N

LOCATES, I: PRINT"b": LOCATE14, I: PRIN

T"b":LOCATE20, I:PRINT"b":LOCATE25,

I: PRINT "b": NEXT: LOCATE1, 4: PRINT " fa

o faaaaaaaakaaaaaaaad nad":LOCATE8

105 LOCATEO, 11: PRINT" fd haaaagd fa

agaad fgaaaai fd":LOCATE8, 16: PRINT

faaaaaaaajaaaaaaaad mad": CH=. 02:R

106 FORI=4TO18:LOCATE2, I: PRINT"b":

LOCATE9, I: PRINT"b": LOCATE14, I: PRIN

T"b":LOCATE19, I:PRINT"b":LOCATE26,

I:PRINT"b":NEXT:LOCATE2,3:PRINT"na

d naaaaaaakaaaaaaao fao":LOCATE6,4

107 LOCATEZ, 11: PRINT "haaad fi faag

maaaaaaaaal c":LOCATE6,18:PRINT"b

"mad maaaaaaaaaaaaaaaa1 fal":LOCATE

14, 15: PRINT " e " : LOCATE14, 16: PRINT "

108 LOCATE3, 4: PRINT" fo fo

aad hd faaai":LOCATE6, 17: PRINT"c

 $b$ 

5:PRINT"e naad b faao e"

 $C$ \*

 $b$ 

 $b$ 

, 5: PRINT"

b

b

": CH=. 01: RETURN

PRINT"C

 $^{\circ}$ e

ETURN

:PRINT"b

104 FORI=5T017:LOCATE3, I:PRINT"b":

e":LOCATE8, 17: PRINT"

":LOCATE1, 18: PRINT" fal

":LOCATEB.6:

b":LOCATE6,

b":LOCATE2, 19: PRINT

leeee e mal": BEEP

T: NEXT: SOUND8, O

:NEXTT:NEXTI:GOTO135

63, 127, 127, 63, 31, 0

4, 36, 64, 48, 12, 130, 124

NT"e":RETURN

60,60,60

, 31, 126, 24

 $P-1$ 

mo b b mkl b b":LOCATE5, 9: PRINT"ma

hai b b b b ":LOCATE5, 8: PRINT"b b b

LEAUX..."

118 LOCATE4, 14: PRINT "VOUS AVEZ PAS SER TOUS":LOCATE8, 16: PRINT"MES TAB

119 SOUND1, 1: SOUNDO, 255: SOUND8, 15:

FORI=1T020:CC=INT(RND(1)\*14+2)\*16:

120 FORT=0T0255STEP10:SOUNDO, T:NEX

121 AS-"\_H\_H\_H\_H\_H\_H":BEEP:PLAY"V1

3S1M6000L10T10003":F0RI=VI-1T00STE

122 S=S+1000:LOCATE6, 23, 0: PRINTUSI

NG"#####"|SI:LOCATE12,23:PRINTLEFT

\$(A\$, I\*2);" ";: PLAY"C": FORT=1T0200

123 LOCATE14, 1: PRINT"c": LOCATE14, 1

4: PRINT" e": LOCATE14, 15: PRINT" ": LO

CATE14, 16: PRINT \*c \*: LOCATE14, 20: PRI

124 DATA 0, 24, 60, 126, 126, 126, 126, 1

26, 126, 0, 248, 252, 254, 254, 252, 248, 0

, 126, 126, 126, 126, 126, 60, 24, 0, 0, 21,

125 DATA 60,60,60,60,60,60,24,0,0,

0,63,127,127,63,0,0,0,24,60,60,60,

126 DATA 0, 63, 127, 112, 96, 99, 103, 10

VPOKE8204, CC: VPOKE8205, CC

SALUT BELLE FILLE.

 $\overline{e}$ 

 $b$ <sup>\*</sup>:

,255

60, 36, 126, 153

136 IFS(SS(10) THEN34

140 SS(SS)=S:NN\$(SS)=\*\*

URS SCORES b\*

aaaaaaaaa1'

 $S = 999999!$ 

070139

: NEXT

ь

138 NEXT

 $\mathbf{c}$ 

 $\mathbf{c}$ 

 $\bullet$ 

 $\bullet$ 

 $\epsilon$ 

 $b$ ":

 $\overline{C}$ 

 $\bullet$ 

Us

 $b$ 

 $\mathbf b$ 

b":LOCATEO, 11:PRI

 $b$ 

VOUS MARINEZ CHEZ

VOS HARENGS?

Щ

るの

ு

**SOUT** 

111 LOCATE14, 2: PRINT"c": LOCATE4, 3:

PRINT'nd faaaaaagaaaaaad fo':LOCAT

b":LOCATE4, 9: PRINT'b

NT\*fd fgd faaad fgd faaad fgd fd\*

b":LOCATE4, I3: PRINT"b

RINT'b faagaad b faagaad b":LOCATE

aaagaaaaaad fl":LOCATE14, 20: PRINT"

116 CH=.05: VV=0: ON NIV-25 GOTO 69,

70, 71, 72, 73, 74, 75, 76, 78, 79, 81, 83, 8

6, 88, 90, 93, 94, 96, 98, 100, 102, 104, 10

117 LOCATES, 5: PRINT "nao nao nao c

c nao":LOCATE5, 6: PRINT"b b b b b b

b b b b":LOCATE5, 7: PRINT" hai hkl

 $\bullet$ 

 $\subset$ 

b':LOCATE4, 10: PRINT'b

c b":LOCATE4, 14: PRINT"b

c b b\*:LOCATE4, 15:P

b":LOCATE4, 19: PRINT"md faaa

b":LOCATE4, 7: PRINT'b faagaa

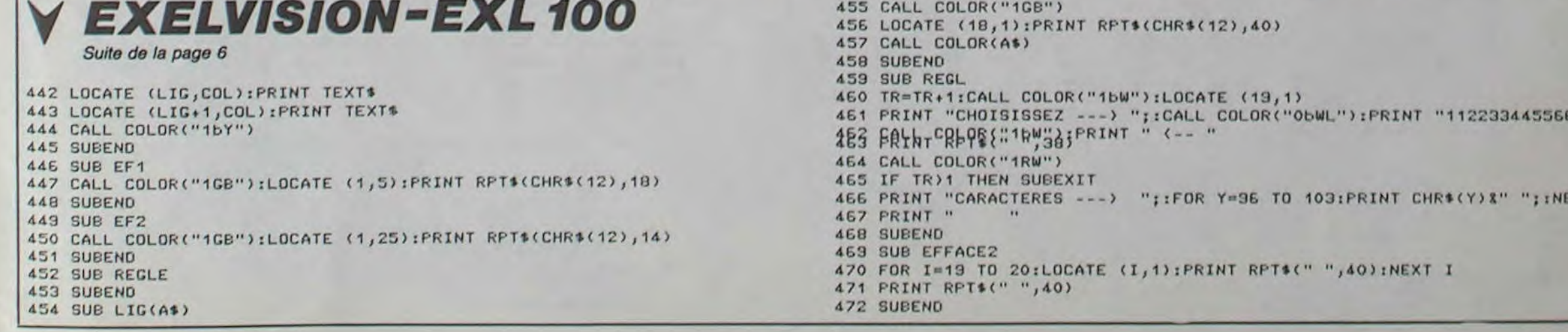

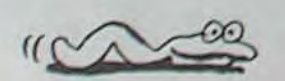

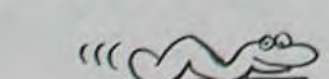

@":LOCATE7,14:PRINT"n1 naao mo":LOCATE6, 15:PRINT"n1  $n<sub>1</sub>$  $mo<sup>n</sup>$  $mo$ 110 LOCATE5, 16: PRINT"n1  $n<sub>1</sub>$ m mo":LOCATE4, 17: PRINT"n1  $\hbox{\tt o}$  $n<sub>1</sub>$ mo":LOCATE3, 18: PRINT" +  $m<sub>O</sub>$ md":CH=.02:RE  $\mathbf{1}$  $+1$ md

nd":LOCATE4,5:PRINT"mo nd  $m\alpha$ n1, n1":LOCATE5, 6: PRINT" n1":LOCATE6.7:PR  $mQ$  $mo$  $n1$ INT "mo  $mo$   $n1$  $n1$ ":LOCATE7,8: PRINT "mo n1":LOCATE3.9:  $max1$ PRINT"C  $mo$  $C''$  $n1$ 109 LOCATE3, 10: PRINT \* ho  $\mathbf b$ ь ni":LOCATE3,11:PRINT"hgd haaad faaai fgi':LOCATE3, 12:P RINT"h1  $b$  $\mathbf b$  $m1$ ": LOC ATE3.13: PRINT"a  $n1$  $mQ$ 

3, 0, 252, 254, 14, 6, 198, 230, 230, 103, 1 03, 99, 96, 112, 127, 63, 0, 230, 230, 198,  $6, 14, 254, 252, 0$ 

127 DATA 102, 102, 102, 102, 102, 102, 1

02, 102, 0, 255, 255, 0, 0, 255, 255, 0, 4, 2

130 DATA 60,60,60,60,60,60,24,0,0,

0, 63, 127, 127, 63, 0, 0, 0, 24, 60, 60, 60,

60, 60, 60, 0, 0, 252, 254, 254, 252, 0, 0

128 DATA 24, 126, 126, 255, 255, 126, 12 6, 24, 0, 66, 66, 231, 231, 126, 126, 60, 24 152 TS"" F\_F\_F\_F\_F\_F\_F\_F\_F\_F\_F\_F\_F\_F FFFFFFFFFFFFFFF , 126, 248, 224, 224, 248, 126, 24, 60, 126 153 IF INKEYS()\*\* THEN 153 ELSE QW , 126, 231, 231, 66, 66, 0, 24, 126, 31, 7, 7  $nQ$ 154 FORI=0T04:Z=I+4:LOCATEI+1,Z:PR 129 DATA 0,0,255,255,255,255,0,0,6 INTLEFT\$(T\$,54-1\*4):LOCATE1+1,22-Z 0, 60, 60, 60, 60, 60, 60, 60, 60, 124, 252, :PRINTLEFT\$(T\$,54-1#4):FORT=Z+1TO2 248, 248, 224, 0, 0, 60, 62, 63, 31, 31, 7, 0 1-Z: VPOKE6146+I+T#32, 5: VPOKE6146+( , 0, 0, 0, 7, 31, 31, 63, 62, 60, 0, 0, 224, 24 28-I) +T#32, 5: NEXT 8,248,252,124,60

151 BEEP:CLS:LOCATE5, 9:PRINT'nao n ao c c nad c c':LOCATE5, 10: PRINT'b b b b b b b b b \*: LOCATE5, 11: PRI NT<sup>\*</sup>hai b b b b hd mkl\*:LOCATE5.12 : PRINT'b b b b b b b b ":LOCATE 5, 13: PRINT "mal mal mal e  $^{\circ}$ 

155 VPOKE6146+I+Z#32,1:VPOKE6146+(

28-I)+Z#32,2:VPOKE6146+I+(22-Z)#32

, 3: VPOKE6146+(28-1)+(22-Z)\*32,4:NE

HOME SWEET HOME

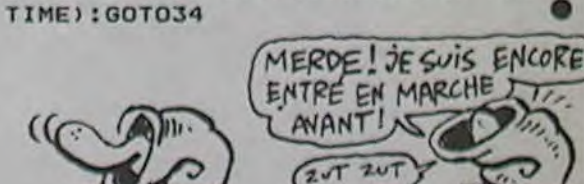

7788";

Y TX

183 STOPON: ONSTOPGOSUB183: ZW-RND(-

182 IF PLAY(0) =- ITHEN182ELSEWIDTH2 **9:00T0151** 

C1602F.03C16D.C1602F.03C16D.C16"," R8.05D16F.G16F2R8.06E1605B.06D1605 A.06C1605G.F16\* 181 PLAY"02A203D#202A1", "05E1E-103

C16", "O5C.E-16G.A16O6C.E-16G.A16" 179 PLAY"04C.G16A.G16C.G16A.G16C.G 16A.G16C.G16A.G16", "RB.O7C16O6A.G1 6E#.C1604A.G16E1\* 180 PLAY"02F.03C16D.C1602F.03C16D.

178 PLAY\*02F.03C16D.C1602F.03C16D.

**UNE FEINTE** 

QUI SENT

**IE** 

C'EST LE REVE

Poisson-

SIRENE

**MSX** 

CRETH

156 LOCATE3, 0: PRINT \*R. JEGOUZO\*: LOC

ATE9, 2: PRINT 'PRESENTE... ': LOCATE5,

20: PRINT' (C) ZOULOUSOFT 1996": REST

157 CC=INT(RND(1) \*14+2) \*16: VPOKE82

158 IF INKEYS()" OR STICK(1) OR S

159 IF PLAY(0)=0 THEN READAS: IFAS-

\*XXX\*THENRESTORE160:GOT015BELSEPLA

YAS: GW=GW+1: IFQW>71THEN164ELSE157E

160 DATA V14, S1, M6000, T130, L8, O3F#

, A#, C#, A#, F#, A#, C#, D, D#, A#, O2A#, O3

AN, DH, AN, DH, E, F, GH, CH, GH, F, GM, CN, G

162 IF STICK(1) OR STRIG(1) THEN J

164 WIDTH31:IF INKEYS() \*\* THEN164EL

166 CLS: PRINT \* naaaaaaaaaaaaaaaaaaa

aaaaaaaaao": PRINT"b LES 10 MEILLE

167 PRINT\*haakaaaaakaaaaaaaaaaaaaa

aaaagaaaaaaaaaaaaaaaaaaai\*:NEXT:LO

CATEO, 22: PRINT "maajaaaaajaaaaaaaa

168 FORI=1T010:LOCATE1, 3+(I-1) \*2:P

RINTUSING \*\*\*\* '!!! : LOCATE4, 3+(I-1) \*2

: PRINTUSING "#####"; SS(I); : LOCATE10

, 3+(I-1)\2: PRINTNN\$(I);: NEXT: QW=0:

170 PLAY\*VI3SIM6000T20004LBC.G16A.

G16C.G16A.G16C.G16A.G16C.G16A.G16\*

171 PLAY\*04C.GI6A.GI6C.GI6A.GI6C.G

16A.G16C.G16A.G16", "RB.O7C1606A.G1

6E.C1605A.G16C.E16G.A1606C.E16G.A1

172 PLAY"04C.G16A.G16C.G16A.G16C.G

16A.GI6C.GI6A.GI6", "RB.O7C16O6A.GI

173 PLAY"02F.03C16D.C1602F.03C16D.

C1602F.03C16D.C1602F.03C16D.C16","

R8.07C1606A.G16E-.C1605A.G1603C.E-

174 PLAY"02F.03C16D.C1602F.03C16D.

C1602F.03C16D.C1602F.03C16D.C16","

R8.05D16F.G16F2R8.06E1605B.06D1605

175 PLAY\*03C.GI6A.GI6C.GI6A.GI6C.G

176 PLAY"R4.CC.C16C4R4.CC.C16C4R8C

4RBCC4", "06C.C16C4R4.CC.C16C4R4.CC

177 PLAY\*R102F.03C16D.C1602F.03C16

D.C16", "05B.06C16D.E16F.G16R4RB.07

16A.G16C.G16A.G16", "EIRZR4.B"

C1606A.G16E-.C1605A.G16\*

b": PRINT" haaga

165 VPOKE8204, 128: VPOKE8205, 128

aaaaai ":FORI=1TO10:PRINT"b b

DONC HE

**BECHEUSE!** 

W

 $\hat{c}$ 

OF

**XT** 

**ORE160** 

**LSE158** 

04, CC: VPOKE8205, CC

#, C#, D, D#, F4, F#, F#, R1

SECLS: VPOKE8194, 160

161 DATA\*XXX\*

K=1 ELSE JK=0

URS SCORES b\*

aaaaaaaaa1\*

**RESTORE169** 

, "VI3SIM6000T200LB"

6E.C1604A.G16E1\*

A.06C1605G.F16\*

4RBCC4C\*

 $B1"$ 

16G.A1606C.E-16G.A16\*

I69 BEEP

 $6"$ 

163 RETURN

ъ

**TRIG(1) THEN 162** 

CO<sub>®</sub>

131 DATA 8, 16, 108, 254, 254, 254, 254,

132 DATA 0, 255, 255, 255, 255, 255, 255

, 0, 24, 60, 126, 126, 126, 126, 126, 0, 248

, 252, 254, 254, 252, 248, 0, 126, 126, 126

, 126, 126, 60, 24, 0, 0, 31, 63, 127, 127, 6

3, 31, 0, 255, 255, 255, 255, 255, 255, 255

133 DATA 127, 127, 127, 127, 127, 127, 1

27, 127, 254, 254, 254, 254, 254, 254, 254

134 DATA 127, 127;63, 63, 63, 31, 3, 0, 0

, 3, 31, 63, 63, 63, 127, 127, 0, 192, 248, 2

52, 252, 252, 254, 254, 153, 126, 90, 126,

135 WIDTH31:IF INKEY\$<>\*\*THEN135EL

SECLS: VPOKE8194, 160: IFS>99999! THEN

137 FORI=1T010: IFSS(I)(STHENSS=I:G

139 IFSS=10THENELSEFORI=10T0SS+1ST

 $EP-1:SS(I)=SS(I-1):NN$(I)=NN$(I-1)$ 

141 CLS: PRINT "naaaaaaaaaaaaaaaaaaa

asaaaaaaao": PRINT"b LES 10 MEILLE

142 PRINT \* haakaaaaakaaaaaaaaaaaaaa

aaaagaaaaaaaaaaaaaaaaaaai":NEXT:LO

CATEO, 22: PRINT \* maajaaaaajaaaaaaaaa

143 VPOKE8200, 240: VPOKE8201, 240: VP

144 FORI=1TO10:LOCATE1, 3+(I-1) #2:P

RINTUSING \*\*\*\* ; I; : LOCATE4, 3+(I-1) \*2

:PRINTUSING"#####";SS(I);:LOCATE10

, 3+(I-1) \*2: PRINTNN#(I) ; : NEXT: YY=3+

145 RR=RR+1:IF RR/5=RR\5 THEN VPOK

E8204, LL\*16: VPOKE8205, LL\*16: LL=LL+.

(LL=8)\*2-(LL=6)\*2:LOCATEXX, YY:IF Z

Z=1 THEN PRINT"\_R"|:ZZ=0 ELSE PRIN

146 PS=INKEYS: IFPS<>\*\*THENIFP\$=CHR

\*(13)THEN14BELSEIF(P\*=CHR\*(8)ORP\$=

CHR®(29))ANDXX>10THENXX=XX-1:R®=MI

D\$(R\$, 1, LEN(R\$)-1): RR=-1:LOCATEXX+

1, YY: PRINT" "1: GOTO145 ELSE GOSUB1

49:LOCATEXX, YY: XX=XX+1: PRINTP\$: R\$=

149 P=ASC(P\$): IFP=32THENRETURNELSE

IFP(400RP)125THEN145ELSEIFP)96ANDP

<123THENPS=CHR\$(P-32):RETURNELSERE

R#+P#: IFLEN(R#) >18THEN148

148 NN#(SS)=R#:GOT034

150 LOCATEO, O: END

147 GOTO 145

**TURN** 

(SS-1)\*2:XX=10:ZZ=1:R#="":RR=0

b":PRINT"haaga

aaaaai ":FORI=1TO10:PRINT"b b

OKE8202, 240: VPOKE8203, 240

TCHR#(32) |: ZZ=1:LL=6

, 254, 252, 252, 252, 248, 192, 0

108, 8, 16, 108, 254, 254, 254, 254, 108

31

Nous n'étions pas arrives à Ambrosia depuis plus de quatre heures que déjà Helva nous avait mis dans un sombre pétrin. Heiva, c'est la seule elfe du groupe. L'ostracisme des habitants de cette ville visà-vis de sa race lui avait tapidement porté sur les nerfs, qu'elle a d'ailleurs à fleur de peau. Du coup. elle n'a pu s'empêcher de mettre ses talents de voleuse en pratique dans l'armurerie. Heureusement que les gardes du coin savent fermer les yeux, contre<br>quelques pièces d'argent ! pièces d'argent ! Mais Gorton, notre nain magicien commençait à regretter

Les rumeurs vont bon train dans cette région : il parait qu'au nord, un groupe de géants fait régner la terreur, s'emparant des femmes pour Nos informateurs nous ont indiqué une route possible vers la cité des mythes et de la magie. Aube. Nous allons tenter de nous y rendre, malgré l'avis contraire d'Helva et de Nouram, notre vaillant combattant humain. Le savoir doit passer en premier lorsque l'on ne dispose pas d'une idée précise du danger qui menace notre univers. Noram nous guide, accompagné dans cette tàche par Helva. Heureusement que leurs querelles cessent dès que la vie du groupe

d'avoir rejoint notre groupe pour cette balade dans le domaine de Lord British. Lui non plus n'apprécie pas trop les elfes. ce qui tend à prouver que le sectarisme n'est pas réservé aux seuls humains. Nous avons réussi à calmer les esprits lorsque nous fûmes installés autour d'une table de l'auberge, sirotant dans le silence notre bière, à l'écoute des conversations des tables voisines.

peut être mise en danger ! Deux jours' que nous marchons. Les forêts ténébreuses du Nord ont fait place à une plaine désolée, parcourue seulement par les loups et notre petite compagnie. Nos pas nous dirigent maintenant vers

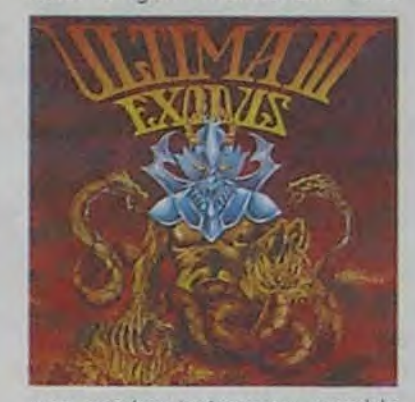

une sombre batisse qui semble abandonnée. Nous allons l'explorer : inutile d'ôter ce plaisir à Helva et Noram, ils aiment tant abattre les forces du mal. Notre équipement permet de franchir bien des obstacles et

Ultima III forme, par sa complexité de scénario et son grand confort d'utilisation, le haut du pavé dans le domaine des jeux de rôle. Les graphismes agréables et la rapidité de jeu rendent la quête passionante, même si vous ne connaissez pas votre but au départ. Les surprises se succéderont pour vous au rythme de vos déplacements dans ce pays piégé de Sosaria, pays où vous resterez bien des jours pour aboutir à la solution. ORIC N LAZER ORIC L VERDIL PC 1500 SPECTR **E.NORGI** TI 99(bs) **R.GOUM** TI 99(be) **C.DEUA** VIC 20 P BOICH Zx 81 T.AUDRE

les dévorer alors qu'ils détruisent les hommes dans les souffrances les, plus atroces. Mon âme d'homme de religion se révulse à cette idée, mais il semble impossible de convertir ces surhommes à des sentiments plus respectueux envers la Vie. De l'avis du tavernier, ces racontars n'ont pas de fon-<br>dement, pourtant deux pourtant compagnies ont disparu alors qu'elles étaient à la recherche de ces semeurs de terreur.

CANON **P FAGNA** CBM 64 T.OLIVIE EXL 100 **H.HEZZA** FX 702 P B.DE LES HECTOR **C** HICHO MSX **R** JEGOU

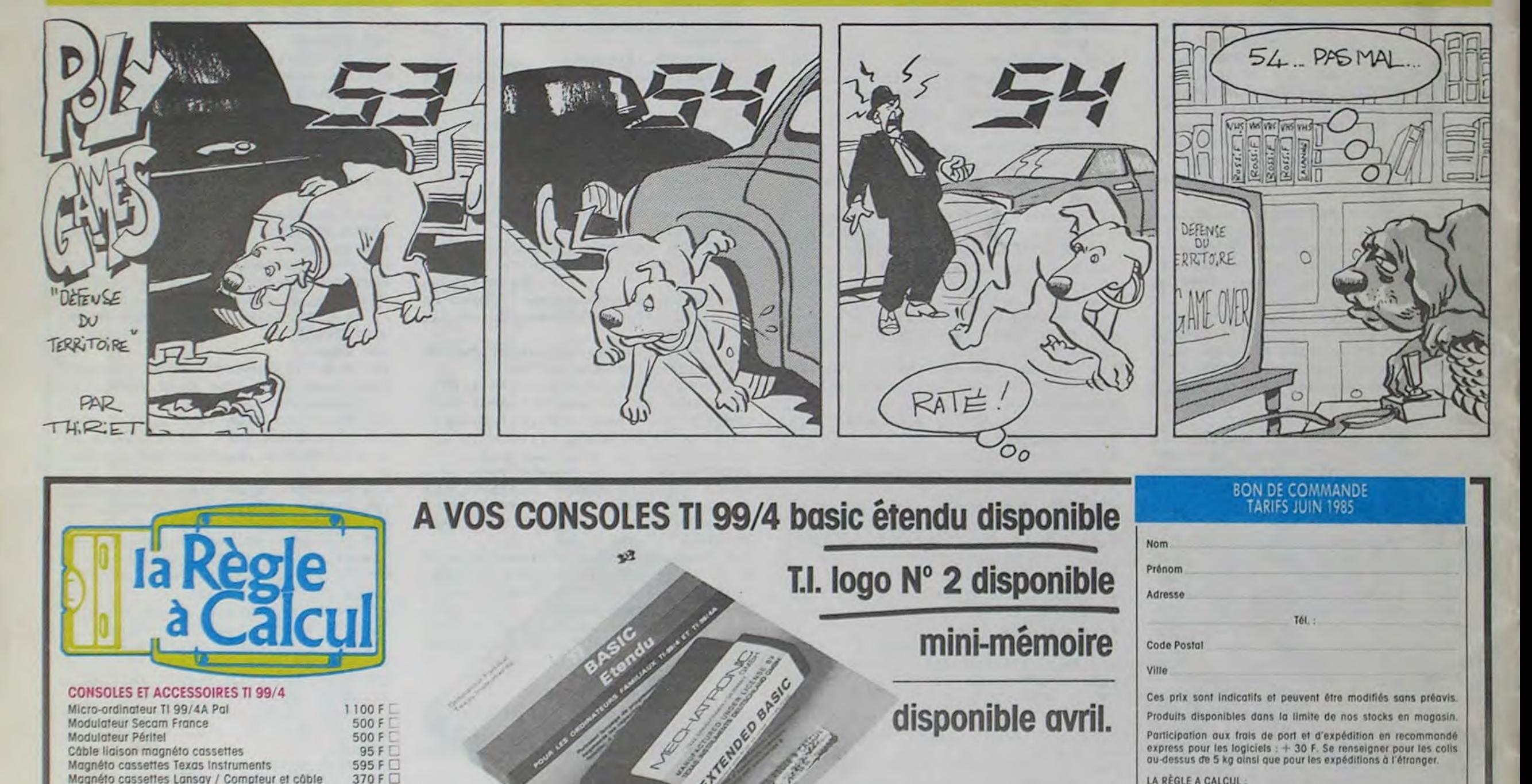

mon dieu nous aidera en cas de besoin en donnant vie à mes incantations. Cette salle ressemble fort à une chambre mortuaire. Bien des rois ont dù vouloir régner sur ce territoire, et celui-ci, allongé dans son catafalque doit être le dernier. mais il est mort depuis fort longtemps. Son sceptre et sa couronne nous seront peutêtre d'une quelconque utilité. Aussi les garderons-nous pardevers nous.

APPLE

To7 70

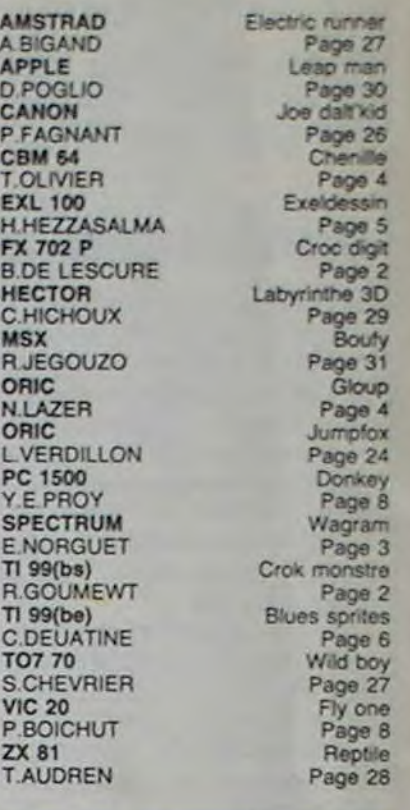

# LE LOGICIEL DE LA SEMAINE ..... LE LOGICIEL DE LA SEMAINE ..... | Menu

### ULTIMA III DE EDICIEL

### POUR COMMODORE ET APPLE

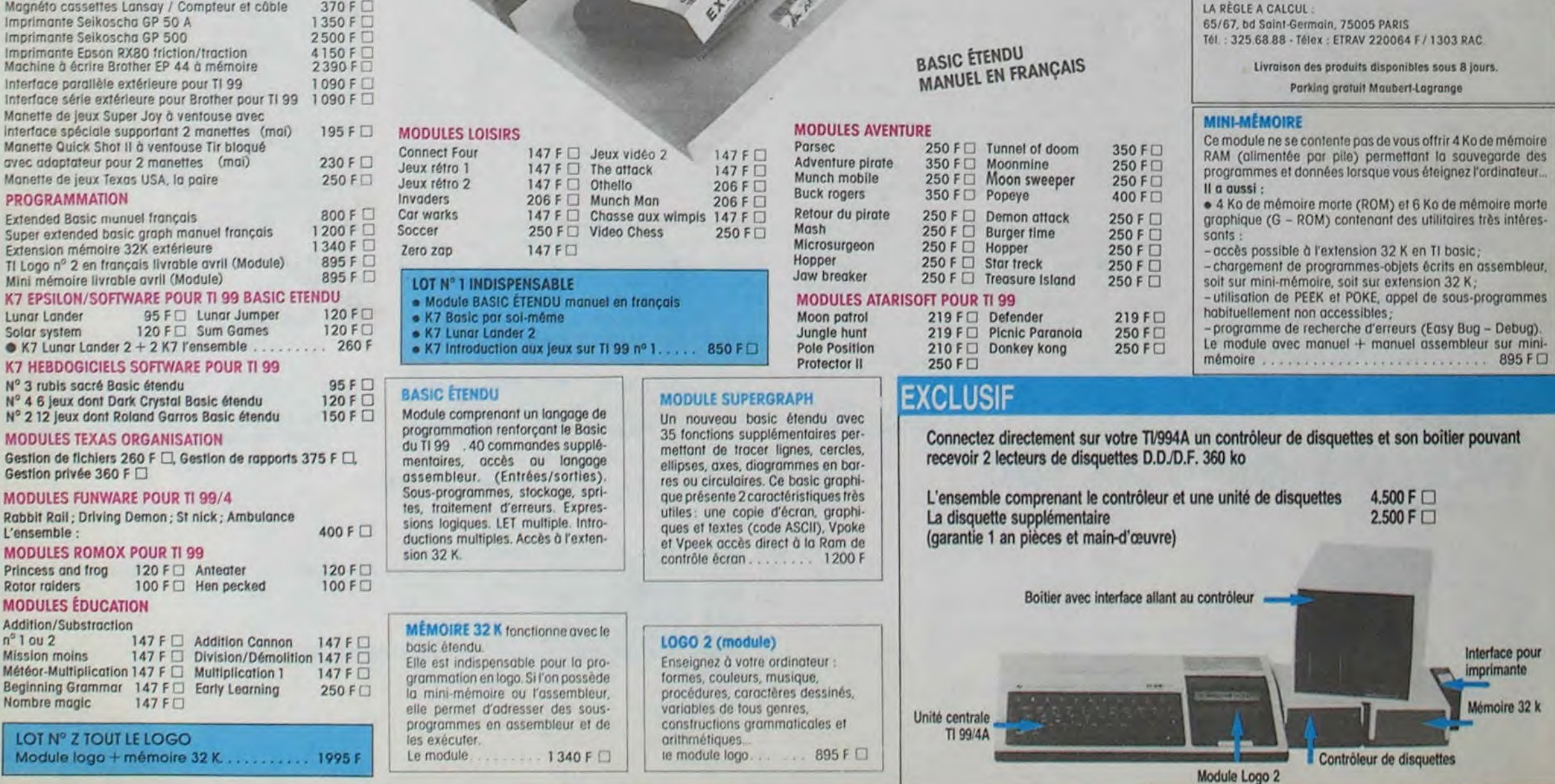